# WLAN System Toolbox<sup>™</sup> Reference

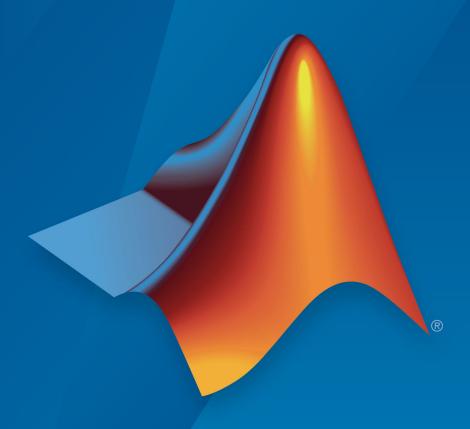

# MATLAB®

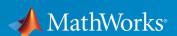

#### **How to Contact MathWorks**

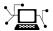

Latest news: www.mathworks.com

Sales and services: www.mathworks.com/sales\_and\_services

User community: www.mathworks.com/matlabcentral

Technical support: www.mathworks.com/support/contact\_us

T

Phone: 508-647-7000

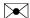

The MathWorks, Inc. 3 Apple Hill Drive Natick, MA 01760-2098

WLAN System Toolbox<sup>™</sup> Reference

© COPYRIGHT 2015–2017 by The MathWorks, Inc.

The software described in this document is furnished under a license agreement. The software may be used or copied only under the terms of the license agreement. No part of this manual may be photocopied or reproduced in any form without prior written consent from The MathWorks, Inc.

FEDERAL ACQUISITION: This provision applies to all acquisitions of the Program and Documentation by, for, or through the federal government of the United States. By accepting delivery of the Program or Documentation, the government hereby agrees that this software or documentation qualifies as commercial computer software or commercial computer software documentation as such terms are used or defined in FAR 12.212, DFARS Part 227.72, and DFARS 252.227-7014. Accordingly, the terms and conditions of this Agreement and only those rights specified in this Agreement, shall pertain to and govern the use, modification, reproduction, release, performance, display, and disclosure of the Program and Documentation by the federal government (or other entity acquiring for or through the federal government) and shall supersede any conflicting contractual terms or conditions. If this License fails to meet the government's needs or is inconsistent in any respect with federal procurement law, the government agrees to return the Program and Documentation, unused, to The MathWorks, Inc.

#### **Trademarks**

MATLAB and Simulink are registered trademarks of The MathWorks, Inc. See www.mathworks.com/trademarks for a list of additional trademarks. Other product or brand names may be trademarks or registered trademarks of their respective holders.

#### **Patents**

MathWorks products are protected by one or more U.S. patents. Please see www.mathworks.com/patents for more information.

#### Revision History

| October 2015   | Online only | New for Version 1.0 (R2015b)            |
|----------------|-------------|-----------------------------------------|
| March 2016     | Online only | Revised for Version 1.1 (Release 2016a) |
| September 2016 | Online only | Revised for Version 1.2 (Release 2016b) |
| March 2017     | Online only | Revised for Version 1.3 (Release 2017a) |
| May 2017       | Online only | Revised for Version 1.4 (Release 2017b) |

# Contents

| 1 | functions — Alphabetical Lis |  |  |
|---|------------------------------|--|--|
| • |                              |  |  |
| 2 | Classes — Alphabetical List  |  |  |
|   | Classes — Alphabetical List  |  |  |
| 3 |                              |  |  |

# functions — Alphabetical List

### wlanBCCDecode

Convolutionally decode input data

# **Syntax**

```
y = wlanBCCDecode(sym,rate)
y = wlanBCCDecode(sym,rate,decType)
y = wlanBCCDecode(sym,rate,tDepth)
y = wlanBCCDecode(sym,rate,decType,tDepth)
```

# **Description**

y = wlanBCCDecode (sym, rate) convolutionally decodes the input sym using a binary convolutional code (BCC) at the specified rate. The BCC is defined in IEEE® 802.11™-2012 Sections 18.3.5.6 and 20.3.11.6.

y = wlanBCCDecode(sym, rate, decType) specifies the decoding type of the Viterbi decoding algorithm.

y = wlanBCCDecode (sym, rate, tDepth) specifies the traceback depth of the Viterbi decoding algorithm.

y = wlanBCCDecode (sym, rate, decType, tDepth) speficies the decoding type and the traceback depth. decType and tDepth can be placed in any order after rate.

# **Examples**

#### **BCC-Decode Two Encoded Streams**

Decode two encoded streams of soft bits by using a BCC of rate 1/2.

Create the sequence of data bits.

```
dataBits = randi([0 1], 100, 1, 'int8');
```

Parse the data bits as defined in IEEE® 802.11<sup>™</sup>-2012 Section 20.3.11.5 and IEEE® 802.11ac<sup>™</sup>-2013 Section 22.3.10.5.2. numES is the number of encoded streams.

```
numES = 2;
parsedData = reshape(dataBits, numES,[]).';

BCC-encode the parsed sequence.
encodedData = wlanBCCEncode(parsedData,'1/2');

Convert the encoded bits to soft bits (i.e. LLR demodulation).
demodData = double(1-2*encodedData);

BCC-decode the demodulated data.
decodedData = wlanBCCDecode(demodData,'1/2');

Deparse the decoded data.
deparsedData = reshape(decodedData.',[],1);

Verify that the decoded data matches the original data.
isequal(dataBits,deparsedData)
ans = logical
```

#### **BCC-Decode Soft Bits**

Decode a sequence of soft bits by using a BCC of rate 3/4 and a traceback depth of 60.

Create the sequence of data bits.

```
dataBits = randi([0 1],300,1);

BCC-encode the sequence of bits.
encodedData = wlanBCCEncode(dataBits,3/4);
```

Convert the encoded bits to soft bits (i.e. LLR demodulation).

```
demodData = 1-2*encodedData;
```

BCC-decode the demodulated bits.

```
tDepth = 60;
decodedData = wlanBCCDecode(demodData, 3/4, tDepth);
```

Verify that the decoded data matches the original data.

```
isequal(dataBits,decodedData)
ans = logical
1
```

#### **BCC-Decode Hard Bits**

Decode a sequence of hard bits by using a BCC of rate 3/4 and a traceback depth of 45.

Create the sequence of data bits.

```
dataBits = randi([0 1],300,1,'int8');
```

BCC-encode the sequence of bits.

```
encodedData = wlanBCCEncode(dataBits, '2/3');
```

Perform hard BCC decoding on the encoded bits. Specify a traceback depth 45.

```
tDepth = 45;
decodedBits = wlanBCCDecode(encodedData,'2/3','hard',tDepth);
```

Verify that the decoded bits match the original bits.

```
isequal(dataBits,decodedBits)
ans = logical
1
```

# **Input Arguments**

#### sym - Input sequence

matrix

Input sequence of symbols to decode, specified as a numeric matrix of integers. The number of columns must be the number of encoded streams. Each stream is encoded separately. When decType is 'soft' or not specified, sym must be a real matrix with log-likelihood ratios. Positive values represent a logical 0 and negative values represent a logical 1.

Data Types: double | int8

#### rate — Code rate

1/2 | 2/3 | 3/4 | 5/6

Code rate of the binary convolutional code (BCC), specified as a scalar, character array, or string scalar. rate must be a numeric value equal to 1/2, 2/3, 3/4, or 5/6, or a character vector or string scalar equal to '1/2', '2/3', '3/4', or '5/6'.

Example: '3/4'

Data Types: double | char | string

#### decType — Decoding type

'soft' (default) | 'hard'

Decoding type of the binary convolutional code (BCC), specified as a character vector or a string scalar. It can be 'hard' for a hard input Viterbi algorithm, or 'soft' for a soft input Viterbi algorithm without any quantization.

Data Types: char | string

#### tDepth — Traceback depth

positive integer

Traceback depth of the Viterbi decoding algorithm, specified as a positive integer less than or equal to the number of input symbols in sym.

Example: y = wlanBCCDecode(sym,'1/2','hard',50)

Data Types: double

# **Output Arguments**

#### y - Binary convolutionally decoded output

matrix

Binary convolutionally decoded output, returned as a binary matrix of integers. The number of rows of y is equal to the number of rows of input sym multiplied by rate, rounded to the next integer. The number of columns of y is equal to the number of columns of sym.

Data Types: int8

# **Extended Capabilities**

## C/C++ Code Generation

Generate C and C++ code using MATLAB® Coder<sup>TM</sup>.

Usage notes and limitations:

Use in a MATLAB Function block is not supported.

# See Also

vitdec | wlanBCCEncode

Introduced in R2017b

## wlanBCCDeinterleave

Deinterleave binary convolutionally interleaved input

# **Syntax**

```
y = wlanBCCDeinterleave(bits,type,numCBPSSI,cbw)
y = wlanBCCDeinterleave(bits,type,numCBPSSI)
```

# **Description**

y = wlanBCCDeinterleave (bits, type, numCBPSSI, cbw) outputs the binary convolutionally deinterleaved input bits for a specified interleaver type, as defined in IEEE 802.11-2012 Section 18.3.5.7, IEEE 802.11ac<sup>™</sup>-2013 Section 22.3.10.8, and IEEE 802.11ah<sup>™</sup> Section 24.3.9.8. numCBPSSI specifies the number of coded bits per OFDM symbol per spatial stream per interleaver block and cbw speficies the channel bandwidth.

y = wlanBCCDeinterleave(bits, type, numCBPSSI) outputs the deinterleaved input bits for the non-HT interleaver type.

# **Examples**

#### Interleave and Deinterleave VHT Data Field

Perform BCC interleaving and deinterleaving for the VHT interleaving type.

Define the input parameters. Set the number of coded bits per OFDM symbol per spatial stream per interleaver block to 52, the channel bandwidth to 20Mhz and the number of spatial streams, named as numSS, to 4.

```
numCBPSSI = 52;
chanBW = 'CBW20';
numSS = 4;
```

Create a sequence of bits for two OFDM symbols, four spatial streams, and one segment.

```
bits = randi([0 1], (2*numCBPSSI), numSS,1);

Perform BCC interleaving on the bits.
intBits = wlanBCCInterleave(bits,'VHT', numCBPSSI, chanBW);

Perform BCC deinterleaving on the interleaved bits.
out = wlanBCCDeinterleave(intBits,'VHT', numCBPSSI, chanBW);

Verify that the deinterleaved data matches the original data.
isequal(bits,out)
ans = logical
```

#### Interleave and Deinterleave Non-HT Data Field

Perform BCC interleaving and deinterleaving for the non-HT interleaving type.

Define the input parameters. Set the number of coded bits per OFDM symbol per spatial stream per interleaver block to 48.

```
numCBPSSI = 48;
```

1

Create a sequence of random bits for one OFDM symbol, one spatial stream, and one segment.

```
bits = randi([0 1], numCBPSSI, 1);
```

Perform BCC interleaving on the bits.

```
intBits = wlanBCCInterleave(bits, 'Non-HT', numCBPSSI);
```

Perform BCC deinterleaving on the interleaved bits.

```
out = wlanBCCDeinterleave(intBits,'Non-HT',numCBPSSI);
```

Verify that the deinterleaved data matches the original data.

```
isequal(bits,out)
```

```
ans = logical
```

# Input Arguments

#### bits - Input sequence

matrix | 3-D array

Input sequence containing binary convolutionally interleaved data, specified as an  $(N_{\text{CRPSSI}} \times N_{\text{SYM}})$ -by- $N_{\text{SS}}$ -by- $N_{\text{SEG}}$  array, where:

- $N_{\mathrm{CBPSSI}}$  is the number of coded bits per OFDM symbol per spatial stream per interleaver block.
- $N_{\text{SYM}}$  is the number of OFDM symbols.
- $N_{\rm SS}$  is the number of spatial streams.
  - If type='Non-HT', then  $N_{\rm SS}$  must be 1.
  - If type='VHT', then  $N_{\rm SS}$  must be from 1 to 8.
- $N_{\rm SEG}$  is the number of segments.

Data Types: double

#### type — Type of interleaving

```
'VHT' | 'Non-HT'
```

The type of interleaving, specified as 'VHT' or 'Non-HT'.

Data Types: char | string

# numCBPSSI — Number of coded bits per OFDM symbol per spatial stream per interleaver block

positive integer

Number of coded bits per OFDM symbol per spatial stream per interleaver block specified as a positive integer. As defined in IEEE 802.11ac-2013 Table 22-6, the value of numCBPSSI depends on the interleaving type:

| 'Non-HT' | $N_{ m SD}	imes N_{ m BPSCS}$ |
|----------|-------------------------------|
|          | DE BEDGE                      |

| 'VHT' | $N_{ m SD}{	imes}N_{ m BPSCS}/N_{ m SEG}$ |
|-------|-------------------------------------------|
|-------|-------------------------------------------|

#### where:

- $N_{\rm SD}$  is the number of data subcarriers.
- $N_{\rm BPSCS}$  is the number of coded bits per subcarrier per spatial stream, specified as 1, 2, 4, 6, or 8.
- $N_{\rm SEG}$  is the number of segments.

When type= 'Non-HT', numCBPSSI can be 48, 96, 192, 288, and 384, since  $N_{\rm CBPSSI}$  = 48  $\times$   $N_{\rm BPSCS}$ .

When type= 'VHT', numCBPSSI can be 24, 48, 96, 144, and 192, since  $N_{\rm CBPSSI}$  = 24 ×  $N_{\rm BPSCS}$ .

Data Types: double

#### cbw - Channel bandwidth

```
'CBW1' | 'CBW2' | 'CBW4' | 'CBW8' | 'CBW10' | 'CBW16 | 'CBW20' | 'CBW40' | 'CBW80' | 'CBW160'
```

Channel bandwidth in MHz, specified as 'CBW1', 'CBW2', 'CBW4', 'CBW8', 'CBW10', 'CBW16', 'CBW20', 'CBW40', 'CBW80', or 'CBW160'. When the interleaver type is set to 'Non-HT', then cbw is optional.

Data Types: char | string

# **Output Arguments**

#### y — Deinterleaved output

matrix | 3-D array

Deinterleaved output, returned as an ( $N_{\mathit{CBPSSI}} \times N_{\mathit{SYM}}$ )-by- $N_{\mathit{SS}}$ -by- $N_{\mathit{SEG}}$  array, where:

- N<sub>CBPSSI</sub> is the number of coded bits per OFDM symbol per spatial stream per interleaver block.
- $N_{\text{SYM}}$  is the number of OFDM symbols.
- $N_{\rm SS}$  is the number of spatial streams.
- $N_{
  m SEG}$  is the number of segments.

# **Extended Capabilities**

## C/C++ Code Generation

Generate C and C++ code using MATLAB® Coder<sup>TM</sup>.

Usage notes and limitations:

Use in a MATLAB Function block is not supported.

# See Also

convdeintrlv | wlanBCCInterleave

Introduced in R2017b

# wlanBCCEncode

Convolutionally encode binary data

# **Syntax**

```
y = wlanBCCEncode (bits, rate)
```

# **Description**

y = wlanBCCEncode (bits, rate) convolutionally encodes the binary input bits using a binary convolutional code (BCC) at the specified rate. The BCC is defined in IEEE 802.11-2012 Sections 18.3.5.6 and 20.3.11.6.

# **Examples**

#### **BCC-Encode Bits**

400

1

Encode a sequence of data bits by using a BCC of rate 3/4.

Create the sequence of data bits.

```
dataBits = randi([0 1],300,1);

BCC-encode the data bits.
encodedData = wlanBCCEncode(dataBits,'3/4');
size(encodedData)
ans =
```

#### **BCC-Encode Two Streams**

Encode two streams of data bits by using a BCC of rate 1/2.

Create the sequence of data bits.

```
dataBits = randi([0 1],100,1,'int8');
```

Parse the sequence of bits as defined in IEEE® 802.11<sup>TM</sup>-2012 Section 20.3.11.5 and IEEE® 802.11ac<sup>TM</sup>-2013 Section 22.3.10.5.2. numES is the number of encoded streams.

```
numES = 2;
parsedData = reshape(dataBits,numES,[]).';

BCC-encode the parsed sequence.
encodedData = wlanBCCEncode(parsedData,1/2);
size(encodedData)
ans =
```

# **Input Arguments**

100 2

#### bits — Input sequence

matrix

Input sequence with data bits to encode, specified as a binary matrix. The number of columns must equal the number of encoded streams. Each stream is encoded separately.

```
Data Types: double | int8
```

#### rate — Code rate

```
1/2 | 2/3 | 3/4 | 5/6
```

Code rate of the binary convolutional code (BCC), specified as a scalar, character array, or string scalar. rate must be a numeric value equal to 1/2, 2/3, 3/4, or 5/6, or a character vector or string scalar equal to '1/2', '2/3', '3/4', or '5/6'.

```
Example: '1/2'
```

Data Types: double | char | string

# **Output Arguments**

#### y — Binary convolutionally encoded output

matrix

Binary convolutionally encoded output, returned as a binary matrix of the same type of bits. The number of rows of y is the result of dividing the number of rows of input bits by rate, rounded to the next integer. The number of columns of y is equal to the number of columns of bits.

# **Extended Capabilities**

## C/C++ Code Generation

Generate C and C++ code using MATLAB®  $Coder^{TM}$ .

Usage notes and limitations:

Use in a MATLAB Function block is not supported.

#### See Also

convenc | wlanBCCDecode

Introduced in R2017b

## wlanBCCInterleave

Interleave binary convolutionally encoded input

# **Syntax**

```
y = wlanBCCInterleave(bits,type,numCBPSSI,cbw)
y = wlanBCCInterleave(bits,type,numCBPSSI)
```

# **Description**

y = wlanBCCInterleave (bits, type, numCBPSSI, cbw) outputs the interleaved binary convolutionally encoded (BCC) input bits for a specified interleaver type, as defined in IEEE 802.11-2012 Section 18.3.5.7, IEEE 802.11ac-2013 Section 22.3.10.8, and IEEE 802.11ah Section 24.3.9.8. numCBPSSI specifies the number of coded bits per OFDM symbol per spatial stream per interleaver block and cbw speficies the channel bandwidth.

y = wlanBCCInterleave(bits, type, numCBPSSI) outputs the interleaved input bits for the non-HT interleaver type.

# **Examples**

#### Interleave VHT Data Field

Perform BCC interleaving for the 'VHT' interleaving type.

Define the input parameters. Set the number of coded bits per OFDM symbol per spatial stream per interleaver block to 52, the channel bandwidth to 20Mhz and the number of spatial streams, named as numss, to 4.

```
numCBPSSI = 52;
cbw = 'CBW20';
numSS = 4;
```

Create a sequence of bits for two OFDM symbols, four spatial streams, and one segment.

```
inBits = randi([0 1],(2*numCBPSSI),numSS,1,'int8');
```

Perform BCC interleaving on the bits.

```
out = wlanBCCInterleave(inBits,'VHT', numCBPSSI, cbw);
```

#### Interleave Non-HT Data Field

Perform BCC interleaving for the non-HT interleaving type.

Define the input parameters. Set the number of coded bits per OFDM symbol per spatial stream per interleaver block to 48.

```
numCBPSSI = 48;
```

Create a sequence of random bits for one OFDM symbol, one spatial stream, and one segment.

```
inBits = randi([0 1], numCBPSSI, 1);
```

Perform BCC interleaving on the bits.

```
out = wlanBCCInterleave(inBits,'Non-HT', numCBPSSI);
```

Compare the original sequence with the interleaved one.

```
[inBits out]
ans =

1     1     1
1     0     0
1     1     1
0     0     0
1     1     1
1     0     0
1     1     1
1     0     0
1     1     1
1     1     0
1     1     1
1     1    0
1     1
```

#### Interleave Sequence

Get the interleaving sequence of a non-HT interleaver type.

Define the input parameters. Set the number of coded bits per OFDM symbol per spatial stream per interleaver block to 192.

```
numCBPSSI = 192;
```

Create a numeric sequence from 1 to numCBPSSI.

```
seg = (1:numCBPSSI).';
```

Perform BCC interleaving on the numeric sequence.

```
intSeq = wlanBCCInterleave(seq,'Non-HT',numCBPSSI);
intSeq(1:10)

ans =

1
17
33
49
65
81
97
113
129
145
```

# **Input Arguments**

#### bits — Input sequence

```
matrix | 3-D array
```

Input sequence containing binary convolutionally encoded (BCC) data, specified as an  $(N_{\text{CBPSSI}} \times N_{\text{SYM}})$ -by- $N_{\text{SS}}$ -by- $N_{\text{SEG}}$  array, where:

- $N_{\mathrm{CBPSSI}}$  is the number of coded bits per OFDM symbol per spatial stream per interleaver block.
- $N_{\text{SYM}}$  is the number of OFDM symbols.
- $N_{\rm SS}$  is the number of spatial streams.
  - If type= 'Non-HT', then  $N_{\rm SS}$  must be 1.
  - If type='VHT', then  $N_{\rm SS}$  must be from 1 to 8.
- $N_{\rm SEG}$  is the number of segments.

Data Types: double | int8

#### type — Type of interleaving

'VHT' | 'Non-HT'

The type of interleaving, specified as 'VHT' or 'Non-HT'.

Data Types: char | string

# numCBPSSI — Number of coded bits per OFDM symbol per spatial stream per interleaver block

positive integer

Number of coded bits per OFDM symbol per spatial stream per interleaver block specified as a positive integer. As defined in IEEE 802.11ac-2013 Table 22-6, the value of numCBPSSI depends on the interleaving type:

| 'Non-HT' | $N_{ m SD}	imes N_{ m BPSCS}$             |
|----------|-------------------------------------------|
| 'VHT'    | $N_{ m SD}{	imes}N_{ m BPSCS}/N_{ m SEG}$ |

#### where:

- $N_{\rm SD}$  is the number of data subcarriers.
- $N_{\rm BPSCS}$  is the number of coded bits per subcarrier per spatial stream, specified as 1, 2, 4, 6, or 8.
- $N_{\rm SEG}$  is the number of segments.

When type= 'Non-HT', numCBPSSI can be 48, 96, 192, 288, and 384, since  $N_{\rm CBPSSI}$  = 48  $\times$   $N_{\rm BPSCS}$ .

When type= 'VHT', numCBPSSI can be 24, 48, 96, 144, and 192, since  $N_{\rm CBPSSI}$  = 24 ×  $N_{\rm BPSCS}$ .

Data Types: double

#### cbw — Channel bandwidth

```
'CBW1' | 'CBW2' | 'CBW4' | 'CBW8' | 'CBW10' | 'CBW16 | 'CBW20' | 'CBW40' | 'CBW80' | 'CBW160'
```

Channel bandwidth in MHz, specified as 'CBW1', 'CBW2', 'CBW4', 'CBW8', 'CBW10', 'CBW16', 'CBW20', 'CBW40', 'CBW80', or 'CBW160'. When the interleaver type is set to 'Non-HT', then cbw is optional.

Data Types: char | string

# **Output Arguments**

#### y — Interleaved output

matrix | 3-D array

Interleaved output, returned as an  $(N_{\text{CBPSSI}} \times N_{\text{SYM}})$ -by- $N_{\text{SS}}$ -by- $N_{\text{SEG}}$  array, where:

- \*  $N_{\mathrm{CBPSSI}}$  is the number of coded bits per OFDM symbol per spatial stream per interleaver block.
- $N_{\text{SYM}}$  is the number of OFDM symbols.
- $N_{\rm SS}$  is the number of spatial streams.
- $N_{\rm SEG}$  is the number of segments.

# **Extended Capabilities**

### C/C++ Code Generation

Generate C and C++ code using MATLAB® Coder™.

Usage notes and limitations:

Use in a MATLAB Function block is not supported.

# See Also

convintrlv | wlanBCCDeinterleave

Introduced in R2017b

# wlanCoarseCFOEstimate

Coarse estimate of carrier frequency offset

# **Syntax**

```
fOffset = wlanCoarseCFOEstimate(rxSig,cbw)
fOffset = wlanCoarseCFOEstimate(rxSig,cbw,corrOffset)
```

# Description

fOffset = wlanCoarseCFOEstimate (rxSig, cbw) returns a coarse estimate of the carrier frequency offset (CFO) given received time-domain "L-STF" on page 1-28¹ samples and channel bandwidth.

fOffset = wlanCoarseCFOEstimate(rxSig,cbw,corrOffset) returns a coarse
estimate given correlation offset, corrOffset.

# **Examples**

#### Coarse Estimate of CFO for Non-HT Waveform

Create a non-HT configuration object.

```
nht = wlanNonHTConfig;
```

Generate a non-HT waveform.

```
txSig = wlanWaveformGenerator([1;0;0;1],nht);
```

Create a phase and frequency offset object and introduce a 2 kHz frequency offset.

IEEE Std 802.11-2012 Adapted and reprinted with permission from IEEE. Copyright IEEE 2012. All
rights reserved.

```
pfOffset = comm.PhaseFrequencyOffset('SampleRate', 20e6, 'FrequencyOffset', 2000);
rxSig = pfOffset(txSig);

Extract the L-STF.

ind = wlanFieldIndices(nht, 'L-STF');
rxLSTF = rxSig(ind(1):ind(2),:);

Estimate the frequency offset from the L-STF.

freqOffsetEst = wlanCoarseCFOEstimate(rxLSTF, 'CBW20')

freqOffsetEst =
2.0000e+03
```

#### Estimate and Correct CFO for VHT Waveform with Correlation Offset

Estimate the frequency offset for a VHT signal passing through a noisy, TGac channel. Correct for the frequency offset.

Create a VHT configuration object and create the L-STF.

```
vht = wlanVHTConfig;
txstf = wlanLSTF(vht);
```

Set the channel bandwidth and sample rate.

```
cbw = 'CBW80';
fs = 80e6;
```

Create TGac and thermal noise channel objects. Set the delay profile of the TGac channel to 'Model-C'. Set the noise figure of the thermal noise channel to 9 dB.

```
tgacChan = wlanTGacChannel('SampleRate',fs,'ChannelBandwidth',cbw, ...
    'DelayProfile','Model-C','LargeScaleFadingEffect','Pathloss');

noise = comm.ThermalNoise('SampleRate',fs,'NoiseMethod','Noise figure', ...
    'NoiseFigure',9);
```

Pass the L-STF through the noisy TGac channel.

```
rxstfNoNoise = tgacChan(txstf);
rxstf = noise(rxstfNoNoise);
```

Create a phase and frequency offset object and introduce a 750 Hz frequency offset.

```
pfOffset = comm.PhaseFrequencyOffset('SampleRate',fs, ...
    'FrequencyOffsetSource','Input port');
rxstf = pfOffset(rxstf,750);
```

For the model-C delay profile, the RMS delay spread is 30 ns, which is 3/8 of the 80 ns short training symbol duration. As such, set the correlation offset to 0.375.

```
corrOffset = 0.375;
```

Estimate the frequency offset. Your results may differ slightly.

```
fOffsetEst = wlanCoarseCFOEstimate(rxstf,cbw,corrOffset)
fOffsetEst =
   749.8770
```

The estimate is very close to the introduced CFO of 750 Hz.

Change the delay profile to 'Model-E', which has an RMS delay spread of 100 ns.

```
release(tgacChan)
tgacChan.DelayProfile = 'Model-E';
```

Pass the transmitted signal through the modified channel and apply the 750 Hz CFO.

```
rxstfNoNoise = tgacChan(txstf);
rxstf = noise(rxstfNoNoise);
rxstf = pfOffset(rxstf,750);
```

Estimate the frequency offset.

```
fOffsetEst = wlanCoarseCFOEstimate(rxstf,cbw,corrOffset)
fOffsetEst =
  682.9147
```

The estimate is inaccurate because the RMS delay spread is greater than the duration of the training symbol.

Set the correlation offset to the maximum value of 1 and estimate the CFO.

```
corrOffset = 1;
fOffsetEst = wlanCoarseCFOEstimate(rxstf,cbw,corrOffset)

fOffsetEst =
   747.8501
```

The estimate is accurate because the autocorrelation does not use the first training symbol. The channel delay renders this symbol useless.

Correct for the estimated frequency offset.

```
rxstfCorrected = pfOffset(rxstf,-fOffsetEst);
```

Estimate the frequency offset of the corrected signal.

```
fOffsetEstCorr = wlanCoarseCFOEstimate(rxstfCorrected,cbw,corrOffset)
fOffsetEstCorr =
    -3.5283e-11
```

The corrected signal has negligible frequency offset.

#### Two-Step CFO Estimation and Correction

Estimate and correct for a significant carrier frequency offset in two steps. Estimate the frequency offset after all corrections have been made.

Set the channel bandwidth and the corresponding sample rate.

```
cbw = 'CBW40';
fs = 40e6;
```

#### **Coarse Frequency Correction**

Generate an HT format configuration object.

```
cfg = wlanHTConfig('ChannelBandwidth',cbw);
```

Generate the transmit waveform.

```
txSig = wlanWaveformGenerator([1;0;0;1],cfg);
```

Create TGn and thermal noise channel objects. Set the noise figure of the receiver to 9 dB.

```
tgnChan = wlanTGnChannel('SampleRate',fs,'DelayProfile','Model-D', ...
    'LargeScaleFadingEffect','Pathloss and shadowing');
noise = comm.ThermalNoise('SampleRate',fs, ...
    'NoiseMethod','Noise figure', ...
    'NoiseFigure',9);
```

Pass the waveform through the TGn channel and add noise.

```
rxSigNoNoise = tgnChan(txSig);
rxSig = noise(rxSigNoNoise);
```

Create a phase and frequency offset object to introduce a carrier frequency offset. Introduce a 2 kHz frequency offset.

```
pfOffset = comm.PhaseFrequencyOffset('SampleRate',fs,'FrequencyOffsetSource','Input por
rxSig = pfOffset(rxSig,2e3);
```

Extract the L-STF signal for coarse frequency offset estimation.

```
istf = wlanFieldIndices(cfg,'L-STF');
rxstf = rxSig(istf(1):istf(2),:);
```

Perform a coarse estimate of the frequency offset. Your results may differ.

```
foffset1 = wlanCoarseCFOEstimate(rxstf,cbw)
foffset1 =
  2.0003e+03
```

Correct for the estimated offset.

```
rxSigCorr1 = pfOffset(rxSig, -foffset1);
```

#### Fine Frequency Correction

Extract the L-LTF signal for fine offset estimation.

```
iltf = wlanFieldIndices(cfg,'L-LTF');
rxltf1 = rxSigCorr1(iltf(1):iltf(2),:);
```

Perform a fine estimate of the corrected signal.

```
foffset2 = wlanFineCFOEstimate(rxltf1,cbw)
foffset2 =
   6.5375
```

The corrected signal offset is reduced from 2000 Hz to approximately 7 Hz.

Correct for the remaining offset.

```
rxSigCorr2 = pfOffset(rxSigCorr1,-foffset2);
```

Determine the frequency offset of the twice corrected signal.

```
rxltf2 = rxSigCorr2(iltf(1):iltf(2),:);
deltaFreq = wlanFineCFOEstimate(rxltf2,cbw)

deltaFreq =
-1.6112e-13
```

The CFO is zero.

# Input Arguments

```
rxSig — Received signal matrix
```

Received signal containing an L-STF, specified as an  $N_S$ -by- $N_R$  matrix.  $N_S$  is the number of samples in the L-STF and  $N_R$  is the number of receive antennas.

**Note** If the number of samples in rxSig is greater than the number of samples in the L-STF, the trailing samples are not used to estimate the carrier frequency offset.

Data Types: double

#### cbw - Channel bandwidth

```
'CBW5' | 'CBW10' | 'CBW20' | 'CBW40' | 'CBW80' | 'CBW160'
```

Channel bandwidth in MHz, specified as: 'CBW5', 'CBW10', 'CBW20', 'CBW40', 'CBW80', or 'CBW160'.

Data Types: char | string

#### corroffset — Correlation offset

0.75 (default) | real scalar from 0 to 1

Correlation offset as a fraction of a short training symbol, specified as a real scalar from 0 to 1. The duration of the short training symbol varies with bandwidth. For more information, see "L-STF" on page 1-28.

Data Types: double

# **Output Arguments**

#### fOffset - Frequency offset

real scalar

Frequency offset in Hz, returned as a real scalar.

Data Types: double

#### **Definitions**

#### L-STF

The legacy short training field (L-STF) is the first field of the 802.11 OFDM PLCP legacy preamble. The L-STF is a component of VHT, HT, and non-HT PPDUs.

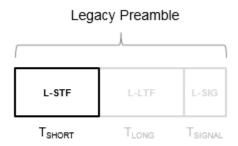

The L-STF duration varies with channel bandwidth.

| Channel Bandwidth (MHz) | Spacing, ⊿ <sub>F</sub> (kHz) | Fast Fourier<br>Transform (FFT)<br>Period ( $T_{\text{FFT}} = 1 / \Delta_{\text{F}}$ ) | L-STF Duration $(\mathcal{T}_{SHORT} = 10 \times \mathcal{T}_{FFT} / 4)$ |
|-------------------------|-------------------------------|----------------------------------------------------------------------------------------|--------------------------------------------------------------------------|
| 20, 40, 80, and 160     | 312.5                         | 3.2 µs                                                                                 | 8 μs                                                                     |
| 10                      | 156.25                        | 6.4 µs                                                                                 | 16 μs                                                                    |
| 5                       | 78.125                        | 12.8 µs                                                                                | 32 μs                                                                    |

Because the sequence has good correlation properties, it is used for start-of-packet detection, for coarse frequency correction, and for setting the AGC. The sequence uses 12 of the 52 subcarriers that are available per 20 MHz channel bandwidth segment. For 5 MHz, 10 MHz, and 20 MHz bandwidths, the number of channel bandwidths segments is 1.

#### References

[1] IEEE Std 802.11<sup>TM</sup>-2012 IEEE Standard for Information technology —
Telecommunications and information exchange between systems — Local and
metropolitan area networks — Specific requirements — Part 11: Wireless LAN
Medium Access Control (MAC) and Physical Layer (PHY) Specifications.

- [2] Li, Jian. "Carrier Frequency Offset Estimation for OFDM-Based WLANs." *IEEE Signal Processing Letters*. Vol. 8, Issue 3, Mar 2001, pp. 80–82.
- [3] Moose, P. H. "A technique for orthogonal frequency division multiplexing frequency offset correction." *IEEE Transactions on Communications*. Vol. 42, Issue 10, Oct 1994, pp. 2908–2914.
- [4] Perahia, E. and R. Stacey. Next Generation Wireless LANs: 802.11n and 802.11ac. 2nd Edition. United Kingdom: Cambridge University Press, 2013.

# **Extended Capabilities**

#### C/C++ Code Generation

Generate C and C++ code using MATLAB® Coder<sup>TM</sup>.

Usage notes and limitations:

Use in a MATLAB Function block is not supported.

#### See Also

comm.PhaseFrequencyOffset | wlanFineCFOEstimate | wlanLSTF

Introduced in R2015b

# wlanConstellationDemap

Constellation demapping

# **Syntax**

```
y = wlanConstellationDemap(sym,noiseVarEst,numBPSCS)
y = wlanConstellationDemap(sym,noiseVarEst,numBPSCS,demapType)
y = wlanConstellationDemap(sym,noiseVarEst,numBPSCS,phase)
y = wlanConstellationDemap(sym,noiseVarEst,numBPSCS,demapType,phase)
```

# **Description**

y = wlanConstellationDemap(sym, noiseVarEst, numBPSCS) demaps the received input sym using the soft-decision approximate LLR method for the specified number of coded bits per subcarrier per spatial stream numBPSCS. The received symbols must be generated with one of these modulations:

- BPSK, QPSK, 16QAM, or 64QAM, as per IEEE 802.11-2012, Section 18.3.5.8
- 256QAM, as per IEEE 802.11ac-2012, Section 22.3.10.9.1
- 1024QAM, as per IEEE 802.11-16/0922r2

y = wlanConstellationDemap(sym, noiseVarEst, numBPSCS, demapType) specifies the demapping type.

y = wlanConstellationDemap(sym, noiseVarEst, numBPSCS, phase) derotates the symbols clockwise before demapping by the number of radians specified in phase.

y = wlanConstellationDemap(sym,noiseVarEst,numBPSCS,demapType,phase) specifies the demapping type and the phase rotation.

# **Examples**

#### 256QAM Demapping

Perform a 256QAM demapping, as defined in IEEE® 802.11ac<sup>™</sup>-2013, Section 22.3.10.9.1.

Create the sequence of data bits.

```
bits = randi([0 1],416,1,'int8');
```

Perform the constellation mapping on the data bits by using a 256QAM modulation. The size of the output returned equals the size of the input sequence divided by eight.

```
numBPSCS = 8;
mappedData = wlanConstellationMap(bits,numBPSCS);
size(mappedData)
ans =
52 1
```

Perform the 256QAM constellation demapping. Because the default demapping type is soft, the ouput is a vector of soft bits.

```
noiseVar = 0;
demappedData = wlanConstellationDemap(mappedData,noiseVar,numBPSCS);
size(demappedData)
ans =
416     1
```

#### Constellation Demapping with Hard Demodulation

Perform a 256QAM demapping by using hard demodulation. The demapping is defined in IEEE®  $802.11^{\text{TM}}$ -2012 Section 18.3.5.8

Create the sequence of data bits.

```
bits = randi([0\ 1], 416,1);
```

Perform the constellation mapping on the data bits by using a 256QAM constellation.

```
numBPSCS = 8;
mappedData = wlanConstellationMap(bits,numBPSCS);
```

Perform the hard 256QAM constellation demapping. Because it is a hard demapping, the estimated noise variance is ignored.

```
noiseVar = 0;
demapType = 'hard';
demappedData = wlanConstellationDemap(mappedData,noiseVar,numBPSCS,demapType);
```

Verify that the demapped data matches the original data.

```
isequal(bits,demappedData)
ans = logical
1
```

#### BPSK and QBPSK Demapping for VHT-SIG-A Field

BPSK and QBPSK demapping for different OFDM symbols for the VHT-SIG-A field by using a soft demodulation. The demapping is defined in IEEE® 802.11ac<sup>™</sup>-2013 Section 22.3.8.3.3

Create the sequence of data bits. Specify the two OFDM symbols in columns.

```
bits = randi([0 1], 48, 2, 'int8');
```

Perform constellation mapping on the data bits. Specify the size of the constellation rotation as the number in columns of the input sequence. The first column is mapped with a BPSK modulation. The second column is modulated with a QBPSK modulation.

```
numBPSCS = 1;
phase = [0 pi/2];
mappedData = wlanConstellationMap(bits,numBPSCS,phase);
```

Perform the constellation demapping with an estimated variance noise equal to zero (no added noise). To derotate the constellation, specify the same phase as in the mapping function. The output is a vector of soft bits ready to be the input of a convolutional decoder.

```
noiseVar = 0;
demappedData = wlanConstellationDemap(mappedData,noiseVar,numBPSCS,phase);
```

Verify that the demapped data matches the original data. Because no noise is present, you can recover the original data without errors by assigning the negative values to a logical 1 and the positive values to a logical 0. In other words, you can convert the soft bits into hard bits.

```
demappedBits = int8((demappedData<=0));
isequal(bits,demappedBits)
ans = logical
1</pre>
```

### 4-D Array Demapping

QBPSK demapping on a four-dimensional array by using hard demodulation..

Create the sequence of data bits as an array of four dimensions, with 416 coded bits per subcarrier per spatial stream per interleaver block, four OFDM smbols, two spatial streams, and two segments.

Perform QBPSK constellation mapping on the data bits with a rotation of  $\frac{\pi}{2}$  radians.

```
numBPSCS = 1;
phase = pi/2;
mappedData = wlanConstellationMap(bits,numBPSCS,phase);
size(mappedData)
```

```
ans = 416 4 2 2
```

Perform hard QBPSK constellation demapping. To de-rotate the constellation, specify the same phase as in the mapping function. Because it is a hard demapping, the estimated noise variance is ignored.

```
noiseVar = 0;
demapType = 'hard';
demappedData = wlanConstellationDemap(mappedData,noiseVar,numBPSCS,demapType);
```

Verify that the demapped data matches the original data.

```
isequal(bits,demappedData)
ans = logical
1
```

## **Input Arguments**

```
sym - Input sequence
```

```
vector | matrix | multidimensional array
```

Input sequence of received symbols, specified as a numeric vector, matrix, or multidimensional array of integers.

```
Data Types: double
Complex Number Support: Yes
```

#### noiseVarEst — Noise variance estimate

```
nonnegative scalar
```

Noise variance estimate, specified as a nonnegative scalar. When the demapping type is set to 'hard', the noise variance estimate is not required and therefore is ignored.

```
Example: 0.7071

Data Types: double
```

### numBPSCS — Number of coded bits per subcarrier per spatial stream

1 | 2 | 4 | 6 | 8 | 10

Number of coded bits per subcarrier per spatial stream, specified as log2(M), where M is the modulation order. Therefore, numBPSCS must equal:

- · 1 for a BPSK modulation
- 2 for a QPSK modulation
- 4 for a 16QAM modulation
- 6 for a 64QAM modulation
- 8 for a 256QAM modulation
- 10 for a 1024QAM modulation

Example: 4

Data Types: double

### demapType — Demapping type

```
'soft' (default) | 'hard'
```

Demapping type, specified as a character vector or a string scalar. It can be 'hard' for hard-decision demapping or 'soft' for the soft-decision approximate LLR method.

Data Types: double

### phase — Constellation rotation

scalar | vector | multidimensional array

Constellation rotation in radians, specified as a scalar, vector, or multidimensional array. The size of phase must be compatible with the size of the input sym. phase and sym have compatible sizes if, for each corresponding dimension, the dimension sizes are either equal or one of them is 1. When one of the dimensions of sym is equal to 1, and the corresponding dimension of phase is larger than 1, then the output dimensions have the same size as the dimensions of phase.

Example: pi\* (0:size (bits, 1) / numBPSCS-1).'/2;

Data Types: double

## **Output Arguments**

### y — Demapped symbols

vector | matrix | multidimensional array

Demapped symbols, returned as a numeric vector, matrix, or multidimensional array of integers. y has the same size as sym except for the number of rows, which is equal to the number of rows of sym, multiplied by numbers.

# **Extended Capabilities**

## C/C++ Code Generation

Generate C and C++ code using MATLAB® Coder™.

Usage notes and limitations:

Use in a MATLAB Function block is not supported.

### See Also

wlanConstellationMap

Introduced in R2017b

## wlanConstellationMap

Constellation mapping

## **Syntax**

```
y = wlanConstellationMap(bits, numBPSCS)
y = wlanConstellationMap(bits, numBPSCS, phase)
```

## **Description**

y = wlanConstellationMap (bits, numBPSCS) maps the input sequence bits using the number of coded bits per subcarrier per spatial stream, numBPSCS, to one of the following modulations:

- BPSK, QPSK, 16QAM, or 64QAM, as per IEEE 802.11-2012, Section 18.3.5.8
- 256QAM, as per IEEE 802.11ac-2012, Section 22.3.10.9.1
- 1024QAM, as per IEEE 802.11-16/0922r2

The constellation mapping is performed column-wise.

y = wlanConstellationMap(bits, numBPSCS, phase) rotates the constellation points counterclockwise by the number of radians specified in phase.

## **Examples**

### 256QAM Mapping

Perform a 256QAM mapping, as defined in IEEE® 802.11ac<sup>™</sup>-2013 Section 22.3.10.9.1.

Create the sequence of data bits.

```
bits = randi([0 1],416,1,'int8');
```

Perform the constellation mapping on the data bits with a 256QAM modulation.

```
numBPSCS = 8;
mappedData = wlanConstellationMap(bits,numBPSCS);
```

The size of the output returned by this modulation equals the size of the input sequence divided by eight.

```
size(mappedData)
ans =
     52     1
```

### π/2-BPSK Mapping

π

Perform a  $\overline{2}$ -BPSK mapping on a sequence of data bits as defined in IEEE® 802.11ad $^{TM}$ -2012 Section 21.6.3.2.4.

Create the sequence of data bits.

```
bits = randi([0 \ 1], 512, 1);
```

Perform the BPSK mapping on the data bits with a rotation of  $\overline{2}$  radians. Note that the size of the constellation rotation phase is equal to the size of input sequence.

```
numBPSCS = 1;
phase = pi*(0:size(bits,1)/numBPSCS-1).'/2;
mappedData = wlanConstellationMap(bits,numBPSCS,phase);
```

As we performed a BPSK mapping, the number of symbols per bit is one, therefore the size of the output is equal to the size of the original sequence.

```
size(mappedData)
ans =
512 1
```

Display the modulated signal constellation using the scatterplot function.

scatterplot(mappedData);

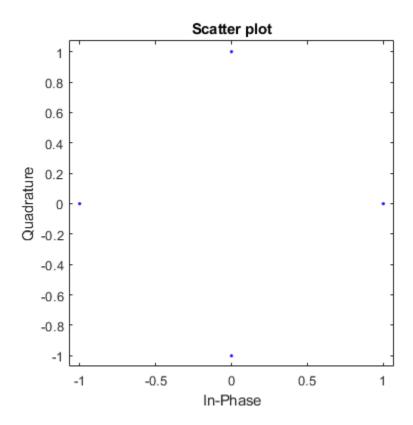

### BPSK and QBPSK Mapping for VHT-SIG-A field

Perform BPSK and QBPSK demapping for different OFDM symbols for the VHT-SIG-A field by using a soft demodulation. The mapping is defined in IEEE® 802.11ac<sup>™</sup>-2013 Section 22.3.8.3.3 for the VHT-SIG-A field.

Create the sequence of data bits. Place the two OFDM symbols in columns.

```
bits = randi([0 1], 48, 2, 'int8');
```

Perform constellation mapping on the data bits. Specify the size of constellation rotation phase as the number of columns in the input sequence. The first column is mapped with a BPSK modulation. The second column is modulated with a QBPSK modulation.

```
numBPSCS = 1;
phase = [0 pi/2];
mappedData = wlanConstellationMap(bits,numBPSCS,phase);
```

Display the modulated signal constellation by using the scatterplot function. The first plot shows the data after the BPSK modulation, and the second plot shows the QBPSK-modulated symbols.

```
scatterplot(mappedData(:,1))
```

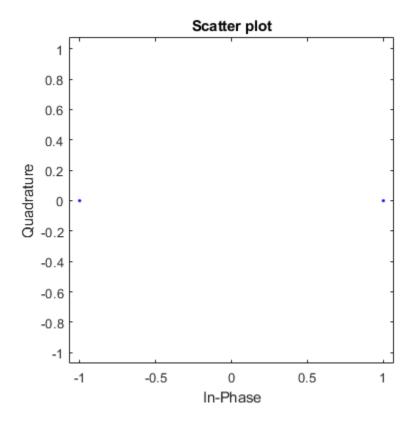

scatterplot(mappedData(:,2))

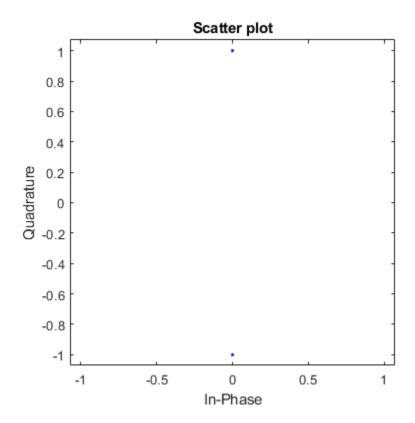

# **Input Arguments**

### bits — Input sequence

vector | matrix | multidimensional array

Input sequence of bits to map into symbols, specified as a binary vector, matrix, or multidimensional array.

Data Types: double | int8

 ${\tt numBPSCS} \begin{tabular}{l} \textbf{--Number of coded bits per subcarrier per spatial stream} \end{tabular}$ 

1 | 2 | 4 | 6 | 8 | 10

Number of coded bits per subcarrier per spatial stream, specified as log2(M), where M is the modulation order. Therefore, numBPSCS must equal:

- 1 for a BPSK modulation
- 2 for a QPSK modulation
- · 4 for a 16QAM modulation
- 6 for a 64QAM modulation
- · 8 for a 256QAM modulation
- · 10 for a 1024QAM modulation

Example: 4

Data Types: double

### phase — Constellation rotation

scalar | vector | multidimensional array

Constellation rotation in radians, specified as a scalar, vector, or multidimensional array. The size of phase must be compatible with the size of the input bits. phase and bits have compatible sizes if, for each corresponding dimension, the dimension sizes are either equal or one of them is 1. When one of the dimensions of bits is equal to 1, and the corresponding dimension of phase is larger than 1, then the output dimensions have the same size as the dimensions of phase.

```
Example: pi*(0:size(bits,1)/numBPSCS-1).'/2;
```

Data Types: double

## **Output Arguments**

### y - Mapped symbols

vector | matrix | multidimensional array

Mapped symbols, returned as a complex vector, matrix, or multidimensional array. y has the same size as bits, except for the number of rows, which is equal to the number of rows of bits divided by numbers.

# **Extended Capabilities**

## C/C++ Code Generation

Generate C and C++ code using MATLAB® Coder<sup>TM</sup>.

Usage notes and limitations:

Use in a MATLAB Function block is not supported.

## See Also

wlanConstellationDemap

Introduced in R2017b

# wlanDMGConfig

Create DMG format configuration object

## **Syntax**

```
cfgDMG = wlanDMGConfig
cfgDMG = wlanDMGConfig(Name, Value)
```

## **Description**

cfgDMG = wlanDMGConfig creates a configuration object that initializes parameters for an IEEE 802.11 directional multi-gigabit (DMG) format "PPDU" on page 1-52.

 $\verb|cfgDMG| = \verb|wlanDMGConfig| (Name, \verb|Value|) creates a DMG format configuration object that overrides the default settings using one or more \verb|Name, Value| pair arguments.|$ 

At runtime, the calling function validates object settings for properties relevant to the operation of the function.

## **Examples**

### Create DMG Configuration Object with Default Settings

Turnaround: 0

### Create DMG Configuration Object and Modify Default Settings

Create a DMG configuration object and use Name, Value pairs to override default settings.

### Create DMG Configuration Object and Return DMG PHY Type

Create DMG configuration objects and change the default property settings by using dot notation. Use the phyType object function to access the DMG PHY modulation type.

Create a DMG configuration object and return the DMG PHY modulation type. By default, the configuration object creates properties to model the DMG control PHY.

```
dmg = wlanDMGConfig;
phyType(dmg)
ans =
'Control'
```

Model the SC PHY by modifying the defaults by using the dot notation to specify an MCS of 5.

```
dmg.MCS = 5;
phyType(dmg)
ans =
'SC'
```

## **Input Arguments**

### Name-Value Pair Arguments

Specify optional comma-separated pairs of Name, Value arguments. Name is the argument name and Value is the corresponding value. Name must appear inside single quotes (' '). You can specify several name and value pair arguments in any order as Name1, Value1, ..., NameN, ValueN.

Example: 'MCS', '13', 'TrainingLength', 4 specifies a modulation and coding scheme of 13, which indicates OFDM PHY modulation and code rate of 1/2. Also, a PPDU with four training fields is specified for the DMG format packet.

### MCS — Modulation and coding scheme index

```
0 (default) | integer from 0 to 24
```

Modulation and coding scheme index, specified as an integer from 0 to 24. The MCS index indicates the modulation and coding scheme used in transmitting the current packet.

· Modulation and coding scheme for control PHY

| MCS Index | Modulation | Coding Rate | Comment                                                            |
|-----------|------------|-------------|--------------------------------------------------------------------|
| 0         | DBPSK      | 1 1/2       | Code rate and data rate might be lower due to codeword shortening. |

Modulation and coding schemes for single-carrier modulation

| MCS Index | Modulation | Coding Rate | <b>N</b> <sub>CBPS</sub> | Repetition |
|-----------|------------|-------------|--------------------------|------------|
| 1         | п/2 BPSK   | 1/2         | 1                        | 2          |

| MCS Index                                             | Modulation | Coding Rate | N <sub>CBPS</sub> | Repetition |  |
|-------------------------------------------------------|------------|-------------|-------------------|------------|--|
| 2                                                     |            | 1/2         |                   |            |  |
| 3                                                     |            | 5/8         |                   |            |  |
| 4                                                     |            | 3/4         |                   |            |  |
| 5                                                     |            | 13/16       |                   |            |  |
| 6                                                     |            | 1/2         |                   |            |  |
| 7                                                     | п/2 QPSK   | 5/8         | 2                 | 1          |  |
| 8                                                     |            | 3/4         |                   |            |  |
| 9                                                     |            | 13/16       |                   |            |  |
| 10                                                    |            | 1/2         |                   |            |  |
| 11                                                    | п/2 16QAM  | 5/8         | 4                 |            |  |
| 12                                                    |            | 3/4         |                   |            |  |
| $N_{ m CBPS}$ is the number of coded bits per symbol. |            |             |                   |            |  |

· Modulation and coding schemes for OFDM modulation

| MCS Index | Modulation | Coding Rate | <b>N</b> <sub>BPSC</sub> | <b>N</b> <sub>CBPS</sub> | <b>N</b> <sub>DBPS</sub> |
|-----------|------------|-------------|--------------------------|--------------------------|--------------------------|
| 13        | SQPSK      | 1/2         | 1                        | 336                      | 168                      |
| 14        | North      | 5/8         | 1                        | 330                      | 210                      |
| 15        |            | 1/2         |                          |                          | 336                      |
| 16        | QPSK       | 5/8         | 2                        | 672                      | 420                      |
| 17        |            | 3/4         |                          |                          | 504                      |
| 18        | - 16QAM    | 1/2         | 4                        | 1344                     | 672                      |
| 19        |            | 5/8         |                          |                          | 840                      |
| 20        |            | 3/4         |                          |                          | 1008                     |
| 21        |            | 13/16       |                          |                          | 1092                     |
| 22        | 64QAM      | 5/8         | 6                        |                          | 1260                     |
| 23        |            | 3/4         |                          | 2016                     | 1512                     |
| 24        |            | 13/16       |                          |                          | 1638                     |

| MCS Index                                                     | Modulation       | Coding Rate     | <b>N</b> <sub>BPSC</sub> | <b>N</b> <sub>CBPS</sub> | N <sub>DBPS</sub> |
|---------------------------------------------------------------|------------------|-----------------|--------------------------|--------------------------|-------------------|
| $N_{ m BPSC}$ is the number of coded bits per single carrier. |                  |                 |                          |                          |                   |
| $N_{ m CBPS}$ is the number of coded bits per symbol.         |                  |                 |                          |                          |                   |
| $N_{ m DBPS}$ is the nu                                       | umber of data bi | its per symbol. |                          |                          |                   |

Data Types: double

### TrainingLength — Number of training fields

0 (default) | integer from 0 to 64

Number of training fields, specified as an integer from 0 to 64. TrainingLength must be a multiple of four.

Data Types: double

### PacketType — Packet training field type

'TRN-R' (default) | 'TRN-T'

Packet training field type, specified as 'TRN-R' or 'TRN-T'. This property applies when TrainingLength > 0.

 $\verb|'TRN-R'| indicates that the packet includes or requests receive-training subfields and$ 

'TRN-T' indicates that the packet includes transmit-training subfields.

Data Types: char | string

### BeamTrackingRequest — Request beam tracking

false (default) | true

Request beam tracking, specified as a logical. Setting BeamTrackingRequest to true indicates that beam tracking is requested. This property applies when TrainingLength > 0.

Data Types: logical

### TonePairingType — Tone pairing type

'Static' (default) | 'Dynamic'

Tone pairing type, specified as 'Static' or 'Dynamic'. This property applies when MCS is from 13 to 17. Specifically, TonePairingType applies when using OFDM and either SQPSK or QPSK modulation.

Data Types: char | string

### DTPGroupPairIndex — DTP group pair index

42-by-1 integer vector

DTP group pair index, specified as a 42-by-1 integer vector for each pair. Element values must be from 0 to 41, with no duplicates. This property applies when MCS is from 13 to 17 and when TonePairingType is 'Dynamic'.

Data Types: double

### DTPIndicator — DTP update indicator

false (default) | true

DTP update indicator, specified as a logical. Toggle DTPIndicator between packets to indicate that the dynamic tone pair mapping has been updated. This property applies when MCS is from 13 to 17 and when TonePairingType is 'Dynamic'.

Data Types: logical

### PSDULength — Number of bytes carried in the user payload

1000 (default) | integer from 1 to 262,143

Number of bytes carried in the user payload, specified as an integer from 1 to 262,143.

Data Types: double

#### ScramblerInitialization — Initial scrambler state

2 (default) | integer from 1 to 127

Initial scrambler state of the data scrambler for each packet generated, specified as an integer from 1 to 127. When MCS is 0, the initial scrambler state is limited to values from 1 to 15. The default value of 2 is the example state given in IEEE Std 802.11-2012, Amendment 3, Section L.5.2.

Data Types: double | int8

### AggregatedMPDU — MPDU aggregation indicator

false (default) | true

MPDU aggregation indicator, specified as a logical. Setting AggregatedMPDU to true indicates that the current packet uses A-MPDU aggregation.

Data Types: logical

### Lastrssi — Received power level of the last packet

0 (default) | integer from 0 to 15

Received power level of the last packet, specified as an integer from 0 to 15.

When transmitting a response frame immediately following a short interframe space (SIFS) period, a DMG STA sets the Lastrssi as specified in IEEE 802.11ad<sup>TM</sup>-2012, Section 9.3.2.3.3, to map to the TXVECTOR parameter  $LAST\_RSSI$  of the response frame to the power that was measured on the received packet, as reported in the RCPI field of the frame that elicited the response frame. The encoding of the value for TXVECTOR is as follows:

- Power values equal to or above -42 dBm are represented as the value 15.
- Power values between -68 dBm and -42 dBm are represented as round((power (-71 dBm))/2).
- Power values less than or equal to -68 dBm are represented as the value of 1.
- For all other cases, the DMG STA shall set the TXVECTOR parameter LAST\_RSSI of the transmitted frame to 0.

The  $LAST\_RSSI$  parameter in RXVECTOR maps to LastRSSI and indicates the value of the  $LAST\_RSSI$  field from the PCLP header of the received packet. The encoding of the value for RXVECTOR is as follows:

- A value of 15 represents power greater than or equal to -42 dBm.
- Values from 2 to 14 represent power levels (-71+value×2) dBm.
- A value of 1 represents power less than or equal to -68 dBm.
- A value of 0 indicates that the previous packet was not received during the SIFS period before the current transmission.

For more information, see IEEE 802.11ad-2012, Section 21.2.

Data Types: double

#### Turnaround — Turnaround indication

false (default) | true

Turnaround indication, specified as a logical. Setting Turnaround to true indicates that the STA is required to listen for an incoming PPDU immediately following the

transmission of the PPDU. For more information, see IEEE 802.11ad-2012, Section 9.3.2.3.3.

Data Types: logical

## **Output Arguments**

### cfgDMG — DMG PPDU configuration

wlanDMGConfig object

DMG "PPDU" on page 1-52 configuration, returned as a wlanDMGConfig object. The properties of cfgDMG are described in wlanDMGConfig.

### **Definitions**

### **PPDU**

The physical layer convergence procedure (PLCP) protocol data unit (PPDU) is the complete PLCP frame, including PLCP headers, MAC headers, the MAC data field, and the MAC and PLCP trailers.

### References

[1] IEEE Std 802.11ad<sup>TM</sup>-2012 IEEE Standard for Information technology —
Telecommunications and information exchange between systems — Local and metropolitan area networks — Specific requirements — Part 11: Wireless LAN Medium Access Control (MAC) and Physical Layer (PHY) Specifications —
Amendment 3: Enhancements for Very High Throughput in the 60 GHz Band.

# **Extended Capabilities**

### C/C++ Code Generation

Generate C and C++ code using MATLAB® Coder $^{TM}$ .

Usage notes and limitations:

Use in a MATLAB Function block is not supported.

## See Also

wlanDMGConfig.phyType | wlanHTConfig | wlanNonHTConfig | wlanS1GConfig |
wlanVHTConfig | wlanWaveformGenerator

## **Topics**

"Packet Size and Duration Dependencies"

Introduced in R2017a

# wlanDMGConfig.phyType

Return DMG PHY modulation type

## **Syntax**

type = phyType(cfg)

## **Description**

type = phyType (cfg) returns the DMG physical layer (PHY) modulation method, based on the configuration of the DMG object.

## **Input Arguments**

### cfg — DMG PPDU configuration

wlanDMGConfig object

DMG PPDU configuration, specified as a wlanDMGConfig object.

## **Output Arguments**

### type — DMG PHY modulation type

Control | SC | OFDM

DMG PHY modulation type, specified as 'Control', 'SC', or 'OFDM'.

## **Examples**

### Create DMG Configuration Object and Return DMG PHY Type

Create DMG configuration objects and change the default property settings by using dot notation. Use the phyType object function to access the DMG PHY modulation type.

Create a DMG configuration object and return the DMG PHY modulation type. By default, the configuration object creates properties to model the DMG control PHY.

```
dmg = wlanDMGConfig;
phyType(dmg)
ans =
'Control'
```

Model the SC PHY by modifying the defaults by using the dot notation to specify an MCS of 5.

```
dmg.MCS = 5;
phyType(dmg)
ans =
'SC'
```

### See Also

wlanDMGConfig

Introduced in R2017b

## wlanDMGDataBitRecover

Recover data bits from DMG data field

## **Syntax**

```
DataBits = wlanDMGDataBitRecover(rxDataSig,noiseVarEst,cfg)
DataBits = wlanDMGDataBitRecover(rxDataSig,noiseVarEst,csi,cfg)
DataBits = wlanDMGDataBitRecover(____,Name,Value)
```

## **Description**

DataBits = wlanDMGDataBitRecover(rxDataSig, noiseVarEst, cfg) recovers the data bits given the data field from a DMG transmission (OFDM, single-carrier, or control PHY), the noise variance estimate, and the DMG configuration object.

DataBits = wlanDMGDataBitRecover(rxDataSig, noiseVarEst, csi, cfg) uses the channel state information specified in csi to enhance the demapping of OFDM subcarriers.

DataBits = wlanDMGDataBitRecover(\_\_\_\_, Name, Value) specifies additional options in name-value pair arguments, using the inputs from preceding syntaxes. When a name-value pair is not specified, its default value is used.

## **Examples**

#### Recover Data Field from DMG SC PHY

Recover data information bits from the DMG data field of single-carrier (SC) PHY.

#### **Transmitter**

Create the DMG configuration object with a modulation and coding scheme (MCS) for the SC PHY.

```
cfgDMG = wlanDMGConfig('MCS',10);
```

Create the input sequence of data bits, specifying it as a column vector with cfgDMG.PSDULength\*8 elements. Generate the DMG transmission waveform.

```
txBits = randi([0 1],cfgDMG.PSDULength*8,1,'int8');
tx = wlanWaveformGenerator(txBits,cfqDMG);
```

#### **AWGN Channel**

Set an SNR of 10 dB, calculate the noise power (noise variance), and add AWGN to the transmission waveform by using the awgn function.

```
SNR = 10;
nVar = 10^(-SNR/10);
rx = awgn(tx,SNR);
```

#### Receiver

Extract the data field by using the wlanFieldIndices function to generate the PPDU field indices.

```
ind = wlanFieldIndices(cfgDMG);
rxData = rx(ind.DMGData(1):ind.DMGData(2));
```

Reshape the received data waveform into blocks. Set the data block size to 512 and the guard interval length to 64. Remove the last guard interval from the received data waveform. The resulting data waveform is a 512-by-Nblks matrix, where Nblks is the number of DMG data blocks.

```
blkSize = 512;
Ngi = 64;
rxData = rxData(1:end-Ngi);
rxData = reshape(rxData,blkSize,[]);
```

Remove the guard interval from each block. The resulting signal is a 448-by-Nblks matrix, as expected for a time-domain DMG data field signal for SC PHY.

```
rxSym = rxData(Ngi+1:end,:);
size(rxSym)
ans =
448 9
```

Recover the PSDU from the DMG data field.

```
rxBits = wlanDMGDataBitRecover(rxSym, nVar, cfgDMG);
```

Compare it against the original information bits.

```
disp(isequal(txBits,rxBits));
1
```

#### Recover Data Field from DMG OFDM PHY

Recover data information bits of the DMG data field of the OFDM PHY.

#### **Transmitter**

Create the DMG configuration object with a modulation and coding scheme (MCS) for the OFDM PHY.

```
cfgDMG = wlanDMGConfig('MCS',14);
```

Create the input sequence of data bits, specifying it as a column vector with cfgDMG.PSDULength\*8 elements. Generate the DMG transmission waveform.

```
txBits = randi([0 1],cfgDMG.PSDULength*8,1,'int8');
tx = wlanWaveformGenerator(txBits,cfgDMG);
```

#### Channel

Transmit the signal through a channel with no noise (zero noise variance).

```
rx = tx;

nVar = 0;
```

#### Receiver

Extract the data field, using the wlanFieldIndices function to generate the PPDU field indices.

```
ind = wlanFieldIndices(cfgDMG);
rxData = rx(ind.DMGData(1):ind.DMGData(2));
```

Set the FFT length to 512 and the cyclic prefix length to 128 for the OFDM demodulation.

```
Nfft = 512;
Ncp = 128;
```

Perform the OFDM demodulation. Reshape the received waveform to have the OFDM symbols per column and remove cyclic prefix. Then, scale the sequence by the active tone 352 and extract the *frequency domain* symbols.

```
ofdmSym = reshape(rxData,Nfft+Ncp,[]);
dftSym = ofdmSym(Ncp+1:end,:);
dftSym = dftSym/(Nfft/sqrt(352));
freqSym = fftshift(fft(dftSym,[],1),1);
```

Extract data-carrying subcarriers and discard the pilots. Set the highest subcarrier index to 177.

```
pilotSCIndex = [-150; -130; -110; -90; -70; -50; -30; -10; 10; 30; 50; 70; 90; 110; 130
noDataSCIndex = [pilotSCIndex; [-1; 0; 1]];
Nsr = 177;
dataSCIndex = setdiff((-Nsr:Nsr).',sort(noDataSCIndex));
rxSym = freqSym(dataSCIndex+(Nfft/2+1),:);
```

Recover the PSDU from the DMG data field. Assume a CSI estimation of all ones.

```
csi = ones(length(dataSCIndex),1);
rxBits = wlanDMGDataBitRecover(rxSym,nVar,csi,cfgDMG);
```

Compare it against the original information bits.

```
disp(isequal(txBits,rxBits));
1
```

#### Recover Data Field from DMG Control PHY

Recover data information bits from the DMG data field of the control PHY.

#### **Transmitter**

Create the DMG configuration object with a modulation and coding scheme (MCS) for the control PHY.

```
cfgDMG = wlanDMGConfig('MCS',0);
```

Create the input sequence of data bits, specifying it as a column vector with cfqDMG.PSDULength\*8 elements. Generate the DMG transmission waveform.

```
txBits = randi([0 1],cfgDMG.PSDULength*8,1,'int8');
tx = wlanWaveformGenerator(txBits,cfgDMG);
```

#### Channel

Transmit the signal through a channel with no noise (zero noise variance).

```
rx = tx;

nVar = 0;
```

#### Receiver

Extract the header and the data field by using the wlanFieldIndices function.

```
ind = wlanFieldIndices(cfgDMG);
rxSym = rx(ind.DMGHeader(1):ind.DMGData(2));
```

De-rotate the received signal by pi/2 and despread it with a spreading factor of 32. Use the wlanGolaySequence function to generate the Golay sequence.

```
rxSym = rxSym.*exp(-li*pi/2*(0:size(rxSym,1)-1).');
SF = 32;
Ga = wlanGolaySequence(SF);
rxSymDespread = (reshape(rxSym,SF,length(rxSym)/SF)'*Ga)/SF;
```

Recover the PSDU from the DMG data field.

```
rxBits = wlanDMGDataBitRecover(rxSymDespread,nVar,cfgDMG);
```

Compare it against the original information bits.

```
disp(isequal(txBits,rxBits));
1
```

## **Input Arguments**

### rxDataSig — Received DMG data field signal

```
real or complex matrix
```

Received DMG data signal, specified as a real or complex matrix. The contents and size of rxDataSig depend on the physical layer (PHY):

- Single-carrier PHY rxDataSig is the time-domain DMG data field signal, specified as a 448-by- $N_{\rm BLKS}$  matrix of real or complex values. The value 448 is the number of symbols in a DMG data symbol and  $N_{\rm BLKS}$  is the number of DMG data blocks.
- OFDM PHY rxDataSig is the demodulated DMG data field OFDM symbols, specified as a 336-by- $N_{\rm SYM}$  matrix of real or complex values. The value 336 is the number of data subcarriers in the DMG data field and  $N_{\rm SYM}$  is the number of OFDM symbols.
- Control PHY rxDataSig is the time-domain signal containing the header and data fields, specified as an  $N_B$ -by-1 column vector of real or complex values, where  $N_B$  is the number of despread symbols.

Data Types: double

Complex Number Support: Yes

#### noiseVarEst — Noise variance estimate

nonnegative scalar

Noise variance estimate, specified as a nonnegative scalar.

Data Types: double

### cfg — DMG PPDU configuration

wlanDMGConfig object

DMG PPDU configuration, specified as a wlanDMGConfig object. The wlanDMGDataBitRecover function uses the following object properties:

### MCS — Modulation and coding scheme index

0 (default) | integer from 0 to 24

Modulation and coding scheme index, specified as an integer from 0 to 24. The MCS index indicates the modulation and coding scheme used in transmitting the current packet.

Modulation and coding scheme for control PHY

| MCS Index | Modulation | Coding Rate | Comment                                                            |
|-----------|------------|-------------|--------------------------------------------------------------------|
| 0         | DBPSK      | 1/2         | Code rate and data rate might be lower due to codeword shortening. |

· Modulation and coding schemes for single-carrier modulation

| MCS Index                                             | Modulation | Coding Rate | N <sub>CBPS</sub> | Repetition |  |
|-------------------------------------------------------|------------|-------------|-------------------|------------|--|
| 1                                                     |            | 1/2         |                   | 2          |  |
| 2                                                     |            | 1/2         |                   |            |  |
| 3                                                     | п/2 BPSK   | 5/8         | 1                 |            |  |
| 4                                                     |            | 3/4         |                   |            |  |
| 5                                                     |            | 13/16       |                   |            |  |
| 6                                                     |            | 1/2         |                   |            |  |
| 7                                                     | п/2 QPSK   | 5/8         | 2                 | 1          |  |
| 8                                                     |            | 3/4         |                   |            |  |
| 9                                                     |            | 13/16       |                   |            |  |
| 10                                                    |            | 1/2         |                   |            |  |
| 11                                                    | п/2 16QAM  | 5/8         | 4                 |            |  |
| 12                                                    |            | 3/4         |                   |            |  |
| $N_{ m CBPS}$ is the number of coded bits per symbol. |            |             |                   |            |  |

Modulation and coding schemes for OFDM modulation

| MCS Index | Modulation | Coding Rate | <b>N</b> <sub>BPSC</sub> | <b>N</b> <sub>CBPS</sub> | <b>N</b> <sub>DBPS</sub> |
|-----------|------------|-------------|--------------------------|--------------------------|--------------------------|
| 13        | SQPSK      | 1/2         | 1                        | 336                      | 168                      |
| 14        | NGIDE      | 5/8         | 1                        |                          | 210                      |
| 15        |            | 1/2         |                          |                          | 336                      |
| 16        | QPSK       | 5/8         | 2                        | 672                      | 420                      |
| 17        |            | 3/4         |                          |                          | 504                      |
| 18        | 100 AM     | 1/2         | 4                        | 1344                     | 672                      |
| 19        |            | 5/8         |                          |                          | 840                      |
| 20        | 16QAM      | 3/4         |                          |                          | 1008                     |
| 21        |            | 13/16       |                          |                          | 1092                     |
| 22        | 0.40.434   | 5/8         | 6                        | 2016                     | 1260                     |
| 23        | 64QAM      | 3/4         |                          |                          | 1512                     |

| MCS Index | Modulation | Coding Rate | <b>N</b> <sub>BPSC</sub> | <b>N</b> <sub>CBPS</sub> | <b>N</b> <sub>DBPS</sub> |
|-----------|------------|-------------|--------------------------|--------------------------|--------------------------|
| 24        |            | 13/16       |                          |                          | 1638                     |

 $N_{\mathrm{BPSC}}$  is the number of coded bits per single carrier.

 $N_{\rm CBPS}$  is the number of coded bits per symbol.

 $N_{\mathrm{DBPS}}$  is the number of data bits per symbol.

Data Types: double

### TrainingLength — Number of training fields

0 (default) | integer from 0 to 64

Number of training fields, specified as an integer from 0 to 64. TrainingLength must be a multiple of four.

Data Types: double

### PacketType — Packet training field type

'TRN-R' (default) | 'TRN-T'

Packet training field type, specified as 'TRN-R' or 'TRN-T'. This property applies when TrainingLength > 0.

'TRN-R' indicates that the packet includes or requests receive-training subfields and

 $\mbox{'TRN-T'}$  indicates that the packet includes transmit-training subfields.

Data Types: char | string

### BeamTrackingRequest — Request beam tracking

false (default) | true

Request beam tracking, specified as a logical. Setting BeamTrackingRequest to true indicates that beam tracking is requested. This property applies when TrainingLength > 0.

Data Types: logical

### TonePairingType — Tone pairing type

'Static' (default) | 'Dynamic'

Tone pairing type, specified as 'Static' or 'Dynamic'. This property applies when MCS is from 13 to 17. Specifically, TonePairingType applies when using OFDM and either SQPSK or QPSK modulation.

Data Types: char | string

### DTPGroupPairIndex — DTP group pair index

42-by-1 integer vector

DTP group pair index, specified as a 42-by-1 integer vector for each pair. Element values must be from 0 to 41, with no duplicates. This property applies when MCS is from 13 to 17 and when TonePairingType is 'Dynamic'.

Data Types: double

### DTPIndicator — DTP update indicator

false (default) | true

DTP update indicator, specified as a logical. Toggle DTPIndicator between packets to indicate that the dynamic tone pair mapping has been updated. This property applies when MCS is from 13 to 17 and when TonePairingType is 'Dynamic'.

Data Types: logical

### PSDULength — Number of bytes carried in the user payload

1000 (default) | integer from 1 to 262,143

Number of bytes carried in the user payload, specified as an integer from 1 to 262,143.

Data Types: double

#### ScramblerInitialization — Initial scrambler state

2 (default) | integer from 1 to 127

Initial scrambler state of the data scrambler for each packet generated, specified as an integer from 1 to 127. When MCS is 0, the initial scrambler state is limited to values from 1 to 15. The default value of 2 is the example state given in IEEE Std 802.11-2012, Amendment 3, Section L.5.2.

Data Types: double | int8

### AggregatedMPDU — MPDU aggregation indicator

false (default) | true

MPDU aggregation indicator, specified as a logical. Setting AggregatedMPDU to true indicates that the current packet uses A-MPDU aggregation.

Data Types: logical

### Lastrssi — Received power level of the last packet

0 (default) | integer from 0 to 15

Received power level of the last packet, specified as an integer from 0 to 15.

When transmitting a response frame immediately following a short interframe space (SIFS) period, a DMG STA sets the LastRSSI as specified in IEEE 802.11ad-2012, Section 9.3.2.3.3, to map to the *TXVECTOR* parameter *LAST\_RSSI* of the response frame to the power that was measured on the received packet, as reported in the RCPI field of the frame that elicited the response frame. The encoding of the value for *TXVECTOR* is as follows:

- Power values equal to or above -42 dBm are represented as the value 15.
- Power values between -68 dBm and -42 dBm are represented as round((power (-71 dBm))/2).
- Power values less than or equal to -68 dBm are represented as the value of 1.
- For all other cases, the DMG STA shall set the TXVECTOR parameter LAST\_RSSI of the transmitted frame to 0.

The *LAST\_RSSI* parameter in *RXVECTOR* maps to LastRSSI and indicates the value of the *LAST\_RSSI* field from the PCLP header of the received packet. The encoding of the value for *RXVECTOR* is as follows:

- A value of 15 represents power greater than or equal to -42 dBm.
- Values from 2 to 14 represent power levels (-71+value×2) dBm.
- A value of 1 represents power less than or equal to -68 dBm.
- A value of 0 indicates that the previous packet was not received during the SIFS period before the current transmission.

For more information, see IEEE 802.11ad-2012, Section 21.2.

Data Types: double

#### Turnaround — Turnaround indication

false (default) | true

Turnaround indication, specified as a logical. Setting Turnaround to true indicates that the STA is required to listen for an incoming PPDU immediately following the transmission of the PPDU. For more information, see IEEE 802.11ad-2012, Section 9.3.2.3.3.

Data Types: logical

#### csi — Channel State Information

real column vector

Channel state information, specified as a 336-by-1 real column vector. The value 336 specifies the number of data subcarriers in the DMG data field. csi is required only for OFDM PHY.

Data Types: double

### Name-Value Pair Arguments

Specify optional comma-separated pairs of Name, Value arguments. Name is the argument name and Value is the corresponding value. Name must appear inside single quotes (' '). You can specify several name and value pair arguments in any order as Name1, Value1, ..., NameN, ValueN.

Example: 'MaximumLDPCIterationCount', '12', 'EarlyTermination', 'false' specifies a maximum of 12 decoding iterations for the LDPC and disables early termination of LDPC decoding so that it completes the 12 iterations.

# MaximumLDPCIterationCount — Maximum number of LDPC decoding iterations 12 | positive scalar integer

Maximum number of LDPC decoding iterations, specified as the comma-separated pair consisting of 'MaximumLDPCIterationCount' and a positive integer.

Data Types: double

### EarlyTermination — Enable early termination of LDPC decoding

false (default) | true

Enable early termination of LDPC decoding, specified as the comma-separated pair consisting of 'EarlyTermination' and a logical.

- When set to false LDPC decoding completes the number of iterations specified by MaximumLDPCIterationCount, regardless of parity check status.
- · When set to true LDPC decoding terminates when all parity checks are satisfied.

## **Output Arguments**

### DataBits — Recovered information bits in the DMG data field

1 | 0 | column vector

Recovered information bits from the DMG data field, returned as a column vector of length 8 × cfgDMG. PSDULength. See wlanDMGConfig for PSDULength details.

Data Types: int8

### **Definitions**

### **DMG Data Field**

The DMG format supports three physical layer (PHY) modulation schemes: control, single carrier, and OFDM. The data field is variable in length. It serves the same function for the three PHYs and carries the user data payload.

#### Control PHY

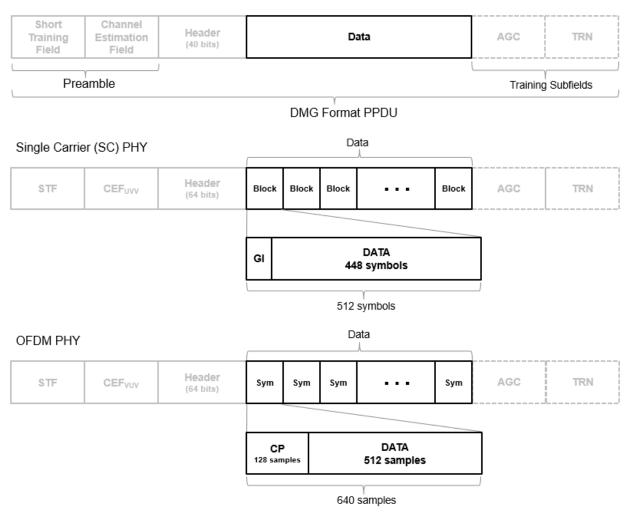

For SC PHY, each block in the data field is 512-symbols long and with a guard interval (GI) of 64 symbols with the Golay Sequence. For OFDM, each OFDM symbol in the data field are 640 samples long and with a cyclic prefix (CP) of 128 samples to prevent intersymbol interference.

IEEE 802.11ad-2012 specifies the common aspects of the DMG PPDU packet structure in Section 21.3. The PHY modulation-specific aspects of the data field structure are specified in these sections:

- The DMG control PHY packet structure is specified in Section 21.4.
- The DMG OFDM PHY packet structure is specified in Section 21.5.
- The DMG SC PHY packet structure is specified in Section 21.6.

## References

[1] IEEE Std 802.11ad<sup>TM</sup>-2012 IEEE Standard for Information technology —
Telecommunications and information exchange between systems — Local and metropolitan area networks — Specific requirements — Part 11: Wireless LAN Medium Access Control (MAC) and Physical Layer (PHY) Specifications —
Amendment 3: Enhancements for Very High Throughput in the 60 GHz Band.

# **Extended Capabilities**

## C/C++ Code Generation

Generate C and C++ code using MATLAB® Coder  $^{\text{TM}}.$ 

Usage notes and limitations:

Use in a MATLAB Function block is not supported.

## See Also

wlanDMGConfig | wlanDMGHeaderBitRecover

Introduced in R2017b

## wlanDMGHeaderBitRecover

Recover header bits from DMG header field

# **Syntax**

```
[headerBits, failHCS] = wlanDMGHeaderBitRecover(rxHeader, noiseVarEst,
cfg)
headerBits = wlanDMGHeaderBitRecover(rxHeader, noiseVarEst, csi, cfg)
headerBits = wlanDMGHeaderBitRecover( ,Name, Value)
```

# **Description**

[headerBits, failHCS] = wlanDMGHeaderBitRecover(rxHeader, noiseVarEst, cfg) recovers the header information bits and tests the header check sequence (HCS) given the header field from a DMG transmission (OFDM, single-carrier, or control PHY), the noise variance estimate, and the DMG configuration object.

headerBits = wlanDMGHeaderBitRecover(rxHeader, noiseVarEst, csi, cfg) uses the channel state information specified in csi to enhance the demapping of OFDM subcarriers.

headerBits = wlanDMGHeaderBitRecover(\_\_\_\_, Name, Value) specifies additional options using name-value pair arguments, using the inputs from preceding syntaxes. When a name-value pair is not specified, its default value is used.

# **Examples**

#### Recover Header Field from DMG SC PHY

Recover header bits from the DMG header field of the single-carrier (SC) PHY.

#### **Transmitter**

Create the DMG configuration object with a modulation and coding scheme (MCS) for the SC PHY.

```
cfgDMG = wlanDMGConfig('MCS',10);
```

Create the input sequence of bits, specifying it as a column vector with cfgDMG.PSDULength\*8 elements. Generate the DMG transmission waveform.

```
txBits = randi([0 1],cfgDMG.PSDULength*8,1,'int8');
tx = wlanWaveformGenerator(txBits,cfgDMG);
```

#### AWGN Channel

Set an SNR of 10 dB, calculate the noise power (noise variance), and add AWGN to the transmission waveform by using the awgn function.

```
SNR = 10;
nVar = 10^(-SNR/10);
rx = awgn(tx,SNR);
```

#### Receiver

Extract the header field by using the wlanFieldIndices function.

```
ind = wlanFieldIndices(cfgDMG);
rxHeader = rx(ind.DMGHeader(1):ind.DMGHeader(2));
```

Reshape the received waveform into blocks. Set the data block size to 512 and the guard interval length to 64. Remove the last guard interval from the received header waveform. The resulting signal is a 448-by-2 matrix.

```
blkSize = 512;
rxHeader = reshape(rxHeader,blkSize,[]);
Ngi = 64;
rxSym = rxHeader(Ngi+1:end,:);
size(rxSym)
ans =
448 2
```

Recover header bits from DMG header field.

```
[rxBits,failHCS] = wlanDMGHeaderBitRecover(rxSym,nVar,cfgDMG);
```

Display the HCS check on the recovered header bits.

```
disp(failHCS);
0
```

#### Recover Header Field from DMG OFDM PHY

Recover header information bits from the DMG header field of the OFDM PHY.

#### **Transmitter**

Create the DMG configuration object with a modulation and coding scheme (MCS) for the OFDM PHY.

```
cfgDMG = wlanDMGConfig('MCS',14);
```

Create the input sequence of data bits, specifying it as a column vector with cfgDMG.PSDULength\*8 elements. Generate the DMG transmission waveform.

```
txBits = randi([0 1],cfgDMG.PSDULength*8,1,'int8');
tx = wlanWaveformGenerator(txBits,cfgDMG);
```

#### Channel

Transmit the signal through a channel with no noise (zero noise variance).

```
rx = tx;

nVar = 0;
```

#### Receiver

Extract data field using the wlanFieldIndices function.

```
ind = wlanFieldIndices(cfgDMG);
rxHeader = rx(ind.DMGHeader(1):ind.DMGHeader(2));
```

Set the FFT length to 512 and the cyclic prefix length to 128 for the OFDM demodulation.

```
Nfft = 512;
Ncp = 128;
```

Perform the OFDM demodulation. Remove cyclic prefix, scale the sequence by the active tone 352, and extract the *frequency domain* symbols.

```
dftSym = rxHeader(Ncp+1:end,:);
dftSym = dftSym/(Nfft/sqrt(352));
freqSym = fftshift(fft(dftSym,[],1),1);
```

Extract data-carrying subcarriers and discard the pilots. Set the highest subcarrier index to 177.

```
pilotSCIndex = [-150; -130; -110; -90; -70; -50; -30; -10; 10; 30; 50; 70; 90; 110; 130
noDataSCIndex = [pilotSCIndex; [-1; 0; 1]];
Nsr = 177;
dataSCIndex = setdiff((-Nsr:Nsr).',sort(noDataSCIndex));
rxSym = freqSym(dataSCIndex+(Nfft/2+1),:);
```

Recover the header bits from the DMG header field. Assume a CSI estimation of all ones.

```
csi = ones(length(dataSCIndex),1);
[rxBits,failHCS] = wlanDMGHeaderBitRecover(rxSym,nVar,csi,cfgDMG);
```

Display the HCS check on the recovered header bits.

```
disp(failHCS);
```

#### Recover Header Field from DMG Control PHY

Recover header information bits of the DMG header field from the control PHY.

#### **Transmitter**

Create the DMG configuration object with a modulation and coding scheme (MCS) for the control PHY.

```
cfgDMG = wlanDMGConfig('MCS',0);
```

Create the input sequence of data bits, specifying it as a column vector with cfgDMG.PSDULength\*8 elements. Generate the DMG transmission waveform.

```
txBits = randi([0 1],cfgDMG.PSDULength*8,1,'int8');
tx = wlanWaveformGenerator(txBits,cfgDMG);
```

#### Channel

Transmit the signal through a channel with no noise (zero noise variance).

```
rx = tx;

nVar = 0;
```

#### Receiver

Extract the header field by using the wlanFieldIndices function.

```
ind = wlanFieldIndices(cfgDMG);
rxHeader = rx(ind.DMGHeader(1):ind.DMGHeader(2));
```

De-rotate the received signal by pi/2 and despread it with a spreading factor of 32. Use the wlanGolaySequence function to generate the Golay sequence.

```
rxSym = rxHeader.*exp(-1i*pi/2*(0:size(rxHeader,1)-1).');
SF = 32;
Ga = wlanGolaySequence(SF);
rxDespread = reshape(rxSym,SF,length(rxSym)/SF)'*Ga/SF;
```

Recover the header bits from the DMG header field.

```
[rxBits,failHCS] = wlanDMGHeaderBitRecover(rxDespread,nVar,cfgDMG);
```

Display the HCS check on the recovered header bits.

```
disp(failHCS);
0
```

# **Input Arguments**

## ${\tt rxHeader} \leftarrow {\tt Received \ DMG \ header \ field \ signal}$

matrix

Received DMG header field signal, specified as a real or complex matrix. The contents and size of rxHeader depends on the physical layer (PHY):

• Single-Carrier PHY — rxHeader is the time-domain DMG header field signal, specified as a 448-by- $N_{\rm BLKS}$  matrix of real or complex values. The value 448 is the

number of symbols in a DMG header symbol and  $N_{\rm BLKS}$  is the number of DMG header blocks.

- OFDM PHY rxHeader is the frequency-domain signal, specified as a 336-by-1 column vector of real or complex values. The value 336 is the number of data subcarriers in the DMG header field.
- Control PHY rxHeader is the time-domain signal containing the header field, specified as an  $N_{\rm B}$ -by-1 column vector of real or complex values.  $N_{\rm B}$  is the number of despread symbols.

Data Types: double

Complex Number Support: Yes

#### noiseVarEst — Noise variance estimate

nonnegative scalar

Noise variance estimate, specified as a nonnegative scalar.

Data Types: double

## cfg — DMG PPDU configuration

wlanDMGConfig object

DMG PPDU configuration, specified as a wlanDMGConfig object. The wlanDMGDataBitRecover function uses the following object properties:

## мсs — Modulation and coding scheme index

0 (default) | integer from 0 to 24

Modulation and coding scheme index, specified as an integer from 0 to 24. The MCS index indicates the modulation and coding scheme used in transmitting the current packet.

Modulation and coding scheme for control PHY

| MCS Index | Modulation | Coding Rate | Comment                                                            |
|-----------|------------|-------------|--------------------------------------------------------------------|
| 0         | DBPSK      | 1/2         | Code rate and data rate might be lower due to codeword shortening. |

Modulation and coding schemes for single-carrier modulation

| MCS Index                                             | Modulation | Coding Rate | <b>N</b> <sub>CBPS</sub> | Repetition |
|-------------------------------------------------------|------------|-------------|--------------------------|------------|
| 1                                                     |            | 1/2         |                          | 2          |
| 2                                                     |            | 1/2         |                          |            |
| 3                                                     | п/2 BPSK   | 5/8         | 1                        |            |
| 4                                                     |            | 3/4         |                          |            |
| 5                                                     |            | 13/16       |                          |            |
| 6                                                     |            | 1/2         |                          |            |
| 7                                                     | п/2 QPSK   | 5/8         | 2                        | 1          |
| 8                                                     |            | 3/4         |                          |            |
| 9                                                     |            | 13/16       |                          |            |
| 10                                                    |            | 1/2         |                          |            |
| 11                                                    | п/2 16QAM  | 5/8         | 4                        |            |
| 12                                                    |            | 3/4         |                          |            |
| $N_{ m CBPS}$ is the number of coded bits per symbol. |            |             |                          |            |

• Modulation and coding schemes for OFDM modulation

| MCS Index | Modulation | Coding Rate | <b>N</b> <sub>BPSC</sub> | <b>N</b> <sub>CBPS</sub> | <b>N</b> <sub>DBPS</sub> |
|-----------|------------|-------------|--------------------------|--------------------------|--------------------------|
| 13        | SQPSK      | 1/2         | 1                        | 336                      | 168                      |
| 14        | North      | 5/8         |                          |                          | 210                      |
| 15        |            | 1/2         | 2                        | 672                      | 336                      |
| 16        | QPSK       | 5/8         |                          |                          | 420                      |
| 17        |            | 3/4         |                          |                          | 504                      |
| 18        | 16QAM      | 1/2         | 4                        | 1344                     | 672                      |
| 19        |            | 5/8         |                          |                          | 840                      |
| 20        |            | 3/4         | 4                        |                          | 1008                     |
| 21        |            | 13/16       |                          |                          | 1092                     |
| 22        | 64QAM      | 5/8         |                          |                          | 1260                     |
| 23        |            | 3/4         | 6                        | 2016                     | 1512                     |
| 24        |            | 13/16       |                          |                          | 1638                     |

| MCS Index                                                     | Modulation | Coding Rate | <b>N</b> <sub>BPSC</sub> | <b>N</b> <sub>CBPS</sub> | <b>N</b> <sub>DBPS</sub> |
|---------------------------------------------------------------|------------|-------------|--------------------------|--------------------------|--------------------------|
| $N_{ m BPSC}$ is the number of coded bits per single carrier. |            |             |                          |                          |                          |
| $N_{ m CBPS}$ is the number of coded bits per symbol.         |            |             |                          |                          |                          |
| $N_{ m DBPS}$ is the number of data bits per symbol.          |            |             |                          |                          |                          |

Data Types: double

## TrainingLength — Number of training fields

0 (default) | integer from 0 to 64

Number of training fields, specified as an integer from 0 to 64. TrainingLength must be a multiple of four.

Data Types: double

## PacketType — Packet training field type

'TRN-R' (default) | 'TRN-T'

Packet training field type, specified as 'TRN-R' or 'TRN-T'. This property applies when TrainingLength > 0.

 $\verb|'TRN-R'| indicates that the packet includes or requests receive-training subfields and$ 

'TRN-T' indicates that the packet includes transmit-training subfields.

Data Types: char | string

## BeamTrackingRequest — Request beam tracking

false (default) | true

Request beam tracking, specified as a logical. Setting BeamTrackingRequest to true indicates that beam tracking is requested. This property applies when TrainingLength > 0.

Data Types: logical

## TonePairingType — Tone pairing type

'Static' (default) | 'Dynamic'

Tone pairing type, specified as 'Static' or 'Dynamic'. This property applies when MCS is from 13 to 17. Specifically, TonePairingType applies when using OFDM and either SQPSK or QPSK modulation.

Data Types: char | string

### DTPGroupPairIndex — DTP group pair index

42-by-1 integer vector

DTP group pair index, specified as a 42-by-1 integer vector for each pair. Element values must be from 0 to 41, with no duplicates. This property applies when MCS is from 13 to 17 and when TonePairingType is 'Dynamic'.

Data Types: double

### DTPIndicator — DTP update indicator

false (default) | true

DTP update indicator, specified as a logical. Toggle DTPIndicator between packets to indicate that the dynamic tone pair mapping has been updated. This property applies when MCS is from 13 to 17 and when TonePairingType is 'Dynamic'.

Data Types: logical

## PSDULength — Number of bytes carried in the user payload

1000 (default) | integer from 1 to 262,143

Number of bytes carried in the user payload, specified as an integer from 1 to 262,143.

Data Types: double

#### ScramblerInitialization — Initial scrambler state

2 (default) | integer from 1 to 127

Initial scrambler state of the data scrambler for each packet generated, specified as an integer from 1 to 127. When MCS is 0, the initial scrambler state is limited to values from 1 to 15. The default value of 2 is the example state given in IEEE Std 802.11-2012, Amendment 3, Section L.5.2.

Data Types: double | int8

## AggregatedMPDU — MPDU aggregation indicator

false (default) | true

MPDU aggregation indicator, specified as a logical. Setting AggregatedMPDU to true indicates that the current packet uses A-MPDU aggregation.

Data Types: logical

## LastRSSI — Received power level of the last packet

0 (default) | integer from 0 to 15

Received power level of the last packet, specified as an integer from 0 to 15.

When transmitting a response frame immediately following a short interframe space (SIFS) period, a DMG STA sets the LastRSSI as specified in IEEE 802.11ad-2012, Section 9.3.2.3.3, to map to the *TXVECTOR* parameter *LAST\_RSSI* of the response frame to the power that was measured on the received packet, as reported in the RCPI field of the frame that elicited the response frame. The encoding of the value for *TXVECTOR* is as follows:

- Power values equal to or above -42 dBm are represented as the value 15.
- Power values between -68 dBm and -42 dBm are represented as round((power (-71 dBm))/2).
- Power values less than or equal to -68 dBm are represented as the value of 1.
- For all other cases, the DMG STA shall set the TXVECTOR parameter LAST\_RSSI of the transmitted frame to 0.

The *LAST\_RSSI* parameter in *RXVECTOR* maps to LastRSSI and indicates the value of the *LAST\_RSSI* field from the PCLP header of the received packet. The encoding of the value for *RXVECTOR* is as follows:

- A value of 15 represents power greater than or equal to -42 dBm.
- Values from 2 to 14 represent power levels (-71+value×2) dBm.
- A value of 1 represents power less than or equal to -68 dBm.
- A value of 0 indicates that the previous packet was not received during the SIFS period before the current transmission.

For more information, see IEEE 802.11ad-2012, Section 21.2.

Data Types: double

#### Turnaround — Turnaround indication

false (default) | true

Turnaround indication, specified as a logical. Setting Turnaround to true indicates that the STA is required to listen for an incoming PPDU immediately following the

transmission of the PPDU. For more information, see IEEE 802.11ad-2012, Section 9.3.2.3.3.

Data Types: logical

#### csi — Channel State Information

real column vector

Channel state information, specified as a 336-by-1 real column vector. The value 336 specifies the number of data subcarriers in the DMG data field. csi is required only for OFDM PHY.

Data Types: double

## Name-Value Pair Arguments

Specify optional comma-separated pairs of Name, Value arguments. Name is the argument name and Value is the corresponding value. Name must appear inside single quotes (' '). You can specify several name and value pair arguments in any order as Name1, Value1, ..., NameN, ValueN.

Example: 'MaximumLDPCIterationCount', '12', 'EarlyTermination', 'false' specifies a maximum of 12 decoding iterations for the LDPC and disables early termination of LDPC decoding so that it completes the 12 iterations.

# MaximumLDPCIterationCount — Maximum number of LDPC decoding iterations 12 | positive scalar integer

Maximum number of LDPC decoding iterations, specified as the comma-separated pair consisting of 'MaximumLDPCIterationCount' and a positive integer.

Data Types: double

## EarlyTermination — Enable early termination of LDPC decoding

false (default) | true

Enable early termination of LDPC decoding, specified as the comma-separated pair consisting of 'EarlyTermination' and a logical.

• When set to false — LDPC decoding completes the number of iterations specified by MaximumLDPCIterationCount, regardless of parity check status.

· When set to true — LDPC decoding terminates when all parity checks are satisfied.

# **Output Arguments**

#### headerBits — Recovered header information bits

1 | 0 | column vector

Recovered header information bits, returned as a column vector of 64 elements for OFDM and single-carrier PHYs and a column vector of 40 elements for control PHYs.

Data Types: int8

#### failhcs — HCS check

false | true

HCS check, returned as a logical. When headerBits fails the HCS check, failHCS is true.

Data Types: logical

## **Definitions**

## **DMG Header Field**

In the DMG format, the header field is different in size and content for every supported physical layer (PHY) modulation scheme. This field contains additional important information for the receiver.

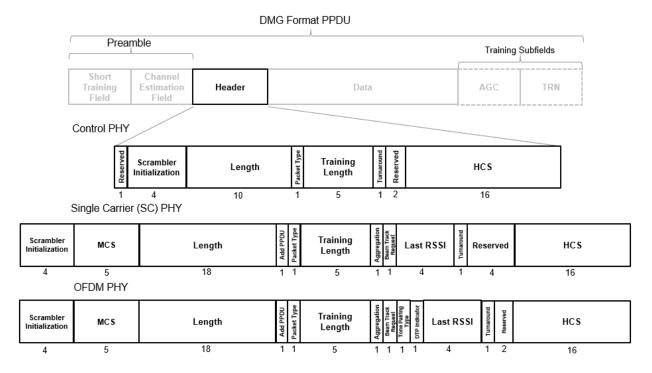

The total size of the header field is 40 bits for control PHYs and 64 bits for SC and OFDM PHYs.

The most important fields common for the three PHY modes are:

- · Scrambler initialization Specifies the initial state for the scrambler.
- *MCS* Specifies the modulation and coding scheme used in the data field. It is not present in control PHY.
- Length (data) Specifies the length of the data field.
- Packet type Specifies whether the beamforming training field is intended for the receiver or the transmitter.
- *Training length* Specifies whether a beamforming training field is used and if so, its length.
- HCS Provides a checksum per CRC for the header.

IEEE 802.11ad-2012 specifies the detailed aspects of the DMG header field structure. In particular, the PHY modulation-specific aspects of the header field are specified in these sections:

- The DMG control PHY header structure is specified in Section 21.4.3.2.
- The DMG OFDM PHY header structure is specified in Section 21.5.3.1.
- The DMG SC PHY header structure is specified in Section 21.6.3.1.

## References

[1] IEEE Std 802.11ad<sup>TM</sup>-2012 IEEE Standard for Information technology —
Telecommunications and information exchange between systems — Local and metropolitan area networks — Specific requirements — Part 11: Wireless LAN Medium Access Control (MAC) and Physical Layer (PHY) Specifications —
Amendment 3: Enhancements for Very High Throughput in the 60 GHz Band.

# **Extended Capabilities**

## C/C++ Code Generation

Generate C and C++ code using MATLAB® Coder  $^{\text{\tiny TM}}.$ 

Usage notes and limitations:

Use in a MATLAB Function block is not supported.

## See Also

wlanDMGConfig | wlanDMGDataBitRecover

Introduced in R2017b

## wlanFineCFOEstimate

Fine estimate of carrier frequency offset

# **Syntax**

```
fOffset = wlanFineCFOEstimate(rxSig,cbw)
fOffset = wlanFineCFOEstimate(rxSig,cbw,corrOffset)
```

# **Description**

fOffset = wlanFineCFOEstimate (rxSig, cbw) returns a fine estimate of the carrier frequency offset (CFO) given received time-domain "L-LTF" on page 1-90<sup>2</sup> samples rxSig and channel bandwidth cbw.

fOffset = wlanFineCFOEstimate(rxSig,cbw,corrOffset) returns the estimated
frequency offset given correlation offset corrOffset.

# **Examples**

## Fine Estimate of Carrier Frequency Offset

Create non-HT configuration object.

```
nht = wlanNonHTConfig;
```

Generate a non-HT waveform.

```
txSig = wlanWaveformGenerator([1;0;0;1],nht);
```

Create a phase and frequency offset object and introduce a 2 Hz frequency offset.

IEEE Std 802.11-2012 Adapted and reprinted with permission from IEEE. Copyright IEEE 2012. All
rights reserved.

```
pfOffset = comm.PhaseFrequencyOffset('SampleRate', 20e6, 'FrequencyOffset', 2);
rxSig = pfOffset(txSig);
```

Extract the L-LTF and estimate the frequency offset.

```
ind = wlanFieldIndices(nht,'L-LTF');
rxlltf = rxSig(ind(1):ind(2),:);
freqOffsetEst = wlanFineCFOEstimate(rxlltf,'CBW20')

freqOffsetEst =
    2.0000
```

#### Estimate and Correct CFO for VHT Waveform

Estimate the frequency offset for a VHT signal passing through a noisy, TGac channel. Correct for the frequency offset.

Create a VHT configuration object and create the L-LTF.

```
vht = wlanVHTConfig;
txltf = wlanLLTF(vht);
```

Set the sample rate to correspond to the default bandwidth of the VHT configuration object.

```
fs = 80e6;
```

Create TGac and thermal noise channel objects. Set the noise figure of the AWGN channel to 10 dB.

```
tgacChan = wlanTGacChannel('SampleRate',fs, ...
    'ChannelBandwidth',vht.ChannelBandwidth, ...
    'DelayProfile','Model-C','LargeScaleFadingEffect','Pathloss');

noise = comm.ThermalNoise('SampleRate',fs, ...
    'NoiseMethod','Noise figure', ...
    'NoiseFigure',10);
```

Pass the L-LTF through the noisy TGac channel.

```
rxltfNoNoise = tgacChan(txltf);
rxltf = noise(rxltfNoNoise);
```

Create a phase and frequency offset object and introduce a 25 Hz frequency offset.

```
pfoffset = comm.PhaseFrequencyOffset('SampleRate',fs,'FrequencyOffsetSource','Input por
rxltf = pfoffset(rxltf,25);
```

Perform a fine estimate the frequency offset using a correlation offset of 0.6. Your results may differ slightly.

```
fOffsetEst = wlanFineCFOEstimate(rxltf,vht.ChannelBandwidth,0.6)

fOffsetEst =
   24.1252
```

Correct for the estimated frequency offset.

```
rxltfCorr = pfoffset(rxltf,-f0ffsetEst);
```

Estimate the frequency offset of the corrected signal.

```
fOffsetEstCorr = wlanFineCFOEstimate(rxltfCorr, vht.ChannelBandwidth, 0.6)
fOffsetEstCorr =
6.8187e-13
```

The corrected signal has negligible frequency offset.

## Two-Step CFO Estimation and Correction

Estimate and correct for a significant carrier frequency offset in two steps. Estimate the frequency offset after all corrections have been made.

Set the channel bandwidth and the corresponding sample rate.

```
cbw = 'CBW40';
fs = 40e6;
```

## **Coarse Frequency Correction**

Generate an HT format configuration object.

```
cfg = wlanHTConfig('ChannelBandwidth',cbw);
```

Generate the transmit waveform.

```
txSig = wlanWaveformGenerator([1;0;0;1],cfg);
```

Create TGn and thermal noise channel objects. Set the noise figure of the receiver to 9 dB.

Pass the waveform through the TGn channel and add noise.

```
rxSigNoNoise = tgnChan(txSig);
rxSig = noise(rxSigNoNoise);
```

Create a phase and frequency offset object to introduce a carrier frequency offset. Introduce a 2 kHz frequency offset.

```
pfOffset = comm.PhaseFrequencyOffset('SampleRate',fs,'FrequencyOffsetSource','Input por
rxSig = pfOffset(rxSig,2e3);
```

Extract the L-STF signal for coarse frequency offset estimation.

```
istf = wlanFieldIndices(cfg,'L-STF');
rxstf = rxSig(istf(1):istf(2),:);
```

Perform a coarse estimate of the frequency offset. Your results may differ.

```
foffset1 = wlanCoarseCFOEstimate(rxstf,cbw)
foffset1 =
  2.0003e+03
```

Correct for the estimated offset.

```
rxSigCorr1 = pfOffset(rxSig, -foffset1);
```

#### **Fine Frequency Correction**

Extract the L-LTF signal for fine offset estimation.

```
iltf = wlanFieldIndices(cfg,'L-LTF');
rxltf1 = rxSigCorr1(iltf(1):iltf(2),:);
```

Perform a fine estimate of the corrected signal.

```
foffset2 = wlanFineCFOEstimate(rxltf1,cbw)
foffset2 =
   6.5375
```

The corrected signal offset is reduced from 2000 Hz to approximately 7 Hz.

Correct for the remaining offset.

```
rxSigCorr2 = pfOffset(rxSigCorr1,-foffset2);
```

Determine the frequency offset of the twice corrected signal.

```
rxltf2 = rxSigCorr2(iltf(1):iltf(2),:);
deltaFreq = wlanFineCFOEstimate(rxltf2,cbw)

deltaFreq =
-1.6112e-13
```

The CFO is zero.

# Input Arguments

```
rxSig — Received signal matrix
```

Received signal containing an L-LTF, specified as an  $N_S$ -by- $N_R$  matrix.  $N_S$  is the number of samples in the L-LTF and  $N_R$  is the number of receive antennas.

**Note** If the number of samples in rxSig is greater than the number of samples in the L-LTF, the trailing samples are not used to estimate the carrier frequency offset.

Data Types: double

#### cbw - Channel bandwidth

```
'CBW5' | 'CBW10' | 'CBW20' | 'CBW40' | 'CBW80' | 'CBW160'
```

Channel bandwidth in MHz, specified as 'CBW5', 'CBW10', 'CBW20', 'CBW40', 'CBW80', or 'CBW160'.

Data Types: char | string

#### corroffset — Correlation offset

0.75 (default) | real scalar from 0 to 1

Correlation offset as a fraction of the L-LTF cyclic prefix, specified as a real scalar from 0 to 1. The duration of the short training symbol varies with bandwidth. For more information, see "L-LTF" on page 1-90.

Data Types: double

# **Output Arguments**

## fOffset — Frequency offset

real scalar

Frequency offset in Hz, returned as a real scalar.

Data Types: double

## **Definitions**

## L-LTF

The legacy long training field (L-LTF) is the second field in the 802.11 OFDM PLCP legacy preamble. The L-LTF is a component of VHT, HT, and non-HT PPDUs.

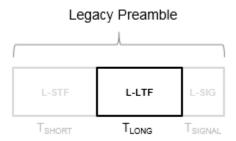

Channel estimation, fine frequency offset estimation, and fine symbol timing offset estimation rely on the L-LTF.

The L-LTF is composed of a cyclic prefix (CP) followed by two identical long training symbols (C1 and C2). The CP consists of the second half of the long training symbol.

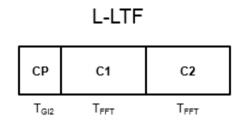

The L-LTF duration varies with channel bandwidth.

| Channel<br>Bandwidth (MHz) | Subcarrier<br>Frequency<br>Spacing, ⊿ <sub>F</sub><br>(kHz) | Fast Fourier<br>Transform (FFT)<br>Period<br>$(T_{\text{FFT}} = 1 / \Delta_{\text{F}})$ | Cyclic Prefix or<br>Training Symbol<br>Guard Interval<br>(GI2) Duration<br>$(T_{GI2} = T_{FFT} / 2)$ | L-LTF Duration $(T_{LONG} = T_{GI2} + 2 \times T_{FFT})$ |
|----------------------------|-------------------------------------------------------------|-----------------------------------------------------------------------------------------|----------------------------------------------------------------------------------------------------|----------------------------------------------------------|
| 20, 40, 80, and<br>160     | 312.5                                                       | 3.2 µs                                                                                  | 1.6 µs                                                                                               | 8 μs                                                     |
| 10                         | 156.25                                                      | 6.4 µs                                                                                  | 3.2 µs                                                                                               | 16 µs                                                    |
| 5                          | 78.125                                                      | 12.8 µs                                                                                 | 6.4 µs                                                                                               | 32 µs                                                    |

## References

- [1] IEEE Std 802.11<sup>™</sup>-2012 IEEE Standard for Information technology —

  Telecommunications and information exchange between systems Local and metropolitan area networks Specific requirements Part 11: Wireless LAN Medium Access Control (MAC) and Physical Layer (PHY) Specifications.
- [2] Li, Jian. "Carrier Frequency Offset Estimation for OFDM-Based WLANs." *IEEE Signal Processing Letters*. Vol. 8, Issue 3, Mar 2001, pp. 80–82.
- [3] Moose, P. H. "A technique for orthogonal frequency division multiplexing frequency offset correction." *IEEE Transactions on Communications*. Vol. 42, Issue 10, Oct 1994, pp. 2908–2914.
- [4] Perahia, E., and R. Stacey. *Next Generation Wireless LANs: 802.11n and 802.11ac.* 2nd Edition. United Kingdom: Cambridge University Press, 2013.

# **Extended Capabilities**

## C/C++ Code Generation

Generate C and C++ code using MATLAB® Coder™.

Usage notes and limitations:

Use in a MATLAB Function block is not supported.

# See Also

comm.PhaseFrequencyOffset | wlanCoarseCFOEstimate | wlanLLTF

Introduced in R2015b

# wlanLLTFChannelEstimate

Channel estimation using L-LTF

# **Syntax**

```
chEst = wlanLLTFChannelEstimate(demodSig,cfg)
chEst = wlanLLTFChannelEstimate(demodSig,cbw)
chEst = wlanLLTFChannelEstimate( ,span)
```

# **Description**

chEst = wlanLLTFChannelEstimate (demodSig, cfg) returns the channel estimate between the transmitter and all receive antennas using the demodulated "L-LTF" on page 1-103<sup>3</sup>, demodSig, given the parameters specified in configuration object cfg.

chEst = wlanLLTFChannelEstimate (demodSig, cbw) returns the channel estimate given channel bandwidth cbw. The channel bandwidth can be used instead of the configuration object.

chEst = wlanLLTFChannelEstimate(\_\_\_\_, span) returns the channel estimate and performs frequency smoothing over the specified filter span. For more information, see "Frequency Smoothing" on page 1-105.

This syntax supports input options from prior syntaxes.

# **Examples**

## Estimate SISO Channel Using L-LTF

Create VHT format configuration object. Generate a time-domain waveform for an 802.11ac VHT packet.

IEEE Std 802.11-2012 Adapted and reprinted with permission from IEEE. Copyright IEEE 2012. All
rights reserved.

```
vht = wlanVHTConfig;
txWaveform = wlanWaveformGenerator([1;0;0;1],vht);
```

Multiply the transmitted VHT signal by -0.1 + 0.5i and pass it through an AWGN channel with a 30 dB signal-to-noise ratio.

```
rxWaveform = awgn(txWaveform*(-0.1+0.5i),30);
```

Extract the L-LTF field indices and demodulate the L-LTF. Perform channel estimation without frequency smoothing.

```
idxLLTF = wlanFieldIndices(vht,'L-LTF');
demodSig = wlanLLTFDemodulate(rxWaveform(idxLLTF(1):idxLLTF(2),:),vht);
est = wlanLLTFChannelEstimate(demodSig,vht);
```

Plot the channel estimate.

```
scatterplot(est)
grid
```

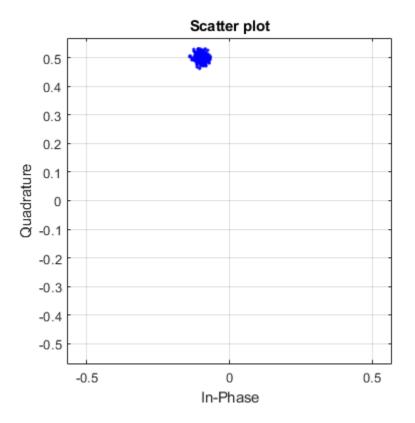

The channel estimate matches the complex channel multiplier.

### L-LTF Channel Estimation After TGn Channel

Generate a time domain waveform for an 802.11n HT packet, pass it through a TGn fading channel and perform L-LTF channel estimation. Trailing zeros are added to the waveform to allow for TGn channel delay.

Create the HT packet configuration and transmit waveform.

```
cfgHT = wlanHTConfig;
txWaveform = wlanWaveformGenerator([1;0;0;1],cfgHT);
```

Configure a TGn channel with 20 MHz bandwidth.

```
tgnChannel = wlanTGnChannel;
tgnChannel.SampleRate = 20e6;
```

Pass the waveform through the TGn channel, adding trailing zeros to allow for channel delay.

```
rxWaveform = tgnChannel([txWaveform; zeros(15,1)]);
```

Skip the first four samples to synchronize the received waveform for channel delay.

```
rxWaveform = rxWaveform(5:end,:);
```

Extract the L-LTF and perform channel estimation.

```
idnLLTF = wlanFieldIndices(cfgHT,'L-LTF');
sym = wlanLLTFDemodulate(rxWaveform(idnLLTF(1):idnLLTF(2),:),cfgHT);
est = wlanLLTFChannelEstimate(sym,cfgHT);
```

## Estimate 80 MHz SISO Channel Using L-LTF

Create a VHT format configuration object. Using these objects, generate a time-domain waveform for an 802.11ac VHT packet.

```
vht = wlanVHTConfig('ChannelBandwidth','CBW80');
txWaveform = wlanWaveformGenerator([1;0;0;1],vht);
```

Multiply the transmitted VHT signal by -0.4 + 0.3i and pass it through an AWGN channel.

```
rxWaveform = awgn(txWaveform*(-0.4+0.3i),30);
```

Specify the channel bandwidth for demodulation and channel estimation. Extract the L-LTF field indices, demodulate the L-LTF, and perform channel estimation without frequency smoothing.

```
chanBW = 'CBW80';
idxLLTF = wlanFieldIndices(vht,'L-LTF');
demodSig = wlanLLTFDemodulate(rxWaveform(idxLLTF(1):idxLLTF(2),:),chanBW);
est = wlanLLTFChannelEstimate(demodSig,chanBW);
```

Plot the channel estimate.

scatterplot(est)
grid

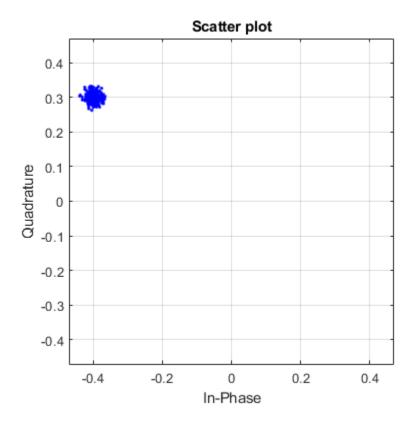

The channel estimate matches the complex channel multiplier.

## Estimate SISO Channel Using L-LTF and Smoothing Filter

Create a VHT format configuration object. Generate a time-domain waveform for an 802.11ac VHT packet.

```
vht = wlanVHTConfig;
txWaveform = wlanWaveformGenerator([1;0;0;1],vht);
```

Multiply the transmitted VHT signal by 0.2 -  $0.6\mathrm{i}$  and pass it through an AWGN channel having a 10 dB SNR.

```
rxWaveform = awgn(txWaveform*complex(0.2,-0.6),10);
```

Extract the L-LTF from the received waveform. Demodulate the L-LTF.

```
idxLLTF = wlanFieldIndices(vht, 'L-LTF');
lltfDemodSig = wlanLLTFDemodulate(rxWaveform(idxLLTF(1):idxLLTF(2),:),vht);
```

Use the demodulated L-LTF signal to generate the channel estimate.

```
est = wlanLLTFChannelEstimate(lltfDemodSig, vht);
```

Plot the channel estimate.

```
scatterplot(est)
grid
```

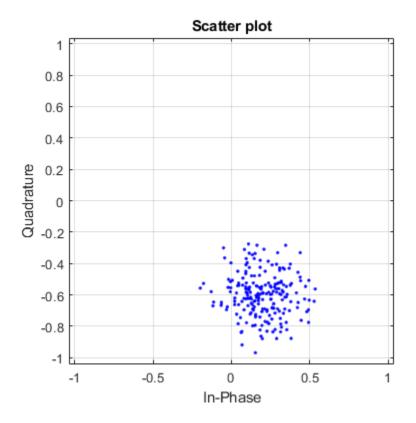

The channel estimate is noisy, which may lead to inaccurate data recovery.

Estimate the channel again with the filter span set to 11.

```
est = wlanLLTFChannelEstimate(lltfDemodSig,vht,11);
scatterplot(est)
grid
```

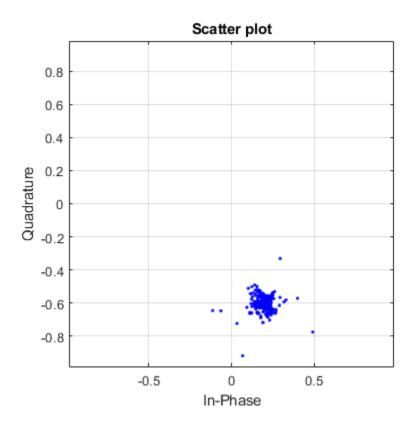

The filtering provides a better channel estimate.

#### Estimate Channel with L-LTF and Recover VHT-SIG-A

Create a VHT format configuration object. Generate L-LTF and VHT-SIG-A fields.

```
vht = wlanVHTConfig;
txLLTF = wlanLLTF(vht);
txSig = wlanVHTSIGA(vht);
```

Create a TGac channel for an 80 MHz bandwidth and a Model-A delay profile. Pass the transmitted L-LTF and VHT-SIG-A signals through the channel.

Create an AWGN noise channel with an SNR = 15 dB. Add the AWGN noise to L-LTF and VHT-SIG-A signals.

Create an AWGN channel having a noise variance corresponding to a 9 dB noise figure receiver. Pass the faded signals through the AWGN channel.

```
nVar = 10^((-228.6 + 10*log10(290) + 10*log10(80e6) + 9)/10);
awgnChan = comm.AWGNChannel('NoiseMethod','Variance','Variance',nVar);
rxLLTF = awgnChan(rxLLTF);
rxSig = awgnChan(rxSig);
```

Demodulate the received L-LTF.

```
demodLLTF = wlanLLTFDemodulate(rxLLTF, vht);
```

Estimate the channel using the demodulated L-LTF.

```
chEst = wlanLLTFChannelEstimate(demodLLTF, vht);
```

Recover the VHT-SIG-A signal and verify that there was no CRC failure.

```
[recBits,crcFail] = wlanVHTSIGARecover(rxSig,chEst,nVar,'CBW80');
crcFail
crcFail =
logical
```

0

# **Input Arguments**

#### demodSig — Demodulated L-LTF OFDM symbols

3-D array

Demodulated L-LTF OFDM symbols, specified as an  $N_{\rm ST}$ -by- $N_{\rm SYM}$ -by- $N_{\rm R}$  array.  $N_{\rm ST}$  is the number of occupied subcarriers.  $N_{\rm SYM}$  is the number of demodulated L-LTF symbols (one or two).  $N_{\rm R}$  is the number of receive antennas. Each column of the 3-D array is a demodulated L-LTF OFDM symbol. If you specify two L-LTF symbols, wlanLLTFChannelEstimate averages the channel estimate over both symbols.

Data Types: double Complex Number Support: Yes

### cfg — Format configuration

wlanVHTConfig object | wlanHTConfig object | wlanNonHTConfig object

Format configuration, specified as one of these objects:

- wlanVHTConfig for VHT format
- wlanHTConfig for HT format
- wlanNonHTConfig for non-HT format

The wlanLLTFChannelEstimate function uses the ChannelBandwidth property of cfg.

#### cbw — Channel bandwidth

```
'CBW5' | 'CBW10' | 'CBW20' | 'CBW40' | 'CBW80' | 'CBW160'
```

Channel bandwidth of the packet transmission waveform, specified as:

| PPDU Transmission Format | Valid Channel Bandwidth                          |
|--------------------------|--------------------------------------------------|
| VHT                      | 'CBW20', 'CBW40', 'CBW80' (default), or 'CBW160' |
| HT                       | 'CBW20' (default) or 'CBW40'                     |

| PPDU Transmission Format | Valid Channel Bandwidth               |  |  |
|--------------------------|---------------------------------------|--|--|
| non-HT                   | 'CBW5', 'CBW10', or 'CBW20' (default) |  |  |

Data Types: char | string

### span — Filter span

positive odd integer

Filter span of the frequency smoothing filter, specified as a positive odd integer and expressed as a number of subcarriers. Frequency smoothing is applied only when span is specified and is greater than one. See "Frequency Smoothing" on page 1-105.

**Note** Frequency smoothing is recommended only when a single transmit antenna is used.

Data Types: double

# **Output Arguments**

#### chEst — Channel estimate

3-D array

Channel estimate containing data and pilot subcarriers, returned as an  $N_{\rm ST}$ -by-1-by- $N_{\rm R}$  array.  $N_{\rm ST}$  is the number of occupied subcarriers. The value of 1 corresponds to the single transmitted stream in the L-LTF.  $N_{\rm R}$  is the number of receive antennas.

## **Definitions**

## L-LTF

The legacy long training field (L-LTF) is the second field in the 802.11 OFDM PLCP legacy preamble. The L-LTF is a component of VHT, HT, and non-HT PPDUs.

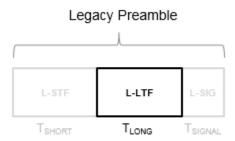

Channel estimation, fine frequency offset estimation, and fine symbol timing offset estimation rely on the L-LTF.

The L-LTF is composed of a cyclic prefix (CP) followed by two identical long training symbols (C1 and C2). The CP consists of the second half of the long training symbol.

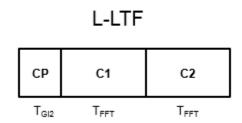

The L-LTF duration varies with channel bandwidth.

| Bandwidth (MHz)        | Spacing, ⊿ <sub>F</sub> | Transform (FFT) Period | •      | L-LTF Duration $(T_{LONG} = T_{Gl2} + 2 \times T_{FFT})$ |
|------------------------|-------------------------|------------------------|--------|----------------------------------------------------------|
| 20, 40, 80, and<br>160 | 312.5                   | 3.2 µs                 | 1.6 µs | 8 μs                                                     |

| Channel<br>Bandwidth (MHz) | Subcarrier<br>Frequency<br>Spacing, ⊿ <sub>F</sub><br>(kHz) | Fast Fourier<br>Transform (FFT)<br>Period<br>$(T_{FFT} = 1 / \Delta_F)$ | , , , , , , , , , , , , , , , , , , , | L-LTF Duration $(T_{LONG} = T_{GI2} + 2 \times T_{FFT})$ |
|----------------------------|-------------------------------------------------------------|-------------------------------------------------------------------------|---------------------------------------|----------------------------------------------------------|
| 10                         | 156.25                                                      | 6.4 µs                                                                  | 3.2 µs                                | 16 µs                                                    |
| 5                          | 78.125                                                      | 12.8 µs                                                                 | 6.4 µs                                | 32 µs                                                    |

### Frequency Smoothing

Frequency smoothing can improve channel estimation for highly correlated channels by averaging out white noise.

Frequency smoothing is recommended only for cases in which a single transmit antenna is used. Frequency smoothing consists of applying a moving-average filter that spans multiple adjacent subcarriers. Channel conditions dictate whether frequency smoothing is beneficial.

- If adjacent subcarriers are highly correlated, frequency smoothing results in significant noise reduction.
- In a highly frequency-selective channel, smoothing can degrade the quality of the channel estimate.

### References

- [1] Van de Beek, J.-J., O. Edfors, M. Sandell, S. K. Wilson, and P. O. Borjesson. "On Channel Estimation in OFDM Systems." Vehicular Technology Conference, IEEE 45th, Volume 2, IEEE, 1995.
- [2] IEEE Std 802.11<sup>TM</sup>-2012 IEEE Standard for Information technology Telecommunications and information exchange between systems — Local and metropolitan area networks — Specific requirements — Part 11: Wireless LAN Medium Access Control (MAC) and Physical Layer (PHY) Specifications.

# **Extended Capabilities**

### C/C++ Code Generation

Generate C and C++ code using MATLAB® Coder™.

Usage notes and limitations:

Use in a MATLAB Function block is not supported.

### See Also

wlanHTConfig | wlanHTLTFChannelEstimate | wlanLLTFDemodulate |
wlanNonHTConfig | wlanVHTConfig | wlanVHTLTFChannelEstimate

Introduced in R2015b

## wlanHTLTFChannelEstimate

Channel estimation using HT-LTF

# **Syntax**

```
chEst = wlanHTLTFChannelEstimate(demodSig,cfg)
chEst = wlanHTLTFChannelEstimate(demodSig,cfg,span)
```

# **Description**

chEst = wlanHTLTFChannelEstimate (demodSig, cfg) returns the channel estimate using the demodulated "HT-LTF" on page 1-113<sup>4</sup> signal, demodSig, given the parameters specified in configuration object cfg.

chEst = wlanHTLTFChannelEstimate (demodSig, cfg, span) returns the channel estimate and specifies the span of a moving-average filter used to perform frequency smoothing.

# **Examples**

### Estimate SISO Channel Using HT-LTF

Estimate and plot the channel coefficients of an HT-mixed format channel by using the high throughput long training field.

Create an HT format configuration object. Generate the corresponding HT-LTF based on the object.

```
cfg = wlanHTConfig;
txSig = wlanHTLTF(cfg);
```

IEEE Std 802.11-2012 Adapted and reprinted with permission from IEEE. Copyright IEEE 2012. All rights reserved.

Multiply the transmitted HT-LTF signal by 0.2 + 0.1i and pass it through an AWGN channel. Demodulate the received signal.

```
rxSig = awgn(txSig*(0.2+0.1i),30);
demodSig = wlanHTLTFDemodulate(rxSig,cfg);
```

Estimate the channel response using the demodulated HT-LTF.

```
est = wlanHTLTFChannelEstimate(demodSig,cfg);
```

Plot the channel estimate.

```
scatterplot(est)
grid
```

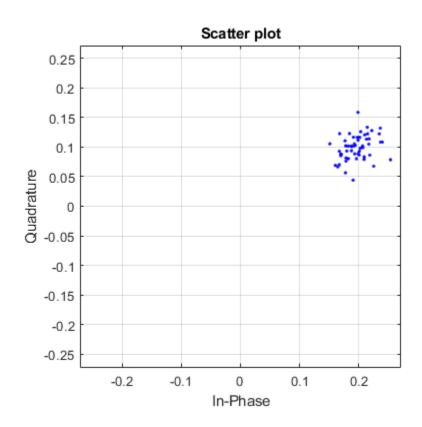

The channel estimate matches the complex channel multiplier.

### **Estimate MIMO Channel Using HT-LTF**

Estimate the channel coefficients of a 2x2 MIMO channel by using the high throughput long training field. Recover the HT-data field and determine the number of bit errors.

Create an HT-mixed format configuration object for a channel having two spatial streams and four transmit antennas. Transmit a complete HT waveform.

```
cfg = wlanHTConfig('NumTransmitAntennas',2, ...
    'NumSpaceTimeStreams',2,'MCS',11);
txPSDU = randi([0 1],8*cfg.PSDULength,1);
txWaveform = wlanWaveformGenerator(txPSDU,cfg);
```

Pass the transmitted waveform through a 2x2 TGn channel.

```
tgnChan = wlanTGnChannel('SampleRate',20e6, ...
    'NumTransmitAntennas',2, ...
    'NumReceiveAntennas',2, ...
    'LargeScaleFadingEffect','Pathloss and shadowing');
rxWaveformNoNoise = tgnChan(txWaveform);
```

Create an AWGN channel with noise power, nVar, corresponding to a receiver having a 9 dB noise figure. The noise power is equal to kTBF, where k is Boltzmann's constant, T is the ambient noise temperature (290K), B is the bandwidth (20 MHz), and F is the noise figure (9 dB).

```
nVar = 10^((-228.6 + 10*log10(290) + 10*log10(20e6) + 9)/10);
awgnChan = comm.AWGNChannel('NoiseMethod','Variance', ...
'Variance', nVar);
```

Pass the signal through the AWGN channel.

```
rxWaveform = awgnChan(rxWaveformNoNoise);
```

Determine the indices for the HT-LTF. Extract the HT-LTF from the received waveform. Demodulate the HT-LTF.

```
indLTF = wlanFieldIndices(cfg,'HT-LTF');
rxLTF = rxWaveform(indLTF(1):indLTF(2),:);
ltfDemodSig = wlanHTLTFDemodulate(rxLTF,cfg);
```

Generate the channel estimate by using the demodulated HT-LTF signal. Specify a smoothing filter span of three subcarriers.

```
chEst = wlanHTLTFChannelEstimate(ltfDemodSig,cfg,3);
```

Extract the HT-data field from the received waveform.

```
indData = wlanFieldIndices(cfg,'HT-Data');
rxDataField = rxWaveform(indData(1):indData(2),:);
```

Recover the data and verify that there no bit errors occurred.

```
rxPSDU = wlanHTDataRecover(rxDataField,chEst,nVar,cfg);
numErrs = biterr(txPSDU,rxPSDU)
numErrs =
```

# **Input Arguments**

### demodSig — Demodulated HT-LTF signal

```
3-D array
```

Demodulated HT-LTF signal, specified as an  $N_{\rm ST}$ -by- $N_{\rm SYM}$ -by- $N_{\rm R}$  array.  $N_{\rm ST}$  is the number of occupied subcarriers,  $N_{\rm SYM}$  is the number of HT-LTF OFDM symbols, and  $N_{\rm R}$  is the number of receive antennas.

```
Data Types: double
```

### cfg — Configuration information

```
wlanHTConfig
```

Configuration information, specified as a wlanhTConfig object. The function uses the following wlanhTConfig object properties:

#### ChannelBandwidth — Channel bandwidth

```
'CBW20' (default) | 'CBW40'
```

Channel bandwidth in MHz, specified as 'CBW20' or 'CBW40'.

Data Types: char | string

### NumSpaceTimeStreams — Number of space-time streams

1 (default) | 2 | 3 | 4

Number of space-time streams in the transmission, specified as 1, 2, 3, or 4.

Data Types: double

### NumExtensionStreams — Number of extension spatial streams

0 (default) | 1 | 2 | 3

Number of extension spatial streams in the transmission, specified as 0, 1, 2, or 3. When NumExtensionStreams is greater than 0, SpatialMapping must be 'Custom'.

Data Types: double

#### MCS — Modulation and coding scheme

0 (default) | integer from 0 to 31

Modulation and coding scheme to use for transmitting the current packet, specified as an integer from 0 to 31. The MCS setting identifies which modulation and coding rate combination is used, and the number of spatial streams ( $N_{SS}$ ).

| MCS <sup>(Note 1)</sup> | N <sub>SS</sub> (Note 1) | Modulation | Coding Rate |
|-------------------------|--------------------------|------------|-------------|
| 0, 8, 16, or 24         | 1, 2, 3, or 4            | BPSK       | 1/2         |
| 1, 9, 17, or 25         | 1, 2, 3, or 4            | QPSK       | 1/2         |
| 2, 10, 18, or 26        | 1, 2, 3, or 4            | QPSK       | 3/4         |
| 3, 11, 19, or 27        | 1, 2, 3, or 4            | 16QAM      | 1/2         |
| 4, 12, 20, or 28        | 1, 2, 3, or 4            | 16QAM      | 3/4         |
| 5, 13, 21, or 29        | 1, 2, 3, or 4            | 64QAM      | 2/3         |
| 6, 14, 22, or 30        | 1, 2, 3, or 4            | 64QAM      | 3/4         |
| 7, 15, 23, or 31        | 1, 2, 3, or 4            | 64QAM      | 5/6         |

 $^{
m Note-1}$  MCS from 0 to 7 have one spatial stream. MCS from 8 to 15 have two spatial streams. MCS from 16 to 23 have three spatial streams. MCS from 24 to 31 have four spatial streams.

See IEEE 802.11-2012, Section 20.6 for further description of MCS dependent parameters.

When working with the HT-Data field, if the number of space-time streams is equal to the number of spatial streams, no space-time block coding (STBC) is used. See IEEE 802.11-2012, Section 20.3.11.9.2 for further description of STBC mapping.

Example: 22 indicates an MCS with three spatial streams, 64-QAM modulation, and a 3/4 coding rate.

Data Types: double

### span — Filter span

positive odd integer

Filter span of the frequency smoothing filter, specified as an odd integer. The span is expressed as a number of subcarriers.

**Note** If adjacent subcarriers are highly correlated, frequency smoothing will result in significant noise reduction. However, in a highly frequency selective channel, smoothing may degrade the quality of the channel estimate.

Data Types: double

# **Output Arguments**

#### chEst — Channel estimate

3-D array

Channel estimate between all combinations of space-time streams and receive antennas, returned as an  $N_{\rm ST}$ -by- $(N_{\rm STS}+N_{\rm ESS})$ -by- $N_{\rm R}$  array.  $N_{\rm ST}$  is the number of occupied subcarriers,  $N_{\rm STS}$  is the number of space-time streams.  $N_{\rm ESS}$  is the number of extension spatial streams.  $N_{\rm R}$  is the number of receive antennas. Data and pilot subcarriers are included in the channel estimate.

Data Types: double

## **Definitions**

### HT-LTF

The high throughput long training field (HT-LTF) is located between the HT-STF and data field of an HT-mixed packet.

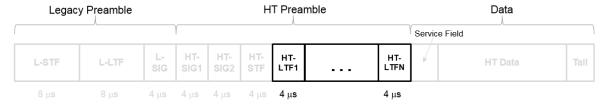

As described in IEEE Std 802.11-2012, Section 20.3.9.4.6, the receiver can use the HT-LTF to estimate the MIMO channel between the set of QAM mapper outputs (or, if STBC is applied, the STBC encoder outputs) and the receive chains. The HT-LTF portion has one or two parts. The first part consists of one, two, or four HT-LTFs that are necessary for demodulation of the HT-Data portion of the PPDU. These HT-LTFs are referred to as HT-DLTFs. The optional second part consists of zero, one, two, or four HT-LTFs that can be used to sound extra spatial dimensions of the MIMO channel not utilized by the HT-Data portion of the PPDU. These HT-LTFs are referred to as HT-ELTFs. Each HT long training symbol is 4 µs. The number of space-time streams and the number of extension streams determines the number of HT-LTF symbols transmitted.

Tables 20-12, 20-13 and 20-14 from IEEE Std 802.11-2012 are reproduced here.

| N <sub>STS</sub> Determination                                                                                                    | N <sub>HTDLTF</sub> Determination               | N <sub>HTELTF</sub> Determination                                                                                                    |
|----------------------------------------------------------------------------------------------------|-------------------------------------------------|----------------------------------------------------------------------------------------------------|
| Table 20-12 defines the number of space-time streams $(N_{STS})$ based on the number of spatial streams $(N_{SS})$ from the MCS and the STBC field. | number of HT-DLTFs required for the $N_{STS}$ . | Table 20-14 defines the number of HT-ELTFs required for the number of extension spatial streams $(N_{ESS})$ . $N_{ESS}$ is defined in HT-SIG <sub>2</sub> . |

| N <sub>STS</sub> Determination |       | N <sub>HTDLTF</sub> Determination |                  | N <sub>HTELTF</sub> Determination |                  |                     |
|--------------------------------|-------|-----------------------------------|------------------|-----------------------------------|------------------|---------------------|
| N <sub>SS</sub> from<br>MCS    | STBC  | N <sub>STS</sub>                  | N <sub>STS</sub> | N <sub>HTDLTF</sub>               | N <sub>ESS</sub> | N <sub>HTELTF</sub> |
| MCS                            | field |                                   | 1                | 1                                 | 0                | 0                   |
| 1                              | 0     | 1                                 | 2                | 2                                 | 1                | 1                   |
| 1                              | 1     | 2                                 | 3                | 4                                 | 2                | 2                   |
| 2                              | 0     | 2                                 | 4                | 4                                 | 3                | 4                   |
| 2                              | 1     | 3                                 |                  |                                   |                  |                     |
| 2                              | 2     | 4                                 |                  |                                   |                  |                     |
| 3                              | 0     | 3                                 |                  |                                   |                  |                     |
| 3                              | 1     | 4                                 |                  |                                   |                  |                     |
| 4                              | 0     | 4                                 |                  |                                   |                  |                     |

Additional constraints include:

- $N_{HTLTF} = N_{HTDLTF} + N_{HTELTF} \le 5$ .
- $N_{STS} + N_{ESS} \le 4$ .
  - When  $N_{STS} = 3$ ,  $N_{ESS}$  cannot exceed one.
  - If  $N_{ESS} = 1$  when  $N_{STS} = 3$  then  $N_{HTLTF} = 5$ .

### References

- [1] IEEE Std 802.11<sup>TM</sup>-2012 IEEE Standard for Information technology —
  Telecommunications and information exchange between systems, Local and metropolitan area networks Specific requirements Part 11: Wireless LAN Medium Access Control (MAC) and Physical Layer (PHY) Specifications.
- [2] Perahia, E., and R. Stacey. Next Generation Wireless LANs: 802.11n and 802.11ac . 2nd Edition, United Kingdom: Cambridge University Press, 2013.

# **Extended Capabilities**

### C/C++ Code Generation

Generate C and C++ code using MATLAB® Coder<sup>TM</sup>.

Usage notes and limitations:

Use in a MATLAB Function block is not supported.

## See Also

wlanHTConfig | wlanHTLTF | wlanHTLTFDemodulate

Introduced in R2015b

## wlanVHTLTFChannelEstimate

Channel estimation using VHT-LTF

# **Syntax**

```
chEst = wlanVHTLTFChannelEstimate(demodSig,cfg)
chEst = wlanVHTLTFChannelEstimate(demodSig,cbw,numSTS)
chEst = wlanVHTLTFChannelEstimate( ,span)
```

# **Description**

chEst = wlanVHTLTFChannelEstimate (demodSig, cfg) returns the channel estimate, using the demodulated "VHT-LTF" on page 1-1245 signal, demodSig, given the parameters specified in wlanVHTConfig object cfg.

chEst = wlanVHTLTFChannelEstimate (demodSig, cbw, numSTS) returns the channel estimate for the specified channel bandwidth, cbw, and the number of space-time streams, numSTS.

chEst = wlanVHTLTFChannelEstimate(\_\_\_\_, span) specifies the span of a moving-average filter used to perform frequency smoothing.

## **Examples**

### Estimate SISO Channel Using VHT-LTF

Display the channel estimate of the data and pilot subcarriers for a VHT format channel using its long training field.

Create a VHT format configuration object. Generate a VHT-LTF based on cfq.

IEEE Std 802.11ac-2013 Adapted and reprinted with permission from IEEE. Copyright IEEE 2013. All
rights reserved.

```
cfg = wlanVHTConfig;
txSig = wlanVHTLTF(cfg);
```

Multiply the transmitted VHT-LTF signal by 0.3 - 0.15i and pass it through an AWGN channel having a 30 dB signal-to-noise ratio. Demodulate the received signal.

```
rxSig = awgn(txSig*(0.3-0.15i),30);
demodSig = wlanVHTLTFDemodulate(rxSig,cfg);
```

Estimate the channel response using the demodulated VHT-LTF signal.

```
est = wlanVHTLTFChannelEstimate(demodSig,cfg);
```

Plot the channel estimate.

```
scatterplot(est)
grid
```

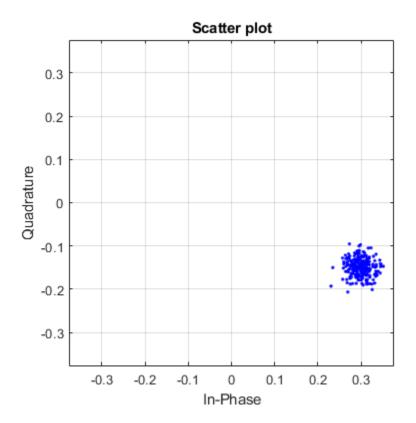

The channel estimate matches the complex channel multiplier.

### **Estimate MIMO Channel Using VHT-LTF**

Estimate and display the channel coefficients of a 4x2 MIMO channel using the VHT-LTF.

Create a VHT format configuration object for a channel having four spatial streams and four transmit antennas. Transmit a complete VHT waveform.

```
cfg = wlanVHTConfig('NumTransmitAntennas',4, ...
   'NumSpaceTimeStreams',4,'MCS',5);
txWaveform = wlanWaveformGenerator([1;0;0;1;1;0],cfg);
```

Set the sampling rate, and then pass the transmitted waveform through a 4x2 TGac channel.

```
fs = 80e6;
tgacChan = wlanTGacChannel('SampleRate',fs, ...
    'NumTransmitAntennas',4,'NumReceiveAntennas',2);
rxWaveform = tgacChan(txWaveform);
```

Determine the VHT-LTF field indices and demodulate the VHT-LTF from the received waveform.

```
indVHTLTF = wlanFieldIndices(cfg,'VHT-LTF');
ltfDemodSig = wlanVHTLTFDemodulate(rxWaveform(indVHTLTF(1):indVHTLTF(2),:), cfg);
```

Generate the channel estimate by using the demodulated VHT-LTF signal. Specify a smoothing filter span of five subcarriers.

```
est = wlanVHTLTFChannelEstimate(ltfDemodSig,cfg,5);
```

Plot the magnitude response of the first space-time stream for both receive antennas. Due to the random nature of the fading channel, your results may vary.

```
plot(abs(est(:,1,1)))
hold on
plot(abs(est(:,1,2)))
xlabel('Subcarrier')
ylabel('Magnitude')
legend('Rx Antenna 1','Rx Antenna 2')
```

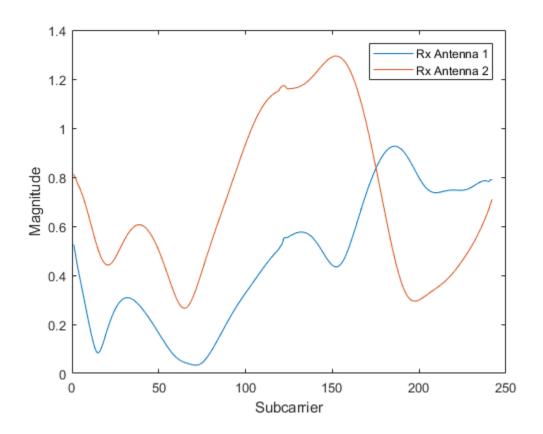

#### Recover VHT-Data Field in MU-MIMO Channel

Recover VHT-Data field bits for a multiuser transmission using channel estimation on a VHT-LTF field over a quasi-static fading channel.

Create a VHT configuration object having a 160 MHz channel bandwidth, two users, and four transmit antennas. Assign one space-time stream to the first user and three space-time streams to the second user.

```
cbw = 'CBW160';
numSTS = [1 3];
```

```
vht = wlanVHTConfig('ChannelBandwidth',cbw,'NumUsers',2, ...
'NumTransmitAntennas',4,'NumSpaceTimeStreams',numSTS);
```

Because there are two users, the PSDU length is a 1-by-2 row vector.

Generate multiuser input data. This data must be in the form of a 1-by-N cell array, where N is the number of users.

```
txDataBits{1} = randi([0 1],8*vht.PSDULength(1),1);
txDataBits{2} = randi([0 1],8*vht.PSDULength(2),1);
```

Generate VHT-LTF and VHT-Data field signals.

```
txVHTLTF = wlanVHTLTF(vht);
txVHTData = wlanVHTData(txDataBits,vht);
```

Pass the data field for the first user through a 4x1 channel because it consists of a single space-time stream. Pass the second user's data through a 4x3 channel because it consists of three space-time streams. Apply white Gaussian noise to each user signal.

```
snr = 15;
H1 = 1/sqrt(2)*complex(randn(4,1),randn(4,1));
H2 = 1/sqrt(2)*complex(randn(4,3),randn(4,3));
rxVHTData1 = awgn(txVHTData*H1,snr,'measured');
rxVHTData2 = awqn(txVHTData*H2,snr,'measured');
```

Repeat the process for the VHT-LTF fields.

```
rxVHTLTF1 = awgn(txVHTLTF*H1,snr,'measured');
rxVHTLTF2 = awgn(txVHTLTF*H2,snr,'measured');
```

Calculate the received signal power for both users and use it to estimate the noise variance.

```
powerDB1 = 10*log10(var(rxVHTData1));
noiseVarEst1 = mean(10.^(0.1*(powerDB1-snr)));
```

```
powerDB2 = 10*log10(var(rxVHTData2));
noiseVarEst2 = mean(10.^(0.1*(powerDB2-snr)));
```

Estimate the channel characteristics using the VHT-LTF fields.

```
demodVHTLTF1 = wlanVHTLTFDemodulate(rxVHTLTF1,cbw,numSTS);
chanEst1 = wlanVHTLTFChannelEstimate(demodVHTLTF1,cbw,numSTS);
demodVHTLTF2 = wlanVHTLTFDemodulate(rxVHTLTF2,cbw,numSTS);
chanEst2 = wlanVHTLTFChannelEstimate(demodVHTLTF2,cbw,numSTS);
```

Recover VHT-Data field bits for the first user and compare against the original payload bits.

```
rxDataBits1 = wlanVHTDataRecover(rxVHTData1,chanEst1,noiseVarEst1,vht,1);
[~,ber1] = biterr(txDataBits{1},rxDataBits1)
ber1 =
    0.4983
```

Determine the number of bit errors for the second user.

```
rxDataBits2 = wlanVHTDataRecover(rxVHTData2,chanEst2,noiseVarEst2,vht,2);
[~,ber2] = biterr(txDataBits{2},rxDataBits2)
ber2 =
    0.0972
```

The bit error rates are quite high because there is no precoding to mitigate the interference between streams. This is especially evident for the user 1 receiver because it receives energy from the three streams intended for user 2. The example is intended to

show the workflow and proper syntaxes for the LTF demodulate, channel estimation, and data recovery functions.

# **Input Arguments**

### demodSig — Demodulated VHT-LTF signal

3-D array

Demodulated VHT-LTF signal, specified as an  $N_{ST}$ -by- $N_{SYM}$ -by- $N_R$  array.  $N_{ST}$  is the number of occupied subcarriers,  $N_{SYM}$  is the number of VHT-LTF OFDM symbols, and  $N_R$  is the number of receive antennas.

Data Types: double

### cfg — Format configuration

wlanVHTConfig

Format configuration, specified as a wlanVHTConfig object.

#### cbw - Channel bandwidth

```
'CBW20' | 'CBW40' | 'CBW80' | 'CBW160'
```

Channel bandwidth, specified as 'CBW20', 'CBW40', 'CBW80', or 'CBW160'. If the transmission has multiple users, the same channel bandwidth is applied to all users.

Data Types: char | string

#### numSTS — Number of space-time streams

1-by- $N_{Users}$  vector of integers from 1 to 4

Number of space-time streams in the transmission, specified as a scalar or vector.

- For a single user, the number of space-time streams is a scalar integer from 1 to 8.
- For multiple users, the number of space-time streams is a 1-by- $N_{Users}$  vector of integers from 1 to 4, where the vector length,  $N_{Users}$ , is an integer from 1 to 4.

Example: [1 3 2] indicates that one space-time stream is assigned to user 1, three space-time streams are assigned to user 2, and two space-time streams are assigned to user 3.

**Note** The sum of the space-time stream vector elements must not exceed eight.

Data Types: double

#### span — Filter span

positive odd integer

Filter span of the frequency smoothing filter, specified as an odd integer. The span is expressed as a number of subcarriers.

**Note** If adjacent subcarriers are highly correlated, frequency smoothing results in significant noise reduction. However, in a highly frequency-selective channel, smoothing can degrade the quality of the channel estimate.

Data Types: double

# **Output Arguments**

#### chEst — Channel estimate

3-D array

Channel estimate between all combinations of space-time streams and receive antennas, returned as an  $N_{ST}$ -by- $N_{STS,total}$ -by- $N_R$  array.  $N_{ST}$  is the number of occupied subcarriers.  $N_{STS,total}$  is the total number of space-time streams for all users. For the single-user case,  $N_{STS,total} = N_{STS}$ .  $N_R$  is the number of receive antennas. The channel estimate includes coefficients for both the data and pilot subcarriers.

Data Types: double

## **Definitions**

### VHT-LTF

The very high throughput long training field (VHT-LTF) is located between the VHT-STF and VHT-SIG-B portion of the VHT packet.

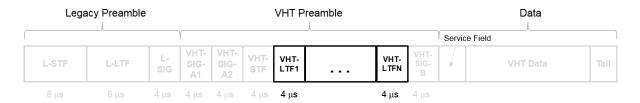

It is used for MIMO channel estimation and pilot subcarrier tracking. The VHT-LTF includes one VHT long training symbol for each spatial stream indicated by the selected MCS. Each symbol is  $4~\mu s$  long. A maximum of eight symbols are permitted in the VHT-LTF.

The VHT-LTF is defined in IEEE Std 802.11ac-2013, Section 22.3.8.3.5.

### References

- [1] IEEE Std 802.11ac<sup>TM</sup>-2013 IEEE Standard for Information technology —
  Telecommunications and information exchange between systems Local and
  metropolitan area networks Specific requirements Part 11: Wireless LAN
  Medium Access Control (MAC) and Physical Layer (PHY) Specifications —
  Amendment 4: Enhancements for Very High Throughput for Operation in Bands
  below 6 GHz.
- [2] IEEE Std 802.11<sup>TM</sup>-2012 IEEE Standard for Information technology —
  Telecommunications and information exchange between systems Local and metropolitan area networks Specific requirements Part 11: Wireless LAN Medium Access Control (MAC) and Physical Layer (PHY) Specifications.
- [3] Perahia, E., and R. Stacey. *Next Generation Wireless LANs: 802.11n and 802.11ac.* 2nd Edition, United Kingdom: Cambridge University Press, 2013.

# **Extended Capabilities**

### C/C++ Code Generation

Generate C and C++ code using MATLAB® Coder $^{TM}$ .

Usage notes and limitations:

Use in a MATLAB Function block is not supported.

## See Also

wlanVHTConfig | wlanVHTDataRecover | wlanVHTLTFDemodulate

Introduced in R2015b

## wlanFieldIndices

Generate PPDU field indices

# **Syntax**

```
ind = wlanFieldIndices(cfg)
ind = wlanFieldIndices(cfg, field)
```

# **Description**

ind = wlanFieldIndices (cfg) returns a structure, ind, containing the start and stop indices of the individual component fields that comprise the baseband PPDU waveform, given a format configuration object.

**Note** For non-HT format, this function only supports generation of field indices for OFDM modulation.

ind = wlanFieldIndices (cfg, field) returns the start and stop indices for the specified field type in the rows of an *N*-by-2 matrix.

# **Examples**

#### Extract PPDU Fields From VHT Waveform

Extract the VHT-STF from a VHT waveform.

Create VHT configuration object for a MIMO transmission using a 160 MHz channel bandwidth. Generate the corresponding VHT waveform.

```
cfg = wlanVHTConfig('MCS', 8, 'ChannelBandwidth', 'CBW160', 'NumTransmitAntennas', 2, 'NumSpatxSig = wlanWaveformGenerator([1;0;0;1],cfg);
```

Determine the component PPDU field indices for the VHT format.

```
ind = wlanFieldIndices(cfg)

ind =

struct with fields:

    LSTF: [1 1280]
    LLTF: [1281 2560]
    LSIG: [2561 3200]
    VHTSIGA: [3201 4480]
    VHTSTF: [4481 5120]
    VHTLTF: [5121 6400]
    VHTSIGB: [6401 7040]
    VHTData: [7041 8320]
```

The VHT PPDU waveform is comprised of eight fields, including seven preamble fields and one data field.

Extract the VHT-STF from the transmitted waveform.

```
stf = txSig(ind.VHTSTF(1):ind.VHTSTF(2),:);
```

Verify that the VHT-STF has dimensions of 640-by-2 corresponding to the number of samples (80 for each 20 MHz bandwidth segment) and the number of transmit antennas.

```
size(stf)

ans = 640 2
```

#### Extract VHT-LTF and Recover VHT Data

Generate a VHT waveform. Extract and demodulate the VHT-LTF to estimate the channel coefficients. Recover the data field using the channel estimate and use this to determine the number of bit errors.

Configure a VHT format object with two paths.

```
vht = wlanVHTConfig('NumTransmitAntennas',2,'NumSpaceTimeStreams',2);
```

Generate a random PSDU and create the corresponding VHT waveform.

```
txPSDU = randi([0 1],8*vht.PSDULength,1);
txSig = wlanWaveformGenerator(txPSDU,vht);
```

Pass the signal through a TGac 2x2 MIMO channel.

Add AWGN to the received signal. Set the noise variance for the case in which the receiver has a 9 dB noise figure.

```
nVar = 10^((-228.6+10*log10(290)+10*log10(80e6)+9)/10);
awgnChan = comm.AWGNChannel('NoiseMethod','Variance','Variance',nVar);
rxSig = awgnChan(rxSigNoNoise);
```

Determine the indices for the VHT-LTF and extract the field from the received signal.

```
indVHT = wlanFieldIndices(vht,'VHT-LTF');
rxLTF = rxSig(indVHT(1):indVHT(2),:);
```

Demodulate the VHT-LTF and estimate the channel coefficients.

```
dLTF = wlanVHTLTFDemodulate(rxLTF,vht);
chEst = wlanVHTLTFChannelEstimate(dLTF,vht);
```

Extract the data field and recover the information bits.

```
indData = wlanFieldIndices(vht,'VHT-Data');
rxData = rxSig(indData(1):indData(2),:);
rxPSDU = wlanVHTDataRecover(rxData,chEst,nVar,vht);
```

Determine the number of bit errors.

```
numErrs = biterr(txPSDU,rxPSDU)
numErrs =
```

0

# **Input Arguments**

### cfg — Transmission format

wlanDMGConfig | wlanS1GConfig | wlanVHTConfig | wlanHTConfig |
wlanNonHTConfig

Transmission format, specified as a wlanDMGConfig, wlanS1GConfig, wlanVHTConfig, wlanHTConfig, or wlanNonHTConfig configuration object.

Example: txformat = wlanVHTConfig

#### field - PPDU fieldname

character vector

PPDU fieldname, specified as a character vector. The valid set of field values depends on the transmission format specified in cfg.

| Transmission Format (cfg) | Valid Fieldname Values (field)                                                                                                    |  |
|---------------------------|----------------------------------------------------------------------------------------------------|--|
| wlanDMGConfig             | 'DMG-STF', 'DMG-CE', 'DMG-Header', and 'DMG-Data' are common for all DMG PHY configurations.                                                                            |  |
|                           | When the wlanDMGConfig property 'TrainingLength' > 0, additional valid fields include: 'DMG-AGC', 'DMG- AGCSubfields', 'DMG-TRN', 'DMG- TRNCE', and 'DMG-TRNSubfields'. |  |
|                           | • 'DMG-AGCSubfields' is returned in a matrix with TrainingLength rows                                                                                                   |  |
|                           | • 'DMG-TRNCE' is returned in a matrix with TrainingLength/4 rows                                                                                                    |  |
|                           | • 'DMG-TRNSubfields' is returned in a matrix with TrainingLength rows                                                                                                   |  |

| Transmission Format (cfg) | Valid Fieldname Values (field)                                                                                                    |  |
|---------------------------|----------------------------------------------------------------------------------------------------|--|
| wlanS1GConfig             | 'S1G-STF', 'S1G-LTF1', and 'S1G-Data' are common for all S1G configurations.                                                      |  |
|                           | For a 1MHz, or $\geq$ 2MHz short preamble configuration, additional valid fields include 'S1G-SIG', or 'S1G-LTF2N'.               |  |
|                           | For $\geq$ 2MHz long preamble configuration, additional valid fields include 'S1G-SIG-A', 'S1G-DSTF', 'S1G-DLTF', or 'S1G-SIG-B'. |  |
| wlanVHTConfig             | 'L-STF', 'L-LTF', 'L-SIG', 'VHT-SIG-A', 'VHT-STF', 'VHT-LTF', 'VHT-SIG-B', or 'VHT-Data'                                          |  |
| wlanHTConfig              | 'L-STF', 'L-LTF', 'L-SIG', 'HT-SIG', 'HT-STF', 'HT-LTF', or 'HT-Data'                                                             |  |
| wlanNonHTConfig           | 'L-STF', 'L-LTF', 'L-SIG', or 'NonHT-Data'                                                                                        |  |

Data Types: char | string

# **Output Arguments**

#### ind — Start and stop indices

structure | matrix

Start and stop indices, returned as a structure or a matrix. The indices correspond to the start and stop indices of fields included in the baseband waveform defined by the specified WLAN format configuration object.

If you specify an input field, the function returns ind as an *N*-by-2 matrix of uint32 values, consisting of the start and stop indices of the PPDU field, where *N* is the number of rows.

This table outlines the N dimension of the N-by-2 matrix that is returned based on the specific format and configuration.

| Format | Configuration                                               | ind or Specific Field<br>Dimension                       |
|--------|-------------------------------------------------------------|----------------------------------------------------------|
| non-HT | _                                                           | 1-by-2                                                   |
| HT     | _                                                           | 1-by-2                                                   |
|        | When null data packet (NDP) mode, if PSDULength = 0         | empty matrix                                             |
| VHT    | _                                                           | 1-by-2                                                   |
|        | When null data packet (NDP) mode, if APEPLength = 0         | empty matrix                                             |
| S1G    | _                                                           | 1-by-2                                                   |
|        | When null data packet (NDP) mode, if APEPLength = 0         | empty matrix                                             |
| DMG    | _                                                           | 1-by-2                                                   |
|        | When the wlanDMGConfig object property 'TrainingLength' > 0 | 'DMG-AGC' is a 1-by-2<br>matrix                          |
|        |                                                             | 'DMG-TRN' is a 1-by-2<br>matrix                          |
|        |                                                             | 'DMG-AGCSubfields' is a<br>TrainingLength-by-2<br>matrix |
|        |                                                             | 'DMG-TRNSubfields' is a<br>TrainingLength-by-2<br>matrix |
|        |                                                             | 'DMG-TRNCE' is a<br>(TrainingLength/4)-by-2<br>matrix    |
|        | When the wlanDMGConfig property                             | 'DMG-AGC' is a 0-by-2<br>matrix                          |
|        | 'TrainingLength' = 0                                        | 'DMG-TRN' is a 0-by-2<br>matrix                          |

| Format | Configuration | ind or Specific Field<br>Dimension    |
|--------|---------------|---------------------------------------|
|        |               | 'DMG-AGCSubfields' is a 0-by-2 matrix |
|        |               | 'DMG-TRNSubfields' is a 0-by-2 matrix |
|        |               | 'DMG-TRNCE' is a 0-by-2 matrix        |

The 'DMG-AGC' field contains  $N_{\rm TrainingLength}$  subfields, where  $N_{\rm TrainingLength}$  is 0 to 64 subfields. The 'DMG-TRN' field contains  $N_{\rm TrainingLength}$  + ( $N_{\rm TrainingLength}$ /4) subfields. As shown here, the indices for 'DMG-AGC' and 'DMG-TRN' overlap with those of their respective subfields, 'DMG-AGCSubfields' and 'DMG-TRNSubfields'.

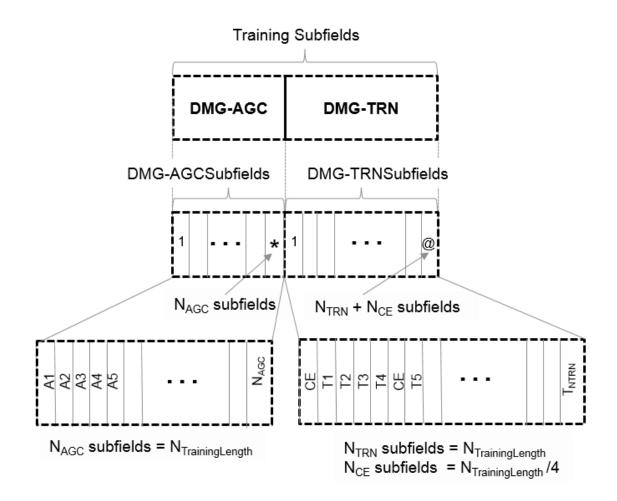

### References

[1] IEEE Std 802.11<sup>TM</sup>-2012 IEEE Standard for Information technology —
Telecommunications and information exchange between systems — Local and metropolitan area networks — Specific requirements — Part 11: Wireless LAN Medium Access Control (MAC) and Physical Layer (PHY) Specifications.

- [2] IEEE Std 802.11ac<sup>™</sup>-2013 IEEE Standard for Information technology —
  Telecommunications and information exchange between systems Local and
  metropolitan area networks Specific requirements Part 11: Wireless LAN
  Medium Access Control (MAC) and Physical Layer (PHY) Specifications —
  Amendment 4: Enhancements for Very High Throughput for Operation in Bands
  below 6 GHz.
- [3] IEEE Std 802.11ad<sup>™</sup>-2012 IEEE Standard for Information technology —
  Telecommunications and information exchange between systems Local and metropolitan area networks Specific requirements Part 11: Wireless LAN Medium Access Control (MAC) and Physical Layer (PHY) Specifications Amendment 3: Enhancements for Very High Throughput in the 60 GHz Band.

# **Extended Capabilities**

### C/C++ Code Generation

Generate C and C++ code using MATLAB® Coder™.

Usage notes and limitations:

Use in a MATLAB Function block is not supported.

### See Also

wlanDMGConfig | wlanGeneratorConfig | wlanHTConfig | wlanNonHTConfig |
wlanS1GConfig | wlanVHTConfig | wlanWaveformGenerator

#### Introduced in R2015b

## wlanFormatDetect

Packet format detection

# **Syntax**

```
format = wlanFormatDetect(rxSig,chEst,noiseVarEst,cbw)
format = wlanFormatDetect(rxSig,chEst,noiseVarEst,cbw,cfgRec)
```

# **Description**

format = wlanFormatDetect (rxSig, chEst, noiseVarEst, cbw) detects and returns the packet format for the specified received signal. Inputs include the received signal, the channel estimate, the noise variance estimate, and the channel bandwidth. For more information, see "Format Detection Processing" on page 1-142.

format = wlanFormatDetect(rxSig,chEst,noiseVarEst,cbw,cfgRec) uses cfgRec to specify algorithm options for information bit recovery.

# **Examples**

#### **Detect HT-MF Format Waveform**

Perform format detection on a WLAN high throughput mixed format (HT-MF) waveform.

Generate an HT-MF waveform and add noise to the transmitted waveform.

```
cbw = 'CBW20';
cfgTx = wlanHTConfig('ChannelBandwidth',cbw);
tx = wlanWaveformGenerator([1;0;0;1],cfgTx);
snr = 10;
rxSig = awgn(tx,snr);
```

#### **Demodulate Received Signal and Perform Channel Estimation**

- Determine indices for the L-LTF for the 20 MHz bandwidth waveform. For this calculation, define local variables for the sample rate and duration of the L-STF and L-LTF fields in seconds.
- · Demodulate the L-LTF.
- · Perform channel estimation using the L-LTF.
- · Estimate the noise variance.

```
sr = 20e6;
Tlstf = 8e-6;
Tlltf = 8e-6;
idxlltf = Tlstf*sr+(1:Tlltf*sr);
lltfDemod = wlanLLTFDemodulate(rxSig(idxlltf,:),cbw);
chEst = wlanLLTFChannelEstimate(lltfDemod,cbw);
noiseVarEst = 10^(-snr/20);
```

#### **Detect Signal Format**

- Determine indices for the three symbols following the L-LTF. For a 20 MHz bandwidth waveform, the duration for three symbols is  $12 \,\mu s$ .
- Perform format detection.

```
idxDetectionSymbols = (Tlstf+Tlltf)*sr+(1:12e-6*sr);
in = rxSig(idxDetectionSymbols,:);
format = wlanFormatDetect(in,chEst,noiseVarEst,cbw)

format =
    'HT-MF'
```

### Detect VHT Format Waveform After Adjusting Recovery Algorithm

Perform format detection on a WLAN very high throughput (VHT) waveform. Use the recovery configuration object to adjust the default recovery algorithm settings.

Generate an VHT waveform and add noise to the transmitted waveform.

```
cbw = 'CBW80';
cfgTx = wlanVHTConfig('ChannelBandwidth',cbw);
tx = wlanWaveformGenerator([1;0;0;1],cfgTx);
snr = 10;
rxSig = awgn(tx,snr);
```

#### Received signal demodulation and channel estimation

- Determine indices for the L-LTF for the 80 MHz bandwidth waveform. For this
  calculation, define local variables for the sample rate and duration of the L-STF and
  L-LTF fields in seconds.
- Demodulate the L-LTF.
- Perform channel estimation using the L-LTF.
- Estimate the noise variance.

```
sr = 80e6;
Tlstf = 8e-6;
Tlltf = 8e-6;
idxlltf = Tlstf*sr+(1:Tlltf*sr);
lltfDemod = wlanLLTFDemodulate(rxSig(idxlltf,:),cbw);
chEst = wlanLLTFChannelEstimate(lltfDemod,cbw);
noiseVarEst = 10^(-snr/20);
```

#### Format detection

- Determine indices for the three symbols following the L-LTF. For an 80 MHz bandwidth waveform, the duration for three symbols is  $12 \,\mu s$ .
- Adjust the default recovery settings.
- Perform format detection using modified recovery settings.

```
TdetectionSymbols = 12e-6;
idxDetectionSymbols = (Tlstf+Tlltf)*sr+(1:TdetectionSymbols*sr);
in = rxSig(idxDetectionSymbols,:);
cfgRec = wlanRecoveryConfig('OFDMSymbolOffset', 0.5,...
    'PilotPhaseTracking','None')
format = wlanFormatDetect(in,chEst,noiseVarEst,cbw,cfgRec)

cfgRec =
```

# **Input Arguments**

#### rxSig — Received time-domain signal

matrix

Received time-domain signal containing the three OFDM symbols immediately following the L-LTF, specified as an  $N_{\rm S}$ -by- $N_{\rm R}$  matrix.  $N_{\rm S}$  represents the number of time-domain samples in three OFDM symbols.  $N_{\rm R}$  is the number of receive antennas.

**Note** If  $N_{\rm S}$  is greater than three OFDM symbols, additional samples after the first three symbols are not used.

```
Data Types: double
Complex Number Support: Yes
```

#### chEst — Channel estimation

matrix | 3-D array

Channel estimation for data and pilot subcarriers based on the L-LTF, specified as a matrix or array of size  $N_{\rm ST}$ -by-1-by- $N_{\rm R}$ .  $N_{\rm ST}$  is the number of occupied subcarriers. The second dimension corresponds to the single transmitted stream in the L-LTF. If multiple transmit antennas are used, the single transmitted stream includes the combined cyclic shifts.  $N_R$  is the number of receive antennas.

Data Types: double

Complex Number Support: Yes

#### noiseVarEst — Noise variance estimate

nonnegative scalar

Noise variance estimate, specified as a nonnegative scalar.

Data Types: double

#### cbw - Channel bandwidth

```
'CBW5' | 'CBW10' | 'CBW20' | 'CBW40' | 'CBW80' | 'CBW160'
```

Channel bandwidth in MHz, specified as 'CBW5', 'CBW10', 'CBW20', 'CBW40', 'CBW80', or 'CBW160'.

Data Types: char

#### cfgRec — Algorithm parameters

wlanRecoveryConfig object

Algorithm parameters containing properties used during data recovery, specified as a wlanRecoveryConfig object. The configurable properties include the OFDM symbol sampling offset, the equalization method, and the type of pilot phase tracking. If you do not specify a cfgRec object, the default object property values described in wlanRecoveryConfig are used in the data recovery.

### OFDMSymbolOffset — OFDM symbol sampling offset

0.75 (default) | scalar value from 0 to 1

OFDM symbol sampling offset represented as a fraction of the cyclic prefix (CP) length, specified as a scalar value from 0 to 1. This value indicates the start location for OFDM demodulation, relative to the beginning of the cyclic prefix. OFDMSymbolOffset = 0 represents the start of the cyclic prefix and OFDMSymbolOffset = 1 represents the end of the cyclic prefix.

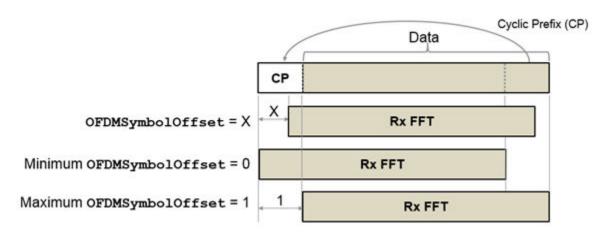

Data Types: double

### EqualizationMethod — Equalization method

'MMSE' (default) | 'ZF'

Equalization method, specified as 'MMSE' or 'ZF'.

- 'MMSE' indicates that the receiver uses a minimum mean square error equalizer.
- $\,\,$  'ZF' indicates that the receiver uses a zero-forcing equalizer.

Example: 'ZF'

Data Types: char | string

### PilotPhaseTracking — Pilot phase tracking

'PreEQ' (default) | 'None'

Pilot phase tracking, specified as 'PreEQ' or 'None'.

- 'PreEQ' Enables pilot phase tracking, which is performed before any equalization operation.
- 'None' Pilot phase tracking does not occur.

Data Types: char | string

# **Output Arguments**

#### format — Packet format

```
'Non-HT' | 'HT-MF' | 'HT-GF' | 'VHT'
```

Packet format, returned as 'Non-HT', 'HT-MF', 'HT-GF', or 'VHT'.

# **Algorithms**

## Format Detection Processing

The format detection processing algorithm determines the packet format by detecting the modulation scheme of three symbols. Specifically, the input waveform, rxSig, should include three symbols, beginning with the first sample of the fifth symbol and ending with the last sample of the seventh symbol. Additional samples after the last sample of symbol seven are not used.

- If the packet is non-HT, HT-MF, or VHT format, these are the three symbols following the L-LTF symbol.
- If the packet is HT-GF format, these are the three symbols following the HT-LTF1 symbol.

| Packet<br>Format |                               |                               |                 |                 |                   |                 |
|------------------|-------------------------------|-------------------------------|-----------------|-----------------|-------------------|-----------------|
| non-HT           | L-STF                         | L-LTF                         | L-SIG           |                 |                   | Modulation Sche |
|                  |                               |                               |                 | 4               |                   | BPSK QBPS       |
| HT-MF            | L-STF                         | L-LTF                         | L-SIG           | HT-SIG1         | HT-SIG2           |                 |
|                  |                               |                               |                 |                 |                   |                 |
| HT-GF            | HT-STF                        | HT-LTF1                       | HT-SIG1         | HT-SIG2         |                   |                 |
| VHT              | L-STF                         | L-LTF                         | L-SIG           | VHT-<br>SIGA1   | VHT-<br>SIGA2     |                 |
|                  | first second<br>symbol symbol | third fourth<br>symbol symbol | fifth<br>symbol | sixth<br>symbol | seventh<br>symbol |                 |
|                  |                               |                               | (sym0)          | (sym1)          | (sym2)            |                 |
|                  |                               |                               | symbols i       | nput to wlanFor | matDetect         |                 |

Prior to demodulating any packet symbols, the wlanFormatDetect function checks the channel bandwidth input. If the channel bandwidth is 5 MHz or 10 MHz, the algorithm processing concludes and the function returns non-HT as the detected packet format. The channel estimate, noise variance estimate, and channel bandwidth are used in the recovery of L-SIG field bits from the fifth symbol, and in the demodulation and equalization of the sixth and seventh symbols.

The logic associated with format detection confirms the modulation scheme by using three consecutive symbols, beginning with the first signaling symbol (L-SIG or HT-SIG1) in sequence. As shown, the packet format prediction is made based on which symbols are BPSK or QBPSK modulated. This logic flow chart identifies the fifth, sixth, and seventh symbols of the packet as sym0, sym1, and sym2, respectively.

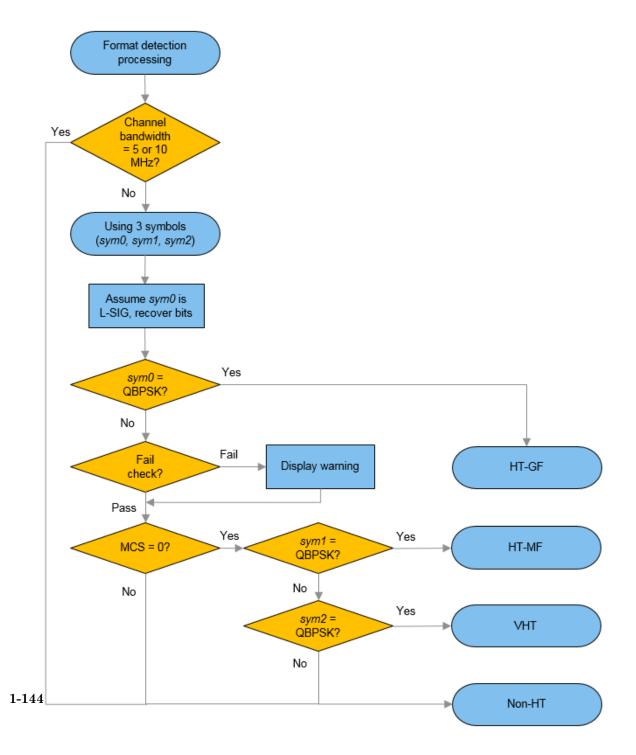

- If  $sym\theta$  is QBPSK, the packet format is HT-GF.
- If sym0 is BPSK and the L-SIG parity check fails, a warning is issued. The format detection processing continues because the L-SIG parity check does not conclusively indicate an error in the MCS determination.
  - If the MCS is not zero, the packet format is non-HT.
  - If the MCS is zero, the modulation scheme of sym1 is detected.
    - If *sym1* is QBPSK, the packet format is HT-MF.
    - If sym1 is BPSK, sym2 is detected.
      - If *sym2* is QBPSK, the packet format is VHT.
      - If *sym2* is BPSK, the packet format is non-HT.

# **Extended Capabilities**

### C/C++ Code Generation

Generate C and C++ code using MATLAB® Coder $^{\text{TM}}$ .

Usage notes and limitations:

Use in a MATLAB Function block is not supported.

## See Also

wlanLLTFChannelEstimate | wlanLSIGRecover | wlanRecoveryConfig

Introduced in R2016b

# wlanGeneratorConfig

(Not recommended) Create waveform generator configuration object

**Note** To override default waveform generator configuration values, use the wlanWaveformGenerator (bits, cfgFormat, Name1, Value1, ..., NameN, ValueN) syntax.

Use of wlanGeneratorConfig is not recommended. Therefore, use of the wlanWaveformGenerator(bits,cfgFormat,cfgWaveGen) syntax is discouraged as well.

## **Syntax**

```
cfgWaveGen = wlanGeneratorConfig
cfgWaveGen = wlanGeneratorConfig(Name, Value)
```

## **Description**

cfgWaveGen = wlanGeneratorConfig creates a waveform generator configuration object. Use an instance of this object to configure the wlanWaveformGenerator function.

cfgWaveGen = wlanGeneratorConfig (Name, Value) creates a waveform generator configuration object that overrides default values using one or more Name, Value pair arguments.

# **Examples**

#### Waveform Generator Parameterization

Waveform generation using the waveform generator configuration object as shown in Method 1 is no longer supported. Instead, use Name, Value pairs when creating the waveform as shown in Method 2.

### **Create VHT Format Configuration Object**

Create a format configuration object for an 802.11ac VHT transmission. Specify generation of a waveform with 10 packets and a 20 microsecond idle period between packets. Use a random scrambler initial value for each packet.

```
cfgVHT = wlanVHTConfig;
numPackets = 10;
idleTime = 20e-6;
scramblerInit = randi([1 127],numPackets, 1);
```

### Method 1: (Not Supported) Use wlanGeneratorConfig object in wlanWaveformGenerator

```
%cfgWaveGen = wlanGeneratorConfig('NumPackets',numPackets,...
% 'IdleTime',idleTime,'ScramblerInitialization', scramblerInit);
```

To supress the warning associated with use of wlanGeneratorConfig, execute "warning('off', 'wlan:wlanGeneratorConfig:Deprecation');" in your MATLAB® command window prior to the running code.

### Method 2: Use Name-Value pair syntax in wlanWaveformGenerator

```
txWaveform2 = wlanWaveformGenerator([1;0;0;1],cfgVHT,'NumPackets',...
numPackets,'IdleTime',idleTime,'ScramblerInitialization',scramblerInit);
```

## Input Arguments

## Name-Value Pair Arguments

Specify optional comma-separated pairs of Name, Value arguments. Name is the argument name and Value is the corresponding value. Name must appear inside single quotes (' '). You can specify several name and value pair arguments in any order as Name1, Value1, ..., NameN, ValueN.

```
Example: 'NumPackets', 21, 'ScramblerInitialization', [52, 17]
```

#### NumPackets — Number of packets

1 (default) | positive integer

Number of packets to generate in a single function call, specified as a positive integer.

Data Types: double

#### IdleTime — Idle time added after each packet

0 (default) | nonnegative scalar

Idle time added after each packet, specified as a nonnegative scalar in seconds. The default value is 0. If IdleTime is not set to the default value, it must be:

- $\geq$  1e-06 seconds for DMG format
- ≥ 2e-06 seconds for VHT, HT-mixed, non-HT formats

Example: 20e-6

Data Types: double

#### ScramblerInitialization — Initial scrambler state

93 (default) | integer from 1 to 127 | matrix

Initial scrambler state of the data scrambler for each packet generated, specified as an integer from 1 to 127, or as an  $N_P$ -by- $N_{Users}$  matrix of integers with values from 1 to 127.  $N_P$  is the number of packets, and  $N_{Users}$  is the number of users. The default value of 93 is the example state given in IEEE Std 802.11-2012, Section L.1.5.2.

- When specified as a scalar, the same scrambler initialization value is used to generate each packet for each user of a multipacket waveform.
- When specified as a matrix, each element represents an initial state of the scrambler for packets in the multipacket waveform generated for each user. Each column specifies the initial states for a single user, therefore up to four columns are supported. If a single column is provided, the same initial states are used for all users. Each row represents the initial state of each packet to generate. Therefore, a matrix with multiple rows enables you to use a different initial state per packet, where the first row contains the initial state of the first packet. If the number of packets to generate exceeds the number of rows of the matrix provided, the rows are looped internally.

The waveform generator configuration object does not validate the initial state of the scrambler.

#### **Note** ScramblerInitialization applies to OFDM-based formats only.

Example: [3 56 120]

Data Types: double | int8

### Windowing — Request windowing between consecutive OFDM symbols

true (default) | false

Request windowing between consecutive OFDM symbols. Setting Windowing to false indicates that beam windowing will not be applied between OFDM symbols.

Data Types: logical

#### WindowTransitionTime — Duration of the window transition

nonnegative scalar

Duration of the window transition applied to each OFDM symbol, specified in seconds as a nonnegative scalar. No windowing is applied if WindowTransitionTime = 0. The default and maximum value permitted is shown for the various formats, type of guard interval, and channel bandwidth.

|         | Maximum Permitted WindowTransitionTime (seconds) |                          |                              |                 |         |         |         |
|---------|--------------------------------------------------|--------------------------|------------------------------|-----------------|---------|---------|---------|
|         | DMG                                              | S1G                      | VHT                          | HT-mixed        | non-HT  |         |         |
|         | 2640 MHz                                         | 1, 2, 4, 8,<br>or 16 MHz | 20, 40, 80,<br>or 160<br>MHz | 20 or 40<br>MHz | 20 MHz  | 10 MHz  | 5 MHz   |
| Default | 6.0606e-0<br>9<br>(=<br>16/2640e6<br>)           | 1.0e-07                  | 1.0e-07                      | 1.0e-07         | 1.0e-07 | 1.0e-07 | 1.0e-07 |
| Maximum | 9.6969e-0<br>8<br>(=<br>256/2640e<br>6)          | -                        | _                            | _               | _       | _       | _       |

|                                                        | Maximum Permitted WindowTransitionTime (seconds) |                          |                              |                 |         |         |         |
|--------------------------------------------------------|--------------------------------------------------|--------------------------|------------------------------|-----------------|---------|---------|---------|
|                                                        | DMG                                              | S1G                      | VHT                          | HT-mixed        | non-HT  |         |         |
|                                                        | 2640 MHz                                         | 1, 2, 4, 8,<br>or 16 MHz | 20, 40, 80,<br>or 160<br>MHz | 20 or 40<br>MHz | 20 MHz  | 10 MHz  | 5 MHz   |
| Maximum<br>Permitted<br>for Long<br>Guard<br>Interval  | -                                                | 1.6e-05                  | 1.6e-06                      | 1.6e-06         | 1.6e-06 | 3.2e-06 | 6.4e-06 |
| Maximum<br>Permitted<br>for Short<br>Guard<br>Interval | -                                                | 8.0e-06                  | 8.0e-07                      | 8.0e-07         | _       | _       | _       |

Data Types: double

# **Output Arguments**

### cfgWaveGen — Waveform generator configuration

wlanGeneratorConfig object

Waveform generator configuration, returned as a wlanGeneratorConfig object. The properties of cfgWaveGen are specified in wlanGeneratorConfig.

## See Also

wlanWaveformGenerator

Introduced in R2015b

# wlanGolaySequence

Generate Golay sequence

## **Syntax**

```
[Ga,Gb] = wlanGolaySequence(len)
```

## **Description**

[Ga, Gb] = wlanGolaySequence (len) returns the Golay sequences Ga and Gb for a specified sequence length. The sequences are defined in IEEE 802.11ad-2012, Section 21.11.

## **Examples**

### **Generate Golay Sequences**

Generate complementary 32-length Golay sequences.

```
[Ga,Gb] = wlanGolaySequence(32);
```

The sum of the autocorrelations is a dirac delta function.

```
figure
stem(xcorr(Ga)+xcorr(Gb))
```

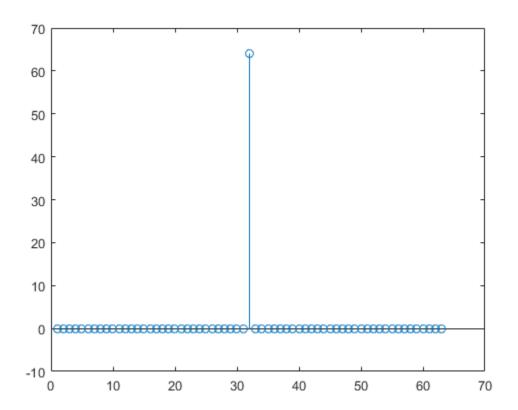

# **Input Arguments**

len — Sequence length

32 | 64 | 128

Sequence length, specified as 32, 64, or 128.

Data Types: double

## **Output Arguments**

#### Ga — Golay sequence

column vector of integers

Golay sequence, returned as a column vector of integers of length len.

### Gb — Complementary Golay sequence

column vector of integers

Complementary Golay sequence, returned as a column vector of integers of length len.

# **Extended Capabilities**

## C/C++ Code Generation

Generate C and C++ code using MATLAB® Coder™.

Usage notes and limitations:

Use in a MATLAB Function block is not supported.

## See Also

wlanDMGConfig | wlanDMGDataBitRecover

Introduced in R2017b

# wlanHTConfig

Create HT format configuration object

## **Syntax**

```
cfgHT = wlanHTConfig
cfgHT = wlanHTConfig(Name, Value)
```

## **Description**

cfgHT = wlanHTConfig creates a configuration object that initializes parameters for an IEEE 802.11 high throughput mixed (HT-mixed) format "PPDU" on page 1-160.

cfgHT = wlanHTConfig (Name, Value) creates an HT format configuration object that overrides the default settings using one or more Name, Value pair arguments.

At runtime, the calling function validates object settings for properties relevant to the operation of the function.

## **Examples**

### Create HT Configuration Object with Default Settings

Create an HT configuration object. After creating the object update the number of transmit antennas and space-time streams.

Update the number of antennas to two, and number of space-time streams to four.

### Create wlanHTConfig Object

Create a wlanhTConfig object with a PSDU length of 2048 bytes, and using BCC forward error correction.

```
cfgHT = wlanHTConfig('PSDULength',2048);
cfgHT.ChannelBandwidth = 'CBW20'
cfgHT =
```

```
wlanHTConfig with properties:

ChannelBandwidth: 'CBW20'
NumTransmitAntennas: 1
NumSpaceTimeStreams: 1
SpatialMapping: 'Direct'
MCS: 0
GuardInterval: 'Long'
ChannelCoding: 'BCC'
PSDULength: 2048
AggregatedMPDU: 0
RecommendSmoothing: 1
```

## **Input Arguments**

## Name-Value Pair Arguments

Specify optional comma-separated pairs of Name, Value arguments. Name is the argument name and Value is the corresponding value. Name must appear inside single quotes (' '). You can specify several name and value pair arguments in any order as Name1, Value1, ..., NameN, ValueN.

```
Example: 'ChannelBandwidth', 'CBW40', 'NumTransmitAntennas', 2
```

#### ChannelBandwidth — Channel bandwidth

```
'CBW20' (default) | 'CBW40'
```

Channel bandwidth in MHz, specified as 'CBW20' or 'CBW40'.

```
Data Types: char | string
```

#### NumTransmitAntennas — Number of transmit antennas

```
1 (default) | 2 | 3 | 4
```

Number of transmit antennas, specified as 1, 2, 3, or 4.

Data Types: double

#### NumSpaceTimeStreams — Number of space-time streams

```
1 (default) | 2 | 3 | 4
```

Number of space-time streams in the transmission, specified as 1, 2, 3, or 4.

Data Types: double

### NumExtensionStreams — Number of extension spatial streams

```
0 (default) | 1 | 2 | 3
```

Number of extension spatial streams in the transmission, specified as 0, 1, 2, or 3. When NumExtensionStreams is greater than 0, SpatialMapping must be 'Custom'.

Data Types: double

### SpatialMapping — Spatial mapping scheme

```
'Direct' (default) | 'Hadamard' | 'Fourier' | 'Custom'
```

Spatial mapping scheme, specified as 'Direct', 'Hadamard', 'Fourier', or 'Custom'. The default value 'Direct', applies when NumTransmitAntennas and NumSpaceTimeStreams are equal.

Data Types: char | string

### SpatialMappingMatrix — Spatial mapping matrix

```
1 (default) | scalar | matrix | 3-D array
```

Spatial mapping matrix, specified as a scalar, matrix, or 3-D array. Use this property to rotate and scale the constellation mapper output vector. This property applies when the SpatialMapping property is set to 'Custom'. The spatial mapping matrix is used for beamforming and mixing space-time streams over the transmit antennas.

- When specified as a scalar, NumTransmitAntennas = NumSpaceTimeStreams = 1 and a constant value applies to all the subcarriers.
- When specified as a matrix, the size must be  $(N_{\rm STS} + N_{\rm ESS})$ -by- $N_{\rm T}$ .  $N_{\rm STS}$  is the number of space-time streams.  $N_{\rm ESS}$  is the number of extension spatial streams.  $N_{\rm T}$  is the number of transmit antennas. The spatial mapping matrix applies to all the subcarriers. The first  $N_{\rm STS}$  and last  $N_{\rm ESS}$  rows apply to the space-time streams and extension spatial streams respectively.
- When specified as a 3-D array, the size must be  $N_{\rm ST}$ -by- $(N_{\rm STS} + N_{\rm ESS})$ -by- $N_{\rm T}$ .  $N_{\rm ST}$  is the sum of the data and pilot subcarriers, as determined by ChannelBandwidth.  $N_{\rm STS}$  is the number of space-time streams.  $N_{\rm ESS}$  is the number of extension spatial streams.  $N_{\rm T}$  is the number of transmit antennas. In this case, each data and pilot subcarrier can have its own spatial mapping matrix.

The table shows the Channel Bandwidth setting and the corresponding  $N_{\rm ST}$ .

| ChannelBandwidth | N <sub>ST</sub> |
|------------------|-----------------|
| 'CBW20'          | 56              |
| 'CBW40'          | 114             |

The calling function normalizes the spatial mapping matrix for each subcarrier.

Example: [0.5 0.3; 0.4 0.4; 0.5 0.8] represents a spatial mapping matrix having three space-time streams and two transmit antennas.

Data Types: double

Complex Number Support: Yes

#### MCS - Modulation and coding scheme

0 (default) | integer from 0 to 31

Modulation and coding scheme to use for transmitting the current packet, specified as an integer from 0 to 31. The MCS setting identifies which modulation and coding rate combination is used, and the number of spatial streams  $(N_{SS})$ .

| N <sub>SS</sub> (Note 1) | Modulation                                                                                                    | Coding Rate                                                                                                    |
|--------------------------|----------------------------------------------------------------------------------------------------|----------------------------------------------------------------------------------------------------|
| 1, 2, 3, or 4            | BPSK                                                                                                    | 1/2                                                                                                    |
| 1, 2, 3, or 4            | QPSK                                                                                                    | 1/2                                                                                                    |
| 1, 2, 3, or 4            | QPSK                                                                                                    | 3/4                                                                                                    |
| 1, 2, 3, or 4            | 16QAM                                                                                                    | 1/2                                                                                                    |
| 1, 2, 3, or 4            | 16QAM                                                                                                    | 3/4                                                                                                    |
| 1, 2, 3, or 4            | 64QAM                                                                                                    | 2/3                                                                                                    |
| 1, 2, 3, or 4            | 64QAM                                                                                                    | 3/4                                                                                                    |
| 1, 2, 3, or 4            | 64QAM                                                                                                    | 5/6                                                                                                    |
|                          | 1, 2, 3, or 4 1, 2, 3, or 4 1, 2, 3, or 4 1, 2, 3, or 4 1, 2, 3, or 4 1, 2, 3, or 4 1, 2, 3, or 4 1, 2, 3, or 4 | 1, 2, 3, or 4 BPSK 1, 2, 3, or 4 QPSK 1, 2, 3, or 4 QPSK 1, 2, 3, or 4 16QAM 1, 2, 3, or 4 16QAM 1, 2, 3, or 4 64QAM 1, 2, 3, or 4 64QAM |

Note-1 MCS from 0 to 7 have one spatial stream. MCS from 8 to 15 have two spatial streams. MCS from 16 to 23 have three spatial streams. MCS from 24 to 31 have four spatial streams.

See IEEE 802.11-2012, Section 20.6 for further description of MCS dependent parameters.

When working with the HT-Data field, if the number of space-time streams is equal to the number of spatial streams, no space-time block coding (STBC) is used. See IEEE 802.11-2012, Section 20.3.11.9.2 for further description of STBC mapping.

Example: 22 indicates an MCS with three spatial streams, 64-QAM modulation, and a 3/4 coding rate.

Data Types: double

### GuardInterval — Cyclic prefix length for the data field within a packet

```
'Long' (default) | 'Short'
```

Cyclic prefix length for the data field within a packet, specified as 'Long' or 'Short'.

- The long guard interval length is 800 ns.
- The short guard interval length is 400 ns.

Data Types: char | string

### ChannelCoding — Type of forward error correction coding

```
'BCC' (default) | 'LDPC'
```

Type of forward error correction coding for the data field, specified as 'BCC' (default) or 'LDPC'. 'BCC' indicates binary convolutional coding, and 'LDPC' indicates low density parity check coding.

Data Types: char | cell | string

### PSDULength — Number of bytes carried in the user payload

1024 (default) | integer from 0 to 65,535

Number of bytes carried in the user payload, specified as an integer from 0 to 65,535. A PSDULength of 0 implies a sounding packet for which there are no data bits to recover.

Example: 512

Data Types: double

### AggregatedMPDU — MPDU aggregation indicator

false (default) | true

MPDU aggregation indicator, specified as a logical. Setting AggregatedMPDU to true indicates that the current packet uses A-MPDU aggregation.

Data Types: logical

### ${\tt RecommendSmoothing} \ -- \ Recommend \ smoothing \ for \ channel \ estimation$

true (default) | false

Recommend smoothing for channel estimation, specified as a logical.

- If the frequency profile is nonvarying across the channel, the receiver sets this
  property to true. In this case, frequency-domain smoothing is recommended as part
  of channel estimation.
- If the frequency profile varies across the channel, the receiver sets this property to false. In this case, frequency-domain smoothing is not recommended as part of channel estimation.

Data Types: logical

## **Output Arguments**

#### cfgнт — HT PPDU configuration

wlanHTConfig object

HT "PPDU" on page 1-160 configuration, returned as a wlanhTConfig object. The properties of cfgHT are described in wlanhTConfig.

## **Definitions**

### **PPDU**

The physical layer convergence procedure (PLCP) protocol data unit (PPDU) is the complete PLCP frame, including PLCP headers, MAC headers, the MAC data field, and the MAC and PLCP trailers.

### References

[1] IEEE Std 802.11<sup>™</sup>-2012 IEEE Standard for Information technology —

Telecommunications and information exchange between systems — Local and metropolitan area networks — Specific requirements — Part 11: Wireless LAN Medium Access Control (MAC) and Physical Layer (PHY) Specifications.

# **Extended Capabilities**

## C/C++ Code Generation

Generate C and C++ code using MATLAB® Coder<sup>TM</sup>.

Usage notes and limitations:

Use in a MATLAB Function block is not supported.

## See Also

wlanDMGConfig | wlanHTDataRecover | wlanNonHTConfig | wlanS1GConfig |
wlanVHTConfig | wlanWaveformGenerator

## **Topics**

"Packet Size and Duration Dependencies"

Introduced in R2015b

## wlanHTData

Generate HT-Data field waveform

## **Syntax**

```
y = wlanHTData(psdu,cfg)
y = wlanHTData(psdu,cfg,scramInit)
```

## **Description**

y = wlanHTData (psdu, cfg) generates the "HT-Data field" on page 1-1696 time-domain waveform for the input PLCP service data unit, psdu, and specified configuration object, cfg. See "HT-Data Field Processing" on page 1-170 for waveform generation details.

y = wlanHTData(psdu,cfg,scramInit) uses scramInit for the scrambler initialization state.

## **Examples**

#### Generate HT-Data Waveform

Generate the waveform signal for a 40 MHz HT-mixed data field with multiple transmit antennas. Create an HT format configuration object. Specify 40 MHz channel bandwidth, two transmit antennas, and two space-time streams.

```
cfgHT = wlanHTConfig('ChannelBandwidth','CBW40','NumTransmitAntennas',2,'NumSpaceTimeSt
cfgHT =
```

IEEE Std 802.11-2012 Adapted and reprinted with permission from IEEE. Copyright IEEE 2012. All
rights reserved.

```
wlanHTConfig with properties:

ChannelBandwidth: 'CBW40'
NumTransmitAntennas: 2
NumSpaceTimeStreams: 2
SpatialMapping: 'Direct'
MCS: 12
GuardInterval: 'Long'
ChannelCoding: 'BCC'
PSDULength: 1024
AggregatedMPDU: 0
```

RecommendSmoothing: 1

Assign PSDULength bytes of random data to a bit stream and generate the HT data waveform.

```
PSDU = randi([0 1],cfgHT.PSDULength*8,1);
y = wlanHTData(PSDU,cfgHT);
```

Determine the size of the waveform.

```
size(y)
ans = 2080 2
```

The function returns a complex two-column time-domain waveform. Each column contains 2080 samples, corresponding to the HT-Data field for each transmit antenna.

## **Input Arguments**

### psdu — PLCP Service Data Unit

vector

PLCP Service Data Unit ("PSDU" on page 1-170), specified as an  $N_b$ -by-1 vector.  $N_b$  is the number of bits and equals PSDULength  $\times$  8.

```
Data Types: double
```

### cfg — Format configuration

wlanHTConfig object

Format configuration, specified as a wlanhTConfig object. The wlanhTData function uses the object properties indicated.

#### ChannelBandwidth — Channel bandwidth

```
'CBW20' (default) | 'CBW40'
```

Channel bandwidth in MHz, specified as 'CBW20' or 'CBW40'.

Data Types: char | string

#### NumTransmitAntennas — Number of transmit antennas

1 (default) | 2 | 3 | 4

Number of transmit antennas, specified as 1, 2, 3, or 4.

Data Types: double

### NumSpaceTimeStreams — Number of space-time streams

1 (default) | 2 | 3 | 4

Number of space-time streams in the transmission, specified as 1, 2, 3, or 4.

Data Types: double

### NumExtensionStreams — Number of extension spatial streams

0 (default) | 1 | 2 | 3

Number of extension spatial streams in the transmission, specified as 0, 1, 2, or 3. When NumExtensionStreams is greater than 0, SpatialMapping must be 'Custom'.

Data Types: double

### SpatialMapping — Spatial mapping scheme

```
'Direct' (default) | 'Hadamard' | 'Fourier' | 'Custom'
```

Spatial mapping scheme, specified as 'Direct', 'Hadamard', 'Fourier', or 'Custom'. The default value 'Direct', applies when NumTransmitAntennas and NumSpaceTimeStreams are equal.

Data Types: char | string

#### SpatialMappingMatrix — Spatial mapping matrix

1 (default) | scalar | matrix | 3-D array

Spatial mapping matrix, specified as a scalar, matrix, or 3-D array. Use this property to rotate and scale the constellation mapper output vector. This property applies when the SpatialMapping property is set to 'Custom'. The spatial mapping matrix is used for beamforming and mixing space-time streams over the transmit antennas.

- When specified as a scalar, NumTransmitAntennas = NumSpaceTimeStreams = 1 and a constant value applies to all the subcarriers.
- When specified as a matrix, the size must be  $(N_{\rm STS} + N_{\rm ESS})$ -by- $N_{\rm T}$ .  $N_{\rm STS}$  is the number of space-time streams.  $N_{\rm ESS}$  is the number of extension spatial streams.  $N_{\rm T}$  is the number of transmit antennas. The spatial mapping matrix applies to all the subcarriers. The first  $N_{\rm STS}$  and last  $N_{\rm ESS}$  rows apply to the space-time streams and extension spatial streams respectively.
- When specified as a 3-D array, the size must be  $N_{\rm ST}$ -by- $(N_{\rm STS} + N_{\rm ESS})$ -by- $N_{\rm T}$ .  $N_{\rm ST}$  is the sum of the data and pilot subcarriers, as determined by ChannelBandwidth.  $N_{\rm STS}$  is the number of space-time streams.  $N_{\rm ESS}$  is the number of extension spatial streams.  $N_{\rm T}$  is the number of transmit antennas. In this case, each data and pilot subcarrier can have its own spatial mapping matrix.

The table shows the ChannelBandwidth setting and the corresponding  $N_{
m ST}$ .

| ChannelBandwidth | N <sub>ST</sub> |
|------------------|-----------------|
| 'CBW20'          | 56              |
| 'CBW40'          | 114             |

The calling function normalizes the spatial mapping matrix for each subcarrier.

Example: [0.5 0.3; 0.4 0.4; 0.5 0.8] represents a spatial mapping matrix having three space-time streams and two transmit antennas.

Data Types: double

Complex Number Support: Yes

#### MCS — Modulation and coding scheme

0 (default) | integer from 0 to 31

Modulation and coding scheme to use for transmitting the current packet, specified as an integer from 0 to 31. The MCS setting identifies which modulation and coding rate combination is used, and the number of spatial streams ( $N_{SS}$ ).

| MCS <sup>(Note 1)</sup> | N <sub>SS</sub> <sup>(Note 1)</sup> | Modulation | Coding Rate |
|-------------------------|-------------------------------------|------------|-------------|
| 0, 8, 16, or 24         | 1, 2, 3, or 4                       | BPSK       | 1/2         |
| 1, 9, 17, or 25         | 1, 2, 3, or 4                       | QPSK       | 1/2         |
| 2, 10, 18, or 26        | 1, 2, 3, or 4                       | QPSK       | 3/4         |
| 3, 11, 19, or 27        | 1, 2, 3, or 4                       | 16QAM      | 1/2         |
| 4, 12, 20, or 28        | 1, 2, 3, or 4                       | 16QAM      | 3/4         |
| 5, 13, 21, or 29        | 1, 2, 3, or 4                       | 64QAM      | 2/3         |
| 6, 14, 22, or 30        | 1, 2, 3, or 4                       | 64QAM      | 3/4         |
| 7, 15, 23, or 31        | 1, 2, 3, or 4                       | 64QAM      | 5/6         |

 $^{
m Note-1}$  MCS from 0 to 7 have one spatial stream. MCS from 8 to 15 have two spatial streams. MCS from 16 to 23 have three spatial streams. MCS from 24 to 31 have four spatial streams.

See IEEE 802.11-2012, Section 20.6 for further description of MCS dependent parameters.

When working with the HT-Data field, if the number of space-time streams is equal to the number of spatial streams, no space-time block coding (STBC) is used. See IEEE 802.11-2012, Section 20.3.11.9.2 for further description of STBC mapping.

Example: 22 indicates an MCS with three spatial streams, 64-QAM modulation, and a 3/4 coding rate.

Data Types: double

### GuardInterval — Cyclic prefix length for the data field within a packet

'Long' (default) | 'Short'

Cyclic prefix length for the data field within a packet, specified as 'Long' or 'Short'.

- The long guard interval length is 800 ns.
- The short guard interval length is 400 ns.

Data Types: char | string

### ChannelCoding — Type of forward error correction coding

'BCC' (default) | 'LDPC'

Type of forward error correction coding for the data field, specified as 'BCC' (default) or 'LDPC'. 'BCC' indicates binary convolutional coding and 'LDPC' indicates low density parity check coding. Providing a character vector or a single cell character vector defines the channel coding type for a single user or all users in a multiuser transmission. By providing a cell array different channel coding types can be specified per user for a multiuser transmission.

Data Types: char | cell | string

#### PSDULength — Number of bytes carried in the user payload

1024 (default) | integer from 0 to 65,535

Number of bytes carried in the user payload, specified as an integer from 0 to 65,535. A PSDULength of 0 implies a sounding packet for which there are no data bits to recover.

Example: 512

Data Types: double

#### scramInit — Scrambler initialization state

93 (default) | integer from 1 to 127 | binary vector

Scrambler initialization state for each packet generated, specified as an integer from 1 to 127 or as the corresponding binary vector of length seven. The default value of 93 is the example state given in IEEE Std 802.11-2012, Section L.1.5.2.

The scrambler initialization used on the transmission data follows the process described in IEEE Std 802.11-2012, Section 18.3.5.5 and IEEE Std 802.11ad-2012, Section 21.3.9. The header and data fields that follow the scrambler initialization field (including data padding bits) are scrambled by XORing each bit with a length-127 periodic sequence generated by the polynomial  $S(x) = x^7 + x^4 + 1$ . The octets of the PSDU (Physical Layer Service Data Unit) are placed into a bit stream, and within each octet, bit 0 (LSB) is first and bit 7 (MSB) is last. The generation of the sequence and the XOR operation are shown in this figure:

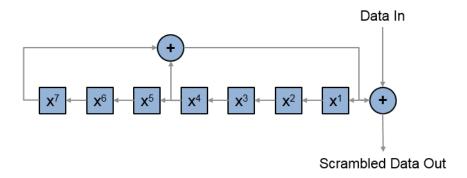

Conversion from integer to bits uses left-MSB orientation. For the initialization of the scrambler with decimal 1, the bits are mapped to the elements shown.

| Element   | X <sup>7</sup> | X <sup>6</sup> | X <sup>5</sup> | X <sup>4</sup> | X <sup>3</sup> | X <sup>2</sup> | X <sup>1</sup> |
|-----------|----------------|----------------|----------------|----------------|----------------|----------------|----------------|
| Bit Value | 0              | 0              | 0              | 0              | 0              | 0              | 1              |

To generate the bit stream equivalent to a decimal, use de2bi. For example, for decimal 1:

Example: [1; 0; 1; 1; 1; 0; 1] conveys the scrambler initialization state of 93 as a binary vector.

Data Types: double | int8

## **Output Arguments**

#### y — HT-Data field time-domain waveform

matrix

"HT-Data field" on page 1-169 time-domain waveform for HT-mixed format, returned as an  $N_{\rm S}$ -by- $N_{\rm T}$  matrix.  $N_{\rm S}$  is the number of time domain samples, and  $N_{\rm T}$  is the number of transmit antennas.

## **Definitions**

#### HT-Data field

The high throughput data field (HT-Data) follows the last HT-LTF of an HT-mixed packet.

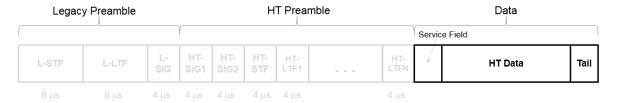

The high throughput data field is used to transmit one or more frames from the MAC layer and consists of four subfields.

## HT Data Field

| Service<br>16 bits | <b>PSDU</b><br>1-65535 bytes | <b>Tail</b><br>6N <sub>es</sub><br>bits | Pad Bits<br>as<br>needed |
|--------------------|------------------------------|-----------------------------------------|--------------------------|
|--------------------|------------------------------|-----------------------------------------|--------------------------|

- Service field Contains 16 zeros to initialize the data scrambler.
- **PSDU** Variable-length field containing the PLCP service data unit (PSDU). In 802.11, the PSDU can consist of an aggregate of several MAC service data units.

- **Tail** Tail bits required to terminate a convolutional code. The field uses six zeros for each encoding stream.
- Pad Bits Variable-length field required to ensure that the HT-Data field consists
  of an integer number of symbols.

### **PSDU**

Physical layer convergence procedure (PLCP) service data unit (PSDU). This field is composed of a variable number of octets. The minimum is 0 (zero) and the maximum is 2500. For more information, see IEEE Std 802.11<sup>TM</sup>-2012, Section 15.3.5.7.

## **Algorithms**

### **HT-Data Field Processing**

The "HT-Data field" on page 1-169 follows the last HT-LTF in the packet structure.

#### **HT-mixed Format PPDU**

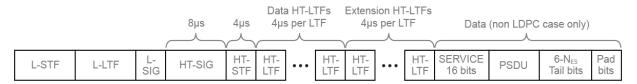

The "HT-Data field" on page 1-169 includes the user payload in the PSDU, plus 16 service bits,  $6 \times N_{\rm ES}$  tail bits, and additional padding bits as required to fill out the last OFDM symbol.

For algorithm details, refer to IEEE Std 802.11<sup>TM</sup>-2012 [1], Section 20.3.11. The wlanhtdata function performs transmitter processing on the "HT-Data field" on page 1-169 and outputs the time-domain waveform for  $N_{\rm T}$  transmit antennas.

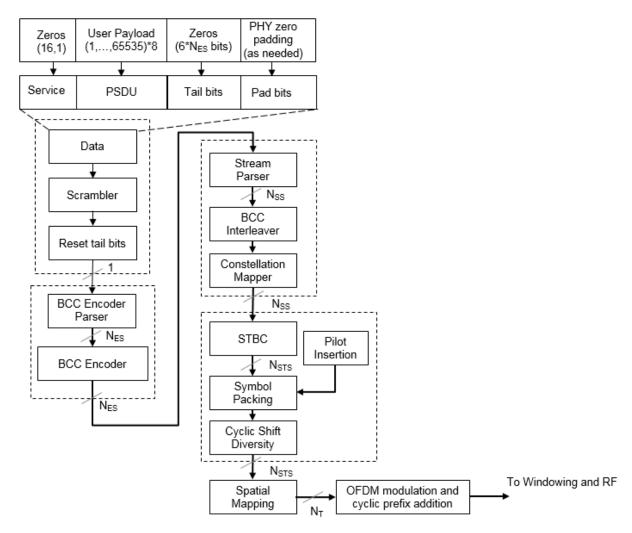

 $N_{\mathrm{ES}}$  is the number of BCC encoders.

 $N_{\rm SS}$  is the number of spatial streams.

 $N_{\rm STS}$  is the number of space-time streams.

 $N_{\rm T}$  is the number of transmit antennas.

BCC channel coding is shown. STBC and spatial mapping are optional modes for HT format.

### References

[1] IEEE Std 802.11<sup>TM</sup>-2012 IEEE Standard for Information technology —
Telecommunications and information exchange between systems — Local and metropolitan area networks — Specific requirements — Part 11: Wireless LAN Medium Access Control (MAC) and Physical Layer (PHY) Specifications.

# **Extended Capabilities**

## C/C++ Code Generation

Generate C and C++ code using MATLAB® Coder<sup>TM</sup>.

Usage notes and limitations:

Use in a MATLAB Function block is not supported.

## See Also

wlanHTConfiq | wlanHTDataRecover | wlanHTLTF | wlanWaveformGenerator

Introduced in R2015b

## wlanHTDataRecover

Recover HT data

## **Syntax**

```
recData = wlanHTDataRecover(rxSig,chEst,noiseVarEst,cfg)
recData = wlanHTDataRecover(rxSig,chEst,noiseVarEst,cfg,cfgRec)
[recData,eqSym] = wlanHTDataRecover(___)
[recData,eqSym,cpe] = wlanHTDataRecover(___)
```

## **Description**

recData = wlanHTDataRecover (rxSig, chEst, noiseVarEst, cfg) returns the recovered "HT-Data field" on page 1-181<sup>7</sup>, recData, for input signal rxSig. Specify a channel estimate for the occupied subcarriers, chEst, a noise variance estimate, noiseVarEst, and an "HT-Mixed" on page 1-182 format configuration object, cfg.

recData = wlanHTDataRecover(rxSig,chEst,noiseVarEst,cfg,cfgRec) specifies algorithm information using wlanRecoveryConfig object cfgRec.

[recData, eqSym] = wlanHTDataRecover(\_\_\_\_) also returns the equalized symbols, eqSym, using the arguments from the previous syntaxes.

[recData,eqSym,cpe] = wlanHTDataRecover(\_\_\_\_) also returns the common phase error, cpe.

## **Examples**

IEEE Std 802.11-2012 Adapted and reprinted with permission from IEEE. Copyright IEEE 2012. All
rights reserved.

#### **Recover HT-Data Bits**

Create an HT configuration object having a PSDU length of 1024 bytes. Generate an HTData sequence from a binary sequence whose length is eight times the length of the PSDU.

```
cfgHT = wlanHTConfig('PSDULength',1024);
txBits = randi([0 1],8*cfgHT.PSDULength,1);
txHTSig = wlanHTData(txBits,cfgHT);
```

Pass the signal through an AWGN channel with a signal-to-noise ratio of 10 dB.

```
rxHTSig = awgn(txHTSig, 10);
```

Specify a channel estimate. Because fading was not introduced, a vector of ones is a perfect estimate. For a 20 MHz bandwidth, there are 52 data subcarriers and 4 pilot subcarriers in the HT-SIG field.

```
chEst = ones(56,1);
```

Recover the data bits and determine the number of bit errors. Display the number of bit errors and the associated bit error rate.

```
rxBits = wlanHTDataRecover(rxHTSig,chEst,0.1,cfgHT);
[numerr,ber] = biterr(rxBits,txBits)

numerr =
     0
ber =
```

### Recover HT-Data Field Signal Using Zero-Forcing Algorithm

Create an HT configuration object having a 40 MHz channel bandwidth and a 1024-byte PSDU length. Generate the corresponding HT-Data sequence.

```
cfgHT = wlanHTConfig('ChannelBandwidth','CBW40','PSDULength',1024);
txBits = randi([0 1],8*cfgHT.PSDULength,1);
txHTSig = wlanHTData(txBits, cfgHT);
```

Pass the signal through an AWGN channel with a signal-to-noise ratio of 7 dB.

```
rxHTSig = awgn(txHTSig,7);
```

Create a data recovery object that specifies the use of the zero-forcing algorithm.

```
cfgRec = wlanRecoveryConfig('EqualizationMethod','ZF');
```

Recover the data and determine the number of bit errors. Because fading was not introduced, the channel estimate is set to a vector of ones whose length is equal to the number of occupied subcarriers.

```
rxBits = wlanHTDataRecover(rxHTSig,ones(114,1),0.2,cfgHT,cfgRec);
[numerr,ber] = biterr(rxBits,txBits)

numerr =
     0
ber =
```

## **Input Arguments**

#### rxSig — Received HT-Data signal

```
vector | matrix
```

Received HT-Data signal, specified as an  $N_S$ -by- $N_R$  vector or matrix.  $N_S$  is the number of samples, and  $N_R$  is the number of receive antennas.

```
Data Types: double
```

#### chest — Channel estimate

```
vector | matrix | 3-D array
```

Channel estimate, specified as an  $N_{ST}$ -by- $N_{STS}$ -by- $N_R$  array.  $N_{ST}$  is the number of occupied subcarriers,  $N_{STS}$  is the number of space-time streams, and  $N_R$  is the number of receive antennas.

Data Types: double

#### noiseVarEst — Noise variance estimate

scalar

Noise variance estimate, specified as a nonnegative scalar.

Example: 0.7071

Data Types: double

#### cfg — Format configuration

wlanHTConfig object

Format configuration, specified as a wlanhTConfig object. The wlanhTDataRecover function uses the following wlanhTConfig object properties:

#### ChannelBandwidth — Channel bandwidth

```
'CBW20' (default) | 'CBW40'
```

Channel bandwidth in MHz, specified as 'CBW20' or 'CBW40'.

Data Types: char | string

#### NumSpaceTimeStreams — Number of space-time streams

1 (default) | 2 | 3 | 4

Number of space-time streams in the transmission, specified as 1, 2, 3, or 4.

Data Types: double

### MCS — Modulation and coding scheme

0 (default) | integer from 0 to 31

Modulation and coding scheme to use for transmitting the current packet, specified as an integer from 0 to 31. The MCS setting identifies which modulation and coding rate combination is used, and the number of spatial streams ( $N_{SS}$ ).

| MCS <sup>(Note 1)</sup> | N <sub>SS</sub> <sup>(Note 1)</sup> | Modulation | Coding Rate |
|-------------------------|-------------------------------------|------------|-------------|
| 0, 8, 16, or 24         | 1, 2, 3, or 4                       | BPSK       | 1/2         |
| 1, 9, 17, or 25         | 1, 2, 3, or 4                       | QPSK       | 1/2         |
| 2, 10, 18, or 26        | 1, 2, 3, or 4                       | QPSK       | 3/4         |
| 3, 11, 19, or 27        | 1, 2, 3, or 4                       | 16QAM      | 1/2         |
| 4, 12, 20, or 28        | 1, 2, 3, or 4                       | 16QAM      | 3/4         |
| 5, 13, 21, or 29        | 1, 2, 3, or 4                       | 64QAM      | 2/3         |
| 6, 14, 22, or 30        | 1, 2, 3, or 4                       | 64QAM      | 3/4         |
| 7, 15, 23, or 31        | 1, 2, 3, or 4                       | 64QAM      | 5/6         |

 $^{
m Note-1}$  MCS from 0 to 7 have one spatial stream. MCS from 8 to 15 have two spatial streams. MCS from 16 to 23 have three spatial streams. MCS from 24 to 31 have four spatial streams.

See IEEE 802.11-2012, Section 20.6 for further description of MCS dependent parameters.

When working with the HT-Data field, if the number of space-time streams is equal to the number of spatial streams, no space-time block coding (STBC) is used. See IEEE 802.11-2012, Section 20.3.11.9.2 for further description of STBC mapping.

Example: 22 indicates an MCS with three spatial streams, 64-QAM modulation, and a 3/4 coding rate.

Data Types: double

### GuardInterval — Cyclic prefix length for the data field within a packet

'Long' (default) | 'Short'

Cyclic prefix length for the data field within a packet, specified as 'Long' or 'Short'.

- The long guard interval length is 800 ns.
- The short guard interval length is 400 ns.

Data Types: char | string

### ChannelCoding — Type of forward error correction coding

'BCC' (default) | 'LDPC'

Type of forward error correction coding for the data field, specified as 'BCC' (default) or 'LDPC'. 'BCC' indicates binary convolutional coding and 'LDPC' indicates low density parity check coding. Providing a character vector or a single cell character vector defines the channel coding type for a single user or all users in a multiuser transmission. By providing a cell array different channel coding types can be specified per user for a multiuser transmission.

Data Types: char | cell | string

#### PSDULength — Number of bytes carried in the user payload

1024 (default) | integer from 0 to 65,535

Number of bytes carried in the user payload, specified as an integer from 0 to 65,535. A PSDULength of 0 implies a sounding packet for which there are no data bits to recover.

Example: 512

Data Types: double

#### cfgRec — Algorithm parameters

wlanRecoveryConfig object

Algorithm parameters, specified as a wlankecoveryConfig object. The object properties include:

## ${\tt OFDMSymbolOffset} \begin{tabular}{l} \textbf{OFDM symbol sampling offset} \\ \end{tabular}$

0.75 (default) | scalar value from 0 to 1

OFDM symbol sampling offset represented as a fraction of the cyclic prefix (CP) length, specified as a scalar value from 0 to 1. This value indicates the start location for OFDM demodulation, relative to the beginning of the cyclic prefix. OFDMSymbolOffset = 0 represents the start of the cyclic prefix and OFDMSymbolOffset = 1 represents the end of the cyclic prefix.

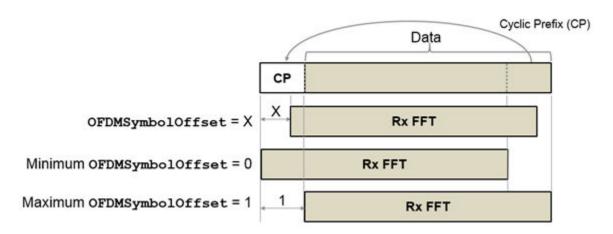

Data Types: double

#### EqualizationMethod — Equalization method

'MMSE' (default) | 'ZF'

Equalization method, specified as 'MMSE' or 'ZF'.

- 'MMSE' indicates that the receiver uses a minimum mean square error equalizer.
- 'ZF' indicates that the receiver uses a zero-forcing equalizer.

Example: 'ZF'

Data Types: char | string

### PilotPhaseTracking — Pilot phase tracking

'PreEQ' (default) | 'None'

Pilot phase tracking, specified as 'PreEQ' or 'None'.

- 'PreEQ' Enables pilot phase tracking, which is performed before any equalization operation.
- 'None' Pilot phase tracking does not occur.

Data Types: char | string

MaximumLDPCIterationCount — Maximum number of decoding iterations in LDPC

12 (default) | positive scalar integer

Maximum number of decoding iterations in LDPC, specified as a positive scalar integer. This parameter is applicable when channel coding is set to LDPC. For information on channel coding options, see wlanVHTConfig or wlanHTConfig for 802.11 format of interest.

Data Types: double

#### EarlyTermination — Enable early termination of LDPC decoding

false (default) | true

Enable early termination of LDPC decoding, specified as a logical. This parameter is applicable when channel coding is set to LDPC.

- When set to false, LDPC decoding completes the number of iterations specified by MaximumLDPCIterationCount, regardless of parity check status.
- · When set to true, LDPC decoding terminates when all parity-checks are satisfied.

For information on channel coding options, see wlanVHTConfig or wlanHTConfig for 802.11 format of interest.

# **Output Arguments**

#### recData — Recovered binary output data

binary column vector

Recovered binary output data, returned as a column vector of length  $8 \times N_{\text{PSDU}}$ , where  $N_{\text{PSDU}}$  is the length of the PSDU in bytes. See wlanHTConfig for PSDULength details.

Data Types: int8

#### eqSym — Equalized symbols

column vector | matrix | 3-D array

Equalized symbols, returned as an  $N_{\rm SD}$ -by- $N_{\rm SYM}$ -by- $N_{\rm SS}$  array.  $N_{\rm SD}$  is the number of data subcarriers,  $N_{\rm SYM}$  is the number of OFDM symbols in the HT-Data field, and  $N_{\rm SS}$  is the number of spatial streams.

Data Types: double

#### cpe — Common phase error

column vector

Common phase error in radians, returned as a column vector having length  $N_{\rm SYM}$ .  $N_{\rm SYM}$  is the number of OFDM symbols in the HT-Data field.

## **Definitions**

#### HT-Data field

The high throughput data field (HT-Data) follows the last HT-LTF of an HT-mixed packet.

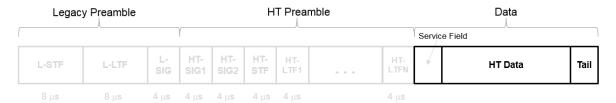

The high throughput data field is used to transmit one or more frames from the MAC layer and consists of four subfields.

# HT Data Field

| Service | <b>PSDU</b>   | <b>Tail</b>      | Pad Bits |
|---------|---------------|------------------|----------|
| 16 bits | 1-65535 bytes | 6N <sub>es</sub> | as       |
| 10 0113 | 1-05555 bytes | bits             | needed   |

- Service field Contains 16 zeros to initialize the data scrambler.
- **PSDU** Variable-length field containing the PLCP service data unit (PSDU). In 802.11, the PSDU can consist of an aggregate of several MAC service data units.
- **Tail** Tail bits required to terminate a convolutional code. The field uses six zeros for each encoding stream.
- Pad Bits Variable-length field required to ensure that the HT-Data field consists
  of an integer number of symbols.

### HT-Mixed

High throughput mixed (HT-mixed) format devices support a mixed mode in which the PLCP header is compatible with HT and Non-HT modes.

#### References

[1] IEEE Std 802.11<sup>TM</sup>-2012 IEEE Standard for Information technology —
Telecommunications and information exchange between systems — Local and
metropolitan area networks — Specific requirements — Part 11: Wireless LAN
Medium Access Control (MAC) and Physical Layer (PHY) Specifications.

# **Extended Capabilities**

## C/C++ Code Generation

Generate C and C++ code using MATLAB® Coder™.

Usage notes and limitations:

Use in a MATLAB Function block is not supported.

## See Also

wlanHTConfig | wlanRecoveryConfig

Introduced in R2015b

# wlanHTLTF

Generate HT-LTF waveform

# **Syntax**

```
y = wlanHTLTF(cfg)
```

# **Description**

y = wlanHTLTF(cfg) generates an "HT-LTF" on page 1-1878 time-domain waveform for "HT-mixed" on page 1-188 format transmissions given the parameters specified in cfg.

# **Examples**

### Generate Single-Stream HT-LTF Waveform

Create a wlanHTConfig object having a channel bandwidth of 40 MHz.

```
cfg = wlanHTConfig('ChannelBandwidth','CBW40');
```

Generate the corresponding HT-LTF.

```
hltfOut = wlanHTLTF(cfg);
size(hltfOut)
ans =
    160    1
```

<sup>8.</sup> IEEE Std 802.11-2012 Adapted and reprinted with permission from IEEE. Copyright IEEE 2012. All rights reserved.

The cfg parameters result in a 160-sample waveform having only one column corresponding to a single stream transmission.

#### Generate HT-LTF with Four Space-Time Streams

Generate an HT-LTF having four transmit antennas and four space-time streams.

Create a wlanHTConfig object having an MCS of 31, four transmit antennas, and four space-time streams.

### Generate the corresponding HT-LTF.

```
hltfOut = wlanHTLTF(cfg);
```

Verify that the HT-LTF output consists of four streams (one for each antenna).

```
ans = 320 4
```

size(hltfOut)

Because the channel bandwidth is 20 MHz and has four space-time streams, the output waveform has four HT-LTF and 320 time-domain samples.

# Input Arguments

#### cfg — Format configuration

wlanHTConfig object

Format configuration, specified as a wlanhTConfig object. The wlanhTLTF function uses these properties:

#### ChannelBandwidth — Channel bandwidth

```
'CBW20' (default) | 'CBW40'
```

Channel bandwidth in MHz, specified as 'CBW20' or 'CBW40'.

Data Types: char | string

#### NumTransmitAntennas — Number of transmit antennas

1 (default) | 2 | 3 | 4

Number of transmit antennas, specified as 1, 2, 3, or 4.

Data Types: double

### NumSpaceTimeStreams — Number of space-time streams

1 (default) | 2 | 3 | 4

Number of space-time streams in the transmission, specified as 1, 2, 3, or 4.

Data Types: double

### NumExtensionStreams — Number of extension spatial streams

0 (default) | 1 | 2 | 3

Number of extension spatial streams in the transmission, specified as 0, 1, 2, or 3. When NumExtensionStreams is greater than 0, SpatialMapping must be 'Custom'.

Data Types: double

### ${\tt Spatial Mapping -- Spatial \ mapping \ scheme}$

```
'Direct' (default) | 'Hadamard' | 'Fourier' | 'Custom'
```

Spatial mapping scheme, specified as 'Direct', 'Hadamard', 'Fourier', or 'Custom'. The default value 'Direct', applies when NumTransmitAntennas and NumSpaceTimeStreams are equal.

Data Types: char | string

### SpatialMappingMatrix — Spatial mapping matrix

1 (default) | scalar | matrix | 3-D array

Spatial mapping matrix, specified as a scalar, matrix, or 3-D array. Use this property to rotate and scale the constellation mapper output vector. This property applies when the SpatialMapping property is set to 'Custom'. The spatial mapping matrix is used for beamforming and mixing space-time streams over the transmit antennas.

- When specified as a scalar, NumTransmitAntennas = NumSpaceTimeStreams = 1 and a constant value applies to all the subcarriers.
- When specified as a matrix, the size must be  $(N_{\rm STS} + N_{\rm ESS})$ -by- $N_{\rm T}$ .  $N_{\rm STS}$  is the number of space-time streams.  $N_{\rm ESS}$  is the number of extension spatial streams.  $N_{\rm T}$  is the number of transmit antennas. The spatial mapping matrix applies to all the subcarriers. The first  $N_{\rm STS}$  and last  $N_{\rm ESS}$  rows apply to the space-time streams and extension spatial streams respectively.
- When specified as a 3-D array, the size must be  $N_{\rm ST}$ -by- $(N_{\rm STS} + N_{\rm ESS})$ -by- $N_{\rm T}$ .  $N_{\rm ST}$  is the sum of the data and pilot subcarriers, as determined by ChannelBandwidth.  $N_{\rm STS}$  is the number of space-time streams.  $N_{\rm ESS}$  is the number of extension spatial streams.  $N_{\rm T}$  is the number of transmit antennas. In this case, each data and pilot subcarrier can have its own spatial mapping matrix.

The table shows the ChannelBandwidth setting and the corresponding  $N_{\mathrm{ST}}$ .

| ChannelBandwidth | N <sub>ST</sub> |  |
|------------------|-----------------|--|
| 'CBW20'          | 56              |  |
| 'CBW40'          | 114             |  |

The calling function normalizes the spatial mapping matrix for each subcarrier.

Example: [0.5 0.3; 0.4 0.4; 0.5 0.8] represents a spatial mapping matrix having three space-time streams and two transmit antennas.

Data Types: double

Complex Number Support: Yes

# **Output Arguments**

### y — HT-LTF waveform

matrix

HT-LTF waveform, returned as an  $(N_S \times N_{HTLTF})$ -by- $N_T$  matrix.  $N_S$  is the number of time domain samples per  $N_{HTLTF}$ , where  $N_{HTLTF}$  is the number of OFDM symbols in the "HT-LTF" on page 1-187.  $N_T$  is the number of transmit antennas.

 $N_S$  is proportional to the channel bandwidth. Each symbol contains 80 time samples per 20 MHz channel.

| ChannelBandwidth | N <sub>S</sub> |
|------------------|----------------|
| 'CBW20'          | 80             |
| 'CBW40'          | 160            |

Determination of the number of  $N_{HTLTF}$  is described in "HT-LTF" on page 1-187.

Data Types: double

## **Definitions**

## HT-LTF

The high throughput long training field (HT-LTF) is located between the HT-STF and data field of an HT-mixed packet.

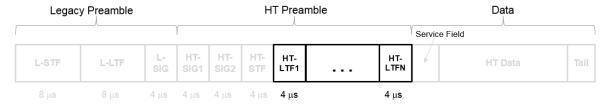

As described in IEEE Std 802.11-2012, Section 20.3.9.4.6, the receiver can use the HT-LTF to estimate the MIMO channel between the set of QAM mapper outputs (or, if STBC is applied, the STBC encoder outputs) and the receive chains. The HT-LTF portion has one or two parts. The first part consists of one, two, or four HT-LTFs that are necessary for demodulation of the HT-Data portion of the PPDU. These HT-LTFs are referred to as

 $N_{STS}$  Determination

HT-DLTFs. The optional second part consists of zero, one, two, or four HT-LTFs that can be used to sound extra spatial dimensions of the MIMO channel not utilized by the HT-Data portion of the PPDU. These HT-LTFs are referred to as HT-ELTFs. Each HT long training symbol is 4 us. The number of space-time streams and the number of extension streams determines the number of HT-LTF symbols transmitted.

 $N_{HTEI,TF}$  Determination

Tables 20-12, 20-13 and 20-14 from IEEE Std 802.11-2012 are reproduced here. N<sub>HTDLTF</sub> Determination

| 515                                                                                                    |                                                                                                    | 1111111                                                                                                    |                                                                                        | 1112211                                                                                                    |                                                                                                    |
|----------------------------------------------------------------------------------------------------|----------------------------------------------------------------------------------------------------|----------------------------------------------------------------------------------------------------|----------------------------------------------------------------------------------------|----------------------------------------------------------------------------------------------------|----------------------------------------------------------------------------------------------------|
| Table 20-12 defines the number of space-time streams ( $N_{STS}$ ) based on the number of spatial streams ( $N_{SS}$ ) from the MCS and the STBC field. |                                                                                                    | Table 20-13 defines the number of HT-DLTFs required for the $N_{STS}$ .                                                                                                  |                                                                                        | Table 20-14 defines the number of HT-ELTFs required for the number of extension spatial streams $(N_{ESS})$ . $N_{ESS}$ is defined in HT-SIG <sub>2</sub> . |                                                                                                    |
| STBC<br>field                                                                                                    | N <sub>STS</sub>                                                                                      | N <sub>STS</sub>                                                                                                    | N <sub>HTDLTF</sub>                                                                    | N <sub>ESS</sub>                                                                                                    | N <sub>HTELTF</sub>                                                                                                    |
| 0                                                                                                    | 1                                                                                                    | 2                                                                                                    |                                                                                        | 1                                                                                                    | 1                                                                                                    |
| 1                                                                                                    | 2                                                                                                    | 3                                                                                                    | 4                                                                                      | 2                                                                                                    | 2                                                                                                    |
| 0                                                                                                    | 2                                                                                                    | 4                                                                                                    | 4                                                                                      | 3                                                                                                    | 4                                                                                                    |
| 1                                                                                                    | 3                                                                                                    |                                                                                                    |                                                                                        |                                                                                                    |                                                                                                    |
| 2                                                                                                    | 4                                                                                                    |                                                                                                    |                                                                                        |                                                                                                    |                                                                                                    |
| 0                                                                                                    | 3                                                                                                    |                                                                                                    |                                                                                        |                                                                                                    |                                                                                                    |
| 1                                                                                                    | 4                                                                                                    |                                                                                                    |                                                                                        |                                                                                                    |                                                                                                    |
| 0                                                                                                    | 4                                                                                                    |                                                                                                    |                                                                                        |                                                                                                    |                                                                                                    |
|                                                                                                    | of space-th $N_{STS}$ ) based of spatial in the MC ld.  STBC field    0    1    0    1    1    1    1 | of space-time $N_{STS}$ ) based on the of spatial streams in the MCS and the ld.  STBC $N_{STS}$ field $N_{STS}$ $0$ $1$ $1$ $2$ $0$ $2$ $1$ $3$ $2$ $4$ $0$ $3$ $1$ $4$ | of space-time $N_{STS}$ ) based on the fraction spatial streams in the MCS and the ld. | of space-time $N_{STS}$ ) based on the of spatial streams in the MCS and the ld.                                                                            | of space-time $N_{STS}$ ) based on the of spatial streams in the MCS and the ld. $N_{STS}$ based on the of spatial streams in the MCS and the ld. $N_{STS}$ based on the ld. $N_{STS}$ based on the of spatial streams in the MCS and the ld. $N_{STS}$ based on the ld. $N_{STS}$ based on the ld. $N_{STS}$ based on the required for the $N_{STS}$ . $N_{ESS}$ is $N_{STS}$ based on the ld. $N_{STS}$ based on the extension spatial streams in the MCS and the ld. $N_{STS}$ based on the ld. $N_{STS}$ based on the extension spatial streams in the MCS and the ld. $N_{STS}$ based on the ld. $N_{STS}$ based on the extension spatial streams in the MCS and the ld. $N_{STS}$ based on the extension spatial streams in the MCS and the ld. $N_{STS}$ based on the extension spatial streams in the MCS and the ld. $N_{STS}$ based on the extension spatial streams in the MCS and the ld. $N_{STS}$ based on the extension spatial streams in the MCS and the ld. $N_{STS}$ based on the extension spatial streams in the MCS and the ld. $N_{STS}$ based on the extension spatial streams in the MCS and the ld. $N_{STS}$ based on the extension spatial streams in the MCS and the ld. $N_{STS}$ based on the extension spatial streams in the MCS and the ld. $N_{STS}$ based on the extension spatial streams in the MCS and the lad. $N_{STS}$ based on the extension spatial streams in the MCS and the lad. $N_{STS}$ based on the extension spatial streams in the MCS and the lad. $N_{STS}$ based on the extension spatial streams in the MCS and the lad. $N_{STS}$ based on the lad. $N_{STS}$ based on the lad. $N_{STS}$ bat $N_{STS}$ based on the lad. $N_{STS}$ based on the lad. $N_{STS$ |

Additional constraints include:

- $N_{HTLTF} = N_{HTDLTF} + N_{HTELTF} \le 5$ .
- $N_{STS} + N_{ESS} \le 4$ .
  - When  $N_{STS} = 3$ ,  $N_{ESS}$  cannot exceed one.
  - If  $N_{ESS} = 1$  when  $N_{STS} = 3$  then  $N_{HTLTF} = 5$ .

## HT-mixed

As described in IEEE Std 802.11-2012, Section 20.1.4, high throughput mixed (HTmixed) format packets contain a preamble compatible with IEEE Std 802.11-2012,

Section 18 and Section 19 receivers. Non-HT (Section 18 and Section19) STAs can decode the non-HT fields (L-STF, L-LTF, and L-SIG). The remaining preamble fields (HT-SIG, HT-STF, and HT-LTF) are for HT transmission, so the Section 18 and Section 19 STAs cannot decode them. The HT portion of the packet is described in IEEE Std 802.11-2012, Section 20.3.9.4. Support for the HT-mixed format is mandatory.

### **PPDU**

The physical layer convergence procedure (PLCP) protocol data unit (PPDU) is the complete PLCP frame, including PLCP headers, MAC headers, the MAC data field, and the MAC and PLCP trailers.

### References

[1] IEEE Std 802.11<sup>TM</sup>-2012 IEEE Standard for Information technology —
Telecommunications and information exchange between systems — Local and
metropolitan area networks — Specific requirements — Part 11: Wireless LAN
Medium Access Control (MAC) and Physical Layer (PHY) Specifications.

# **Extended Capabilities**

## C/C++ Code Generation

Generate C and C++ code using MATLAB® Coder $^{\text{TM}}$ .

Usage notes and limitations:

Use in a MATLAB Function block is not supported.

## See Also

wlanHTConfig | wlanHTData | wlanHTLTFChannelEstimate |
wlanHTLTFDemodulate | wlanLLTF

#### Introduced in R2015b

# wlanHTLTFDemodulate

Demodulate HT-LTF waveform

# **Syntax**

```
y = wlanHTLTFDemodulate(x,cfg)
y = wlanHTLTFDemodulate(x,cfg,OFDMSymbolOffset)
```

# **Description**

y = wlanHTLTFDemodulate (x, cfg) returns the demodulated "HT-LTF" on page 1-1949, y, given received HT-LTF x. The input signal is a component of the "HT-mixed" on page 1-195 format "PPDU" on page 1-195. The function demodulates the signal using the information in the wlanHTConfig object, cfg.

y = wlanHTLTFDemodulate(x,cfg,OFDMSymbolOffset) specifies the OFDM symbol sampling offset.

# **Examples**

#### **Demodulate HT-LTF in AWGN**

Create an HT configuration object.

```
cfg = wlanHTConfig;
```

Generate an HT-LTF signal based on the object.

```
x = wlanHTLTF(cfg);
```

Pass the HT-LTF signal through an AWGN channel.

IEEE Std 802.11-2012 Adapted and reprinted with permission from IEEE. Copyright IEEE 2012. All
rights reserved.

y = awgn(x, 20);

Demodulate the received signal.

z = wlanHTLTFDemodulate(y,cfg);

Display the scatter plot of the demodulated signal.

scatterplot(z)

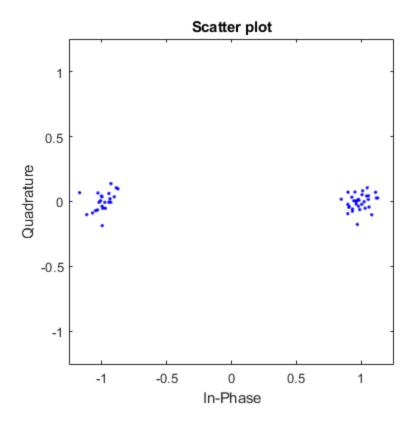

#### Demodulate 2x2 HT-LTF with OFDM Symbol Offset

Create an HT configuration object having two transmit antennas and two space-time streams.

```
cfg = wlanHTConfig('NumTransmitAntennas',2,'NumSpaceTimeStreams',2, ...
'MCS',8);
```

Generate the HT-LTF based on the configuration object.

```
x = wlanHTLTF(cfg);
```

Pass the HT-LTF signal through an AWGN channel.

```
y = awgn(x, 10);
```

Demodulate the received signal. Set the OFDM symbol offset to 0.5, which corresponds to 1/2 of the cyclic prefix length.

```
z = wlanHTLTFDemodulate(y,cfg,0.5);
```

# Input Arguments

#### x — Input signal

matrix

Input signal comprising an "HT-LTF" on page 1-194, specified as an  $N_S$ -by- $N_R$  matrix.  $N_S$  is the number of samples and  $N_R$  is the number of receive antennas. You can generate the signal by using the wlanHTLTF function.

Data Types: double

#### cfg — HT format configuration

wlanHTConfig object

HT format configuration, specified as a wlanHTConfig object. The function uses the following wlanHTConfig object properties:

#### ChannelBandwidth — Channel bandwidth

```
'CBW20' (default) | 'CBW40'
```

Channel bandwidth in MHz, specified as 'CBW20' or 'CBW40'.

Data Types: char | string

#### NumSpaceTimeStreams — Number of space-time streams

1 (default) | 2 | 3 | 4

Number of space-time streams in the transmission, specified as 1, 2, 3, or 4.

Data Types: double

#### NumExtensionStreams — Number of extension spatial streams

0 (default) | 1 | 2 | 3

Number of extension spatial streams in the transmission, specified as 0, 1, 2, or 3. When NumExtensionStreams is greater than 0, SpatialMapping must be 'Custom'.

Data Types: double

### OFDMSymbolOffset — OFDM symbol sampling offset

0.75 (default) | scalar value from 0 to 1

OFDM symbol sampling offset represented as a fraction of the cyclic prefix (CP) length, specified as a scalar value from 0 to 1. This value indicates the start location for OFDM demodulation, relative to the beginning of the cyclic prefix. OFDMSymbolOffset = 0 represents the start of the cyclic prefix and OFDMSymbolOffset = 1 represents the end of the cyclic prefix.

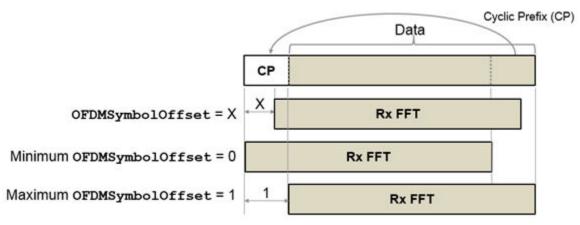

Data Types: double

# **Output Arguments**

#### y — Demodulated HT-LTF signal

matrix | 3-D array

Demodulated HT-LTF signal for an HT-Mixed PPDU, returned as an  $N_{ST}$ -by- $N_{SYM}$ -by- $N_R$  matrix or array.  $N_{ST}$  is the number of data and pilot subcarriers.  $N_{SYM}$  is the number of OFDM symbols in the HT-LTF.  $N_R$  is the number of receive antennas.

Data Types: double

## **Definitions**

### HT-LTF

The high throughput long training field (HT-LTF) is located between the HT-STF and data field of an HT-mixed packet.

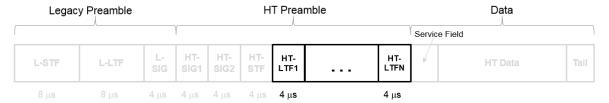

As described in IEEE Std 802.11-2012, Section 20.3.9.4.6, the receiver can use the HT-LTF to estimate the MIMO channel between the set of QAM mapper outputs (or, if STBC is applied, the STBC encoder outputs) and the receive chains. The HT-LTF portion has one or two parts. The first part consists of one, two, or four HT-LTFs that are necessary for demodulation of the HT-Data portion of the PPDU. These HT-LTFs are referred to as HT-DLTFs. The optional second part consists of zero, one, two, or four HT-LTFs that can be used to sound extra spatial dimensions of the MIMO channel not utilized by the HT-Data portion of the PPDU. These HT-LTFs are referred to as HT-ELTFs. Each HT long training symbol is 4 µs. The number of space-time streams and the number of extension streams determines the number of HT-LTF symbols transmitted.

Tables 20-12, 20-13 and 20-14 from IEEE Std 802.11-2012 are reproduced here.

| $N_{STS}$ Determination                                                                                                    |               | N <sub>HTDLTF</sub> Determination                                       |                  | N <sub>HTELTF</sub> Determination                                                                                                    |                  |                     |
|----------------------------------------------------------------------------------------------------|---------------|-------------------------------------------------------------------------|------------------|----------------------------------------------------------------------------------------------------|------------------|---------------------|
| Table 20-12 defines the number of space-time streams ( $N_{STS}$ ) based on the number of spatial streams ( $N_{SS}$ ) from the MCS and the STBC field. |               | Table 20-13 defines the number of HT-DLTFs required for the $N_{STS}$ . |                  | Table 20-14 defines the number of HT-ELTFs required for the number of extension spatial streams $(N_{ESS})$ . $N_{ESS}$ is defined in HT-SIG <sub>2</sub> . |                  |                     |
| N <sub>SS</sub> from<br>MCS                                                                                                    | STBC<br>field | N <sub>STS</sub>                                                        | N <sub>STS</sub> | N <sub>HTDLTF</sub>                                                                                                    | N <sub>ESS</sub> | N <sub>HTELTF</sub> |
|                                                                                                    |               | -                                                                       | 1                | 1                                                                                                    | 0                | 0                   |
| 1                                                                                                    | 0             | 1                                                                       | 2                | 2                                                                                                    | 1                | 1                   |
| 1                                                                                                    | 1             | 2                                                                       | 3                | 4                                                                                                    | 2                | 2                   |
| 2                                                                                                    | 0             | 2                                                                       | 4                | 4                                                                                                    | 3                | 4                   |
| 2                                                                                                    | 1             | 3                                                                       |                  |                                                                                                    |                  |                     |
| 2                                                                                                    | 2             | 4                                                                       |                  |                                                                                                    |                  |                     |
| 3                                                                                                    | 0             | 3                                                                       |                  |                                                                                                    |                  |                     |
| 3                                                                                                    | 1             | 4                                                                       |                  |                                                                                                    |                  |                     |
| 4                                                                                                    | 0             | 4                                                                       |                  |                                                                                                    |                  |                     |

Additional constraints include:

- $N_{HTLTF} = N_{HTDLTF} + N_{HTELTF} \le 5$ .
- $\bullet \quad N_{STS} + N_{ESS} \leq 4.$ 
  - When  $N_{STS} = 3$ ,  $N_{ESS}$  cannot exceed one.
  - If  $N_{ESS} = 1$  when  $N_{STS} = 3$  then  $N_{HTLTF} = 5$ .

## HT-mixed

High throughput mixed (HT-mixed) format devices support a mixed mode in which the PLCP header is compatible with HT and non-HT modes.

## **PPDU**

The physical layer convergence procedure (PLCP) protocol data unit (PPDU) is the complete PLCP frame, including PLCP headers, MAC headers, the MAC data field, and the MAC and PLCP trailers.

#### References

[1] IEEE Std 802.11<sup>TM</sup>-2012 IEEE Standard for Information technology —
Telecommunications and information exchange between systems — Local and metropolitan area networks — Specific requirements — Part 11: Wireless LAN Medium Access Control (MAC) and Physical Layer (PHY) Specifications.

# **Extended Capabilities**

## C/C++ Code Generation

Generate C and C++ code using MATLAB® Coder<sup>TM</sup>.

Usage notes and limitations:

Use in a MATLAB Function block is not supported.

## See Also

wlanHTConfig | wlanHTLTF | wlanHTLTFChannelEstimate

Introduced in R2015b

# wlanHTSIG

Generate HT-SIG waveform

# **Syntax**

```
y = wlanHTSIG(cfg)
[y,bits] = wlanHTSIG(cfg)
```

# **Description**

y = wlanHTSIG(cfg) generates an "HT-SIG" on page  $1\text{-}202^{10}$  time-domain waveform for "HT-mixed" on page 1-204 format transmissions given the parameters specified in cfg.

[y,bits] = wlanHTSIG(cfg) returns the information bits, bits, that comprise the HT-SIG field.

# **Examples**

#### Generate HT-SIG Waveform

Generate an HT-SIG waveform for a single transmit antenna.

Create an HT configuration object. Specify a 40 MHz channel bandwidth.

```
cfg = wlanHTConfig;
cfg.ChannelBandwidth = 'CBW40'
cfg =
```

<sup>10.</sup> IEEE Std 802.11-2012 Adapted and reprinted with permission from IEEE. Copyright IEEE 2012. All rights reserved.

```
wlanHTConfig with properties:

ChannelBandwidth: 'CBW40'
NumTransmitAntennas: 1
NumSpaceTimeStreams: 1
SpatialMapping: 'Direct'
MCS: 0
GuardInterval: 'Long'
ChannelCoding: 'BCC'
PSDULength: 1024
AggregatedMPDU: 0
RecommendSmoothing: 1
```

Generate the HT-SIG waveform. Determine the size of the waveform.

```
y = wlanHTSIG(cfg);
size(y)
ans =
320 1
```

The function returns a waveform having a complex output of 320 samples corresponding to two 160-sample OFDM symbols.

### Display MCS Information from HT-SIG

Generate an HT-SIG waveform and display the MCS information. Change the MCS and display the updated information.

Create a wlanhTConfig object having two spatial streams and two transmit antennas. Specify an MCS value of 8, corresponding to BPSK modulation and a coding rate of 1/2.

```
cfg = wlanHTConfig('NumSpaceTimeStreams',2,'NumTransmitAntennas',2,'MCS',8);
```

Generate the information bits from the HT-SIG waveform.

```
[~, sigBits] = wlanHTSIG(cfg);
```

Extract the MCS field from sigBits and convert it to its decimal equivalent. The MCS information is contained in bits 1-7.

```
mcsBits = sigBits(1:7);
bi2de(mcsBits')

ans =
  int8
  8
```

The MCS matches the specified value.

Change the MCS to 13, which corresponds to 64-QAM modulation with a 2/3 coding rate. Generate the HT-SIG waveform.

```
cfg.MCS = 13;
[~,sigBits] = wlanHTSIG(cfg);
```

Verify that the MCS bits are the binary equivalent of 13.

```
mcsBits = sigBits(1:7);
bi2de(mcsBits')

ans =
  int8
  13
```

# **Input Arguments**

### cfg — Format configuration

wlanHTConfig object

Format configuration, specified as a wlanhTConfig object. The wlanhTSIG function uses these properties.

#### MCs — Modulation and coding scheme

0 (default) | integer from 0 to 31

Modulation and coding scheme to use for transmitting the current packet, specified as an integer from 0 to 31. The MCS setting identifies which modulation and coding rate combination is used, and the number of spatial streams  $(N_{SS})$ .

| MCS <sup>(Note 1)</sup> | N <sub>SS</sub> <sup>(Note 1)</sup> | Modulation | Coding Rate |
|-------------------------|-------------------------------------|------------|-------------|
| 0, 8, 16, or 24         | 1, 2, 3, or 4                       | BPSK       | 1/2         |
| 1, 9, 17, or 25         | 1, 2, 3, or 4                       | QPSK       | 1/2         |
| 2, 10, 18, or 26        | 1, 2, 3, or 4                       | QPSK       | 3/4         |
| 3, 11, 19, or 27        | 1, 2, 3, or 4                       | 16QAM      | 1/2         |
| 4, 12, 20, or 28        | 1, 2, 3, or 4                       | 16QAM      | 3/4         |
| 5, 13, 21, or 29        | 1, 2, 3, or 4                       | 64QAM      | 2/3         |
| 6, 14, 22, or 30        | 1, 2, 3, or 4                       | 64QAM      | 3/4         |
| 7, 15, 23, or 31        | 1, 2, 3, or 4                       | 64QAM      | 5/6         |

 $^{
m Note-1}$  MCS from 0 to 7 have one spatial stream. MCS from 8 to 15 have two spatial streams. MCS from 16 to 23 have three spatial streams. MCS from 24 to 31 have four spatial streams.

See IEEE 802.11-2012, Section 20.6 for further description of MCS dependent parameters.

When working with the HT-Data field, if the number of space-time streams is equal to the number of spatial streams, no space-time block coding (STBC) is used. See IEEE 802.11-2012, Section 20.3.11.9.2 for further description of STBC mapping.

Example: 22 indicates an MCS with three spatial streams, 64-QAM modulation, and a 3/4 coding rate.

Data Types: double

#### ChannelBandwidth — Channel bandwidth

'CBW20' (default) | 'CBW40'

Channel bandwidth in MHz, specified as 'CBW20' or 'CBW40'.

Data Types: char | string

### PSDULength — Number of bytes carried in the user payload

1024 (default) | integer from 0 to 65,535

Number of bytes carried in the user payload, specified as an integer from 0 to 65,535. A PSDULength of 0 implies a sounding packet for which there are no data bits to recover.

Example: 512

Data Types: double

### RecommendSmoothing — Recommend smoothing for channel estimation

true (default) | false

Recommend smoothing for channel estimation, specified as a logical.

- If the frequency profile is nonvarying across the channel, the receiver sets this
  property to true. In this case, frequency-domain smoothing is recommended as part
  of channel estimation.
- If the frequency profile varies across the channel, the receiver sets this property to false. In this case, frequency-domain smoothing is not recommended as part of channel estimation.

Data Types: logical

### NumSpaceTimeStreams — Number of space-time streams

```
1 (default) | 2 | 3 | 4
```

Number of space-time streams in the transmission, specified as 1, 2, 3, or 4.

Data Types: double

## ChannelCoding — Type of forward error correction coding

```
'BCC' (default) | 'LDPC'
```

Type of forward error correction coding for the data field, specified as 'BCC' (default) or 'LDPC'. 'BCC' indicates binary convolutional coding and 'LDPC' indicates low density parity check coding. Providing a character vector or a single cell character vector defines the channel coding type for a single user or all users in a multiuser transmission. By providing a cell array different channel coding types can be specified per user for a multiuser transmission.

Data Types: char | cell | string

### GuardInterval — Cyclic prefix length for the data field within a packet

```
'Long' (default) | 'Short'
```

Cyclic prefix length for the data field within a packet, specified as 'Long' or 'Short'.

- The long guard interval length is 800 ns.
- The short guard interval length is 400 ns.

Data Types: char | string

#### NumExtensionStreams — Number of extension spatial streams

0 (default) | 1 | 2 | 3

Number of extension spatial streams in the transmission, specified as 0, 1, 2, or 3. When NumExtensionStreams is greater than 0, SpatialMapping must be 'Custom'.

Data Types: double

# **Output Arguments**

#### y — HT-SIG waveform

matrix

HT-SIG waveform, returned as an  $N_S$ -by- $N_T$  matrix.  $N_S$  is the number of time-domain samples, and  $N_T$  is the number of transmit antennas.

Data Types: double

#### bits — HT-SIG information bits

vector

HT-SIG information bits, returned as a 48-by-1 vector.

Data Types: int8

# **Definitions**

## HT-SIG

The high throughput signal (HT-SIG) field is located between the L-SIG field and HT-STF and is part of the HT-mixed format preamble. It is composed of two symbols, HT-SIG<sub>1</sub> and HT-SIG<sub>2</sub>.

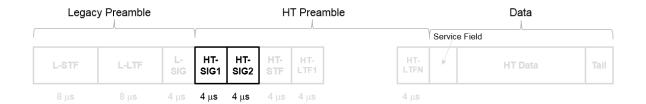

HT-SIG carries information used to decode the HT packet, including the MCS, packet length, FEC coding type, guard interval, number of extension spatial streams, and whether there is payload aggregation. The HT-SIG symbols are also used for auto-detection between HT-mixed format and legacy OFDM packets.

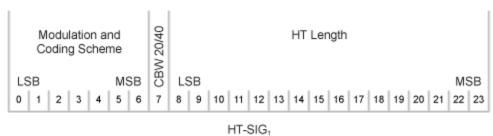

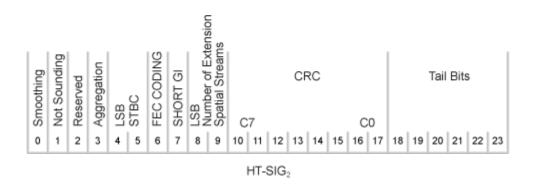

Refer to IEEE Std 802.11-2012, Section 20.3.9.4.3 for a detailed description of the HT-SIG field.

#### HT-mixed

As described in IEEE Std 802.11-2012, Section 20.1.4, high throughput mixed (HT-mixed) format packets contain a preamble compatible with IEEE Std 802.11-2012, Section 18 and Section 19 receivers. Non-HT (Section 18 and Section19) STAs can decode the non-HT fields (L-STF, L-LTF, and L-SIG). The remaining preamble fields (HT-SIG, HT-STF, and HT-LTF) are for HT transmission, so the Section 18 and Section 19 STAs cannot decode them. The HT portion of the packet is described in IEEE Std 802.11-2012, Section 20.3.9.4. Support for the HT-mixed format is mandatory.

#### References

[1] IEEE Std 802.11<sup>TM</sup>-2012 IEEE Standard for Information technology —
Telecommunications and information exchange between systems — Local and metropolitan area networks — Specific requirements — Part 11: Wireless LAN Medium Access Control (MAC) and Physical Layer (PHY) Specifications.

# **Extended Capabilities**

## C/C++ Code Generation

Generate C and C++ code using MATLAB® Coder $^{TM}$ .

Usage notes and limitations:

Use in a MATLAB Function block is not supported.

## See Also

wlanHTConfig | wlanHTSIGRecover | wlanHTSTF | wlanLSIG

#### Introduced in R2015b

## wlanHTSIGRecover

Recover HT-SIG information bits

# **Syntax**

```
recBits = wlanHTSIGRecover(rxSig,chEst,noiseVarEst,cbw)
recBits = wlanHTSIGRecover(rxSig,chEst,noiseVarEst,cbw,cfgRec)
[recBits,failCRC] = wlanHTSIGRecover(___)
[recBits,failCRC,eqSym] = wlanHTSIGRecover(___)
[recBits,failCRC,eqSym,cpe] = wlanHTSIGRecover(___)
```

# **Description**

recBits = wlanHTSIGRecover (rxSig, chEst, noiseVarEst, cbw) returns the recovered information bits from the "HT-SIG" on page 1-212<sup>11</sup> field and performs a CRC check. Inputs include the channel estimate data chEst, noise variance estimate noiseVarEst, and channel bandwidth cbw.

recBits = wlanHTSIGRecover(rxSig,chEst,noiseVarEst,cbw,cfgRec) specifies algorithm parameters using wlanRecoveryConfig object cfgRec.

[recBits, failCRC] = wlanHTSIGRecover(\_\_\_\_) returns the result of the CRC check, failCRC, using any of the arguments from the previous syntaxes.

[recBits, failCRC, eqSym] = wlanHTSIGRecover(\_\_\_\_) returns the equalized
symbols, eqSym.

[recBits, failCRC, eqSym, cpe] = wlanHTSIGRecover(\_\_\_\_) returns the common phase error, cpe.

IEEE Std 802.11-2012 Adapted and reprinted with permission from IEEE. Copyright IEEE 2012. All
rights reserved.

# **Examples**

#### Recover HT-SIG Information Bits in Perfect Channel

Create a wlanhTConfig object having a channel bandwidth of 40 MHz. Use the object to create an HT-SIG field.

```
cfg = wlanHTConfig('ChannelBandwidth','CBW40');
[txSig,txBits] = wlanHTSIG(cfg);
```

Because a perfect channel is assumed, specify the channel estimate as a column vector of ones and the noise variance estimate as zero.

```
chEst = ones(104,1);
noiseVarEst = 0;
```

Recover the HT-SIG information bits. Verify that the received information bits are identical to the transmitted bits.

```
rxBits = wlanHTSIGRecover(txSig,chEst,noiseVarEst,'CBW40');
numerr = biterr(txBits,rxBits)
numerr =
```

### Recover HT-SIG Using Zero-Forcing Equalizer

Create a wlanhTConfig object having a channel bandwidth of 40 MHz. Use the object to create an HT-SIG field.

```
cfg = wlanHTConfig('ChannelBandwidth','CBW40');
[txSig,txBits] = wlanHTSIG(cfg);
```

Pass the transmitted HT-SIG through an AWGN channel.

```
awgnChan = comm.AWGNChannel('NoiseMethod','Variance', ...
'Variance', 0.1);
```

```
rxSig = awgnChan(txSig);
```

Use a zero-forcing equalizer by creating a wlankecoveryConfig object with its EqualizationMethod property set to 'ZF'.

```
cfgRec = wlanRecoveryConfig('EqualizationMethod', 'ZF');
```

Recover the HT-SIG field. Verify that the received information has no bit errors.

```
rxBits = wlanHTSIGRecover(rxSig,ones(104,1),0.1,'CBW40',cfgRec);
biterr(txBits,rxBits)
ans =
```

#### Recover HT-SIG in 2x2 MIMO Channel

Recover HT-SIG in a 2x2 MIMO channel with AWGN. Confirm that the CRC check passes.

Configure a 2x2 MIMO TGn channel.

```
chanBW = 'CBW20';
cfg = wlanHTConfig( ...
    'ChannelBandwidth',chanBW, ...
    'NumTransmitAntennas',2, ...
    'NumSpaceTimeStreams',2);
```

Generate L-LTF and HT-SIG waveforms.

```
txLLTF = wlanLLTF(cfg);
txHTSIG = wlanHTSIG(cfg);
```

Set the sample rate to correspond to the channel bandwidth. Create a TGn 2x2 MIMO channel without large scale fading effects.

```
'NumTransmitAntennas',2, ...
'NumReceiveAntennas',2);
```

Pass the L-LTF and HT-SIG waveforms through a TGn channel with white noise.

```
rxLLTF = awgn(tgnChan(txLLTF),20);
rxHTSIG = awgn(tgnChan(txHTSIG),20);
```

Demodulate the L-LTF signal. Generate a channel estimate by using the demodulated L-LTF.

```
demodLLTF = wlanLLTFDemodulate(rxLLTF,chanBW,1);
chanEst = wlanLLTFChannelEstimate(demodLLTF,chanBW);
```

Recover the information bits, the CRC failure status, and the equalized symbols from the received HT-SIG field.

Verify that HT-SIG passed a CRC check by examining the status of failCRC.

```
failCRC =
  logical
  0
```

failCRC

Because failCRC is 0, HT-SIG passed the CRC check.

Visualize the scatter plot of the equalized symbols, eqSym.

```
scatterplot(eqSym(:))
```

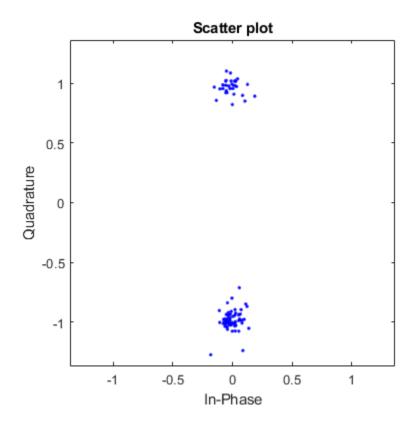

# **Input Arguments**

## 

matrix

Received HT-SIG field, specified as an  $N_{\rm S}$ -by- $N_{\rm R}$  matrix.  $N_{\rm S}$  is the number of samples and increases with channel bandwidth.

| Channel Bandwidth | <i>N</i> <sub>S</sub> |
|-------------------|-----------------------|
| 'CBW20'           | 160                   |
| 'CBW40'           | 320                   |

 $N_{\rm R}$  is the number of receive antennas.

Data Types: double

#### chEst — Channel estimate

vector | 3-D array

Channel estimate, specified as an  $N_{\rm ST}$ -by-1-by- $N_{\rm R}$  array.  $N_{\rm ST}$  is the number of occupied subcarriers and increases with channel bandwidth.

| Channel Bandwidth | N <sub>ST</sub> |  |
|-------------------|-----------------|--|
| 'CBW20'           | 52              |  |
| 'CBW40'           | 104             |  |

 $N_{\rm R}$  is the number of receive antennas.

The channel estimate is based on the "L-LTF" on page 1-214.

### noiseVarEst — Noise variance estimate

nonnegative scalar

Noise variance estimate, specified as a nonnegative scalar.

Data Types: double

#### cbw - Channel bandwidth

'CBW20' | 'CBW40'

Channel bandwidth in MHz, specified as 'CBW20' or 'CBW40'.

Data Types: char | string

#### cfgRec — Algorithm parameters

wlanRecoveryConfig object

Algorithm parameters, specified as a wlankecoveryConfig object. The function uses these properties.

**Note** If cfgRec is not provided, the function uses the default values of the wlankecoveryConfig object.

#### OFDMSymbolOffset — OFDM symbol sampling offset

0.75 (default) | scalar value from 0 to 1

OFDM symbol sampling offset represented as a fraction of the cyclic prefix (CP) length, specified as a scalar value from 0 to 1. This value indicates the start location for OFDM demodulation, relative to the beginning of the cyclic prefix. OFDMSymbolOffset = 0 represents the start of the cyclic prefix and OFDMSymbolOffset = 1 represents the end of the cyclic prefix.

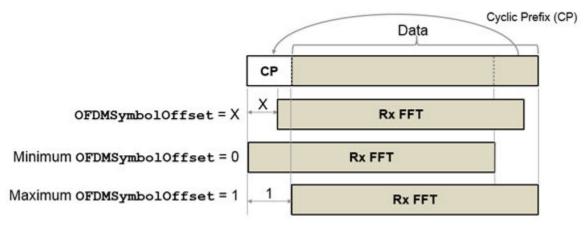

Data Types: double

### EqualizationMethod — Equalization method

'MMSE' (default) | 'ZF'

Equalization method, specified as 'MMSE' or 'ZF'.

- · 'MMSE' indicates that the receiver uses a minimum mean square error equalizer.
- 'ZF' indicates that the receiver uses a zero-forcing equalizer.

Example: 'ZF'

Data Types: char | string

### PilotPhaseTracking — Pilot phase tracking

'PreEQ' (default) | 'None'

Pilot phase tracking, specified as 'PreEQ' or 'None'.

- 'PreEQ' Enables pilot phase tracking, which is performed before any equalization operation.
- 'None' Pilot phase tracking does not occur.

Data Types: char | string

# **Output Arguments**

#### recBits — Recovered HT-SIG information

vector

Recovered HT-SIG information bits, returned as a 48-element column vector. The number of elements corresponds to the length of the HT-SIG field.

#### failcrc — CRC failure status

true | false

CRC failure status, returned as a logical scalar. If HT-SIG fails the CRC check, failCRC is true.

#### eqSym — Equalized symbols

matrix

Equalized symbols, returned as a 48-by-2 matrix corresponding to 48 data subcarriers and 2 OFDM symbols.

#### cpe — Common phase error

column vector

Common phase error in radians, returned as a 2-by-1 column vector.

## **Definitions**

## HT-SIG

The high throughput signal (HT-SIG) field is located between the L-SIG field and HT-STF and is part of the HT-mixed format preamble. It is composed of two symbols, HT-SIG<sub>1</sub> and HT-SIG<sub>2</sub>.

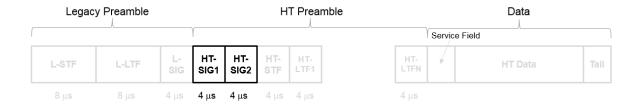

HT-SIG carries information used to decode the HT packet, including the MCS, packet length, FEC coding type, guard interval, number of extension spatial streams, and whether there is payload aggregation. The HT-SIG symbols are also used for auto-detection between HT-mixed format and legacy OFDM packets.

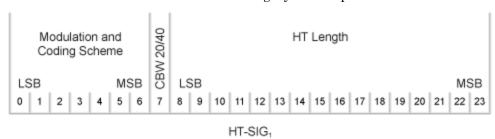

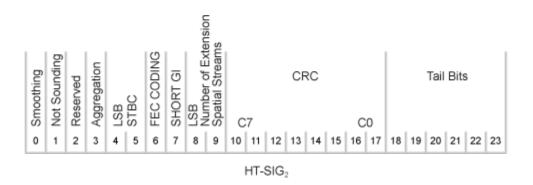

Refer to IEEE Std 802.11-2012, Section 20.3.9.4.3 for a detailed description of the HT-SIG field.

### L-LTF

The legacy long training field (L-LTF) is the second field in the 802.11 OFDM PLCP legacy preamble. The L-LTF is a component of VHT, HT, and non-HT PPDUs.

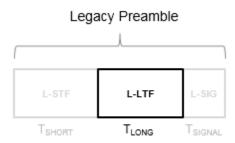

Channel estimation, fine frequency offset estimation, and fine symbol timing offset estimation rely on the L-LTF.

The L-LTF is composed of a cyclic prefix (CP) followed by two identical long training symbols (C1 and C2). The CP consists of the second half of the long training symbol.

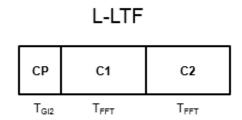

The L-LTF duration varies with channel bandwidth.

| Channel<br>Bandwidth (MHz) | Spacing, ⊿ <sub>F</sub> | Fast Fourier<br>Transform (FFT)<br>Period<br>$(T_{\text{FFT}} = 1 / \Delta_{\text{F}})$ | Cyclic Prefix or<br>Training Symbol<br>Guard Interval<br>(GI2) Duration<br>$(T_{GI2} = T_{FFT} / 2)$ | L-LTF Duration $(T_{LONG} = T_{Gl2} + 2 \times T_{FFT})$ |
|----------------------------|-------------------------|-----------------------------------------------------------------------------------------|----------------------------------------------------------------------------------------------------|----------------------------------------------------------|
| 20, 40, 80, and<br>160     | 312.5                   | 3.2 µs                                                                                  | 1.6 µs                                                                                               | 8 μs                                                     |
| 10                         | 156.25                  | 6.4 µs                                                                                  | 3.2 µs                                                                                               | 16 µs                                                    |
| 5                          | 78.125                  | 12.8 µs                                                                                 | 6.4 μs                                                                                               | 32 µs                                                    |

### References

[1] IEEE Std 802.11<sup>TM</sup>-2012 IEEE Standard for Information technology —

Telecommunications and information exchange between systems — Local and metropolitan area networks — Specific requirements — Part 11: Wireless LAN Medium Access Control (MAC) and Physical Layer (PHY) Specifications.

# **Extended Capabilities**

### C/C++ Code Generation

Generate C and C++ code using MATLAB® Coder $^{\text{TM}}$ .

Usage notes and limitations:

Use in a MATLAB Function block is not supported.

### See Also

wlanHTConfig | wlanHTSIG | wlanRecoveryConfig

#### Introduced in R2015b

### wlanHTSTF

Generate HT-STF waveform

## **Syntax**

```
y = wlanHTSTF(cfq)
```

## **Description**

y = wlanHTSTF (cfg) generates an "HT-STF" on page  $1-219^{12}$  time-domain waveform for "HT-mixed" on page 1-219 format transmissions, given the parameters specified in cfg.

## **Examples**

#### Generate HT Short Training Field

Create a wlanHTConfig object with a 40 MHz bandwidth.

```
cfg = wlanHTConfig('ChannelBandwidth','CBW40');
```

Generate an HT-STF. The function returns a complex output of 160 samples.

```
stf = wlanHTSTF(cfg);
size(stf)
ans =
   160   1
```

<sup>12.</sup> IEEE Std 802.11-2012 Adapted and reprinted with permission from IEEE. Copyright IEEE 2012. All rights reserved.

Change the channel bandwidth to 20 MHz and create a new HT-STF.

```
cfg.ChannelBandwidth = 'CBW20';
stf = wlanHTSTF(cfg);
```

Verify that the number of samples has been halved due to the bandwidth reduction.

```
size(stf)
ans =
80 1
```

## **Input Arguments**

#### cfg — Format configuration

wlanHTConfig object

Format configuration, specified as a wlanhTConfig object. The wlanhTSTF function uses these properties.

#### ChannelBandwidth — Channel bandwidth

```
'CBW20' (default) | 'CBW40'
```

Channel bandwidth in MHz, specified as 'CBW20' or 'CBW40'.

```
Data Types: char | string
```

#### NumTransmitAntennas — Number of transmit antennas

```
1 (default) | 2 | 3 | 4
```

Number of transmit antennas, specified as 1, 2, 3, or 4.

Data Types: double

### NumSpaceTimeStreams — Number of space-time streams

```
1 (default) | 2 | 3 | 4
```

Number of space-time streams in the transmission, specified as 1, 2, 3, or 4.

Data Types: double

#### SpatialMapping — Spatial mapping scheme

```
'Direct' (default) | 'Hadamard' | 'Fourier' | 'Custom'
```

Spatial mapping scheme, specified as 'Direct', 'Hadamard', 'Fourier', or 'Custom'. The default value 'Direct', applies when NumTransmitAntennas and NumSpaceTimeStreams are equal.

Data Types: char | string

#### SpatialMappingMatrix — Spatial mapping matrix

1 (default) | scalar | matrix | 3-D array

Spatial mapping matrix, specified as a scalar, matrix, or 3-D array. Use this property to rotate and scale the constellation mapper output vector. This property applies when the SpatialMapping property is set to 'Custom'. The spatial mapping matrix is used for beamforming and mixing space-time streams over the transmit antennas.

- When specified as a scalar, NumTransmitAntennas = NumSpaceTimeStreams = 1 and a constant value applies to all the subcarriers.
- When specified as a matrix, the size must be  $(N_{\rm STS} + N_{\rm ESS})$ -by- $N_{\rm T}$ .  $N_{\rm STS}$  is the number of space-time streams.  $N_{\rm ESS}$  is the number of extension spatial streams.  $N_{\rm T}$  is the number of transmit antennas. The spatial mapping matrix applies to all the subcarriers. The first  $N_{\rm STS}$  and last  $N_{\rm ESS}$  rows apply to the space-time streams and extension spatial streams respectively.
- When specified as a 3-D array, the size must be  $N_{\rm ST}$ -by- $(N_{\rm STS} + N_{\rm ESS})$ -by- $N_{\rm T}$ .  $N_{\rm ST}$  is the sum of the data and pilot subcarriers, as determined by ChannelBandwidth.  $N_{\rm STS}$  is the number of space-time streams.  $N_{\rm ESS}$  is the number of extension spatial streams.  $N_{\rm T}$  is the number of transmit antennas. In this case, each data and pilot subcarrier can have its own spatial mapping matrix.

The table shows the ChannelBandwidth setting and the corresponding  $N_{\rm ST}$ .

| ChannelBandwidth | N <sub>ST</sub> |
|------------------|-----------------|
| 'CBW20'          | 56              |
| 'CBW40'          | 114             |

The calling function normalizes the spatial mapping matrix for each subcarrier.

Example: [0.5 0.3; 0.4 0.4; 0.5 0.8] represents a spatial mapping matrix having three space-time streams and two transmit antennas.

Data Types: double

Complex Number Support: Yes

## **Output Arguments**

#### y — HT-STF waveform

matrix

HT-STF waveform, returned as an  $N_S$ -by- $N_T$  matrix.  $N_S$  is the number of samples, and  $N_T$  is the number of transmit antennas.

Data Types: double

### **Definitions**

#### HT-STF

The high throughput short training field (HT-STF) is located between the HT-SIG and HT-LTF fields of an HT-mixed packet. The HT-STF is 4 µs in length and is used to improve automatic gain control estimation for a MIMO system. For a 20 MHz transmission, the frequency sequence used to construct the HT-STF is identical to that of the L-STF. For a 40 MHz transmission, the upper subcarriers of the HT-STF are constructed from a frequency-shifted and phase-rotated version of the L-STF.

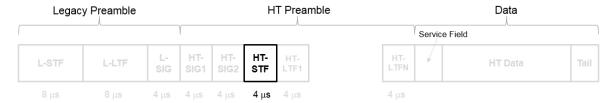

### HT-mixed

As described in IEEE Std 802.11-2012, Section 20.1.4, high throughput mixed (HT-mixed) format packets contain a preamble compatible with IEEE Std 802.11-2012, Section 18 and Section 19 receivers. Non-HT (Section 18 and Section19) STAs can decode the non-HT fields (L-STF, L-LTF, and L-SIG). The remaining preamble fields (HT-SIG,

HT-STF, and HT-LTF) are for HT transmission, so the Section 18 and Section 19 STAs cannot decode them. The HT portion of the packet is described in IEEE Std 802.11-2012, Section 20.3.9.4. Support for the HT-mixed format is mandatory.

#### References

[1] IEEE Std 802.11<sup>TM</sup>-2012 IEEE Standard for Information technology —
Telecommunications and information exchange between systems — Local and metropolitan area networks — Specific requirements — Part 11: Wireless LAN Medium Access Control (MAC) and Physical Layer (PHY) Specifications.

## **Extended Capabilities**

### C/C++ Code Generation

Generate C and C++ code using MATLAB® Coder<sup>TM</sup>.

Usage notes and limitations:

Use in a MATLAB Function block is not supported.

### See Also

wlanHTConfig | wlanHTLTF | wlanHTSIG | wlanLSTF

Introduced in R2015b

### wlanLLTF

Generate L-LTF waveform

# **Syntax**

```
y = wlanLLTF(cfg)
```

## **Description**

y = wlanLLTF (cfg) generates an "L-LTF" on page 1-224 $^{13}$  time-domain waveform for the specified configuration object.

## **Examples**

#### Generate L-LTF Waveform

Generate the L-LTF for a 40 MHz single antenna VHT packet.

```
cfgVHT = wlanVHTConfig('ChannelBandwidth', 'CBW40');
y = wlanLLTF(cfgVHT);
size(y)
plot(abs(y))
xlabel('Samples')
ylabel('Amplitude')

ans =
    320    1
```

<sup>13.</sup> IEEE Std 802.11-2012 Adapted and reprinted with permission from IEEE. Copyright IEEE 2012. All rights reserved.

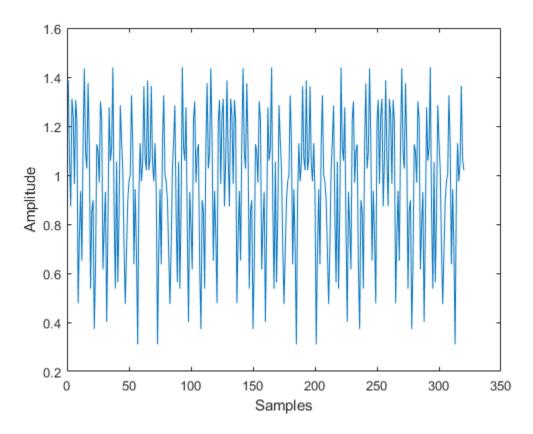

The output L-LTF waveform contains 320 time-domain samples for a 40 MHz channel bandwidth.

# **Input Arguments**

#### cfg — Format configuration

wlanVHTConfig object | wlanHTConfig object | wlanNonHTConfig object

Format configuration, specified as a wlanVHTConfig, wlanHTConfig, or wlanNonHTConfig object. For a specified format, the wlanLLTF function uses only the object properties indicated.

| Transmission Format                  | Configuration Object | Applicable Object Properties             |
|--------------------------------------|----------------------|------------------------------------------|
| VHT                                  | wlanVHTConfig        | ChannelBandwidth,<br>NumTransmitAntennas |
| HT                                   | wlanHTConfig         | ChannelBandwidth,<br>NumTransmitAntennas |
| non-HT<br>See note "1" on page 1-223 | wlanNonHTConfig      | ChannelBandwidth,<br>NumTransmitAntennas |

#### Note:

For non-HT format, when channel bandwidth is 5 MHz or 10 MHz, NumTransmitAntennas is not applicable because only one transmit antenna is permitted.

Example: wlanVHTConfig

## **Output Arguments**

#### y - L-LTF time-domain waveform

matrix

"L-LTF" on page 1-224 time-domain waveform, returned as an  $N_{\rm S}$ -by- $N_{\rm T}$  matrix.  $N_{\rm S}$  is the number of time-domain samples, and  $N_T$  is the number of transmit antennas.

 $N_{\rm S}$  is proportional to the channel bandwidth. The time-domain waveform consists of two symbols.

| ChannelBandwidth         | <i>N</i> <sub>S</sub> |
|--------------------------|-----------------------|
| 'CBW5', 'CBW10', 'CBW20' | 160                   |
| 'CBW40'                  | 320                   |
| 'CBW80'                  | 640                   |
| 'CBW160'                 | 1280                  |

Data Types: double

Complex Number Support: Yes

### **Definitions**

### L-LTF

The legacy long training field (L-LTF) is the second field in the 802.11 OFDM PLCP legacy preamble. The L-LTF is a component of VHT, HT, and non-HT PPDUs.

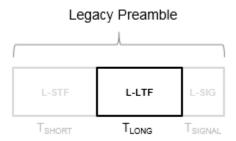

Channel estimation, fine frequency offset estimation, and fine symbol timing offset estimation rely on the L-LTF.

The L-LTF is composed of a cyclic prefix (CP) followed by two identical long training symbols (C1 and C2). The CP consists of the second half of the long training symbol.

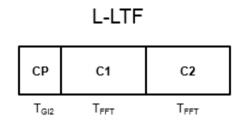

The L-LTF duration varies with channel bandwidth.

| Channel<br>Bandwidth (MHz) | Spacing, ⊿ <sub>F</sub> | Fast Fourier<br>Transform (FFT)<br>Period<br>$(T_{\text{FFT}} = 1 / \Delta_{\text{F}})$ | Cyclic Prefix or<br>Training Symbol<br>Guard Interval<br>(GI2) Duration<br>$(T_{GI2} = T_{FFT} / 2)$ | L-LTF Duration $(T_{LONG} = T_{Gl2} + 2 \times T_{FFT})$ |
|----------------------------|-------------------------|-----------------------------------------------------------------------------------------|----------------------------------------------------------------------------------------------------|----------------------------------------------------------|
| 20, 40, 80, and<br>160     | 312.5                   | 3.2 µs                                                                                  | 1.6 µs                                                                                               | 8 μs                                                     |
| 10                         | 156.25                  | 6.4 µs                                                                                  | 3.2 µs                                                                                               | 16 µs                                                    |
| 5                          | 78.125                  | 12.8 µs                                                                                 | 6.4 μs                                                                                               | 32 µs                                                    |

## **Algorithms**

The "L-LTF" on page 1-224 is two OFDM symbols long and follows the L-STF of the preamble in the packet structure for the VHT, HT, and non-HT formats. For algorithm details, refer to IEEE Std 802.11ac-2013 [1], Section 22.3.8.2.3 and IEEE Std 802.11-2012 [2], Section 20.3.9.3.4.

### References

- [1] IEEE Std 802.11ac<sup>TM</sup>-2013 IEEE Standard for Information technology —
  Telecommunications and information exchange between systems Local and
  metropolitan area networks Specific requirements Part 11: Wireless LAN
  Medium Access Control (MAC) and Physical Layer (PHY) Specifications —
  Amendment 4: Enhancements for Very High Throughput for Operation in Bands
  below 6 GHz.
- [2] IEEE Std 802.11<sup>TM</sup>-2012 IEEE Standard for Information technology Telecommunications and information exchange between systems — Local and metropolitan area networks — Specific requirements — Part 11: Wireless LAN Medium Access Control (MAC) and Physical Layer (PHY) Specifications.

# **Extended Capabilities**

### C/C++ Code Generation

Generate C and C++ code using MATLAB® Coder<sup>TM</sup>.

Usage notes and limitations:

Use in a MATLAB Function block is not supported.

### See Also

wlanHTConfig | wlanLLTFChannelEstimate | wlanLLTFDemodulate | wlanLSIG |
wlanLSTF | wlanNonHTConfig | wlanVHTConfig

Introduced in R2015b

### wlanLLTFDemodulate

Demodulate L-LTF waveform

## **Syntax**

```
y = wlanLLTFDemodulate(x,cbw)
y = wlanLLTFDemodulate(x,cfg)
y = wlanLLTFDemodulate( ,symOffset)
```

## **Description**

y = wlanLLTFDemodulate (x, cbw) returns the demodulated "L-LTF" on page 1-230 $^{14}$  waveform given time-domain input signal x and channel bandwidth cbw.

y = wlanLLTFDemodulate(x,cfg) returns the demodulated L-LTF given the format configuration object, cfg.

```
y = wlanLLTFDemodulate(____, symOffset) specifies the OFDM symbol offset, symOffset, using any of the arguments from the previous syntaxes.
```

## **Examples**

#### Demodulate L-LTF for Non-HT Format Transmission

Demodulate the L-LTF used in a non-HT OFDM transmission, after passing the L-LTF through an AWGN channel.

Create a non-HT configuration object and use it to generate an L-LTF signal.

```
cfg = wlanNonHTConfig;
txSig = wlanLLTF(cfg);
```

<sup>14.</sup> IEEE Std 802.11-2012 Adapted and reprinted with permission from IEEE. Copyright IEEE 2012. All rights reserved.

Pass the L-LTF signal through an AWGN channel. Demodulate the received signal.

```
rxSig = awgn(txSig,15,'measured');
y = wlanLLTFDemodulate(rxSig,'CBW20');
```

#### Demodulate L-LTF for VHT Format Transmission

Demodulate the L-LTF used in a VHT transmission, after passing the L-LTF through an AWGN channel.

Create a VHT configuration object and use it to generate an L-LTF signal.

```
cfg = wlanVHTConfig;
txSig = wlanLLTF(cfg);
```

Pass the L-LTF signal through an AWGN channel.

```
rxSig = awgn(txSig, 5);
```

Demodulate the received L-LTF using the information from the wlanVHTConfig object.

```
y = wlanLLTFDemodulate(rxSig,cfg);
```

#### Demodulate L-LTF with OFDM Symbol Offset

Demodulate the L-LTF for the HT-mixed transmission format, given a custom OFDM symbol offset.

Set the channel bandwidth to 40 MHz and the OFDM symbol offset to 1. That way, the FFT takes place after the guard interval.

```
cbw = 'CBW40';
ofdmSymOffset = 1;
```

Create an HT configuration object and use it to generate an L-LTF signal.

```
cfg = wlanHTConfig('ChannelBandwidth',cbw);
txSig = wlanLLTF(cfg);
```

Pass the L-LTF signal through an AWGN channel.

```
rxSig = awgn(txSig, 10);
```

Demodulate the received L-LTF using a custom OFDM symbol offset.

```
y = wlanLLTFDemodulate(rxSig, 'CBW40', ofdmSymOffset);
```

### Input Arguments

#### x — Time-domain input signal

vector | matrix

Time-domain input signal corresponding to the L-LTF of the "PPDU" on page 1-232, specified as an  $N_{\rm S}$ -by- $N_{\rm R}$  vector or matrix.  $N_{\rm S}$  is the number of samples and  $N_{\rm R}$  is the number of receive antennas.

 $N_{\rm S}$  is proportional to the channel bandwidth. The time-domain waveform consists of two symbols.

| ChannelBandwidth         | <i>N</i> <sub>S</sub> |
|--------------------------|-----------------------|
| 'CBW5', 'CBW10', 'CBW20' | 160                   |
| 'CBW40'                  | 320                   |
| 'CBW80'                  | 640                   |
| 'CBW160'                 | 1280                  |

Data Types: double

#### cbw — Channel bandwidth

```
'CBW5' | 'CBW10' | 'CBW20' | 'CBW40' | 'CBW80' | 'CBW160'
```

Channel bandwidth in MHz, specified as 'CBW5', 'CBW10', 'CBW20', 'CBW40', 'CBW80', or 'CBW160'.

Data Types: char | string

#### cfg — Format information

wlanNonHTConfig | wlanHTConfig | wlanVHTConfig

Format information, specified as a WLAN configuration object. To create these objects, see wlanNonHTConfig, wlanHTConfig, or wlanVHTConfig.

### ${\tt symOffset} \, {\color{red} \leftarrow} \, {\color{blue} OFDM} \, \, {\color{blue} symbol} \, \, {\color{blue} offset} \, \,$

0.75 (default) | real scalar from 0 to 1

OFDM symbol offset as a fraction of the cyclic prefix length, specified as a real scalar from 0 to 1.

Data Types: double

## **Output Arguments**

#### y - Demodulated L-LTF signal

3-D OFDM symbol array

Demodulated L-LTF signal, returned as an  $N_{\rm ST}$ -by- $N_{\rm SYM}$ -by- $N_{\rm R}$  array.  $N_{\rm ST}$  is the number of occupied subcarriers,  $N_{\rm SYM}$  is the number of OFDM symbols, and  $N_{\rm R}$  is the number of receive antennas. For the L-LTF,  $N_{\rm SYM}$  is always 2.

 $N_{\mathrm{ST}}$  varies with channel bandwidth.

| ChannelBandwidth         | Number of Occupied Subcarriers (N <sub>ST</sub> ) |  |
|--------------------------|---------------------------------------------------|--|
| 'CBW20', 'CBW10', 'CBW5' | 52                                                |  |
| 'CBW40'                  | 104                                               |  |
| 'CBW80'                  | 208                                               |  |
| 'CBW160'                 | 416                                               |  |

### **Definitions**

### L-LTF

The legacy long training field (L-LTF) is the second field in the 802.11 OFDM PLCP legacy preamble. The L-LTF is a component of VHT, HT, and non-HT PPDUs.

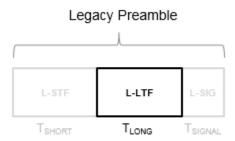

Channel estimation, fine frequency offset estimation, and fine symbol timing offset estimation rely on the L-LTF.

The L-LTF is composed of a cyclic prefix (CP) followed by two identical long training symbols (C1 and C2). The CP consists of the second half of the long training symbol.

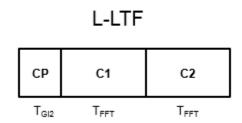

The L-LTF duration varies with channel bandwidth.

| Channel<br>Bandwidth (MHz) | Spacing, ⊿ <sub>F</sub> | Fast Fourier<br>Transform (FFT)<br>Period<br>$(T_{\text{FFT}} = 1 / \Delta_{\text{F}})$ |        | L-LTF Duration $(T_{LONG} = T_{GI2} + 2 \times T_{FFT})$ |
|----------------------------|-------------------------|-----------------------------------------------------------------------------------------|--------|----------------------------------------------------------|
| 20, 40, 80, and<br>160     | 312.5                   | 3.2 µs                                                                                  | 1.6 µs | 8 μs                                                     |

| Channel<br>Bandwidth (MHz) | Subcarrier<br>Frequency<br>Spacing, ⊿ <sub>F</sub><br>(kHz) | Fast Fourier<br>Transform (FFT)<br>Period<br>$(T_{FFT} = 1 / \Delta_F)$ | , , , , , , , , , , , , , , , , , , , | L-LTF Duration $(T_{LONG} = T_{GI2} + 2 \times T_{FFT})$ |
|----------------------------|-------------------------------------------------------------|-------------------------------------------------------------------------|---------------------------------------|----------------------------------------------------------|
| 10                         | 156.25                                                      | 6.4 µs                                                                  | 3.2 µs                                | 16 µs                                                    |
| 5                          | 78.125                                                      | 12.8 µs                                                                 | 6.4 µs                                | 32 µs                                                    |

#### **PPDU**

The PLCP protocol data unit (PPDU) is the complete "PLCP" on page 1-232 frame, including PLCP headers, MAC headers, the MAC data field, and the MAC and PLCP trailers [2].

#### **PLCP**

The physical layer convergence procedure (PLCP) is the upper component of the physical layer in 802.11 networks. Each physical layer has its own PLCP, which provides auxiliary framing to the MAC [2].

### References

- [1] IEEE Std 802.11<sup>TM</sup>-2012 IEEE Standard for Information technology —
  Telecommunications and information exchange between systems Local and metropolitan area networks Specific requirements Part 11: Wireless LAN Medium Access Control (MAC) and Physical Layer (PHY) Specifications.
- [2] Gast, Matthew S. 802.11n: A Survival Guide. Sebastopol, CA: O'Reilly Media Inc., 2012, p. 120.

# **Extended Capabilities**

### C/C++ Code Generation

Generate C and C++ code using MATLAB® Coder $^{TM}$ .

Usage notes and limitations:

Use in a MATLAB Function block is not supported.

### See Also

wlanLLTF | wlanLLTFChannelEstimate

Introduced in R2015b

### wlanLSIG

Generate L-SIG waveform

## **Syntax**

```
[y, bits] = wlanLSIG(cfgFormat)
```

## **Description**

[y, bits] = wlanLSIG(cfgFormat) generates an "L-SIG" on page 1-238<sup>15</sup> time-domain waveform using the specified configuration object.

# **Examples**

#### Generate L-SIG Waveform for 80 MHz VHT Packet

Generate the L-SIG waveform for an 80 MHz VHT transmission format packet.

```
cfgVHT = wlanVHTConfig;
cfgVHT.ChannelBandwidth = 'CBW80';
lsigOut = wlanLSIG(cfgVHT);
size(lsigOut)

ans =
320 1
```

IEEE Std 802.11-2012 Adapted and reprinted with permission from IEEE. Copyright IEEE 2012. All rights reserved.

The L-SIG waveform returned contains one symbol with 320 complex samples for an 80 MHz channel bandwidth.

#### Extract Rate Information from L-SIG

Create a non-HT configuration object. The default MCS is 0.

Generate the L-SIG waveform and information bits. Extract the rate from the returned bits. The rate information is contained in the first four bits.

```
[y,bits] = wlanLSIG(cfg);
rateBits = bits(1:4)

rateBits =

4x1 int8 column vector

1
1
0
1
0
1
```

As defined in IEEE Std 802.11 $^{\text{TM}}$ -2012, Table 18-6, a value of [1 1 0 1] corresponds to a rate of 6 Mbps for 20 MHz channel spacing.

Change MCS to 7 then regenerate the L-SIG waveform and information bits. Extract the rate from the returned bits and analyze. The rate information is contained in the first four bits.

```
cfg.MCS = 7
[y,bits] = wlanLSIG(cfg);
rateBits = bits(1:4)
cfq =
  wlanNonHTConfig with properties:
             Modulation: 'OFDM'
       ChannelBandwidth: 'CBW20'
                    MCS: 7
             PSDULength: 1000
    NumTransmitAntennas: 1
rateBits =
  4x1 int8 column vector
   0
   0
   1
   1
```

As defined in IEEE Std 802.11-2012, Table 18-6, a value of [0 0 1 1] corresponds to a rate of 54 Mbps for 20 MHz channel spacing.

## **Input Arguments**

#### cfgFormat — Format configuration

wlanVHTConfig object | wlanHTConfig object | wlanNonHTConfig object

Format configuration, specified as a wlanVHTConfig, wlanHTConfig, or wlanNonHTConfig object. For a specified format, the wlanLSIG function uses only the object properties indicated.

| Transmission Format                                     | Configuration Object | Applicable Object Properties                                                                                              |
|---------------------------------------------------------|----------------------|----------------------------------------------------------------------------------------------------|
| VHT                                                     | wlanVHTConfig        | ChannelBandwidth, NumUsers, NumTransmitAntennas, NumSpaceTimeStreams, STBC, MCS, ChannelCoding, APEPLength, GuardInterval |
| НТ                                                      | wlanHTConfig         | ChannelBandwidth, NumTransmitAntennas, NumSpaceTimeStreams, MCS, GuardInterval, ChannelCoding, PSDULength                 |
| non-HT See note "1" on page 1-237 and "2" on page 1-237 | wlanNonHTConfig      | ChannelBandwidth, Modulation, MCS, PSDULength, NumTransmitAntennas                                                        |

#### Note:

- 1 Only OFDM modulation is supported for a wlanNonHTConfig object input.
- 2 For non-HT format, when channel bandwidth is 5 MHz or 10 MHz, NumTransmitAntennas is not applicable because only one transmit antenna is permitted.

Example: wlanVHTConfig

# **Output Arguments**

#### y - L-SIG time-domain waveform

matrix

"L-SIG" on page 1-238 time-domain waveform, returned as an  $N_S$ -by- $N_T$  matrix.  $N_S$  is the number of time-domain samples, and  $N_T$  is the number of transmit antennas.

 $N_S$  is proportional to the channel bandwidth.

| ChannelBandwidth         | N <sub>S</sub> |
|--------------------------|----------------|
| 'CBW5', 'CBW10', 'CBW20' | 80             |
| 'CBW40'                  | 160            |
| 'CBW80'                  | 320            |
| 'CBW160'                 | 640            |

Data Types: double

Complex Number Support: Yes

#### bits — Signaling bits

column vector

Signaling bits from the legacy signal field, returned as a 24-by-1 bit column vector. See "L-SIG" on page 1-238 for the bit field description.

Data Types: int8

### **Definitions**

### L-SIG

The legacy signal (L-SIG) field is the third field of the 802.11 OFDM PLCP legacy preamble. It consists of 24 bits that contain rate, length, and parity information. The L-SIG is a component of VHT, HT, and non-HT PPDUs. It is transmitted using BPSK modulation with rate 1/2 binary convolutional coding (BCC).

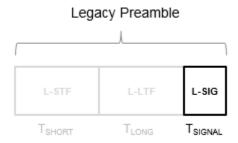

The L-SIG is one OFDM symbol with a duration that varies with channel bandwidth.

| Channel<br>Bandwidth (MHz) | Subcarrier frequency spacing, ∠ <sub>F</sub> (kHz) | Fast Fourier<br>Transform (FFT)<br>period<br>$(T_{\text{FFT}} = 1 / \Delta_{\text{F}})$ | Guard Interval (GI) Duration $(T_{GI} = T_{FFT} / 4)$ | L-SIG duration $(T_{SIGNAL} = T_{GI} + T_{FFT})$ |
|----------------------------|----------------------------------------------------|-----------------------------------------------------------------------------------------|-------------------------------------------------------|--------------------------------------------------|
| 20, 40, 80, and<br>160     | 312.5                                              | 3.2 µs                                                                                  | 0.8 µs                                                | 4 μs                                             |
| 10                         | 156.25                                             | 6.4 μs                                                                                  | 1.6 µs                                                | 8 µs                                             |
| 5                          | 78.125                                             | 12.8 µs                                                                                 | 3.2 µs                                                | 16 μs                                            |

The L-SIG contains packet information for the received configuration,

| RATE<br>(4 bits) |                |         |         | LENGTH<br>(12 bits) |        |          |        |   |   |   |    |    | SIGNAL TAIL<br>(6 bits) |    |    |  |            |   |  |  |  |  |           |  |
|------------------|----------------|---------|---------|---------------------|--------|----------|--------|---|---|---|----|----|-------------------------|----|----|--|------------|---|--|--|--|--|-----------|--|
|                  | R1<br>0        | R2<br>1 | R3<br>2 | R4<br>3             | R<br>4 | LSI<br>5 | B<br>6 | 7 | 8 | 9 | 10 | 11 | 12                      | 13 | 14 |  | 1SB<br> 16 | ı |  |  |  |  | "0"<br>22 |  |
|                  | Transmit Order |         |         |                     |        |          |        |   |   |   |    |    |                         |    |    |  |            |   |  |  |  |  |           |  |

Bits 0 through 3 specify the data rate (modulation and coding rate) for the non-HT format.

| Rate (bits 0- | Modulation | Coding rate  | Data Rate (Mb/s)               |                                |                               |  |  |  |  |  |
|---------------|------------|--------------|--------------------------------|--------------------------------|-------------------------------|--|--|--|--|--|
| 3)            |            | ( <i>R</i> ) | 20 MHz<br>channel<br>bandwidth | 10 MHz<br>channel<br>bandwidth | 5 MHz<br>channel<br>bandwidth |  |  |  |  |  |
| 1101          | BPSK       | 1/2          | 6                              | 3                              | 1.5                           |  |  |  |  |  |
| 1111          | BPSK       | 3/4          | 9                              | 4.5                            | 2.25                          |  |  |  |  |  |
| 0101          | QPSK       | 1/2          | 12                             | 6                              | 3                             |  |  |  |  |  |
| 0111          | QPSK       | 3/4          | 18                             | 9                              | 4.5                           |  |  |  |  |  |
| 1001          | 16-QAM     | 1/2          | 24                             | 12                             | 6                             |  |  |  |  |  |
| 1011          | 16-QAM     | 3/4          | 36                             | 18                             | 9                             |  |  |  |  |  |
| 0001          | 64-QAM     | 2/3          | 48                             | 24                             | 12                            |  |  |  |  |  |

| Rate (bits 0- | Modulation | Coding rate  | Data Rate (Mb/s)               |                                |                               |  |  |  |  |
|---------------|------------|--------------|--------------------------------|--------------------------------|-------------------------------|--|--|--|--|
| 3)            |            | ( <i>R</i> ) | 20 MHz<br>channel<br>bandwidth | 10 MHz<br>channel<br>bandwidth | 5 MHz<br>channel<br>bandwidth |  |  |  |  |
| 0011          | 64-QAM     | 3/4          | 54                             | 27                             | 13.5                          |  |  |  |  |

For HT and VHT formats, the L-SIG rate bits are set to '1 1 0 1'. Data rate information for HT and VHT formats is signaled in format-specific signaling fields.

- Bit 4 is reserved for future use.
- Bits 5 through 16:
  - For non-HT, specify the data length (amount of data transmitted in octets) as described in IEEE Std 802.11-2012, Table 18-1 and Section 9.23.4.
  - For HT-mixed, specify the transmission time as described in IEEE Std 802.11-2012, Section 20.3.9.3.5 and Section 9.23.4.
  - For VHT, specify the transmission time as described in IEEE Std 802.11ac-2013, Section 22.3.8.2.4.
- Bit 17 has the even parity of bits 0 through 16.
- · Bits 18 through 23 contain all zeros for the signal tail bits.

**Note** Signaling fields added for HT (wlanhtsig) and VHT (wlanvhtsiga, wlanvhtsigb) formats provide data rate and configuration information for those formats.

- For the HT-mixed format, IEEE Std 802.11-2012, Section 20.3.9.4.3 describes HT-SIG bit settings.
- For the VHT format, IEEE Std 802.11ac-2013, Section 22.3.8.3.3 and Section 22.3.8.3.6 describe bit settings for VHT-SIG-A and VHT-SIG-B, respectively.

## **Algorithms**

The "L-SIG" on page 1-238 follows the L-STF and L-LTF of the preamble in the packet structure.

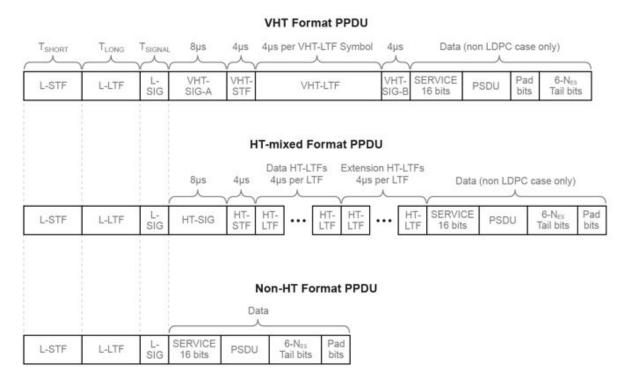

For "L-SIG" on page 1-238 transmission processing algorithm details, see:

- VHT format refer to IEEE Std 802.11ac-2013 [1], Section 22.3.8.2.4
- HT format refer to IEEE Std 802.11-2012 [2], Sections 20.3.9.3.5
- non-HT format refer to IEEE Std 802.11-2012 [2], Sections 18.3.4

The wlanksig function performs transmitter processing on the "L-SIG" on page 1-238 field and outputs the time-domain waveform.

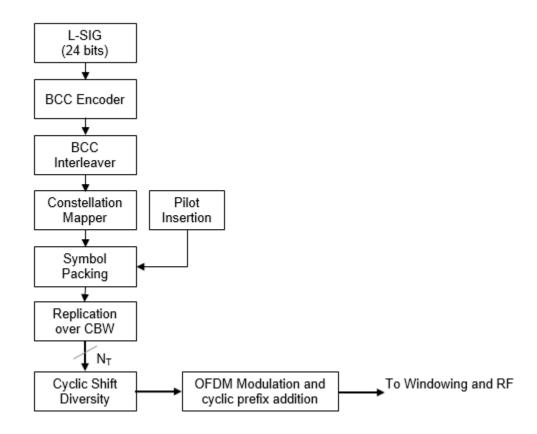

### References

- [1] IEEE Std 802.11ac<sup>TM</sup>-2013 IEEE Standard for Information technology —
  Telecommunications and information exchange between systems Local and
  metropolitan area networks Specific requirements Part 11: Wireless LAN
  Medium Access Control (MAC) and Physical Layer (PHY) Specifications —
  Amendment 4: Enhancements for Very High Throughput for Operation in Bands
  below 6 GHz.
- [2] IEEE Std 802.11<sup>TM</sup>-2012 IEEE Standard for Information technology Telecommunications and information exchange between systems Local and

metropolitan area networks — Specific requirements — Part 11: Wireless LAN Medium Access Control (MAC) and Physical Layer (PHY) Specifications.

# **Extended Capabilities**

### C/C++ Code Generation

Generate C and C++ code using MATLAB® Coder<sup>TM</sup>.

Usage notes and limitations:

Use in a MATLAB Function block is not supported.

### See Also

wlanHTConfig | wlanLLTF | wlanLSIGRecover | wlanNonHTConfig |
wlanVHTConfig

Introduced in R2015b

## wlanLSIGRecover

Recover L-SIG information bits

## **Syntax**

```
recBits = wlanLSIGRecover(rxSig,chEst,noiseVarEst,cbw)
recBits = wlanLSIGRecover(rxSig,chEst,noiseVarEst,cbw,cfgRec)
[recBits,failCheck] = wlanLSIGRecover(____)
[recBits,failCheck,eqSym] = wlanLSIGRecover(___)
[recBits,failCheck,eqSym,cpe] = wlanLSIGRecover(___)
```

## **Description**

recBits = wlanLSIGRecover (rxSig, chEst, noiseVarEst, cbw) returns the recovered "L-SIG" on page  $1-253^{16}$  information bits, recBits, given the time-domain L-SIG waveform, rxSig. Specify the channel estimate, chEst, the noise variance estimate, noiseVarEst, and the channel bandwidth, cbw.

recBits = wlanLSIGRecover(rxSig,chEst,noiseVarEst,cbw,cfgRec) returns information bits and specifies algorithm information using wlanRecoveryConfig object cfgRec.

[recBits, failCheck] = wlanLSIGRecover(\_\_\_\_) returns the status of a validity check, failCheck, using the arguments from previous syntaxes.

[recBits, failCheck, eqSym] = wlanLSIGRecover(\_\_\_\_) returns the equalized
symbols, eqSym.

[recBits, failCheck, eqSym, cpe] = wlanLSIGRecover(\_\_\_\_) returns the common
phase error, cpe.

IEEE Std 802.11-2012 Adapted and reprinted with permission from IEEE. Copyright IEEE 2012. All
rights reserved.

### **Examples**

#### Recover L-SIG Information from 2x2 MIMO Channel

Recover L-SIG information transmitted in a noisy 2x2 MIMO channel, and calculate the number of bit errors present in the received information bits.

Set the channel bandwidth and sample rate.

```
chanBW = 'CBW40';
fs = 40e6;
```

Create a VHT configuration object corresponding to a 40 MHz 2x2 MIMO channel.

```
vht = wlanVHTConfig( ...
    'ChannelBandwidth',chanBW, ...
    'NumTransmitAntennas',2, ...
    'NumSpaceTimeStreams',2);
```

Generate the L-LTF and L-SIG field signals.

```
txLLTF = wlanLLTF(vht);
[txLSIG,txLSIGData] = wlanLSIG(vht);
```

Create a 2x2 TGac channel and an AWGN channel with an SNR=10 dB.

```
tgacChan = wlanTGacChannel('SampleRate',fs,'ChannelBandwidth',chanBW, ...
    'NumTransmitAntennas',2,'NumReceiveAntennas',2);

chNoise = comm.AWGNChannel('NoiseMethod','Signal to noise ratio (SNR)',...
    'SNR',10);
```

Pass the signals through the noisy 2x2 multipath fading channel.

```
rxLLTF = chNoise(tgacChan(txLLTF));
rxLSIG = chNoise(tgacChan(txLSIG));
```

Add additional white noise corresponding to a receiver with a 9 dB noise figure. The noise variance is equal to  $k^*T^*B^*F$ , where k is Boltzmann's constant, T is the ambient temperature, B is the channel bandwidth (sample rate), and F is the receiver noise figure.

```
nVar = 10^((-228.6+10*log10(290) + 10*log10(fs) + 9 )/10);
rxNoise = comm.AWGNChannel('NoiseMethod','Variance','Variance','NVar);
```

```
rxLLTF = rxNoise(rxLLTF);
rxLSIG = rxNoise(rxLSIG);

Perform channel estimation based on the L-LTF.

demodLLTF = wlanLLTFDemodulate(rxLLTF, chanBW, 1);
chanEst = wlanLLTFChannelEstimate(demodLLTF, chanBW);

Recover the L-SIG information bits.

rxLSIGData = wlanLSIGRecover(rxLSIG, chanEst, 0.1, chanBW);

Verify that there are no bit errors in the recovered L-SIG data.

numErrors = biterr(txLSIGData, rxLSIGData)
```

#### Recover L-SIG with Zero Forcing Equalizer

Recover L-SIG information using the zero-forcing equalizer algorithm. Calculate the number of bit errors in the received data.

Create an HT configuration object.

```
cfgHT = wlanHTConfig;
```

Create a recovery object with Equalization Method property set to zero forcing, 'ZF'.

```
cfgRec = wlanRecoveryConfig('EqualizationMethod','ZF');
```

Generate the L-SIG field and pass it through an AWGN channel.

```
[txLSIG,txLSIGData] = wlanLSIG(cfgHT);
rxLSIG = awgn(txLSIG,20);
```

Recover the L-SIG using the zero-forcing algorithm set in cfgRec. The channel estimate is a vector of ones because fading was not introduced.

```
rxLSIGData = wlanLSIGRecover(rxLSIG, ones(52,1),0.01,'CBW20',cfgRec);
```

Verify that there are no bit errors in the recovered L-SIG data.

```
numErrors = biterr(txLSIGData,rxLSIGData)
numErrors =
```

#### Recover L-SIG from Phase and Frequency Offset

Recover the L-SIG from a channel that introduces a fixed phase and frequency offset.

Create a VHT configuration object corresponding to a 160 MHz SISO channel. Generate the transmitted L-SIG field.

```
cfgVHT = wlanVHTConfig('ChannelBandwidth','CBW160');
txLSIG = wlanLSIG(cfgVHT);
```

Create a recovery configuration object and disable pilot phase tracking.

```
cfgRec = wlanRecoveryConfig('PilotPhaseTracking','None');
```

To introduce a 45 degree phase offset and a 100 Hz frequency offset, create a phase and frequency offset System object.

Introduce phase and frequency offsets to the transmitted L-SIG. Pass the L-SIG through an AWGN channel.

```
rxLSIG = awgn(pfOffset(txLSIG),20);
```

Recover the L-SIG information bits, the failure check status, and the equalized symbols.

```
[recLSIGData, failCheck, eqSym] = wlanLSIGRecover(rxLSIG, ones(416,1),0.01, 'CBW160', cfqRec
```

Verify that the L-SIG passed the failure checks.

```
failCheck
```

```
failCheck =
  logical
  0
```

Plot the equalized symbols. The 45 degree phase offset is visible.

```
scatterplot(eqSym)
grid
```

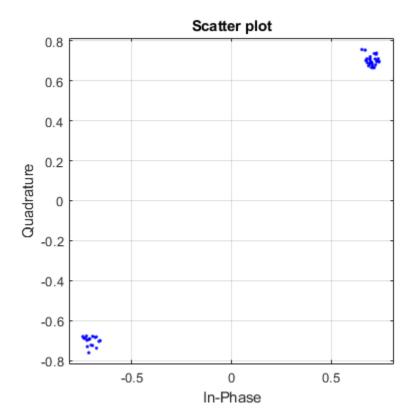

# **Input Arguments**

## 

vector | matrix

Received L-SIG field, specified as an  $N_{\rm S}$ -by- $N_{\rm R}$  matrix.  $N_{\rm S}$  is the number of samples, and  $N_{\rm R}$  is the number of receive antennas.

 $N_S$  is proportional to the channel bandwidth.

| ChannelBandwidth         | N <sub>S</sub> |
|--------------------------|----------------|
| 'CBW5', 'CBW10', 'CBW20' | 80             |
| 'CBW40'                  | 160            |
| 'CBW80'                  | 320            |
| 'CBW160'                 | 640            |

Data Types: double

#### chEst — Channel estimate

vector | 3-D array

Channel estimate, specified as an  $N_{\rm ST}$ -by-1-by- $N_{\rm R}$  array.  $N_{\rm ST}$  is the number of occupied subcarriers, and  $N_{\rm R}$  is the number of receive antennas.

| Channel Bandwidth        | <b>N</b> <sub>ST</sub> |
|--------------------------|------------------------|
| 'CBW5', 'CBW10', 'CBW20' | 52                     |
| 'CBW40'                  | 104                    |
| 'CBW80'                  | 208                    |
| 'CBW160'                 | 416                    |

Data Types: double

#### noiseVarEst — Noise variance estimate

nonnegative scalar

Noise variance estimate, specified as a nonnegative scalar.

Data Types: double

#### cbw - Channel bandwidth

```
'CBW5' | 'CBW10' | 'CBW20' | 'CBW40' | 'CBW80' | 'CBW160'
```

Channel bandwidth in MHz, specified as 'CBW5', 'CBW10', 'CBW20', 'CBW40', 'CBW80', or 'CBW160'.

Example: 'CBW80' corresponds to a channel bandwidth of 80 MHz

Data Types: char | string

## ${\tt cfgRec-Algorithm\ parameters}$

wlanRecoveryConfig object

Algorithm parameters, specified as a wlankecoveryConfig object. The function uses these properties:

**Note** If cfgRec is not provided, the function uses the default values of the wlanRecoveryConfig object.

#### OFDMSymbolOffset — OFDM symbol sampling offset

0.75 (default) | scalar value from 0 to 1

OFDM symbol sampling offset represented as a fraction of the cyclic prefix (CP) length, specified as a scalar value from 0 to 1. This value indicates the start location for OFDM demodulation, relative to the beginning of the cyclic prefix. OFDMSymbolOffset = 0 represents the start of the cyclic prefix and OFDMSymbolOffset = 1 represents the end of the cyclic prefix.

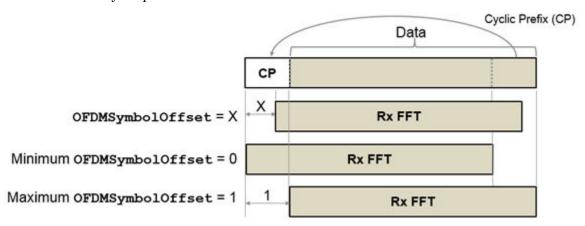

Data Types: double

## ${\tt Equalization Method --- Equalization method}$

'MMSE' (default) | 'ZF'

Equalization method, specified as 'MMSE' or 'ZF'.

- 'MMSE' indicates that the receiver uses a minimum mean square error equalizer.
- 'ZF' indicates that the receiver uses a zero-forcing equalizer.

Example: 'ZF'

Data Types: char | string

### PilotPhaseTracking — Pilot phase tracking

```
'PreEQ' (default) | 'None'
```

Pilot phase tracking, specified as 'PreEQ' or 'None'.

- 'PreEQ' Enables pilot phase tracking, which is performed before any equalization operation.
- 'None' Pilot phase tracking does not occur.

Data Types: char | string

# **Output Arguments**

#### recBits — Recovered L-SIG information

binary vector

Recovered L-SIG information bits, returned as a 24-element column vector containing binary data. The 24 elements correspond to the length of the L-SIG field.

Data Types: int8

### failCheck — Failure check status

true | false

Failure check status, returned as a logical scalar. If L-SIG fails the parity check, or if its first four bits do not correspond to one of the eight allowable data rates, failCheck is true.

Data Types: logical

#### eqSym — Equalized symbols

vector

Equalized symbols, returned as 48-by-1 vector. There are 48 data subcarriers in the L-SIG field.

Data Types: double

### cpe — Common phase error

column vector

Common phase error in radians, returned as a scalar.

## **Definitions**

## L-SIG

The legacy signal (L-SIG) field is the third field of the 802.11 OFDM PLCP legacy preamble. It consists of 24 bits that contain rate, length, and parity information. The L-SIG is a component of VHT, HT, and non-HT PPDUs. It is transmitted using BPSK modulation with rate 1/2 binary convolutional coding (BCC).

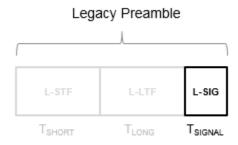

The L-SIG is one OFDM symbol with a duration that varies with channel bandwidth.

| Channel<br>Bandwidth (MHz) | Subcarrier frequency spacing, ∠F (kHz) |         | Guard Interval (GI) Duration $(T_{GI} = T_{FFT} / 4)$ | L-SIG duration $(T_{SIGNAL} = T_{GI} + T_{FFT})$ |  |
|----------------------------|----------------------------------------|---------|-------------------------------------------------------|--------------------------------------------------|--|
| 20, 40, 80, and<br>160     | 312.5                                  | 3.2 μs  | 0.8 μs                                                | 4 μs                                             |  |
| 10                         | 156.25                                 | 6.4 μs  | 1.6 µs                                                | 8 μs                                             |  |
| 5                          | 78.125                                 | 12.8 µs | 3.2 µs                                                | 16 μs                                            |  |

The L-SIG contains packet information for the received configuration,

format.

|   |                | RAT<br>(4 bi |    |    |   |    | LENGTH<br>(12 bits) |   |   |   |    |    |    | NAL<br>(6 bi |    | IL |    |    |    |    |    |    |     |    |
|---|----------------|--------------|----|----|---|----|---------------------|---|---|---|----|----|----|--------------|----|----|----|----|----|----|----|----|-----|----|
|   | R1             | R2           | R3 | R4 | R | LS | В                   |   |   |   |    |    |    |              |    |    |    |    |    |    |    |    | "0" |    |
| L | 0              | 1            | 2  | 3  | 4 | 5  | 6                   | 7 | 8 | 9 | 10 | 11 | 12 | 13           | 14 | 15 | 16 | 17 | 18 | 19 | 20 | 21 | 22  | 23 |
|   | Transmit Order |              |    |    |   |    |                     |   |   |   |    |    |    |              |    |    |    |    |    |    |    |    |     |    |

• Bits 0 through 3 specify the data rate (modulation and coding rate) for the non-HT

| Rate (bits 0- | Modulation | Coding rate  | Data Rate (Mb/s)               |                                |                               |  |  |  |  |  |
|---------------|------------|--------------|--------------------------------|--------------------------------|-------------------------------|--|--|--|--|--|
| 3)            |            | ( <i>R</i> ) | 20 MHz<br>channel<br>bandwidth | 10 MHz<br>channel<br>bandwidth | 5 MHz<br>channel<br>bandwidth |  |  |  |  |  |
| 1101          | BPSK       | 1/2          | 6                              | 3                              | 1.5                           |  |  |  |  |  |
| 1111          | BPSK       | 3/4          | 9                              | 4.5                            | 2.25                          |  |  |  |  |  |
| 0101          | QPSK       | 1/2          | 12                             | 6                              | 3                             |  |  |  |  |  |
| 0111          | QPSK       | 3/4          | 18                             | 9                              | 4.5                           |  |  |  |  |  |
| 1001          | 16-QAM     | 1/2          | 24                             | 12                             | 6                             |  |  |  |  |  |
| 1011          | 16-QAM     | 3/4          | 36                             | 18                             | 9                             |  |  |  |  |  |
| 0001          | 64-QAM     | 2/3          | 48                             | 24                             | 12                            |  |  |  |  |  |
| 0011          | 64-QAM     | 3/4          | 54                             | 27                             | 13.5                          |  |  |  |  |  |

For HT and VHT formats, the L-SIG rate bits are set to '1 1 0 1'. Data rate information for HT and VHT formats is signaled in format-specific signaling fields.

- Bit 4 is reserved for future use.
- Bits 5 through 16:
  - For non-HT, specify the data length (amount of data transmitted in octets) as described in IEEE Std 802.11-2012, Table 18-1 and Section 9.23.4.
  - For HT-mixed, specify the transmission time as described in IEEE Std 802.11-2012, Section 20.3.9.3.5 and Section 9.23.4.
  - For VHT, specify the transmission time as described in IEEE Std 802.11ac-2013, Section 22.3.8.2.4.

- Bit 17 has the even parity of bits 0 through 16.
- Bits 18 through 23 contain all zeros for the signal tail bits.

**Note** Signaling fields added for HT (wlanhtsig) and VHT (wlanvhtsiga, wlanvhtsigb) formats provide data rate and configuration information for those formats.

- For the HT-mixed format, IEEE Std 802.11-2012, Section 20.3.9.4.3 describes HT-SIG bit settings.
- For the VHT format, IEEE Std 802.11ac-2013, Section 22.3.8.3.3 and Section 22.3.8.3.6 describe bit settings for VHT-SIG-A and VHT-SIG-B, respectively.

## References

[1] IEEE Std 802.11<sup>TM</sup>-2012 IEEE Standard for Information technology —
Telecommunications and information exchange between systems — Local and
metropolitan area networks — Specific requirements — Part 11: Wireless LAN
Medium Access Control (MAC) and Physical Layer (PHY) Specifications.

# **Extended Capabilities**

## C/C++ Code Generation

Generate C and C++ code using MATLAB® Coder  $^{\text{TM}}$ .

Usage notes and limitations:

Use in a MATLAB Function block is not supported.

## See Also

wlanLLTF | wlanLLTFChannelEstimate | wlanLLTFDemodulate | wlanLSIG

#### Introduced in R2015b

## wlanLSTF

Generate L-STF waveform

# **Syntax**

```
y = wlanLSTF(cfg)
```

# **Description**

y = wlanLSTF (cfg) generates an "L-STF" on page  $1-259^{17}$  time-domain waveform using the specified configuration object.

# **Examples**

#### Generate L-STF Waveform

Generate the L-STF waveform for a 40 MHz single antenna VHT packet.

Create a VHT configuration object. Use this object to generate the L-STF waveform.

```
cfgVHT = wlanVHTConfig('ChannelBandwidth','CBW40');
y = wlanLSTF(cfgVHT);
size(y)
plot(abs(y))
xlabel('Samples')
ylabel('Amplitude')

ans =
    320    1
```

<sup>17.</sup> IEEE Std 802.11-2012 Adapted and reprinted with permission from IEEE. Copyright IEEE 2012. All rights reserved.

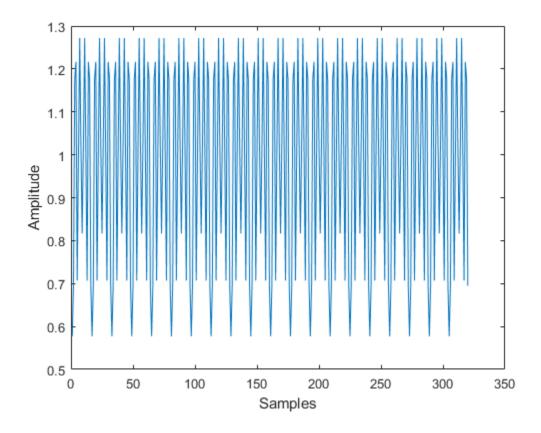

The output L-STF waveform contains 320 samples for a 40 MHz channel bandwidth.

# **Input Arguments**

## cfg — Format configuration

wlanVHTConfig object | wlanHTConfig object | wlanNonHTConfig object

Format configuration, specified as a wlanVHTConfig, wlanHTConfig, or wlanNonHTConfig object. For a specified format, the wlanLSTF function uses only the object properties indicated.

| Transmission Format                  | Applicable Object Properties             |
|--------------------------------------|------------------------------------------|
|                                      | ChannelBandwidth,<br>NumTransmitAntennas |
|                                      | ChannelBandwidth,<br>NumTransmitAntennas |
| non-HT<br>See note "1" on page 1-258 | ChannelBandwidth,<br>NumTransmitAntennas |

#### Note:

1 For non-HT format, when channel bandwidth is 5 MHz or 10 MHz, NumTransmitAntennas is not applicable because only one transmit antenna is permitted.

Example: wlanVHTConfig

# **Output Arguments**

## y - L-STF time-domain waveform

matrix

("L-STF" on page 1-259) time-domain waveform, returned as an  $N_{\rm S}$ -by- $N_{\rm T}$  matrix.  $N_{\rm S}$  is the number of time-domain samples, and  $N_{\rm T}$  is the number of transmit antennas.

 $N_{\rm S}$  is proportional to the channel bandwidth. The time-domain waveform consists of two symbols.

| ChannelBandwidth         | <i>N</i> <sub>S</sub> |
|--------------------------|-----------------------|
| 'CBW5', 'CBW10', 'CBW20' | 160                   |
| 'CBW40'                  | 320                   |
| 'CBW80'                  | 640                   |
| 'CBW160'                 | 1280                  |

Data Types: double

Complex Number Support: Yes

## **Definitions**

## L-STF

The legacy short training field (L-STF) is the first field of the 802.11 OFDM PLCP legacy preamble. The L-STF is a component of VHT, HT, and non-HT PPDUs.

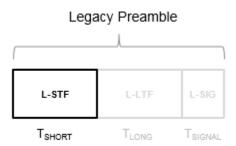

The L-STF duration varies with channel bandwidth.

| Channel Bandwidth (MHz) |        | Fast Fourier<br>Transform (FFT)<br>Period ( $T_{FFT} = 1 / \Delta_F$ ) | L-STF Duration $(T_{SHORT} = 10 \times T_{FFT} / 4)$ |  |  |
|-------------------------|--------|------------------------------------------------------------------------|------------------------------------------------------|--|--|
| 20, 40, 80, and 160     | 312.5  | 3.2 µs                                                                 | 8 μs                                                 |  |  |
| 10                      | 156.25 | 6.4 µs                                                                 | 16 µs                                                |  |  |
| 5                       | 78.125 | 12.8 µs                                                                | 32 µs                                                |  |  |

Because the sequence has good correlation properties, it is used for start-of-packet detection, for coarse frequency correction, and for setting the AGC. The sequence uses 12 of the 52 subcarriers that are available per 20 MHz channel bandwidth segment. For 5 MHz, 10 MHz, and 20 MHz bandwidths, the number of channel bandwidths segments is 1.

# **Algorithms**

The "L-STF" on page 1-259 is two OFDM symbols long and is the first field in the packet structure for the VHT, HT, and non-HT OFDM formats. For algorithm details, refer to IEEE Std 802.11ac-2013 [1], Section 22.3.8.2.2.

## References

[1] IEEE Std 802.11ac<sup>TM</sup>-2013 IEEE Standard for Information technology —
Telecommunications and information exchange between systems — Local and
metropolitan area networks — Specific requirements — Part 11: Wireless LAN
Medium Access Control (MAC) and Physical Layer (PHY) Specifications —
Amendment 4: Enhancements for Very High Throughput for Operation in Bands
below 6 GHz.

# **Extended Capabilities**

# C/C++ Code Generation

Generate C and C++ code using MATLAB® Coder™.

Usage notes and limitations:

Use in a MATLAB Function block is not supported.

## See Also

wlanHTConfig | wlanLLTF | wlanNonHTConfig | wlanVHTConfig

Introduced in R2015b

# wlanNonHTConfig

Create non-HT format configuration object

# **Syntax**

```
cfgNonHT = wlanNonHTConfig
cfgNonHT = wlanNonHTConfig(Name, Value)
```

# **Description**

cfgNonHT = wlanNonHTConfig creates a configuration object that initializes parameters for an IEEE 802.11 non-high throughput (non-HT) format "PPDU" on page 1-268.

For non-HT, subcarrier spacing and subcarrier allocation have channel bandwidth dependencies. For more information, see "OFDM PLCP Timing Parameters" on page 1-266.

cfgNonHT = wlanNonHTConfig (Name, Value) creates a non-HT format configuration object that overrides the default settings using one or more Name, Value pair arguments.

At runtime, the calling function validates object settings for properties relevant to the operation of the function.

# **Examples**

## Create Non-HT Configuration Object with Default Settings

Create a non-HT configuration object with default settings. After creating the object update the number of transmit antennas.

```
cfgNHT = wlanNonHTConfig
cfgNHT =
```

```
wlanNonHTConfig with properties:

Modulation: 'OFDM'
ChannelBandwidth: 'CBW20'
MCS: 0
PSDULength: 1000
NumTransmitAntennas: 1
```

### Update the number of transmit antennas to two.

## Create Non-HT Format Configuration Object

Create a wlanNonHTConfig object for OFDM operation for a PSDU length of 2048 bytes.

```
NumTransmitAntennas: 1
```

## Create Non-HT Format Configuration Object for DSSS Modulation

Create a wlanNonHTConfig object for DSSS operation for a PSDU length of 2048 bytes.

```
cfgNHT = wlanNonHTConfig('Modulation','DSSS','PSDULength',2048)

cfgNHT =
  wlanNonHTConfig with properties:
    Modulation: 'DSSS'
       DataRate: '1Mbps'
  LockedClocks: 1
    PSDULength: 2048
```

# **Input Arguments**

## Name-Value Pair Arguments

Specify optional comma-separated pairs of Name, Value arguments. Name is the argument name and Value is the corresponding value. Name must appear inside single quotes (' '). You can specify several name and value pair arguments in any order as Name1, Value1, ..., NameN, ValueN.

Example: 'Modulation', 'OFDM', 'MCS', 7 specifies OFDM modulation with a modulation and coding scheme of 7, which assigns 64QAM and a 3/4 coding rate for the non-HT format packet.

## Modulation — Modulation type for non-HT transmission

```
'OFDM' (default) | 'DSSS'
```

Modulation type for the non-HT transmission packet, specified as 'OFDM' or 'DSSS'.

```
Data Types: char | string
```

#### ChannelBandwidth — Channel bandwidth

```
'CBW20' (default) | 'CBW10' | 'CBW5'
```

Channel bandwidth in MHz for OFDM, specified as 'CBW20', 'CBW10', or 'CBW5'. The default value of 'CBW20' sets the channel bandwidth to 20 MHz.

When channel bandwidth is 5 MHz or 10 MHz, only one transmit antenna is permitted and NumTransmitAntennas is not applicable.

Data Types: char | string

#### MCS — OFDM modulation and coding scheme

0 (default) | integer from 0 to 7 | integer

OFDM modulation and coding scheme to use for transmitting the current packet, specified as an integer from 0 to 7. The system configuration associated with an MCS setting maps to the specified data rate.

| MCS | Modulati | Coding | Coded                                              | Coded                                              | Data bits                              | Dat                                | Data Rate (Mbps                    |                                   |  |
|-----|----------|--------|----------------------------------------------------|----------------------------------------------------|----------------------------------------|------------------------------------|------------------------------------|-----------------------------------|--|
|     | on       | Rate   | bits per<br>subcarri<br>er<br>(N <sub>BPSC</sub> ) | bits per<br>OFDM<br>symbol<br>(N <sub>CBPS</sub> ) | oFDM<br>symbol<br>(N <sub>DBPS</sub> ) | 20 MHz<br>channel<br>bandwidt<br>h | 10 MHz<br>channel<br>bandwidt<br>h | 5 MHz<br>channel<br>bandwidt<br>h |  |
| 0   | BPSK     | 1/2    | 1                                                  | 48                                                 | 24                                     | 6                                  | 3                                  | 1.5                               |  |
| 1   | BPSK     | 3/4    | 1                                                  | 48                                                 | 36                                     | 9                                  | 4.5                                | 2.25                              |  |
| 2   | QPSK     | 1/2    | 2                                                  | 96                                                 | 48                                     | 12                                 | 6                                  | 3                                 |  |
| 3   | QPSK     | 3/4    | 2                                                  | 96                                                 | 72                                     | 18                                 | 9                                  | 4.5                               |  |
| 4   | 16QAM    | 1/2    | 4                                                  | 192                                                | 96                                     | 24                                 | 12                                 | 6                                 |  |
| 5   | 16QAM    | 3/4    | 4                                                  | 192                                                | 144                                    | 36                                 | 18                                 | 9                                 |  |
| 6   | 64QAM    | 2/3    | 6                                                  | 288                                                | 192                                    | 48                                 | 24                                 | 12                                |  |
| 7   | 64QAM    | 3/4    | 6                                                  | 288                                                | 216                                    | 54                                 | 27                                 | 13.5                              |  |

See IEEE Std 802.11-2012, Table 18-4.

Data Types: double

#### DataRate — DSSS modulation data rate

'1Mbps' (default) | '2Mbps' | '5.5Mbps' | '11Mbps'

DSSS modulation data rate, specified as '1Mbps', '2Mbps', '5.5Mbps', or '11Mbps'.

- '1Mbps' uses differential binary phase shift keying (DBPSK) modulation with a 1 Mbps data rate.
- '2Mbps' uses differential quadrature phase shift keying (DQPSK) modulation with a 2 Mbps data rate.
- '5.5Mbps' uses complementary code keying (CCK) modulation with a 5.5 Mbps data rate.
- '11Mbps' uses complementary code keying (CCK) modulation with an 11 Mbps data rate.

For IEEE Std 802.11-2012, Section 16, only '1Mbps' and '2Mbps' apply

Data Types: char | string

#### Preamble — DSSS modulation preamble type

'Long' (default) | 'Short'

DSSS modulation preamble type, specified as 'Long' or 'Short'.

- When DataRate is '1Mbps', the Preamble setting is ignored and 'Long' is used.
- When DataRate is greater than 'IMbps', the Preamble property is available and can be set to 'Long' or 'Short'.

For IEEE Std 802.11-2012, Section 16, 'Short' does not apply.

Data Types: char | string

## LockedClocks — Clock locking indication for DSSS modulation

true (default) | false

Clock locking indication for DSSS modulation, specified as a logical. Bit 2 of the SERVICE field is the *Locked Clock Bit*. A true setting indicates that the PHY implementation derives its transmit frequency clock and symbol clock from the same oscillator. For more information, see IEEE Std 802.11-2012, Section 17.2.3.5 and Section 19.1.3.

#### Note

• IEEE Std 802.11-2012, Section 19.3.2.2, specifies locked clocks is required for all ERP systems when transmitting at the ERP-PBCC rate or at a data rate described in Section 17. Therefore to model ERP systems, set LockedClocks to true.

Data Types: logical

### PSDULength — Number of bytes carried in the user payload

1000 (default) | integer from 1 to 4095 | integer

Number of bytes carried in the user payload, specified as an integer from 1 to 4095.

Data Types: double

#### NumTransmitAntennas — Number of transmit antennas

1 (default) | integer from 1 to 8

Number of transmit antennas for OFDM, specified as a scalar integer from 1 to 8.

When channel bandwidth is 5 MHz or 10 MHz, NumTransmitAntennas is not applicable because only one transmit antenna is permitted.

Data Types: double

# **Output Arguments**

## cfgNonHT — Non-HT PPDU configuration

wlanNonHTConfig object

Non-HT "PPDU" on page 1-268 configuration, returned as a wlanNonHTConfig object. The properties of cfgNonHT are specified in wlanNonHTConfig.

## **Definitions**

## **OFDM PLCP Timing Parameters**

IEEE Std 802.11 $^{\text{TM}}$ -2012 [1], Section 18 $^{18}$  specifies OFDM PLCP 20 MHz, 10 MHz, and 5 MHz channel bandwidth operation.

Timing parameters associated with the OFDM PLCP are listed in IEEE Std  $802.11^{\rm TM}$ -2012 [1], Table 18-5.

| Parameter Parameter                                                                        | Value                          | 20 MHz channel bandwidth  | 10 MHz channel bandwidth   | 5 MHz channel bandwidth    |
|--------------------------------------------------------------------------------------------|--------------------------------|---------------------------|----------------------------|----------------------------|
| $N_{ m SD}$ : Number of data subcarriers                                                   | 48                             | 48                        | 48                         | 48                         |
| $N_{ m SP}$ : Number of pilot subcarriers                                                  | 4                              | 4                         | 4                          | 4                          |
| $N_{ m ST}$ : Number of subcarriers, total                                                 | $N_{ m SD}$ + $N_{ m SP}$      | 52                        | 52                         | 52                         |
| $\Delta_{\mathrm{F}}$ : Subcarrier frequency spacing                                       | (Channel BW in<br>MHz) / 64    | 0.3125 MHz<br>(= 20 / 64) | 0.15625 MHz<br>(= 10 / 64) | 0.078125 MHz<br>(= 5 / 64) |
| $T_{ m FFT}$ : Inverse Fast Fourier Transform (IFFT) / Fast Fourier Transform (FFT) period | $1$ / $\Delta_{ m F}$          | 3.2 μs                    | 6.4 µs                     | 12.8 μs                    |
| $T_{ m PREAMBLE}$ : PLCP preamble duration                                                 | $T_{ m SHORT}$ + $T_{ m LONG}$ | 16 μs                     | 32 µs                      | 64 μs                      |
| $T_{ m SIGNAL}$ : Duration of the L-SIG symbol                                             | $T_{ m GI}$ + $T_{ m FFT}$     | 4.0 µs                    | 8.0 µs                     | 16.0 µs                    |
| $T_{ m GI}$ : GI duration                                                                  | $T_{ m FFT}$ /4                | 0.8 μs                    | 1.6µs                      | 3.2 µs                     |
| $T_{ m GI2}$ : Training symbol GI duration                                                 | $T_{ m FFT}/2$                 | 1.6 µs                    | 3.2µs                      | 6.4 µs                     |
| $T_{ m SYM}$ : Symbol interval                                                             | $T_{ m GI}$ + $T_{ m FFT}$     | 4 μs                      | 8 µs                       | 16 μs                      |

<sup>18.</sup> IEEE Std 802.11-2012 Adapted and reprinted with permission from IEEE. Copyright IEEE 2012. All rights reserved.

| Parameter                       | Value                           | 20 MHz channel bandwidth | 10 MHz channel bandwidth | 5 MHz channel bandwidth |
|---------------------------------|---------------------------------|--------------------------|--------------------------|-------------------------|
| $T_{ m SHORT}$ : L-STF duration | $10 	imes T_{ m FFT}/4$         | 8 µs                     | 16 µs                    | 32 µs                   |
| $T_{ m LONG}$ : L-LTF duration  | $T_{ m GI2}$ + 2 × $T_{ m FFT}$ | 8 µs                     | 16 µs                    | 32 µs                   |

**Note** The standard refers to operation at:

- 10 MHz as "half-clocked".
- 5 MHz as "quarter-clocked".

## **PPDU**

The physical layer convergence procedure (PLCP) protocol data unit (PPDU) is the complete PLCP frame, including PLCP headers, MAC headers, the MAC data field, and the MAC and PLCP trailers.

## References

[1] IEEE Std 802.11<sup>TM</sup>-2012 IEEE Standard for Information technology —
Telecommunications and information exchange between systems — Local and metropolitan area networks — Specific requirements — Part 11: Wireless LAN Medium Access Control (MAC) and Physical Layer (PHY) Specifications.

# **Extended Capabilities**

## C/C++ Code Generation

Generate C and C++ code using MATLAB® Coder<sup>TM</sup>.

Usage notes and limitations:

Use in a MATLAB Function block is not supported.

# See Also

wlanDMGConfig | wlanHTConfig | wlanS1GConfig | wlanVHTConfig |
wlanWaveformGenerator

## **Topics**

"Packet Size and Duration Dependencies"

Introduced in R2015b

## wlanNonHTData

Generate non-HT-Data field waveform

# **Syntax**

```
y = wlanNonHTData(psdu,cfg)
y = wlanNonHTData(psdu,cfg,scramInit)
```

# **Description**

y = wlanNonHTData (psdu, cfg) generates the "non-HT-Data field" on page 1-274<sup>19</sup> time-domain waveform for the input "PSDU" on page 1-274 bits.

y = wlanNonHTData(psdu,cfg,scramInit) uses scramInit for the scrambler initialization state.

# **Examples**

#### Generate Non-HT-Data Waveform

Generate the waveform for a 20MHz non-HT-Data field for 36 Mbps.

Create a non-HT configuration object and assign MCS to 5.

```
cfg = wlanNonHTConfig('MCS',5);
```

Assign random data to the PSDU and generate the data field waveform.

```
psdu = randi([0 1],cfg.PSDULength*8,1);
y = wlanNonHTData(psdu,cfg);
size(y)
```

IEEE Std 802.11-2012 Adapted and reprinted with permission from IEEE. Copyright IEEE 2012. All rights reserved.

ans = 4480 1

# **Input Arguments**

## psdu — PLCP service data unit

vector

PLCP service data unit ("PSDU" on page 1-274), specified as an  $N_{\rm bits}$ -by-1 vector, where  $N_{\rm bits}$  = **PSDULength** × 8. "PSDU" on page 1-274 vector can range from 1 byte to 4095 bytes, as specified by PSDULength.

Data Types: double

## cfg — Format configuration

wlanNonHTConfig object

Format configuration, specified as a wlanNonHTConfig object. The wlanNonHTData function uses the wlanNonHTConfig object properties associated with the 'OFDM' setting for Modulation.

#### Non-HT Format Configuration

#### ChannelBandwidth — Channel bandwidth

```
'CBW20' (default) | 'CBW10' | 'CBW5'
```

Channel bandwidth in MHz for OFDM, specified as 'CBW20', 'CBW10', or 'CBW5'. The default value of 'CBW20' sets the channel bandwidth to 20 MHz.

When channel bandwidth is 5 MHz or 10 MHz, only one transmit antenna is permitted and NumTransmitAntennas is not applicable.

Data Types: char | string

## MCS — OFDM modulation and coding scheme

0 (default) | integer from 0 to 7 | integer

OFDM modulation and coding scheme to use for transmitting the current packet, specified as an integer from 0 to 7. The system configuration associated with an MCS setting maps to the specified data rate.

| MCS | Modulati | Coding | Coded                                              | Coded                                              | Data bits                                     | Data Rate (Mbps)                   |                                    |                                   |
|-----|----------|--------|----------------------------------------------------|----------------------------------------------------|-----------------------------------------------|------------------------------------|------------------------------------|-----------------------------------|
|     | on       | Rate   | bits per<br>subcarri<br>er<br>(N <sub>BPSC</sub> ) | bits per<br>OFDM<br>symbol<br>(N <sub>CBPS</sub> ) | per<br>OFDM<br>symbol<br>(N <sub>DBPS</sub> ) | 20 MHz<br>channel<br>bandwidt<br>h | 10 MHz<br>channel<br>bandwidt<br>h | 5 MHz<br>channel<br>bandwidt<br>h |
| 0   | BPSK     | 1/2    | 1                                                  | 48                                                 | 24                                            | 6                                  | 3                                  | 1.5                               |
| 1   | BPSK     | 3/4    | 1                                                  | 48                                                 | 36                                            | 9                                  | 4.5                                | 2.25                              |
| 2   | QPSK     | 1/2    | 2                                                  | 96                                                 | 48                                            | 12                                 | 6                                  | 3                                 |
| 3   | QPSK     | 3/4    | 2                                                  | 96                                                 | 72                                            | 18                                 | 9                                  | 4.5                               |
| 4   | 16QAM    | 1/2    | 4                                                  | 192                                                | 96                                            | 24                                 | 12                                 | 6                                 |
| 5   | 16QAM    | 3/4    | 4                                                  | 192                                                | 144                                           | 36                                 | 18                                 | 9                                 |
| 6   | 64QAM    | 2/3    | 6                                                  | 288                                                | 192                                           | 48                                 | 24                                 | 12                                |
| 7   | 64QAM    | 3/4    | 6                                                  | 288                                                | 216                                           | 54                                 | 27                                 | 13.5                              |

See IEEE Std 802.11-2012, Table 18-4.

Data Types: double

## PSDULength — Number of bytes carried in the user payload

1000 (default) | integer from 1 to 4095 | integer

Number of bytes carried in the user payload, specified as an integer from 1 to 4095.

Data Types: double

### NumTransmitAntennas — Number of transmit antennas

1 (default) | integer from 1 to 8

Number of transmit antennas for OFDM, specified as a scalar integer from 1 to 8.

When channel bandwidth is 5 MHz or 10 MHz, NumTransmitAntennas is not applicable because only one transmit antenna is permitted.

Data Types: double

#### scramInit — Scrambler initialization state

93 (default) | integer from 1 to 127 | binary vector

Scrambler initialization state for each packet generated, specified as an integer from 1 to 127 or as the corresponding binary vector of length seven. The default value of 93 is the example state given in IEEE Std 802.11-2012, Section L.1.5.2.

The scrambler initialization used on the transmission data follows the process described in IEEE Std 802.11-2012, Section 18.3.5.5 and IEEE Std 802.11ad-2012, Section 21.3.9. The header and data fields that follow the scrambler initialization field (including data padding bits) are scrambled by XORing each bit with a length-127 periodic sequence generated by the polynomial  $S(x) = x^7 + x^4 + 1$ . The octets of the PSDU (Physical Layer Service Data Unit) are placed into a bit stream, and within each octet, bit 0 (LSB) is first and bit 7 (MSB) is last. The generation of the sequence and the XOR operation are shown in this figure:

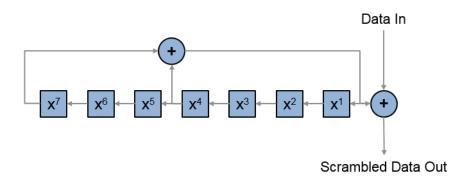

Conversion from integer to bits uses left-MSB orientation. For the initialization of the scrambler with decimal 1, the bits are mapped to the elements shown.

| Element   | X <sup>7</sup> | X <sup>6</sup> | X <sup>5</sup> | X <sup>4</sup> | X <sup>3</sup> | X <sup>2</sup> | X <sup>1</sup> |
|-----------|----------------|----------------|----------------|----------------|----------------|----------------|----------------|
| Bit Value | 0              | 0              | 0              | 0              | 0              | 0              | 1              |

To generate the bit stream equivalent to a decimal, use de2bi. For example, for decimal 1:

Example: [1; 0; 1; 1; 1; 0; 1] conveys the scrambler initialization state of 93 as a binary vector.

Data Types: double | int8

# **Output Arguments**

### y - Non-HT-Data field time-domain waveform

matrix

Non-HT-Data field time-domain waveform, returned as an  $N_{\rm S}$ -by- $N_{\rm T}$  matrix.  $N_{\rm S}$  is the number of time domain samples, and  $N_{\rm T}$  is the number of transmit antennas.

## **Definitions**

## **PSDU**

Physical layer convergence procedure (PLCP) service data unit (PSDU). This field is composed of a variable number of octets. The minimum is 0 (zero) and the maximum is 2500. For more information, see IEEE Std 802.11<sup>TM</sup>-2012, Section 15.3.5.7.

## non-HT-Data field

The non-high throughput data (non-HT data) field is used to transmit MAC frames and is composed of a service field, a PSDU, tail bits, and pad bits.

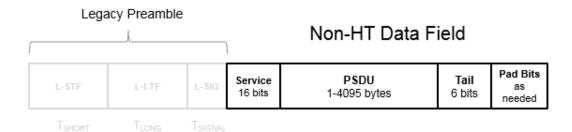

- Service field Contains 16 zeros to initialize the data scrambler.
- **PSDU** Variable-length field containing the PLCP service data unit (PSDU).
- **Tail** Tail bits required to terminate a convolutional code. The field uses six zeros for the single encoding stream.
- Pad Bits Variable-length field required to ensure that the non-HT data field contains an integer number of symbols.

# **Algorithms**

## non-HT-Data Field Processing

The "non-HT-Data field" on page 1-274 follows the L-SIG in the packet structure. For algorithm details, refer to IEEE Std 802.11-2012 [1], Section 18.3.5. The "non-HT-Data field" on page 1-274 includes the user payload in the PSDU plus 16 service bits, 6 tail bits, and additional padding bits as required to fill out the last OFDM symbol. The wlanNonHTData function performs transmitter processing on the "non-HT-Data field" on page 1-274 and outputs the time-domain waveform.

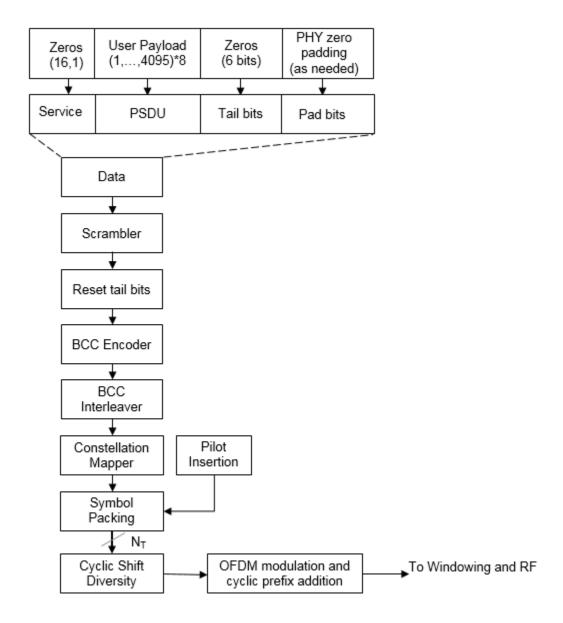

## References

[1] IEEE Std 802.11<sup>TM</sup>-2012 IEEE Standard for Information technology —
Telecommunications and information exchange between systems — Local and metropolitan area networks — Specific requirements — Part 11: Wireless LAN Medium Access Control (MAC) and Physical Layer (PHY) Specifications.

# **Extended Capabilities**

## C/C++ Code Generation

Generate C and C++ code using MATLAB® Coder™.

Usage notes and limitations:

Use in a MATLAB Function block is not supported.

## See Also

wlanLSIG | wlanNonHTConfig | wlanNonHTDataRecover

Introduced in R2015b

# wlanNonHTDataRecover

Recover non-HT data

# **Syntax**

```
recData = wlanNonHTDataRecover(rxSig,chEst,noiseVarEst,cfg)
recData = wlanNonHTDataRecover(rxSig,chEst,noiseVarEst,cfg,cfgRec)
[recData,eqSym] = wlanNonHTDataRecover(____)
[recData,eqSym,cpe] = wlanNonHTDataRecover(____)
```

# **Description**

recData = wlanNonHTDataRecover(rxSig, chEst, noiseVarEst, cfg) returns the recovered "Non-HT-Data field" on page 1-285<sup>20</sup> bits, given received signal rxSig, channel estimate data chEst, noise variance estimate noiseVarEst, and wlanNonHTConfig object cfg.

**Note** This function only supports data recovery for OFDM modulation.

```
recData = wlanNonHTDataRecover(rxSig, chEst, noiseVarEst, cfg, cfgRec)
specifies the recovery algorithm parameters using wlanRecoveryConfig object cfgRec.

[recData, eqSym] = wlanNonHTDataRecover(____) returns the equalized symbols,
eqSym, using the arguments from the previous syntaxes.

[recData, eqSym, cpe] = wlanNonHTDataRecover(____) also returns the common
phase error, cpe.
```

# **Examples**

<sup>20.</sup> IEEE Std 802.11-2012 Adapted and reprinted with permission from IEEE. Copyright IEEE 2012. All rights reserved.

#### Recover Non-HT Data Bits

Create a non-HT configuration object having a PSDU length of 2048 bytes. Generate the corresponding data sequence.

```
cfg = wlanNonHTConfig('PSDULength',2048);
txBits = randi([0 1],8*cfg.PSDULength,1);
txSig = wlanNonHTData(txBits,cfg);
```

Pass the signal through an AWGN channel with a signal-to-noise ratio of 15 dB.

```
rxSig = awgn(txSig, 15);
```

Recover the data and determine the number of bit errors.

```
rxBits = wlanNonHTDataRecover(rxSig,ones(52,1),0.05,cfg);
[numerr,ber] = biterr(rxBits,txBits)

numerr =
     0

ber =
```

## Recover Non-HT Data Bits Using Zero-Forcing Algorithm

Create a non-HT configuration object having a 1024-byte PSDU length. Generate the corresponding non-HT data sequence.

```
cfg = wlanNonHTConfig('PSDULength',1024);
txBits = randi([0 1],8*cfg.PSDULength,1);
txSig = wlanNonHTData(txBits,cfg);
```

Pass the signal through an AWGN channel with a signal-to-noise ratio of 10 dB.

```
rxSig = awgn(txSig, 10);
```

Create a data recovery object that specifies the use of the zero-forcing algorithm.

```
cfgRec = wlanRecoveryConfig('EqualizationMethod', 'ZF');
```

Recover the data and determine the number of bit errors.

```
rxBits = wlanNonHTDataRecover(rxSig,ones(52,1),0.1,cfg,cfgRec);
[numerr,ber] = biterr(rxBits,txBits)

numerr =
     0

ber =
```

## Recover Non-HT Data in Fading Channel

Configure a non-HT data object.

```
cfg = wlanNonHTConfig;
```

Generate and transmit a non-HT PSDU.

```
txPSDU = randi([0 1],8*cfg.PSDULength,1);
txSig = wlanNonHTData(txPSDU,cfg);
```

Generate an L-LTF for channel estimation.

```
txLLTF = wlanLLTF(cfg);
```

Create an 802.11g channel with a 3 Hz maximum Doppler shift and a 100 ns RMS path delay. Disable the reset before filtering option so that the L-LTF and data fields use the same channel realization.

```
ch802 = stdchan(1/20e6,3,'802.11g',100e-9);
ch802.ResetBeforeFiltering = 0;
```

Pass the L-LTF and data signals through an 802.11g channel with AWGN.

```
rxLLTF = awgn(filter(ch802,txLLTF),10);
rxSig = awgn(filter(ch802,txSig),10);
```

Demodulate the L-LTF and use it to estimate the fading channel.

```
dLLTF = wlanLLTFDemodulate(rxLLTF,cfg);
chEst = wlanLLTFChannelEstimate(dLLTF,cfg);
```

Recover the non-HT data using the L-LTF channel estimate and determine the number of bit errors in the transmitted packet.

```
rxPSDU = wlanNonHTDataRecover(rxSig,chEst,0.1,cfg);
[numErr,ber] = biterr(txPSDU,rxPSDU)
numErr =
     0
ber =
```

# **Input Arguments**

## rxSig — Received non-HT data signal

```
vector | matrix
```

Received non-HT data signal, specified as a matrix of size  $N_{\rm S}$ -by- $N_{\rm R}$ .  $N_{\rm S}$  is the number of samples and  $N_{\rm R}$  is the number of receive antennas.  $N_{\rm S}$  can be greater than the length of the data field signal.

```
Data Types: double
```

#### chest — Channel estimate data

```
vector | 3-D array
```

Channel estimate data, specified as an  $N_{\rm ST}$ -by-1-by- $N_{\rm R}$  array.  $N_{\rm ST}$  is the number of occupied subcarriers, and  $N_{\rm R}$  is the number of receive antennas.

```
Data Types: double
```

#### noiseVarEst — Noise variance estimate

nonnegative scalar

Estimate of the noise variance, specified as a nonnegative scalar.

Example: 0.7071

Data Types: double

### cfg — Configure non-HT format parameters

wlanNonHTConfig object

Non-HT format configuration, specified as a wlanNonHTConfig object. The wlanHTDataRecover function uses the following wlanNonHTConfig object properties:

## MCS — OFDM modulation and coding scheme

0 (default) | integer from 0 to 7 | integer

OFDM modulation and coding scheme to use for transmitting the current packet, specified as an integer from 0 to 7. The system configuration associated with an MCS setting maps to the specified data rate.

| MCS | Modulati | Coding | Coded                                              | Coded                                              | Data bits                              | Data Rate (Mbps)                   |                                    |                                   |
|-----|----------|--------|----------------------------------------------------|----------------------------------------------------|----------------------------------------|------------------------------------|------------------------------------|-----------------------------------|
|     | on       | Rate   | bits per<br>subcarri<br>er<br>(N <sub>BPSC</sub> ) | bits per<br>OFDM<br>symbol<br>(N <sub>CBPS</sub> ) | oFDM<br>symbol<br>(N <sub>DBPS</sub> ) | 20 MHz<br>channel<br>bandwidt<br>h | 10 MHz<br>channel<br>bandwidt<br>h | 5 MHz<br>channel<br>bandwidt<br>h |
| 0   | BPSK     | 1/2    | 1                                                  | 48                                                 | 24                                     | 6                                  | 3                                  | 1.5                               |
| 1   | BPSK     | 3/4    | 1                                                  | 48                                                 | 36                                     | 9                                  | 4.5                                | 2.25                              |
| 2   | QPSK     | 1/2    | 2                                                  | 96                                                 | 48                                     | 12                                 | 6                                  | 3                                 |
| 3   | QPSK     | 3/4    | 2                                                  | 96                                                 | 72                                     | 18                                 | 9                                  | 4.5                               |
| 4   | 16QAM    | 1/2    | 4                                                  | 192                                                | 96                                     | 24                                 | 12                                 | 6                                 |
| 5   | 16QAM    | 3/4    | 4                                                  | 192                                                | 144                                    | 36                                 | 18                                 | 9                                 |
| 6   | 64QAM    | 2/3    | 6                                                  | 288                                                | 192                                    | 48                                 | 24                                 | 12                                |
| 7   | 64QAM    | 3/4    | 6                                                  | 288                                                | 216                                    | 54                                 | 27                                 | 13.5                              |

See IEEE Std 802.11-2012, Table 18-4.

Data Types: double

#### PSDULength — Number of bytes carried in the user payload

1000 (default) | integer from 1 to 4095 | integer

Number of bytes carried in the user payload, specified as an integer from 1 to 4095.

Data Types: double

#### cfgRec — Algorithm parameters

wlanRecoveryConfig object

Algorithm parameters, specified as a wlankecoveryConfig object. The object properties include:

## OFDMSymbolOffset — OFDM symbol sampling offset

0.75 (default) | scalar value from 0 to 1

OFDM symbol sampling offset represented as a fraction of the cyclic prefix (CP) length, specified as a scalar value from 0 to 1. This value indicates the start location for OFDM demodulation, relative to the beginning of the cyclic prefix. OFDMSymbolOffset = 0 represents the start of the cyclic prefix and OFDMSymbolOffset = 1 represents the end of the cyclic prefix.

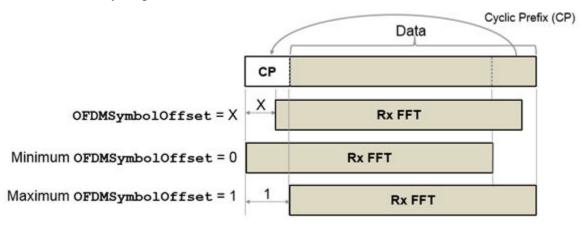

Data Types: double

## EqualizationMethod — Equalization method

'MMSE' (default) | 'ZF'

Equalization method, specified as 'MMSE' or 'ZF'.

- 'MMSE' indicates that the receiver uses a minimum mean square error equalizer.
- 'ZF' indicates that the receiver uses a zero-forcing equalizer.

Example: 'ZF'

Data Types: char | string

### PilotPhaseTracking — Pilot phase tracking

```
'PreEQ' (default) | 'None'
```

Pilot phase tracking, specified as 'PreEQ' or 'None'.

- 'PreEQ' Enables pilot phase tracking, which is performed before any equalization operation.
- · 'None' Pilot phase tracking does not occur.

Data Types: char | string

# Output Arguments

### recData — Recovered binary output data

binary column vector

Recovered binary output data, returned as a column vector of length  $8 \times N_{\rm PSDU}$ , where  $N_{\rm PSDU}$  is the length of the PSDU in bytes. See wlanNonHTConfig for PSDULength details.

Data Types: int8

#### eqSym — Equalized symbols

column vector | matrix

Equalized symbols, returned as an  $N_{\rm SD}$ -by- $N_{\rm SYM}$  matrix.  $N_{\rm SD}$  is the number of data subcarriers, and  $N_{\rm SYM}$  is the number of OFDM symbols in the non-HT data field.

Data Types: double

#### cpe — Common phase error

column vector

Common phase error in radians, returned as a column vector having length  $N_{\rm SYM}$ .  $N_{\rm SYM}$  is the number of OFDM symbols in the "Non-HT-Data field" on page 1-285.

## **Definitions**

### Non-HT-Data field

The non-high throughput data (non-HT data) field is used to transmit MAC frames and is composed of a service field, a PSDU, tail bits, and pad bits.

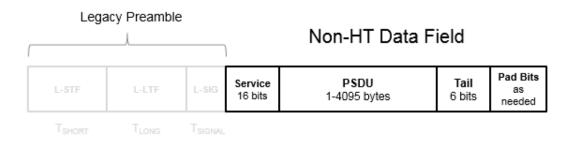

- Service field Contains 16 zeros to initialize the data scrambler.
- **PSDU** Variable-length field containing the PLCP service data unit (PSDU).
- **Tail** Tail bits required to terminate a convolutional code. The field uses six zeros for the single encoding stream.
- Pad Bits Variable-length field required to ensure that the non-HT data field contains an integer number of symbols.

## References

[1] IEEE Std 802.11<sup>TM</sup>-2012 IEEE Standard for Information technology —
Telecommunications and information exchange between systems — Local and
metropolitan area networks — Specific requirements — Part 11: Wireless LAN
Medium Access Control (MAC) and Physical Layer (PHY) Specifications.

# **Extended Capabilities**

## C/C++ Code Generation

Generate C and C++ code using MATLAB® Coder<sup>TM</sup>.

Usage notes and limitations:

Use in a MATLAB Function block is not supported.

## See Also

wlanNonHTConfig | wlanNonHTData | wlanRecoveryConfig

Introduced in R2015b

## wlanPacketDetect

OFDM packet detection using L-STF

# **Syntax**

```
startOffset = wlanPacketDetect(rxSig,cbw)
startOffset = wlanPacketDetect(rxSig,cbw,offset)
startOffset = wlanPacketDetect(rxSig,cbw,offset,threshold)
[startOffset,M] = wlanPacketDetect( )
```

# **Description**

startOffset = wlanPacketDetect(rxSig,cbw) returns the offset from the start of the input waveform to the start of the detected preamble, given a received time-domain waveform and the channel bandwidth. For more information, see "Packet Detection Processing" on page 1-294.

**Note** This function supports packet detection of OFDM modulated signals only.

startOffset = wlanPacketDetect(rxSig,cbw,offset) specifies an offset from the start of the received waveform and indicates where the autocorrelation processing begins. The returned startOffset is relative to the input offset.

startOffset = wlanPacketDetect(rxSig,cbw,offset,threshold) specifies the threshold which the decision statistic must meet or exceed to detect a packet.

[startOffset,M] = wlanPacketDetect(\_\_\_\_) also returns the decision statistics of the packet detection algorithm for the received time-domain waveform, using any of the input arguments in the previous syntaxes.

# **Examples**

#### Detect 802.11n Packet

Detect a received 802.11n packet at a signal-to-noise ratio (SNR) of 20 dB.

Create an HT configuration object and TGn channel object. Generate a transmit waveform.

```
cfgHT = wlanHTConfig;
tgn = wlanTGnChannel('LargeScaleFadingEffect','None');
txWaveform = wlanWaveformGenerator([1;0;0;1],cfgHT);
```

Pass the waveform through the TGn channel with an SNR of 20 dB. Detect the start of the packet.

```
snr = 20;
fadedSig = tgn(txWaveform);
rxWaveform = awgn(fadedSig,snr,0);
startOffset = wlanPacketDetect(rxWaveform,cfgHT.ChannelBandwidth)
startOffset =
0
```

The packet is detected at the first sample of the received waveform, specifically the returned startOffset indicates an offset of zero samples from the start of the received waveform.

## Detect Delayed 802.11ac Packet

Detect a received 802.11ac packet that has been delayed. Specify an offset of 25 to begin the autocorrelation process.

Create an VHT configuration object and generate the transmit waveform.

```
cfgVHT = wlanVHTConfig;
txWaveform = wlanWaveformGenerator([1;0;0;1],cfgVHT,...
'WindowTransitionTime',0);
```

Delay the signal by appending zeros at the start. Specify an offset of 25 for the beginning of autocorrelation processing. Detect the start of the packet.

```
rxWaveform = [zeros(100,1);txWaveform];
offset = 25;
startOffset = wlanPacketDetect(rxWaveform,cfgVHT.ChannelBandwidth,offset)
startOffset =
48
```

Calculate the detected packet offset by adding the returned startOffset and the input offset.

```
pktOffset = offset + startOffset
pktOffset = 73
```

The offset from the first sample of the received waveform to the start of the packet is detected to be 73 samples. This coarse approximation of the packet-start offset is useful for determining where to begin autocorrelation for the first packet and for subsequent packets when a multipacket waveform is transmitted.

## Detect Delayed 802.11a Packet

Detect a received 802.11a packet that has been delayed. No channel impairments are added. Set the input offset to 5 and use a threshold setting very close to 1.

Create an non-HT configuration object. Generate the transmit waveform.

```
cfgNonHT = wlanNonHTConfig;
txWaveform = wlanWaveformGenerator([1;0;0;1],cfgNonHT,...
'WindowTransitionTime',0);
```

Delay the signal by appending zeros at the start. Set an initial offset of 5 and a threshold very close to 1. Detect the delayed packet.

Calculate the detected packet offset by adding the returned startOffset and the input offset.

```
totalOffset = offset + startOffset
totalOffset =
   20
```

Using a threshold close to 1 and an undistorted received waveform increases the accuracy of the packet detect location. The detected offset from the first sample of the received waveform to the start of the packet is determined to be 20 samples.

#### **Generate WLAN Packet Decision Statistics**

Return the decision statistics of a WLAN waveform that consists of five 802.11a packets.

Create a non-HT configuration object and a five-packet waveform. Delay the waveform by 4000 samples.

```
cfgNonHT = wlanNonHTConfig;
txWaveform = wlanWaveformGenerator([1;0;0;1],cfgNonHT, ...
   'NumPackets',5,'IdleTime',20e-6);
rxWaveform = [zeros(4000,1);txWaveform];
```

Setting the threshold input to 1, generates packet decision statistics for the entire waveform and suppresses the startOffset output. Plot the decision statistics, M.

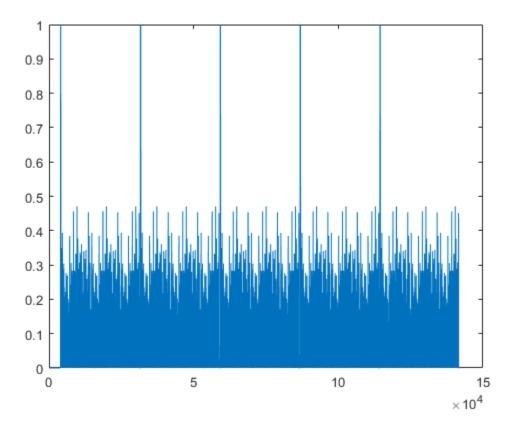

Since threshold = 1, the decision statistics for the entire waveform are included in the output M. The decision statistics show five peaks. The peaks corresponds to the first sample of each packet detected. View startOffset.

```
startOffset
startOffset =
```

[]

The returned startOffset is empty because threshold was set to 1.

## **Input Arguments**

### rxSig — Received time-domain signal

matrix

Received time-domain signal, specified as an  $N_{\rm S}$ -by- $N_{\rm R}$  matrix.  $N_{\rm R}$  is the number of receive antennas.  $N_{\rm S}$  represents the number of time-domain samples in the received signal.

```
Data Types: double
Complex Number Support: Yes
```

#### cbw — Channel bandwidth

```
'CBW5' | 'CBW10' | 'CBW20' | 'CBW40' | 'CBW80' | 'CBW160'
```

Channel bandwidth in MHz, specified as 'CBW5', 'CBW10', 'CBW20', 'CBW40', 'CBW80', or 'CBW160'.

Data Types: char | string

### offset — Number of samples offset

0 (default) | nonnegative integer

Number of samples offset from the beginning of the received waveform, specified as a nonnegative integer. offset defines the starting sample for the autocorrelation process. offset is useful for advancing through and detecting the startOffset sample for successive packets in multipacket waveforms.

**Note** Since the packet detection searches forward in time, the first packet will not be detected if the initial setting for offset is beyond the first "L-STF" on page 1-293.

Data Types: double

#### threshold — Decision statistic threshold

```
0.5 (default) | real scalar | from >0 to 1
```

Decision statistic threshold that must be met or exceeded to detect a packet, specified as a real scalar greater than 0 and less than or equal to 1.

Data Types: double

## **Output Arguments**

### startOffset — Number of samples offset to the start of packet

nonnegative integer | []

Number of samples offset to the start of packet, returned as a nonnegative integer. This value, shifted by offset, indicates the detected start of a packet from the first sample of rxSig.

- An empty value, [ ], is returned if no packet is detected or if threshold is set to 1.
- Zero is returned if there is no delay, specifically the packet is detected at the first sample of the waveform.

#### м — Decision statistics

vector

Decision statistics based on autocorrelation of the input waveform, returned as an *N*-by-1 real vector. The length of *N* depends on the starting location of the autocorrelation process and the number of samples until a packet is detected. When threshold is set to 1, M returns the decision statistics of the full waveform and startOffset returns empty.

For more information, see "Packet Detection Processing" on page 1-294.

## **Definitions**

### L-STF

The legacy short training field (L-STF) is the first field of the 802.11 OFDM PLCP legacy preamble. The L-STF is a component of VHT, HT, and non-HT PPDUs.

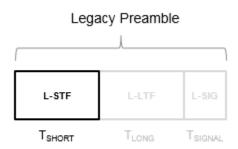

The L-STF duration varies with channel bandwidth.

| Channel Bandwidth (MHz) | Subcarrier Frequency Spacing, $\Delta_{F}$ (kHz) | Fast Fourier<br>Transform (FFT)<br>Period ( $T_{\text{FFT}} = 1 / \Delta_{\text{F}}$ ) | L-STF Duration $(\mathcal{T}_{SHORT} = 10 \times \mathcal{T}_{FFT} / 4)$ |
|-------------------------|--------------------------------------------------|----------------------------------------------------------------------------------------|--------------------------------------------------------------------------|
| 20, 40, 80, and 160     | 312.5                                            | 3.2 µs                                                                                 | 8 μs                                                                     |
| 10                      | 156.25                                           | 6.4 µs                                                                                 | 16 μs                                                                    |
| 5                       | 78.125                                           | 12.8 µs                                                                                | 32 μs                                                                    |

Because the sequence has good correlation properties, it is used for start-of-packet detection, for coarse frequency correction, and for setting the AGC. The sequence uses 12 of the 52 subcarriers that are available per 20 MHz channel bandwidth segment. For 5 MHz, 10 MHz, and 20 MHz bandwidths, the number of channel bandwidths segments is 1.

# **Algorithms**

## **Packet Detection Processing**

The packet detection algorithm is implemented as a double sliding window as described in OFDM Wireless LANs [1], Chapter 2. The autocorrelation of "L-STF" on page 1-293 short training symbols is used to return an estimated packet-start offset. In a robust system, the next stage will refine this estimate with symbol timing detection using the L-LTF.

As shown in the figure, the received signal,  $r_{\rm n}$ , is delayed then correlated in two sliding windows independently. The packet detection processing output provides decision statistics  $(m_{\rm n})$  of the received waveform.

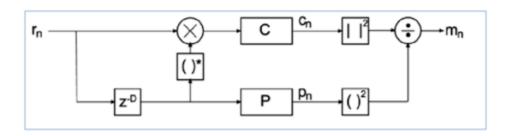

• Window C autocorrelates between the received signal and the delayed version,  $c_{\mathrm{n}}$ .

$$c_n = \sum_{l=1}^{N_R} \sum_{K=0}^{D-1} r_{n+k,l} r_{n+k+D,l}^*$$

• Window P calculates the energy received in the autocorrelation window,  $p_n$ .

$$p_n = \sum_{l=1}^{N_R} \sum_{k=0}^{D-1} | \, r_{n+k+D,l} \, \, |^2$$

The decision statistics,  $m_n$ , normalize the autocorrelation by  $p_n$  so that the decision statistic is not dependent on the absolute received power level.

$$m_n = \frac{|c_n|^2}{(p_n)^2}$$

The decision statistics provide visual information resulting from the autocorrelation process that is useful when selecting the appropriate threshold value for the input waveform. The recommended default value of 0.5 for threshold favors false detections over missed detections considering a range of SNRs and various antenna configurations.

In the sliding window calculations, D is the period of the "L-STF" on page 1-293 short training symbols and  $N_{\rm R}$  is the number of receive antennas.

Packet detection processing follows this flow chart:

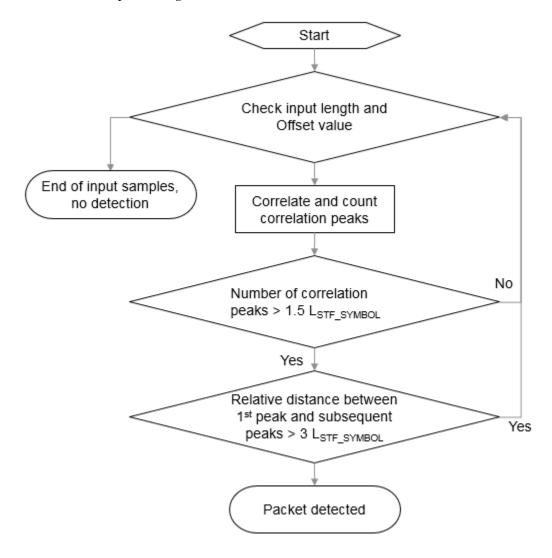

 $L_{\rm STF\_SYMBOL}$  is the length of an "L-STF" on page 1-293 symbol.

**Note** This function supports packet detection of OFDM modulated signals only.

## References

[1] Terry, J., and J. Heiskala. *OFDM Wireless LANs: A Theoretical and Practical Guide*. Indianapolis, IN: Sams, 2002.

# **Extended Capabilities**

## C/C++ Code Generation

Generate C and C++ code using MATLAB® Coder™.

Usage notes and limitations:

Use in a MATLAB Function block is not supported.

## See Also

wlanCoarseCFOEstimate | wlanFieldIndices

Introduced in R2016b

# wlanRecoveryConfig

Create data recovery configuration object

# **Syntax**

```
cfgRec = wlanRecoveryConfig
cfgRec = wlanRecoveryConfig(Name, Value)
```

# **Description**

cfgRec = wlanRecoveryConfig creates a configuration object that initializes parameters for use in recovery of signal and data information.

cfgRec = wlanRecoveryConfig (Name, Value) creates an information recovery configuration object that overrides the default settings using one or more Name, Value pair arguments.

At runtime, the calling function validates object settings for properties relevant to the operation of the function.

# **Examples**

## Create wlanRecoveryConfig Object

Create an information recovery configuration object using a Name, Value pairs to update the equalization method and OFDM symbol sampling offset.

```
cfgRec = wlanRecoveryConfig('EqualizationMethod','ZF', ...
   'OFDMSymbolOffset',0.5)

cfgRec =
wlanRecoveryConfig with properties:
```

```
OFDMSymbolOffset: 0.5000
EqualizationMethod: 'ZF'
PilotPhaseTracking: 'PreEQ'
MaximumLDPCIterationCount: 12
EarlyTermination: 0
```

# **Input Arguments**

## Name-Value Pair Arguments

Specify optional comma-separated pairs of Name, Value arguments. Name is the argument name and Value is the corresponding value. Name must appear inside single quotes (' '). You can specify several name and value pair arguments in any order as Name1, Value1, ..., NameN, ValueN.

```
Example: 'OFDMSymbolOffset', 0.25, 'EqualizationMethod', 'ZF'
```

### OFDMSymbolOffset — OFDM symbol sampling offset

0.75 (default) | scalar value from 0 to 1

OFDM symbol sampling offset represented as a fraction of the cyclic prefix (CP) length, specified as a scalar value from 0 to 1. This value indicates the start location for OFDM demodulation, relative to the beginning of the cyclic prefix. OFDMSymbolOffset = 0 represents the start of the cyclic prefix and OFDMSymbolOffset = 1 represents the end of the cyclic prefix.

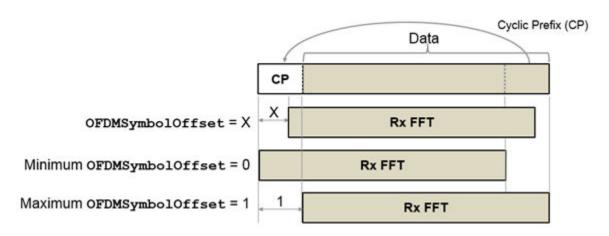

Data Types: double

### EqualizationMethod — Equalization method

'MMSE' (default) | 'ZF'

Equalization method, specified as 'MMSE' or 'ZF'.

- 'MMSE' indicates that the receiver uses a minimum mean square error equalizer.
- 'ZF' indicates that the receiver uses a zero-forcing equalizer.

Example: 'ZF'

Data Types: char | string

## PilotPhaseTracking — Pilot phase tracking

'PreEQ' (default) | 'None'

Pilot phase tracking, specified as 'PreEQ' or 'None'.

- 'PreEQ' Enables pilot phase tracking, which is performed before any equalization operation.
- 'None' Pilot phase tracking does not occur.

Data Types: char | string

## MaximumLDPCIterationCount — Maximum number of decoding iterations in LDPC

12 (default) | positive scalar integer

Maximum number of decoding iterations in LDPC, specified as a positive scalar integer. This parameter is applicable when channel coding is set to LDPC. For information on channel coding options, see wlanVHTConfig or wlanHTConfig for 802.11 format of interest.

Data Types: double

### EarlyTermination — Enable early termination of LDPC decoding

false (default) | true

Enable early termination of LDPC decoding, specified as a logical. This parameter is applicable when channel coding is set to LDPC.

- When set to false, LDPC decoding completes the number of iterations specified by MaximumLDPCIterationCount, regardless of parity check status.
- When set to true, LDPC decoding terminates when all parity-checks are satisfied.

For information on channel coding options, see wlanVHTConfig or wlanHTConfig for 802.11 format of interest.

# **Output Arguments**

## cfgRec — Data recovery configuration

wlanRecoveryConfig object

Data recovery configuration, returned as a wlankecoveryConfig object. The properties of cfgRec are specified in wlankecoveryConfig.

# **Extended Capabilities**

## C/C++ Code Generation

Generate C and C++ code using MATLAB® Coder<sup>TM</sup>.

Usage notes and limitations:

Use in a MATLAB Function block is not supported.

# See Also

wlanHTDataRecover | wlanHTSIGRecover | wlanLSIGRecover |
wlanNonHTDataRecover | wlanVHTDataRecover | wlanVHTSIGARecover |
wlanVHTSIGBRecover

### Introduced in R2015b

# wlanS1GConfig

Create S1G format configuration object

# **Syntax**

```
cfgS1G = wlanS1GConfig
cfgS1G = wlanS1GConfig(Name, Value)
```

# **Description**

cfgS1G = wlanS1GConfig creates a configuration object that initializes parameters for an IEEE 802.11 sub 1 GHz (S1G) format "PPDU" on page 1-313.

cfgS1G = wlanS1GConfig (Name, Value) creates an S1G format configuration object that overrides the default settings using one or more Name, Value pair arguments.

At runtime, the calling function validates object settings for properties relevant to the operation of the function.

# **Examples**

## Create wlanS1GConfig Object for Single User

Create an S1G configuration object with default settings for a single user. Override the default by specifying a 4 MHz channel bandwidth and short preamble configuration.

```
cfgS1G = wlanS1GConfig;
cfgS1G.ChannelBandwidth = 'CBW4';
cfgS1G.Preamble = 'Short';
cfgS1G
```

```
wlanS1GConfig with properties:
     ChannelBandwidth: 'CBW4'
             Preamble: 'Short'
             NumUsers: 1
 NumTransmitAntennas: 1
 NumSpaceTimeStreams: 1
       Spatial Mapping: 'Direct'
                 STBC: 0
                  MCS: 0
           APEPLength: 256
        GuardInterval: 'Long'
           PartialAID: 37
     UplinkIndication: 0
                Color: 0
      TravelingPilots: 0
   ResponseIndication: 'None'
   RecommendSmoothing: 1
 Read-only properties:
        ChannelCoding: 'BCC'
           PSDULength: 261
```

## Create wlanS1GConfig Object for Two Users

Create an S1G configuration object that assigns a 2 MHz bandwidth and two users. Use a combination of Name, Value pairs and in-line initialization to change default settings. In vector-valued properties, each element applies to a specific user.

```
cfgMU = wlanS1GConfig('ChannelBandwidth','CBW2', ...
    'Preamble','Long', ...
    'NumUsers',2, ...
    'GroupID',2, ...
    'NumTransmitAntennas', 2);
cfgMU.NumSpaceTimeStreams = [1 1];
cfgMU.MCS = [4 8];
cfgMU.APEPLength = [1024 2048];
cfgMU
```

```
wlanS1GConfig with properties:
     ChannelBandwidth: 'CBW2'
             Preamble: 'Long'
             NumUsers: 2
        UserPositions: [0 1]
 NumTransmitAntennas: 2
  NumSpaceTimeStreams: [1 1]
       SpatialMapping: 'Direct'
                  MCS: [4 8]
          APEPLength: [1024 2048]
        GuardInterval: 'Long'
              GroupID: 2
      TravelingPilots: 0
   ResponseIndication: 'None'
 Read-only properties:
        ChannelCoding: 'BCC'
           PSDULength: [1031 2065]
```

NumUsers is set to 2 and the user-dependent properties are two-element vectors.

## Create wlanS1GConfig Object and Return Packet Format

Create an S1G configuration object with default settings for a single user and change the default property settings by using dot notation. Use the packetFormat object function to access the S1G packet format of the object.

Create an S1G configuration object with default settings. By default, the configuration object creates properties to model the short S1G packet format.

```
cfgS1G = wlanS1GConfig;
packetFormat(cfgS1G)
ans =
'S1G-Short'
```

Modify the defaults by using the dot notation to specify a long preamble.

```
cfgS1G.Preamble = 'Long';
packetFormat(cfgS1G)
ans =
'S1G-Long'
```

# Input Arguments

## Name-Value Pair Arguments

Specify optional comma-separated pairs of Name, Value arguments. Name is the argument name and Value is the corresponding value. Name must appear inside single quotes (' '). You can specify several name and value pair arguments in any order as Name1, Value1, ..., NameN, ValueN.

Example: 'ChannelBandwidth', 'CBW4', 'NumUsers', 2 specifies a channel bandwidth of 4 MHz and two users for the S1G format packet.

### ChannelBandwidth — Channel bandwidth

```
'CBW2' (default) | 'CBW1' | 'CBW4' | 'CBW8' | 'CBW16'
```

Channel bandwidth, specified as 'CBW1', 'CBW2', 'CBW4', 'CBW8', or 'CBW16'. If the transmission has multiple users, the same channel bandwidth is applied to all users.

Example: 'CBW16' sets the channel bandwidth to 16 MHz.

Data Types: char | string

## Preamble — Preamble type

'Short' (default) | 'Long'

Preamble type, specified as 'Short' or 'Long'. This property applies only when ChannelBandwidth is not 'CBW1'.

Data Types: char | string

#### NumUsers — Number of users

1 (default) | 2 | 3 | 4

Number of users, specified as 1, 2, 3, or 4. ( $N_{\rm Users}$ )

Data Types: double

#### UserPositions — Position of users

[0 1] (default) | row vector of integers from 0 to 3 in strictly increasing order

Position of users, specified as an integer row vector with length equal to NumUsers and element values from 0 to 3 in a strictly increasing order. This property applies when NumUsers > 1.

Example: [0 2 3] indicates positions for three users, where the first user occupies position 0, the second user occupies position 2, and the third user occupies position 3.

Data Types: double

### NumTransmitAntennas — Number of transmit antennas

1 (default) | integer from 1 to 4

Number of transmit antennas, specified as a scalar integer from 1 to 4.

Data Types: double

### NumSpaceTimeStreams — Number of space-time streams

1 (default) | integer from 1 to 4 | 1-by-N<sub>Users</sub> vector of integers from 1 to 4

Number of space-time streams in the transmission, specified as a scalar or vector.  $(N_{\text{sts}})$ 

- For a single user, the number of space-time streams is an integer scalar from 1 to 4.
- For multiple users, the number of space-time streams is a 1-by- $N_{\rm Users}$  vector of integers from 1 to 4, where  $N_{\rm Users} \leq 4$ . The sum total of space-time streams for all users,  $N_{\rm sts\ Total}$ , must not exceed four.

Example: [1 1 2] indicates number of space-time streams for three users, where the first user gets 1 space-time stream, the second user gets 1 space-time stream, and the third user gets 2 space-time streams. The total number of space-time streams assigned is 4.

Data Types: double

## ${\tt Spatial Mapping -- Spatial \ mapping \ scheme}$

```
'Direct' (default) | 'Hadamard' | 'Fourier' | 'Custom'
```

Spatial mapping scheme, specified as 'Direct', 'Hadamard', 'Fourier', or 'Custom'. The default value of 'Direct' applies when NumTransmitAntennas and NumSpaceTimeStreams are equal.

Data Types: char | string

## SpatialMappingMatrix — Spatial mapping matrix

```
1 (default) | scalar | matrix | 3-D array
```

Spatial mapping matrix, specified as a scalar, matrix, or 3-D array. Use this property to apply a beamforming steering matrix, and to rotate and scale the constellation mapper output vector. If applicable, scale the space-time block coder output instead. SpatialMappingMatrix applies when the SpatialMapping property is set to 'Custom'. For more information, see IEEE Std 802.11-2012, Section 20.3.11.11.2.

- When specified as a scalar, a constant value applies to all the subcarriers.
- When specified as a matrix, the size must be  $N_{\mathrm{STS\_Total}}$ -by- $N_{\mathrm{T}}$ . The spatial mapping matrix applies to all the subcarriers.  $N_{\mathrm{STS\_Total}}$  is the sum of space-time streams for all users, and  $N_{\mathrm{T}}$  is the number of transmit antennas.
- When specified as a 3-D array, the size must be  $N_{\rm ST}$ -by- $N_{\rm STS\_Total}$ -by- $N_{\rm T}$ .  $N_{\rm ST}$  is the sum of the occupied data  $(N_{\rm SD})$  and pilot  $(N_{\rm SP})$  subcarriers, as determined by ChannelBandwidth.  $N_{\rm STS\_Total}$  is the sum of space-time streams for all users.  $N_{\rm T}$  is the number of transmit antennas.

 $N_{\rm ST}$  increases with channel bandwidth.

| ChannelBandwidt<br>h | Number of Occupied Subcarriers (N <sub>ST</sub> ) |     | Number of Pilot<br>Subcarriers ( <i>N</i> <sub>SP</sub> ) |
|----------------------|---------------------------------------------------|-----|-----------------------------------------------------------|
| 'CBW1'               | 26                                                | 24  | 2                                                         |
| 'CBW2'               | 56                                                | 52  | 4                                                         |
| 'CBW4'               | 114                                               | 108 | 6                                                         |
| 'CBW8'               | 242                                               | 234 | 8                                                         |
| 'CBW16'              | 484                                               | 468 | 16                                                        |

The calling function normalizes the spatial mapping matrix for each subcarrier.

Example: [0.5 0.3 0.4; 0.4 0.5 0.8] represents a spatial mapping matrix having two space-time streams and three transmit antennas.

Data Types: double

Complex Number Support: Yes

## Beamforming — Enable beamforming in a long preamble packet

true (default) | false

Enable beamforming in a long preamble packet, specified as a logical. Beamforming is performed when this setting is true. This property applies for a long preamble (Preamble = 'Long') with NumUsers = 1 and SpatialMapping = 'Custom'. The SpatialMappingMatrix property specifies the beamforming steering matrix.

Data Types: logical

#### STBC — Enable space-time block coding

false (default) | true

Enable space-time block coding (STBC) of the PPDU data field, specified as a logical. STBC transmits multiple copies of the data stream across assigned antennas.

- When set to false, no STBC is applied to the data field, and the number of spacetime streams is equal to the number of spatial streams.
- When set to true, STBC is applied to the data field, and the number of space-time streams is double the number of spatial streams.

See IEEE 802.11ac-2013, Section 22.3.10.9.4 for further description.

**Note** STBC is relevant for single-user transmissions only.

Data Types: logical

### MCS — Modulation and coding scheme

0 (default) | integer from 0 to 10 | 1-by- $N_{\rm Users}$  vector of integers

Modulation and coding scheme used in transmitting the current packet, specified as a scalar or vector.

- For a single user, the MCS value is a scalar integer from 0 to 10.
- For multiple users, MCS is a 1-by- $N_{\rm Users}$  vector of integers or a scalar with values from 0 to 10, where  $N_{\rm Users} \leq 4$ .

| MCS | Modulation | Coding Rate | Comment |
|-----|------------|-------------|---------|
| 0   | BPSK       | 1/2         |         |
| 1   | QPSK       | 1/2         |         |
| 2   | QPSK       | 3/4         |         |
| 3   | 16QAM      | 1/2         |         |
| 4   | 16QAM      | 3/4         |         |
| 5   | 64QAM      | 2/3         |         |

| MCS | Modulation | Coding Rate | Comment                                    |
|-----|------------|-------------|--------------------------------------------|
| 6   | 64QAM      | 3/4         |                                            |
| 7   | 64QAM      | 5/6         |                                            |
| 8   | 256QAM     | 3/4         |                                            |
| 9   | 256QAM     | 5/6         |                                            |
| 10  | BPSK       | 1/2         | Applies only for ChannelBandwidth = 'CBW1' |

Data Types: double

### APEPLength — Number of bytes in the A-MPDU pre-EOF padding

256 (default) | integer from 0 to 65,535 | vector of integers

Number of bytes in the A-MPDU pre-EOF padding, specified as an integer scalar or vector.

- For a single user, APEPLength is a scalar integer from 0 to 65,535.
- For multiple users, APEPLength is a 1-by- $N_{\rm Users}$  vector of integers or a scalar with values from 0 to 65,535, where  $N_{\rm Users} \le 4$ .
- APEPLength = 0 for a null data packet (NDP).

APEPLength is used internally to determine the number of OFDM symbols in the data field.

### **Note** Only aggregated data transmission is supported.

Data Types: double

## GuardInterval — Cyclic prefix length for the data field within a packet

'Long' (default) | 'Short'

Cyclic prefix length for the data field within a packet, specified as 'Long' or 'Short'.

- The long guard interval length is 800 ns.
- · The short guard interval length is 400 ns.

**Note** For S1G, the first OFDM symbol within the data field always has a long guard interval, even when GuardInterval is set to 'Short'.

Data Types: char | string

### GroupID — Group identification number

1 (default) | integer from 1 to 62

Group identification number, specified as an integer scalar from 1 to 62. The group identification number is signaled during a multi-user transmission. Therefore this property applies for a long preamble (Preamble = 'Long') and when Numusers is greater than 1.

Data Types: double

### PartialAID — Abbreviated indication of the PSDU recipient

37 (default) | integer from 0 to 511

Abbreviated indication of the PSDU recipient, specified as an integer scalar from 0 to 511.

- For an uplink transmission, the partial identification number is the last nine bits of the basic service set identifier (BSSID) and must be an integer from 0 to 511.
- For a downlink transmission, the partial identification of a client is an identifier that combines the association ID with the BSSID of its serving AP and must be an integer from 0 to 63.

For more information, see IEEE Std 802.11ac-2013, Table 22-1.

Data Types: double

### UplinkIndication — Enable uplink indication

false (default) | true

Enable uplink indication, specified as a logical. Set UplinkIndication to true for uplink transmission or false for downlink transmission. This property applies when ChannelBandwidth is not 'CBW1' and NumUsers = 1.

Data Types: logical

## Color — Access point color identifier

0 (default) | integer scalar from 0 to 7

Access point (AP) color identifier, specified as an integer from 0 to 7. An AP includes a Color number for the basic service set (BSS). An S1G station (STA) can use the Color setting to determine if the transmission is within a BSS it is associated with. An S1G STA can terminate the reception process for transmissions received from a BSS that it is not associated with. This property applies when ChannelBandwidth is not 'CBW1', NumUsers = 1, and UplinkIndication = false.

Data Types: double

### TravelingPilots — Enable traveling pilots

false (default) | true

Enable traveling pilots, specified as a logical. Set TravelingPilots to true for nonconstant pilot locations. Traveling pilots allow a receiver to track a changing channel due to Doppler spread.

Data Types: logical

### ResponseIndication — Response indication type

```
'None' (default) | 'NDP' | 'Normal' | 'Long'
```

Response indication type, specified as 'None', 'NDP', 'Normal', or 'Long'. This information is used to indicate the presence and type of frame that will be sent a short interframe space (SIFS) after the current frame transmission. The response indication field is set based on the value of Response Indication and transmitted in;

- The SIG2 field of the S1G\_SHORT preamble
- The SIG-A-2 field of the S1G\_LONG preamble
- The SIG field of the S1G\_1M preamble

Data Types: char | string

### RecommendSmoothing — Recommend smoothing for channel estimation

true (default) | false

Recommend smoothing for channel estimation, specified as a logical.

If the frequency profile is nonvarying across the channel, the receiver sets this
property to true. In this case, frequency-domain smoothing is recommended as part
of channel estimation.

• If the frequency profile varies across the channel, the receiver sets this property to false. In this case, frequency-domain smoothing is not recommended as part of channel estimation.

Data Types: logical

# **Output Arguments**

### cfgS1G — S1G PPDU configuration

wlanS1GConfig object

S1G "PPDU" on page 1-313 configuration, returned as a wlanS1GConfig object. The properties of cfgS1G are described in wlanS1GConfig.

## **Definitions**

### **PPDU**

The physical layer convergence procedure (PLCP) protocol data unit (PPDU) is the complete PLCP frame, including PLCP headers, MAC headers, the MAC data field, and the MAC and PLCP trailers.

# **Extended Capabilities**

## C/C++ Code Generation

Generate C and C++ code using MATLAB® Coder  $^{\text{TM}}$ .

Usage notes and limitations:

Use in a MATLAB Function block is not supported.

## See Also

wlanDMGConfig | wlanHTConfig | wlanNonHTConfig |
wlanS1GConfig.packetFormat | wlanVHTConfig | wlanWaveformGenerator

## **Topics**

"Packet Size and Duration Dependencies"

### Introduced in R2016b

# wlanS1GConfig.packetFormat

Return S1G packet format

# **Syntax**

format = packetFormat(cfg)

# **Description**

 $\label{eq:format} \mbox{format (cfg) returns the $S1G$ packet format, based on the configuration of the $S1G$ object.}$ 

# **Input Arguments**

## cfg — S1G PPDU configuration

wlanS1GConfig object

S1G PPDU configuration, specified as a wlanS1GConfig object.

# **Output Arguments**

## ${\tt format} \, - \, {\tt S1G} \, \, {\tt packet} \, \, {\tt format} \, \,$

S1G-1M | S1G-Short | S1G-Long

S1G packet format, specified as 'S1G-1M', 'S1G-Short', or 'S1G-Long'.

# **Examples**

### Create wlanS1GConfig Object and Return Packet Format

Create an S1G configuration object with default settings for a single user and change the default property settings by using dot notation. Use the packetFormat object function to access the S1G packet format of the object.

Create an S1G configuration object with default settings. By default, the configuration object creates properties to model the short S1G packet format.

```
cfgS1G = wlanS1GConfig;
packetFormat(cfgS1G)
ans =
'S1G-Short'
```

Modify the defaults by using the dot notation to specify a long preamble.

```
cfgS1G.Preamble = 'Long';
packetFormat(cfgS1G)
ans =
'S1G-Long'
```

## See Also

wlanS1GConfig

Introduced in R2017b

# wlanSampleRate

Return the nominal sample rate

# **Syntax**

```
fs = wlanSampleRate(cfgFormat)
```

# **Description**

fs = wlanSampleRate(cfgFormat) returns the nominal sample rate for the specified format configuration object cfgFormat.

# **Examples**

## Sample Rate for VHT format

Get the sample rate for a VHT format configuration in samples per second.

```
cfgVHT = wlanVHTConfig;
fs = wlanSampleRate(cfgVHT)
fs = 80000000
```

# **Input Arguments**

### cfgFormat — Packet format configuration

```
wlanDMGConfig object | wlanS1GConfig object | wlanVHTConfig object |
wlanHTConfig object | wlanNonHTConfig object
```

Packet format configuration, specified as a wlanDMGConfig, wlanS1GConfig, wlanVHTConfig, wlanHTConfig, or wlanNonHTConfig object. The type of cfgFormat

object determines the nominal sample rate. For a description of the properties and valid settings for the various packet format configuration objects, see:

- wlanDMGConfig
- · wlanS1GConfig
- wlanVHTConfig
- wlanHTConfig
- wlanNonHTConfig

## **Output Arguments**

### fs - Sample rate

scalar

Sample rate in samples per second, returned as an scalar.

## See Also

wlanDMGConfig | wlanHTConfig | wlanS1GConfig |
wlanVHTConfig

#### Introduced in R2017b

## wlanScramble

Scramble and descramble binary input sequence

# **Syntax**

```
y = wlanScramble(bits, scramInit)
```

# **Description**

y = wlanScramble (bits, scramInit) scrambles or descrambles the binary input bits for the specified initial scramble state, using a 127-length frame-synchronous scrambler. The frame-synchronous scrambler uses the generator polynomial defined in IEEE 802.11-2012, Section 18.3.5.5 and IEEE 802.11ad-2012, Section 21.3.9. The same scrambler is used to scramble bits at the transmitter and descramble bits at the receiver.

# **Examples**

#### Scramble and Descramble bits

Create the scrambler initialization and the input sequence of random bits.

```
scramInit = 93;
bits = randi([0,1],1000,1);
```

Scramble and descramble the bits by using the scrambler initialization.

```
scrambledData = wlanScramble(bits,scramInit);
descrambledData = wlanScramble(scrambledData,scramInit);
```

Verify that the descrambled data matches the original data.

```
isequal (bits, descrambledData)
```

```
ans = logical
```

# **Input Arguments**

### bits — Input sequence

column vector | matrix

Input sequence to be scrambled, specified as a binary column vector or matrix.

Data Types: double | int8

#### scramInit — Initial state of scrambler

integer from 1 to 127 | 7-by-1 binary column vector

Initial state of the scrambler, specified as an integer from 1 to 127, or a corresponding 7-by-1 column vector of binary bits.

The scrambler initialization used on the transmission data follows the process described in IEEE Std 802.11-2012, Section 18.3.5.5 and IEEE Std 802.11ad-2012, Section 21.3.9. The header and data fields that follow the scrambler initialization field (including data padding bits) are scrambled by XORing each bit with a length-127 periodic sequence generated by the polynomial  $S(x) = x^7 + x^4 + 1$ . The octets of the PSDU (Physical Layer Service Data Unit) are placed into a bit stream, and within each octet, bit 0 (LSB) is first and bit 7 (MSB) is last. The generation of the sequence and the XOR operation are shown in this figure:

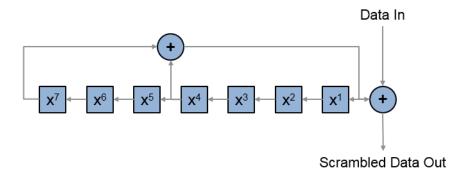

Conversion from integer to bits uses left-MSB orientation. For the initialization of the scrambler with decimal 1, the bits are mapped to the elements shown.

| Element   | X <sup>7</sup> | X <sup>6</sup> | X <sup>5</sup> | X <sup>4</sup> | X <sup>3</sup> | X <sup>2</sup> | X <sup>1</sup> |
|-----------|----------------|----------------|----------------|----------------|----------------|----------------|----------------|
| Bit Value | 0              | 0              | 0              | 0              | 0              | 0              | 1              |

To generate the bit stream equivalent to a decimal, use de2bi. For example, for decimal 1:

Same scramInit is applied across all the columns of bits when the input is a matrix.

Example:  $[0 \ 0 \ 0 \ 0 \ 0 \ 1]$ '

Data Types: double

## **Output Arguments**

#### y - Scrambled or descrambled output

column vector | matrix

Scrambled or descrambled output, returned as a binary column vector or matrix with the same size and type as bits.

# **Extended Capabilities**

### C/C++ Code Generation

Generate C and C++ code using MATLAB® Coder<sup>TM</sup>.

Usage notes and limitations:

Use in a MATLAB Function block is not supported.

### See Also

comm.Descrambler | comm.Scrambler | wlanWaveformGenerator

# wlanSegmentDeparseBits

Segment-departe data bits

### **Syntax**

y = wlanSegmentDeparseBits(bits,cbw,numES,numCBPS,numBPSCS)

### **Description**

y = wlanSegmentDeparseBits(bits,cbw,numES,numCBPS,numBPSCS) performs the inverse operation of the segment parsing defined in IEEE 802.11ac-2013 Section 22.3.10.7 when cbw is 'CBW16' or 'CBW160'.

**Note** Segment deparsing of the bits applies only when the channel bandwidth is either 16 MHz or 160 MHz, and is bypassed for the remaining channel bandwidths (as stated in the aforementioned section of IEEE802.11ac-2013). Therefore, when cbw is any accepted value other than 'CBW16' or 'CBW160', wlanSegmentParseBits returns the input unchanged.

### **Examples**

#### Segment-Deparse Coded Bits in Two OFDM Symbols

Segment-deparse the coded bits for a VHT configuration (with a channel bandwidth of 160 MHz and three spatial streams) into two OFDM symbols.

Define the input parameters. Set the channel bandwidth to 160 MHz, the number of coded bits per OFDM symbol to 2808, the number of spatial streams to 3, the number of encoded streams to 1, the number of coded bits per subcarrier per spatial stream to 2, and the number of OFDM symbols to 2. Calculate the number of coded bits per OFDM symbol per spatial stream by dividing the number of coded bits per OFDM symbol by the number of spatial streams.

936

3

```
chanBW = 'CBW160';
numCBPS = 2808;
numSS = 3;
numES = 1;
numBPSCS = 2;
numSym = 2;
numCBPSS = numCBPS/numSS;

Create the input sequence of bits.
bits = randi([0 1],numCBPSS*numSym,numSS);

Perform segment parsing on the bits.

parsedBits = wlanSegmentParseBits(bits,chanBW,numES,numCBPS,numBPSCS);
size(parsedBits)
ans =
```

Perform segment deparsing on the parsed bits.

```
deparsedBits = wlanSegmentDeparseBits(parsedBits,chanBW,numES,numCBPS,numBPSCS);
size(deparsedBits)
ans =
1872
```

Verify that the departed data matches the original data.

```
isequal(bits,deparsedBits)
ans = logical
1
```

### Input Arguments

#### bits - Input sequence

matrix | 3-D array

Input sequence of deinterleaved bits, specified as an  $(N_{\text{CBPSSI}} \times N_{\text{SYM}})$ -by- $N_{\text{SS}}$ -by- $N_{\text{SEG}}$  array, where:

- N<sub>CBPSSI</sub> is the number of coded bits per OFDM symbol per spatial stream per interleaver block.
- $N_{\text{SYM}}$  is the number of OFDM symbols.
- $N_{\rm SS}$  is the number of spatial streams.
- \*  $N_{\rm SEG}$  is the number of segments. When cbw is 'CBW16' or 'CBW160',  $N_{\rm SEG}$  must be 2. Otherwise it must be 1.

Data Types: double | int8

#### cbw - Channel bandwidth

```
'CBW1' | 'CBW2' | 'CBW4' | 'CBW8' | 'CBW16 | 'CBW20' | 'CBW40' | 'CBW80' | 'CBW160'
```

Channel bandwidth in MHz, specified as 'CBW1', 'CBW2', 'CBW4', 'CBW8', 'CBW16', 'CBW20', 'CBW40', 'CBW80', or 'CBW160'.

Example: 'CBW160'

Data Types: char | string

#### numes - Number of encoded streams

1 to 9 | 12

Number of encoded streams, specified as an integer from 1 to 9, or 12.

Data Types: double

#### numCBPS — Number of coded bits per OFDM symbol

positive integer

Number of coded bits per OFDM symbol, specified as a positive integer. When cbw is 'CBW16' or 'CBW160', numCBPS must be an integer equal to  $468 \times N_{\rm BPSCS} \times N_{\rm SS}$ , where:

- $N_{\mathrm{BPSCS}}$  is the number of coded bits per subcarrier per spatial stream.
- $N_{\rm SS}$  is the number of spatial streams. It accounts for the number of columns (second dimension) of the input bits.

Data Types: double

#### numBPSCS — Number of coded bits per subcarrier per spatial stream

1 | 2 | 4 | 6 | 8

Number of coded bits per subcarrier per spatial stream, specified as log2(M), where M is the modulation order. Therefore, numBPSCS must equal:

- · 1 for a BPSK modulation
- · 2 for a QPSK modulation
- 4 for a 16QAM modulation
- 6 for a 64QAM modulation
- 8 for a 256QAM modulation

Data Types: double

### **Output Arguments**

#### y - Merged segments of data

matrix

Merged segments of data, specified as an  $(N_{\text{CBPSS}} \times N_{\text{SYM}})$ -by- $N_{\text{SS}}$  matrix, where:

- $N_{\mathrm{CBPSS}}$  is the number of coded bits per OFDM symbol per spatial stream.
- $N_{\mathrm{SYM}}$  is the number of OFDM symbols.
- $N_{\rm SS}$  is the number of spatial streams.

# **Extended Capabilities**

#### C/C++ Code Generation

Generate C and C++ code using MATLAB® Coder $^{TM}$ .

Usage notes and limitations:

Use in a MATLAB Function block is not supported.

### See Also

wlanSegmentParseBits

# wlanSegmentDeparseSymbols

Segment-deparse data subcarriers

### **Syntax**

```
y = wlanSegmentDeparseSymbols(sym,cbw)
```

## **Description**

y = wlanSegmentDeparseSymbols(sym,cbw) performs segment deparsing on the input sym as per IEEE 802.11ac-2013, Section 22.3.10.9.3, when cbw is 'CBW16' or 'CBW160'.

Note Segment deparsing of the data subcarriers applies only when the channel bandwidth is either 16 MHz or 160 MHz, and is bypassed for the remaining channel bandwidths (as stated in the aforementioned section of IEEE802.11ac-2013). Therefore, when cbw is any accepted value other than 'CBW16' or 'CBW160', wlanSegmentDeparseSymbols returns the input unchanged.

### **Examples**

#### **Segment-Deparse Symbols**

Segment-deparse the symbols in four OFDM symbols for a VHT configuration with a channel bandwidth of 16 MHz and 3 spatial streams.

Define the input parameters. Since the channel bandwidth is 16 MHz, set the number of data subcarriers to 468 and the number of frequency segments to two.

```
chanBW = 'CBW16';
numSD = 468;
numSym = 4;
```

```
numSS = 3;
numSeg = 2;
```

Create the input sequence of symbols.

```
data = randi([0 1], numSD/numSeq, numSym, numSS, numSeq);
```

Segment-deparse the symbols into data subcarriers. The first dimension of the parsed output accounts for the total number of data subcarriers.

```
deparsedData = wlanSegmentDeparseSymbols(data,chanBW);
size(deparsedData)
ans =
468     4     3
```

#### Get Symbol Order for a VHT Configuration

Get the symbol order after stream deparsing a sequence for a VHT configuration with a channel bandwidth of 160 MHz and one spatial stream.

Define the input parameters. Since the channel bandwidth is 160 MHz, set the number of data subcarriers to 468 and the number of frequency segments to two.

```
chanBW = 'CBW160';
numSD = 468;
numSym = 1;
numSS = 1;
numSeg = 2;
```

Create the input sequence of symbols.

```
sequence = (1:numSD*numSym*numSS).';
inp = reshape(sequence, numSD/numSeg, numSym, numSS, numSeg);
```

Segment-deparse the symbols. The output is a column vector with the sequence order of the symbols.

```
deparsedData = wlanSegmentDeparseSymbols(inp, chanBW);
deparsedData(1:10)
```

```
ans =

1
2
3
4
5
6
7
8
9
```

### **Input Arguments**

#### sym - Input sequence

4-D array

Input sequence of frequency segments to deparse, specified as an  $(N_{\rm SD}/N_{\rm SEG})$ -by- $N_{\rm SYM}$ by- $N_{\rm SS}$ -by- $N_{\rm SEG}$  array, where:

- $N_{\mathrm{SD}}$  is the number of data subcarriers.
- \*  $N_{\rm SEG}$  is the number of segments. When cbw is 'CBW16' or 'CBW160',  $N_{\rm SEG}$  is 2. Otherwise it is 1.
- $N_{\mathrm{SYM}}$  is the number of OFDM symbols.
- $N_{\rm SS}$  is the number of spatial streams.

```
Data Types: double
Complex Number Support: Yes
```

#### cbw — Channel bandwidth

```
'CBW1' | 'CBW2' | 'CBW4' | 'CBW8' | 'CBW16 | 'CBW20' | 'CBW40' | 'CBW80' | 'CBW160'
```

Channel bandwidth in MHz, specified as 'CBW1', 'CBW2', 'CBW4', 'CBW8', 'CBW16', 'CBW20', 'CBW40', 'CBW80', or 'CBW160'.

```
Example: 'CBW160'
```

Data Types: char | string

### **Output Arguments**

#### y — Deparsed frequency segments

3-D array

Deparsed frequency segments, specified as an  $N_{\rm SD}$ -by- $N_{\rm SYM}$ -by- $N_{\rm SS}$  array, where:

- $N_{\rm SD}$  is the number of data subcarriers.
- $N_{\mathrm{SYM}}$  is the number of OFDM symbols.
- $N_{\rm SS}$  is the number of spatial streams.

# **Extended Capabilities**

### C/C++ Code Generation

Generate C and C++ code using MATLAB® Coder™.

Usage notes and limitations:

Use in a MATLAB Function block is not supported.

### See Also

wlanSegmentParseSymbols

# wlanSegmentParseBits

Segment-parse data bits

### **Syntax**

y = wlanSegmentParseBits(bits,cbw,numES,numCBPS,numBPSCS)

### **Description**

y = wlanSegmentParseBits(bits,cbw,numES,numCBPS,numBPSCS) performs segment parsing on the input bits as per IEEE 802.11ac-2013, Section 22.3.10.7, when cbw is 'CBW16' or 'CBW160'.

**Note** Segment parsing of the bits applies only when the channel bandwidth is either 16 MHz or 160 MHz, and is bypassed for the remaining channel bandwidths (as stated in the aforementioned section of IEEE802.11ac-2013). Therefore, when cbw is any accepted value other than 'CBW16' or 'CBW160', wlanSegmentParseBits returns the input unchanged.

### **Examples**

#### Segment-Parse Bits in Two OFDM Symbols

Segment-parse coded bits for a VHT configuration (with a channel bandwidth of 160 MHz and three spatial streams) into two OFDM symbols.

Define the input parameters. Set the channel bandwidth to 160 MHz, the number of coded bits per OFDM symbol to 2808, the number of spatial streams to 3, the number of encoded streams to 1, the number of coded bits per subcarrier per spatial stream to 2, and the number of OFDM symbols to 2. Calculate the number of coded bits per OFDM symbol per spatial stream by dividing the number of coded bits per OFDM symbol by the number of spatial streams.

```
chanBW = 'CBW160';
numCBPS = 2808;
numSS = 3;
numES = 1;
numBPSCS = 2;
numSym = 2;
numCBPSS = numCBPS/numSS;
Create the input sequence of bits.
bits = randi([0 1], numCBPSS*numSym, numSS, 'int8');
Perform segment parsing on the bits.
parsedBits = wlanSegmentParseBits(bits,chanBW,numES,numCBPS,numBPSCS);
The parsed sequence is a three-dimensional array of bits.
size(parsedBits)
ans =
   936 3 2
parsedBits(1:5,:,:)
ans = 5x3x2 int8 array
ans(:,:,1) =
   1
      0
          1
   0
      1
          1
   1 0 1
   0 0 0
   1 0 1
ans(:,:,2) =
   1
      1
          1
      1
          1
   0 0
          1
      1
          0
  1 0
          0
```

#### Get Bit Order of OFDM Symbol

Get the bit order after the segment parsing of an OFDM symbol of an S1G configuration with a channel bandwidth of 16 MHz, and two spatial streams.

Define the input parameters. Set the channel bandwidth to 16 MHz, the number of coded bits per OFDM symbol to 1872, the number of spatial streams to 2, the number of encoded streams to 1, the number of coded bits per subcarrier per spatial stream to 2 and the number of OFDM symbols to 2. Calculate the number of coded bits per OFDM symbol per spatial stream by dividing the number of coded bits per OFDM symbol by the number of spatial streams.

```
chanBW = 'CBW16';
numCBPS = 1872;
numSS = 2;
numES = 1;
numBPSCS = 2;
numSym = 1;
numCBPSS = numCBPS/numSS;
```

#### Create the input sequence.

```
sequence = (1:numCBPS*numSym).';
inp = reshape(sequence,numCBPSS*numSym,numSS);
```

Perform segment parsing on the sequence.

```
parsedSequence = wlanSeqmentParseBits(inp,chanBW,numES,numCBPS,numBPSCS);
```

The parsed sequence is a three-dimensional array containing the corresponding bit order.

```
size(parsedSequence)
ans =
468 2 2
```

### **Input Arguments**

#### bits - Input sequence

matrix

Input sequence of stream-parsed bits, specified as an  $(N_{\rm CBPSS} \times N_{\rm SYM})$ -by- $N_{\rm SS}$  matrix, where:

- $N_{\text{CBPSS}}$  is the number of coded bits per OFDM symbol per spatial stream.
- $N_{\text{SYM}}$  is the number of OFDM symbols.
- $N_{\rm SS}$  is the number of spatial streams.

Data Types: double | int8

#### cbw - Channel bandwidth

```
'CBW1' | 'CBW2' | 'CBW4' | 'CBW8' | 'CBW16 | 'CBW20' | 'CBW40' | 'CBW80' | 'CBW160'
```

Channel bandwidth in MHz, specified as 'CBW1', 'CBW2', 'CBW4', 'CBW8', 'CBW16', 'CBW20', 'CBW40', 'CBW80', or 'CBW160'.

```
Example: 'CBW160'
```

Data Types: char | string

#### numes — Number of encoded streams

1 to 9 | 12

Number of encoded streams, specified as an integer from 1 to 9, or 12.

Data Types: double

#### numCBPS — Number of coded bits per OFDM symbol

positive integer

Number of coded bits per OFDM symbol, specified as a positive integer. When cbw is 'CBW16' or 'CBW160', numCBPS must be an integer equal to  $468 \times N_{\rm BPSCS} \times N_{\rm SS}$ , where:

- \*  $N_{
  m BPSCS}$  is the number of coded bits per subcarrier per spatial stream.
- $N_{\rm SS}$  is the number of spatial streams. It accounts for the number of columns (second dimension) of the input bits.

Data Types: double

#### numBPSCS — Number of coded bits per subcarrier per spatial stream

1 | 2 | 4 | 6 | 8

Number of coded bits per subcarrier per spatial stream, specified as log 2(M), where M is the modulation order. Therefore, numBPSCS must equal:

- · 1 for a BPSK modulation
- 2 for a QPSK modulation
- 4 for a 16QAM modulation
- 6 for a 64QAM modulation
- · 8 for a 256QAM modulation

Data Types: double

### **Output Arguments**

#### y — Segment-parsed bits

matrix | 3-D array

Segment-parsed bits, specified as an  $(N_{\text{CBPSSI}} \times N_{\text{SYM}})$ -by- $N_{\text{SE}}$ -by- $N_{\text{SEG}}$  array, where:

- N<sub>CBPSSI</sub> is the number of coded bits per OFDM symbol per spatial stream per interleaver block.
- $N_{\mathrm{SYM}}$  is the number of OFDM symbols.
- $N_{
  m SS}$  is the number of spatial streams.
- $N_{\rm SEG}$  is the number of segments. When cbw is 'CBW16' or 'CBW160',  $N_{\rm SEG}$  is 2. Otherwise it is 1.

# **Extended Capabilities**

#### C/C++ Code Generation

Generate C and C++ code using MATLAB® Coder $^{TM}$ .

Usage notes and limitations:

Use in a MATLAB Function block is not supported.

### See Also

wlanSegmentDeparseBits

# wlanSegmentParseSymbols

Segment-parse data subcarriers

### **Syntax**

```
y = wlanSegmentParseSymbols(sym,cbw)
```

### **Description**

y = wlanSegmentParseSymbols(sym,cbw) performs the inverse operation of the segment deparsing on the input sym defined in IEEE 802.11ac-2013, Section 22.3.10.9.3, when cbw is 'CBW16' or 'CBW160'.

**Note** Segment parsing of the data subcarriers applies only when the channel bandwidth is either 16 MHz or 160 MHz, and is bypassed for the remaining channel bandwidths (as stated in the aforementioned section of IEEE802.11ac-2013). Therefore, when cbw is any accepted value other than 'CBW16' or 'CBW160', wlanSegmentParseSymbols returns the input unchanged.

### **Examples**

#### **Segment-Parse Symbols**

Segment-deparse and segment-parse the symbols in four OFDM symbols for a VHT configuration with a channel bandwidth of 160 MHz and two spatial streams.

Define the input parameters. Since the channel bandwidth is 160 MHz, set the number of data subcarriers to 468 and the number of frequency segments to two.

```
chanBW = 'CBW160';
numSD = 468;
numSym = 4;
```

```
numSS = 2;
numSeg = 2;
```

Create the input sequence of symbols.

```
data = randi([0 1], numSD/numSeg, numSym, numSS, numSeg);
```

Segment-deparse the symbols into data subcarriers. The first dimension of the parsed output accounts for the total number of data subcarriers.

```
deparsedData = wlanSegmentDeparseSymbols(data,chanBW);
size(deparsedData)
ans =
468     4     2
```

Segment-parse the symbols into data subcarriers. The size of the output is equal to the size of the original sequence.

```
segments = wlanSegmentParseSymbols(deparsedData,chanBW);
size(segments)
ans =
    234    4    2    2
```

### **Input Arguments**

#### sym — Input sequence

3-D array

Input sequence of equalized data to be segmented, specified as an  $N_{\rm SD}$ -by- $N_{\rm SYM}$ -by- $N_{\rm SS}$  array, where:

- $N_{\rm SD}$  is the number of data subcarriers.
- $N_{\text{SYM}}$  is the number of OFDM symbols.
- $N_{\rm SS}$  is the number of spatial streams.

Data Types: double

Complex Number Support: Yes

#### cbw — Channel bandwidth

```
'CBW1' | 'CBW2' | 'CBW4' | 'CBW8' | 'CBW16 | 'CBW20' | 'CBW40' | 'CBW80' | 'CBW160'
```

Channel bandwidth in MHz, specified as 'CBW1', 'CBW2', 'CBW4', 'CBW8', 'CBW16', 'CBW20', 'CBW40', 'CBW80', or 'CBW160'.

Example: 'CBW160'

Data Types: char | string

### **Output Arguments**

#### y — Frequency segments

4-D array

Frequency segments, specified as an  $(N_{SD}/N_{SEG})$ -by- $N_{SYM}$ by- $N_{SS}$ -by- $N_{SEG}$  array, where:

- $N_{\rm SD}$  is the number of data subcarriers.
- $N_{\rm SEG}$  is the number of segments. When cbw is 'CBW16' or 'CBW160',  $N_{\rm SEG}$  is 2. Otherwise it is 1.
- $N_{\text{SYM}}$  is the number of OFDM symbols.
- $N_{\rm SS}$  is the number of spatial streams.

# **Extended Capabilities**

### C/C++ Code Generation

Generate C and C++ code using MATLAB® Coder™.

Usage notes and limitations:

Use in a MATLAB Function block is not supported.

# See Also

wlanSegmentDeparseSymbols

# wlanStreamDeparse

Stream-deparse binary input

### **Syntax**

```
y = wlanStreamDeparse(bits, numES, numCBPS, numBPSCS)
```

## **Description**

y = wlanStreamDeparse(bits, numES, numCBPS, numBPSCS) deparses the spatial streams specified in bits to form encoded streams. This operation is the inverse of the one defined in IEEE 802.11-2012 Section 20.3.11.8.2 and IEEE 802.11ac-2013 Section 22.3.10.6.

## **Examples**

#### Stream-Deparse Input Bits

Stream-deparse five OFDM symbols with two spatial streams into one encoded stream.

Define the input parameters. Set the number of coded bits per OFDM symbol to 432, the number of coded bits per subcarrier per spatial stream to 2, the number of encoded streams to 1, the number of spatial streams to 2 and the number of OFDM symbols to 5.

```
numCBPS = 432;
numBPSCS = 2;
numES = 1;
numSS = 2;
numSym = 5;
```

Create a parsed input of hard bits.

```
parsed = randi([0 1], numCBPS/numSS*numSym, numSS)
```

#### Stream-deparse the bits.

```
deparsed = wlanStreamDeparse(parsed, numES, numCBPS, numBPSCS)

deparsed =

1
0
1
0
1
1
1
1
1
1
1
1
```

# **Input Arguments**

# **bits** — Input sequence matrix

Input sequence of stream-parsed data, specified as a ( $N_{\rm CBPSS} \times N_{\rm SYM}$ )-by- $N_{\rm SS}$  matrix, where:

-  $N_{\mathrm{CBPSS}}$  is the number of coded bits per OFDM symbol per spatial stream.

- $N_{\text{SYM}}$  is the number of OFDM symbols.
- $N_{\rm SS}$  is the number of spatial streams.

Data Types: double | int8

#### numes — Number of encoded streams

integer from 1 to 9, 12

Number of encoded streams, specified as a integer from 1 to 9, or 12.

Data Types: double

#### numCBPS — Number of coded bits per OFDM symbol

positive integer

Number of coded bits per OFDM symbol, specified as an integer equal to  $(N_{\text{BPSCS}} \times N_{\text{SS}} \times N_{\text{SD}})$ , where:

- N<sub>BPSCS</sub> is the number of coded bits per subcarrier per spatial stream. See numberscs.
- $N_{\rm SS}$  is the number of spatial streams.
- $N_{\rm SD}$  is the number of complex data numbers per frequency segment, specified as 24, 52, 108, 234, or 468.

Data Types: double

#### numBPSCS — Number of coded bits per subcarrier per spatial stream

1 | 2 | 4 | 6 | 8

Number of coded bits per subcarrier per spatial stream, specified as 1, 2, 4, 6, or 8.

Data Types: double

# **Output Arguments**

#### y — Stream-departed output

matrix

Stream-departed output data, returned as an  $(N_{CBPS} \times N_{SYM})$ -by- $N_{ES}$  matrix, where:

•  $N_{CBPS}$  is the number of coded bits per OFDM symbol.

- $N_{\mathrm{SYM}}$  is the number of OFDM symbols.
- $N_{ES}$  is the number of encoded streams.

# **Extended Capabilities**

### C/C++ Code Generation

Generate C and C++ code using MATLAB® Coder<sup>TM</sup>.

Usage notes and limitations:

Use in a MATLAB Function block is not supported.

### See Also

wlanStreamParse

### wlanStreamParse

Stream-parse binary input

### **Syntax**

```
y = wlanStreamParse(bits, numSS, numCBPS, numBPSCS)
```

## **Description**

y = wlanStreamParse(bits, numSS, numCBPS, numBPSCS) parses the encoded bits into spatial streams, as defined in IEEE 802.11-2012 Section 20.3.11.8.2 and IEEE 802.11ac-2013 Section 22.3.10.6.

## **Examples**

#### Stream-Parse Input Bits

Stream-parse three OFDM symbols with two encoded streams into five spatial streams.

Define the input parameters. Set the number of coded bits per OFDM symbol to 3240, the number of coded bits per subcarrier per spatial stream to 6, the number of encoded streams to 2, the number of spatial streams to 5 and the number of OFDM symbols to 3.

```
numCBPS = 3240;
numBPSCS = 6;
numES = 2;
numSS = 5;
numSym = 3;
```

Create a random sequence of bits.

```
bits = randi([0 1], numCBPS*numSym/numES, numES, 'int8');
```

Stream-parse the random bits.

```
parsedData = wlanStreamParse(bits,numSS,numCBPS,numBPSCS);
```

Verify the size of the parsed bits.

```
size(parsedData)
ans =
1944
```

#### Get Bit Order After Stream Parsing

Get the bit order of an OFDM symbol after stream-parsing it from one encoded stream into three spatial streams.

Define the input parameters. Set the number of coded bits per OFDM symbol to 156, the number of coded bits per subcarrier per spatial stream to 1, the number of encoded streams to 1, the number of spatial streams to 3 and the number of OFDM symbols to 1.

```
numCBPS = 156;
numBPSCS = 1;
numES = 1;
numSS = 3;
numSym = 1;
```

Create an input sequence of ordered symbols with the proper dimensions.

```
sequence = (1:numCBPS*numSym).';
inp = reshape(sequence,numCBPS*numSym/numES,numES)
inp =

1
2
3
4
5
6
7
8
9
```

10

#### Stream-parse the symbols.

```
parsedData = wlanStreamParse(inp,numSS,numCBPS,numBPSCS)
parsedData =
            2
     4
     7
    10
          11
                 12
    13
          14
                 15
    16
          17
                 18
    19
          20
                 21
    22
           23
                 24
    25
          26
                 27
```

### **Input Arguments**

29

30

#### bits — Input sequence

matrix

28

Input sequence of encoded bits, specified as a  $(N_{\rm CBPS} \times N_{\rm SYM}/N_{\rm ES})$ -by- $N_{\rm ES}$  matrix, where:

- $N_{\mathrm{CBPS}}$  is the number of coded bits per OFDM symbol.
- $N_{\mathrm{SYM}}$  is the number of OFDM symbols.
- $N_{
  m ES}$  is the number of encoded streams.

Data Types: double | int8

#### numss — Number of spatial streams

integer from 1 to 8

Number of spatial streams ( $N_{\rm SS}$ ), specified as an integer from 1 to 8.

Data Types: double

#### numCBPS — Number of coded bits per OFDM symbol

positive integer

Number of coded bits per OFDM symbol, specified as an integer equal to  $(N_{\text{BPSCS}} \times N_{\text{SS}} \times N_{\text{SD}})$ , where:

- N<sub>BPSCS</sub> is the number of coded bits per subcarrier per spatial stream. See numBPSCS.
- $N_{\rm SS}$  is the number of spatial streams.
- $N_{\rm SD}$  is the number of complex data numbers per frequency segment, specified as 24, 52, 108, 234, or 468.

Data Types: double

#### numBPSCS — Number of coded bits per subcarrier per spatial stream

1 | 2 | 4 | 6 | 8

Number of coded bits per subcarrier per spatial stream, specified as 1, 2, 4, 6, or 8.

Data Types: double

### **Output Arguments**

#### y — Stream-parsed output

matrix

Stream-parsed output data, returned as an  $(N_{\rm CBPSS} \times N_{\rm SYM})$ -by- $N_{\rm SS}$  matrix, where:

- \*  $N_{\mathrm{CBPSS}}$  is the number of coded bits per OFDM symbol per spatial stream.
- $N_{\mathrm{SYM}}$  is the number of OFDM symbols.
- $N_{\rm SS}$  is the number of spatial streams.

# **Extended Capabilities**

#### C/C++ Code Generation

Generate C and C++ code using MATLAB® Coder $^{TM}$ .

Usage notes and limitations:

Use in a MATLAB Function block is not supported.

### See Also

wlanStreamDeparse

# wlanSymbolTimingEstimate

Fine symbol timing estimate using L-LTF

## **Syntax**

```
startOffset = wlanSymbolTimingEstimate(rxSig,cbw)
startOffset = wlanSymbolTimingEstimate(rxSig,cbw,threshold)
[startOffset,M] = wlanSymbolTimingEstimate( )
```

### **Description**

startOffset = wlanSymbolTimingEstimate (rxSig, cbw) returns the offset from the start of the input waveform to the estimated start of the "L-STF" on page 1-359 <sup>21</sup>.

startOffset = wlanSymbolTimingEstimate(rxSig,cbw,threshold) specifies the threshold that the decision metric must meet or exceed to obtain a symbol timing estimate.

[startOffset,M] = wlanSymbolTimingEstimate(\_\_\_\_) also returns the decision metric of the symbol timing algorithm for the received time-domain waveform, using any of the input arguments in the previous syntaxes.

## **Examples**

#### **Detect HT Packet and Estimate Symbol Timing**

Detect a received 802.11n<sup>™</sup> packet and estimate its symbol timing at 20 dB SNR.

Create an HT format configuration object and TGn channel configuration object.

<sup>21.</sup> IEEE Std 802.11-2012 Adapted and reprinted with permission from IEEE. Copyright IEEE 2012. All rights reserved.

```
cfgHT = wlanHTConfig;
tgn = wlanTGnChannel;
```

Generate a transmit waveform and add a delay at the start of the waveform.

```
txWaveform = wlanWaveformGenerator([1;0;0;1],cfgHT);
txWaveform = [zeros(100,1);txWaveform];
```

Pass the waveform through the TGn channel model and add noise.

```
SNR = 20; % In decibels
fadedSig = tgn(txWaveform);
rxWaveform = awgn(fadedSig,SNR,0);
```

Detect the packet. Extract the non-HT fields. Estimate the fine packet offset using the coarse detection for the first symbol of the waveform and the non-HT preamble field indices.

#### Detect HT Packet and Set Threshold When Estimating Symbol Timing

Impair an HT waveform by passing it through a TGn channel configured to model a large delay spread. Detect the waveform and estimate the symbol timing. Adjust the decision metric threshold and estimate the symbol timing again.

Create an HT format configuration object and TGn channel configuration object. Specify the Model-E delay profile, which introduces a large delay spread.

```
cfgHT = wlanHTConfig;
```

```
tgn = wlanTGnChannel;
tgn.DelayProfile = 'Model-E';
```

Generate a transmit waveform and add a delay at the start of the waveform.

```
txWaveform = wlanWaveformGenerator([1;0;0;1],cfgHT);
txWaveform = [zeros(100,1);txWaveform];
```

Pass the waveform through the TGn channel model and add noise.

```
SNR = 50; % In decibels
fadedSig = tgn(txWaveform);
rxWaveform = awgn(fadedSig,SNR,0);
```

Detect the packet. Extract the non-HT fields. Estimate the fine packet offset using the coarse detection for the first symbol of the waveform and the non-HT preamble field indices. Adjust the decision metric threshold and estimate the fine packet offset again.

```
startOffset = wlanPacketDetect(rxWaveform,cfgHT.ChannelBandwidth);
ind = wlanFieldIndices(cfgHT);
nonHTFields = rxWaveform(startOffset+(ind.LSTF(1):ind.LSIG(2)),:);

startOffset = wlanSymbolTimingEstimate(nonHTFields, ...
        cfgHT.ChannelBandwidth)
threshold = 0.1
startOffset = wlanSymbolTimingEstimate(nonHTFields, ...
        cfgHT.ChannelBandwidth,threshold)

startOffset =
        5

threshold =
        0.1000

startOffset =
        9
```

Detecting the correct timing offset is more challenging for a channel model with large delay spread. For large delay spread channels, you can try lowering the threshold setting to see if performance improves in an end-to-end simulation.

#### Estimate Symbol Timing of TGn-Impaired HT Waveform

Detect a received 802.11n<sup>™</sup> packet and estimate its symbol timing at 15 dB SNR.

Create an HT format configuration object. Specify two transmit antennas and two spacetime streams.

```
cfgHT = wlanHTConfig;
nAnt = 2;
cfgHT.NumTransmitAntennas = nAnt;
cfgHT.NumSpaceTimeStreams = nAnt;
```

Show the logic behind the MCS selection for BPSK modulation.

```
if cfgHT.NumSpaceTimeStreams == 1
    cfgHT.MCS = 0;
elseif cfgHT.NumSpaceTimeStreams == 2
    cfgHT.MCS = 8;
elseif cfgHT.NumSpaceTimeStreams == 3
    cfgHT.MCS = 16;
elseif cfgHT.NumSpaceTimeStreams == 4
    cfgHT.MCS = 24;
end
```

Generate a transmit waveform and add a delay at the start of the waveform.

```
txWaveform = wlanWaveformGenerator([1;0;0;1],cfgHT);
txWaveform = [zeros(100,cfgHT.NumTransmitAntennas);txWaveform];
```

Create a TGn channel configuration object for two transmit antennas and two receive antennas. Specify the Model-B delay profile. Pass the waveform through the TGn channel model and add noise.

```
tgn = wlanTGnChannel;
tgn.NumTransmitAntennas = nAnt;
tgn.NumReceiveAntennas = nAnt;
tgn.DelayProfile = 'Model-B';
SNR = 15; % In decibels
```

```
fadedSig = tgn(txWaveform);
rxWaveform = awgn(fadedSig,SNR,0);
```

Detect the packet. Extract the non-HT fields. Estimate the fine packet offset using the coarse detection for the first symbol of the waveform and the non-HT preamble field indices.

#### Estimate VHT Packet Symbol Timing

Return the symbol timing and decision metric of an  $802.11ac^{TM}$  packet without channel impairments.

Create a VHT format configuration object. Specify two transmit antennas and two spacetime streams.

```
cfgVHT = wlanVHTConfig;
cfgVHT.NumTransmitAntennas = 2;
cfgVHT.NumSpaceTimeStreams = 2;
```

Generate a VHT format transmit waveform. Add a 50-sample delay at the start of the waveform.

```
txWaveform = wlanWaveformGenerator([1;0;0;1],cfgVHT);
txWaveform = [zeros(50,cfgVHT.NumTransmitAntennas); txWaveform];
```

Extract the non-HT preamble fields. Obtain the timing offset estimate and decision metric.

```
ind = wlanFieldIndices(cfgVHT);
nonhtfields = txWaveform(ind.LSTF(1):ind.LSIG(2),:);
```

```
[startOffset,M] = wlanSymbolTimingEstimate(nonhtfields, ...
cfgVHT.ChannelBandwidth);
```

Plot the returned decision metric for the non-HT preamble of the VHT format transmission waveform.

```
figure
plot(M)
xlabel('Symbol Timing Index')
ylabel('Decision Metric (M)')
```

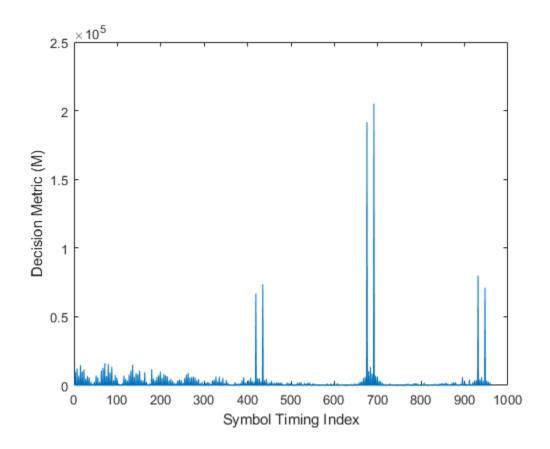

# **Input Arguments**

## rxSig — Received signal

matrix

Received signal containing an L-LTF, specified as an  $N_{\rm S}$ -by- $N_{\rm R}$  matrix.  $N_{\rm S}$  is the number of time-domain samples in the L-LTF and  $N_{\rm R}$  is the number of receive antennas.

Data Types: double

```
cbw — Channel bandwidth
```

'CBW5' | 'CBW10' | 'CBW20' | 'CBW40' | 'CBW80' | 'CBW160'

```
Channel bandwidth in MHz, specified as 'CBW5', 'CBW10', 'CBW20', 'CBW40', 'CBW80', or 'CBW160'.
```

Data Types: char | string

#### threshold — Decision threshold

1 (default) | real scalar from 0 to 1

Decision threshold, specified as a real scalar from 0 to 1.

You can try out different threshold to maximize the packet reception performance. For channels with small delay spread with respect to the cyclic prefix length, the default value is recommended. For a wireless channel with large delay spread with respect to the cyclic prefix length, such as TGn channel with 'Model E' delay profile, a value of 0.5 is suggested.

By lowering the threshold setting, you add a non-negative corrector to the symbol timing estimate as compared to the estimate using the default threshold setting. The range of the timing corrector is [0, CSD ns/sampling duration]. For more information, see "Cyclic Shift Delay (CSD)" on page 1-361.

Data Types: double

# **Output Arguments**

#### startOffset — Offset of L-STF start

integer

Offset of L-STF start, returned as an integer within the range  $[-L, N_S-2L]$ , where L is the length of the L-LTF and  $N_S$  is the number of samples. Using the input channel bandwidth (cbw) to determine the range of symbol timing,

wlanSymbolTimingEstimate estimates the offset to the start of L-STF by cross-correlating the received signal with a locally generated "L-LTF" on page 1-360 of the first antenna.

- startOffset is empty when  $N_{\rm S} < L$ .
- startOffset is negative when the input waveform does not contain a complete "L-STF" on page 1-359.

#### м — Cross-correlation

vector

Cross-correlation, returned as an  $(N_S-L+1)$ -by-1 vector. M is the cross-correlation between the received signal and the locally generated "L-LTF" on page 1-360 of the first transmit antenna.

## **Definitions**

## L-STF

The legacy short training field (L-STF) is the first field of the 802.11 OFDM PLCP legacy preamble. The L-STF is a component of VHT, HT, and non-HT PPDUs.

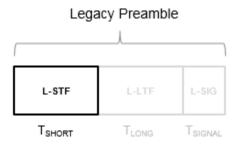

The L-STF duration varies with channel bandwidth.

| Channel Bandwidth (MHz) | Subcarrier Frequency Spacing, $\Delta_{F}$ (kHz) | Fast Fourier<br>Transform (FFT)<br>Period ( $T_{\text{FFT}} = 1 / \Delta_{\text{F}}$ ) | L-STF Duration $(T_{SHORT} = 10 \times T_{FFT} / 4)$ |
|-------------------------|--------------------------------------------------|----------------------------------------------------------------------------------------|------------------------------------------------------|
| 20, 40, 80, and 160     | 312.5                                            | 3.2 µs                                                                                 | 8 µs                                                 |
| 10                      | 156.25                                           | 6.4 µs                                                                                 | 16 μs                                                |
| 5                       | 78.125                                           | 12.8 µs                                                                                | 32 μs                                                |

Because the sequence has good correlation properties, it is used for start-of-packet detection, for coarse frequency correction, and for setting the AGC. The sequence uses 12 of the 52 subcarriers that are available per 20 MHz channel bandwidth segment. For 5 MHz, 10 MHz, and 20 MHz bandwidths, the number of channel bandwidths segments is 1.

## L-LTF

The legacy long training field (L-LTF) is the second field in the 802.11 OFDM PLCP legacy preamble. The L-LTF is a component of VHT, HT, and non-HT PPDUs.

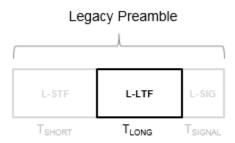

Channel estimation, fine frequency offset estimation, and fine symbol timing offset estimation rely on the L-LTF.

The L-LTF is composed of a cyclic prefix (CP) followed by two identical long training symbols (C1 and C2). The CP consists of the second half of the long training symbol.

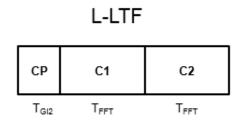

The L-LTF duration varies with channel bandwidth.

| Channel<br>Bandwidth (MHz) | Spacing, ⊿ <sub>F</sub> | Fast Fourier<br>Transform (FFT)<br>Period<br>$(T_{\text{FFT}} = 1 / \Delta_{\text{F}})$ | •      | L-LTF Duration $(T_{LONG} = T_{GI2} + 2 \times T_{FFT})$ |
|----------------------------|-------------------------|-----------------------------------------------------------------------------------------|--------|----------------------------------------------------------|
| 20, 40, 80, and<br>160     | 312.5                   | 3.2 µs                                                                                  | 1.6 µs | 8 μs                                                     |
| 10                         | 156.25                  | 6.4 µs                                                                                  | 3.2 µs | 16 μs                                                    |
| 5                          | 78.125                  | 12.8 µs                                                                                 | 6.4 μs | 32 µs                                                    |

## Cyclic Shift Delay (CSD)

A CSD is added to the L-LTF for each transmit antenna, which causes multiple strong peaks in the correlation function M. The multiple peaks affect the accuracy of fine symbol timing estimation. For more information, see IEEE 802.11ac, Section 22.3.8.2.1 and Table 22-10.

## References

- [1] IEEE Std 802.11<sup>TM</sup>-2012 IEEE Standard for Information technology —
  Telecommunications and information exchange between systems Local and
  metropolitan area networks Specific requirements Part 11: Wireless LAN
  Medium Access Control (MAC) and Physical Layer (PHY) Specifications.
- [2] IEEE Std 802.11ac<sup>TM</sup>-2013 IEEE Standard for Information technology —
  Telecommunications and information exchange between systems Local and
  metropolitan area networks Specific requirements Part 11: Wireless LAN
  Medium Access Control (MAC) and Physical Layer (PHY) Specifications —
  Amendment 4: Enhancements for Very High Throughput for Operation in Bands
  below 6 GHz.

# **Extended Capabilities**

## C/C++ Code Generation

Generate C and C++ code using MATLAB® Coder™.

Usage notes and limitations:

Use in a MATLAB Function block is not supported.

## See Also

comm.PhaseFrequencyOffset | wlanCoarseCFOEstimate | wlanLLTF

Introduced in R2017a

# wlanVHTConfig

Create VHT format configuration object

# **Syntax**

```
cfgVHT = wlanVHTConfig
cfgVHT = wlanVHTConfig(Name, Value)
```

# **Description**

cfgVHT = wlanVHTConfig creates a configuration object that initializes parameters for an IEEE 802.11 very high throughput (VHT) format "PPDU" on page 1-371.

cfgVHT = wlanVHTConfig (Name, Value) creates a VHT format configuration object that overrides the default settings using one or more Name, Value pair arguments.

At runtime, the calling function validates object settings for properties relevant to the operation of the function.

# **Examples**

## Create wlanVHTConfig Object for Single User

Create a VHT configuration object with the default settings.

```
cfgVHT = wlanVHTConfig

cfgVHT =
   wlanVHTConfig with properties:
        ChannelBandwidth: 'CBW80'
        NumUsers: 1
```

```
NumTransmitAntennas: 1
NumSpaceTimeStreams: 1
SpatialMapping: 'Direct'
STBC: 0
MCS: 0
ChannelCoding: 'BCC'
APEPLength: 1024
GuardInterval: 'Long'
GroupID: 63
PartialAID: 275

Read-only properties:
PSDULength: 1035
```

### Update the channel bandwidth.

```
cfgVHT.ChannelBandwidth = 'CBW40'
cfgVHT =
  wlanVHTConfig with properties:
       ChannelBandwidth: 'CBW40'
               NumUsers: 1
    NumTransmitAntennas: 1
    NumSpaceTimeStreams: 1
         SpatialMapping: 'Direct'
                   STBC: 0
                    MCS: 0
          ChannelCoding: 'BCC'
             APEPLength: 1024
          GuardInterval: 'Long'
                GroupID: 63
             PartialAID: 275
   Read-only properties:
             PSDULength: 1030
```

### Create wlanVHTConfig Object for Two Users

Create a VHT configuration object for a 20MHz two-user configuration and one antenna per user.

Create a wlanVHTConfig object using a combination of Name, Value pairs and in-line initialization to change default settings. Vector-valued properties apply user-specific settings.

```
cfgMU = wlanVHTConfig('ChannelBandwidth','CBW20','NumUsers',2, ...
    'GroupID', 2, 'NumTransmitAntennas', 2);
cfgMU.NumSpaceTimeStreams = [1 1];
cfgMU.MCS = [4 8];
cfgMU.APEPLength = [1024 2048];
cfgMU.ChannelCoding = {'BCC' 'LDPC'}
cfqMU =
  wlanVHTConfig with properties:
       ChannelBandwidth: 'CBW20'
               NumUsers: 2
          UserPositions: [0 1]
    NumTransmitAntennas: 2
    NumSpaceTimeStreams: [1 1]
         SpatialMapping: 'Direct'
                    MCS: [4 8]
          ChannelCoding: {'BCC' 'LDPC'}
            APEPLength: [1024 2048]
          GuardInterval: 'Long'
                GroupID: 2
   Read-only properties:
             PSDULength: [1030 2065]
```

The configuration object settings reflect the updates specified. Default values are used for properties that were not modified.

## **Input Arguments**

## Name-Value Pair Arguments

Specify optional comma-separated pairs of Name, Value arguments. Name is the argument name and Value is the corresponding value. Name must appear inside single quotes (' '). You can specify several name and value pair arguments in any order as Name1, Value1, ..., NameN, ValueN.

Example: 'ChannelBandwidth', 'CBW160', 'NumUsers', 2 specifies a channel bandwidth of 160 MHz and two users for the VHT format packet.

#### ChannelBandwidth — Channel bandwidth

```
'CBW80' (default) | 'CBW20' | 'CBW40' | 'CBW160'
```

Channel bandwidth, specified as 'CBW20', 'CBW40', 'CBW80', or 'CBW160'. If the transmission has multiple users, the same channel bandwidth is applied to all users. The default value of 'CBW80' sets the channel bandwidth to 80 MHz.

Data Types: char | string

#### NumUsers — Number of users

```
1 (default) | 2 | 3 | 4
```

Number of users, specified as 1, 2, 3, or 4.  $(N_{\text{Users}})$ 

Data Types: double

#### UserPositions — Position of users

[0 1] (default) | row vector of integers from 0 to 3 in strictly increasing order

Position of users, specified as an integer row vector with length equal to NumUsers and element values from 0 to 3 in a strictly increasing order. This property applies when NumUsers > 1.

Example: [0 2 3] indicates positions for three users, where the first user occupies position 0, the second user occupies position 2, and the third user occupies position 3.

Data Types: double

### NumTransmitAntennas — Number of transmit antennas

1 (default) | integer from 1 to 8

Number of transmit antennas, specified as a scalar integer from 1 to 8.

Data Types: double

### NumSpaceTimeStreams — Number of space-time streams

1 (default) | integer from 1 to 8 | 1-by- $N_{Users}$  vector of integers from 1 to 4

Number of space-time streams in the transmission, specified as a scalar or vector.

- For a single user, the number of space-time streams is a scalar integer from 1 to 8.
- For multiple users, the number of space-time streams is a 1-by- $N_{Users}$  vector of integers from 1 to 4, where the vector length,  $N_{Users}$ , is an integer from 1 to 4.

Example: [1 3 2] is the number of space-time streams for each user.

## **Note** The sum of the space-time stream vector elements must not exceed eight.

Data Types: double

## SpatialMapping — Spatial mapping scheme

```
'Direct' (default) | 'Hadamard' | 'Fourier' | 'Custom'
```

Spatial mapping scheme, specified as 'Direct', 'Hadamard', 'Fourier', or 'Custom'. The default value of 'Direct' applies when NumTransmitAntennas and NumSpaceTimeStreams are equal.

Data Types: char | string

## SpatialMappingMatrix — Spatial mapping matrix

```
1 (default) | scalar | matrix | 3-D array
```

Spatial mapping matrix, specified as a scalar, matrix, or 3-D array. Use this property to apply a beamforming steering matrix, and to rotate and scale the constellation mapper output vector. If applicable, scale the space-time block coder output instead. SpatialMappingMatrix applies when the SpatialMapping property is set to 'Custom'. For more information, see IEEE Std 802.11-2012, Section 20.3.11.11.2.

- When specified as a scalar, a constant value applies to all the subcarriers.
- When specified as a matrix, the size must be  $N_{STS\_Total}$ -by- $N_T$ . The spatial mapping matrix applies to all the subcarriers.  $N_{STS\_Total}$  is the sum of space-time streams for all users, and  $N_T$  is the number of transmit antennas.
- When specified as a 3-D array, the size must be  $N_{ST}$  by- $N_{STS\_Total}$  by- $N_T$ .  $N_{ST}$  is the sum of the occupied data  $(N_{SD})$  and pilot  $(N_{SP})$  subcarriers, as determined by ChannelBandwidth.  $N_{STS\_Total}$  is the sum of space-time streams for all users.  $N_T$  is the number of transmit antennas.

 $N_{\rm ST}$  increases with channel bandwidth.

| ChannelBandwidt<br>h | Number of Occupied Subcarriers (N <sub>ST</sub> ) |     | Number of Pilot<br>Subcarriers ( <i>N</i> <sub>SP</sub> ) |
|----------------------|---------------------------------------------------|-----|-----------------------------------------------------------|
| 'CBW20'              | 56                                                | 52  | 4                                                         |
| 'CBW40'              | 114                                               | 108 | 6                                                         |
| 'CBW80'              | 242                                               | 234 | 8                                                         |
| 'CBW160'             | 484                                               | 468 | 16                                                        |

The calling function normalizes the spatial mapping matrix for each subcarrier.

Example: [0.5 0.3 0.4; 0.4 0.5 0.8] represents a spatial mapping matrix having two space-time streams and three transmit antennas.

Data Types: double

Complex Number Support: Yes

## Beamforming — Enable signaling of a transmission with beamforming

true (default) | false

Enable signaling of a transmission with beamforming, specified as a logical. Beamforming is performed when setting is true. This property applies when Numusers equals 1 and SpatialMapping is set to 'Custom'. The SpatialMappingMatrix property specifies the beamforming steering matrix.

Data Types: logical

## STBC — Enable space-time block coding

false (default) | true

Enable space-time block coding (STBC) of the PPDU data field, specified as a logical. STBC transmits multiple copies of the data stream across assigned antennas.

- When set to false, no STBC is applied to the data field, and the number of spacetime streams is equal to the number of spatial streams.
- When set to true, STBC is applied to the data field, and the number of space-time streams is double the number of spatial streams.

See IEEE 802.11ac-2013, Section 22.3.10.9.4 for further description.

**Note** STBC is relevant for single-user transmissions only.

Data Types: logical

### MCs - Modulation and coding scheme

0 (default) | integer from 0 to 9 | 1-by- $N_{Users}$  vector of integers

Modulation and coding scheme used in transmitting the current packet, specified as a scalar or vector.

- For a single user, the MCS value is a scalar integer from 0 to 9.
- For multiple users, MCS is a 1-by- $N_{Users}$  vector of integers or a scalar with values from 0 to 9, where the vector length,  $N_{Users}$ , is an integer from 1 to 4.

| MCS | Modulation | Coding Rate |
|-----|------------|-------------|
| 0   | BPSK       | 1/2         |
| 1   | QPSK       | 1/2         |
| 2   | QPSK       | 3/4         |
| 3   | 16QAM      | 1/2         |
| 4   | 16QAM      | 3/4         |
| 5   | 64QAM      | 2/3         |
| 6   | 64QAM      | 3/4         |
| 7   | 64QAM      | 5/6         |
| 8   | 256QAM     | 3/4         |
| 9   | 256QAM     | 5/6         |

Data Types: double

### ChannelCoding — Type of forward error correction coding

```
'BCC' (default) | 'LDPC'
```

Type of forward error correction coding for the data field, specified as 'BCC' (default) or 'LDPC'. 'BCC' indicates binary convolutional coding and 'LDPC' indicates low density parity check coding. Providing a character vector or a single cell character vector defines the channel coding type for a single user or all users in a multiuser transmission. By providing a cell array different channel coding types can be specified per user for a multiuser transmission.

Data Types: char | cell | string

### APEPLength — Number of bytes in the A-MPDU pre-EOF padding

1024 (default) | integer from 0 to 1,048,575 | vector of integers

Number of bytes in the A-MPDU pre-EOF padding, specified as a scalar integer or vector of integers.

- For a single user, APEPLength is a scalar integer from 0 to 1,048,575.
- For multi-user, APEPLength is a 1-by- $N_{Users}$  vector of integers or a scalar with values from 0 to 1,048,575, where the vector length,  $N_{Users}$ , is an integer from 1 to 4.
- APEPLength = 0 for a null data packet (NDP).

APEPLength is used internally to determine the number of OFDM symbols in the data field. For more information, see IEEE Std 802.11ac-2013, Table 22-1.

Data Types: double

## ${\tt GuardInterval-Cyclic\ prefix\ length\ for\ the\ data\ field\ within\ a\ packet}$

```
'Long' (default) | 'Short'
```

Cyclic prefix length for the data field within a packet, specified as 'Long' or 'Short'.

- The long guard interval length is 800 ns.
- The short guard interval length is 400 ns.

Data Types: char | string

### GroupID — Group identification number

63 (default) | integer from 0 to 63

Group identification number, specified as a scalar integer from 0 to 63.

- · A group identification number of either 0 or 63 indicates a VHT single-user PPDU.
- · A group identification number from 1 to 62 indicates a VHT multi-user PPDU.

Data Types: double

### PartialAID — Abbreviated indication of the PSDU recipient

275 (default) | integer from 0 to 511

Abbreviated indication of the PSDU recipient, specified as a scalar integer from 0 to 511.

- For an uplink transmission, the partial identification number is the last nine bits of the basic service set identifier (BSSID).
- For a downlink transmission, the partial identification of a client is an identifier that combines the association ID with the BSSID of its serving AP.

For more information, see IEEE Std 802.11ac-2013, Table 22-1.

Data Types: double

# **Output Arguments**

### cfgVHT — VHT PPDU configuration

wlanVHTConfig object

VHT "PPDU" on page 1-371 configuration, returned as a wlanVHTConfig object. The properties of cfgVHT are described in wlanVHTConfig.

## **Definitions**

## **PPDU**

The physical layer convergence procedure (PLCP) protocol data unit (PPDU) is the complete PLCP frame, including PLCP headers, MAC headers, the MAC data field, and the MAC and PLCP trailers.

## References

[1] IEEE Std 802.11ac<sup>TM</sup>-2013 IEEE Standard for Information technology — Telecommunications and information exchange between systems — Local and

metropolitan area networks — Specific requirements — Part 11: Wireless LAN Medium Access Control (MAC) and Physical Layer (PHY) Specifications — Amendment 4: Enhancements for Very High Throughput for Operation in Bands below 6 GHz.

# **Extended Capabilities**

## C/C++ Code Generation

Generate C and C++ code using MATLAB® Coder™.

Usage notes and limitations:

Use in a MATLAB Function block is not supported.

## See Also

wlanDMGConfig | wlanHTConfig | wlanNonHTConfig | wlanS1GConfig |
wlanVHTDataRecover | wlanVHTLTFDemodulate | wlanWaveformGenerator

## **Topics**

"Packet Size and Duration Dependencies"

Introduced in R2015b

## wlanVHTData

Generate VHT-Data field

# **Syntax**

```
y = wlanVHTData(psdu,cfg)
y = wlanVHTData(psdu,cfg,scramInit)
```

# **Description**

y = wlanVHTData (psdu, cfg) generates a "VHT-Data field" on page 1-381<sup>22</sup> time-domain waveform from the input user data bits, psdu, for the specified configuration object, cfg. See "VHT-Data Field Processing" on page 1-383 for waveform generation details.

y = wlanVHTData(psdu,cfg,scramInit) uses scramInit for the scrambler initialization state.

# **Examples**

#### Generate VHT-Data Waveform

Generate the waveform for a MIMO 20 MHz VHT-Data field.

Create a VHT configuration object. Assign a 20 MHz channel bandwidth, two transmit antennas, two space-time streams, and set MCS to four.

```
antennas, two space-time streams, and set MCS to four.
```

cfgVHT = wlanVHTConfig('ChannelBandwidth','CBW20','NumTransmitAntennas',2,'NumSpaceTime

Generate the user payload data and the VHT-Data field waveform.

<sup>22.</sup> IEEE Std 802.11ac-2013 Adapted and reprinted with permission from IEEE. Copyright IEEE 2013. All rights reserved.

```
psdu = randi([0 1],cfgVHT.PSDULength*8,1);
y = wlanVHTData(psdu,cfgVHT);
size(y)
ans =

2160 2
```

The 20 MHz waveform is an array with two columns, corresponding to two transmit antennas. There are 2160 complex samples in each column.

```
y(1:10,:)

ans =

-0.0598 + 0.1098i  -0.1904 + 0.1409i
0.6971 - 0.3068i  -0.0858 - 0.2701i
-0.1284 + 0.9268i  -0.8318 + 0.3314i
-0.1180 + 0.0731i  0.1313 + 0.4956i
0.3591 + 0.5485i  0.9749 + 0.2859i
-0.9751 + 1.3334i  0.0559 + 0.4248i
0.0881 - 0.8230i  -0.1878 - 0.2959i
-0.2952 - 0.4433i  -0.1005 - 0.4035i
-0.5562 - 0.3940i  -0.1292 - 0.5976i
1.0999 + 0.3292i  -0.2036 - 0.0200i
```

# **Input Arguments**

#### psdu — PHY service data unit

vector

PHY service data unit ("PSDU" on page 1-382), specified as an  $N_b$ -by-1 vector.  $N_b$  is the number of bits and equals PSDULength  $\times$  8.

Data Types: double

### cfg — Format configuration

wlanVHTConfig object

Format configuration, specified as a wlanVHTConfig object. The wlanVHTData function uses the object properties indicated.

#### ChannelBandwidth — Channel bandwidth

```
'CBW80' (default) | 'CBW20' | 'CBW40' | 'CBW160'
```

Channel bandwidth, specified as 'CBW20', 'CBW40', 'CBW80', or 'CBW160'. If the transmission has multiple users, the same channel bandwidth is applied to all users. The default value of 'CBW80' sets the channel bandwidth to 80 MHz.

Data Types: char | string

#### NumTransmitAntennas — Number of transmit antennas

1 (default) | integer from 1 to 8

Number of transmit antennas, specified as a scalar integer from 1 to 8.

Data Types: double

#### NumSpaceTimeStreams — Number of space-time streams

1 (default) | integer from 1 to 8 | 1-by- $N_{Users}$  vector of integers from 1 to 4

Number of space-time streams in the transmission, specified as a scalar or vector.

- For a single user, the number of space-time streams is a scalar integer from 1 to 8.
- For multiple users, the number of space-time streams is a 1-by- $N_{Users}$  vector of integers from 1 to 4, where the vector length,  $N_{Users}$ , is an integer from 1 to 4.

Example: [1 3 2] is the number of space-time streams for each user.

### **Note** The sum of the space-time stream vector elements must not exceed eight.

Data Types: double

## SpatialMapping — Spatial mapping scheme

```
'Direct' (default) | 'Hadamard' | 'Fourier' | 'Custom'
```

Spatial mapping scheme, specified as 'Direct', 'Hadamard', 'Fourier', or 'Custom'. The default value of 'Direct' applies when NumTransmitAntennas and NumSpaceTimeStreams are equal.

Data Types: char | string

### SpatialMappingMatrix — Spatial mapping matrix

1 (default) | scalar | matrix | 3-D array

Spatial mapping matrix, specified as a scalar, matrix, or 3-D array. Use this property to apply a beamforming steering matrix, and to rotate and scale the constellation mapper output vector. If applicable, scale the space-time block coder output instead. SpatialMappingMatrix applies when the SpatialMapping property is set to 'Custom'. For more information, see IEEE Std 802.11-2012, Section 20.3.11.11.2.

- When specified as a scalar, a constant value applies to all the subcarriers.
- When specified as a matrix, the size must be  $N_{STS\_Total}$ -by- $N_T$ . The spatial mapping matrix applies to all the subcarriers.  $N_{STS\_Total}$  is the sum of space-time streams for all users, and  $N_T$  is the number of transmit antennas.
- When specified as a 3-D array, the size must be  $N_{ST}$ -by- $N_{STS\_Total}$ -by- $N_T$ .  $N_{ST}$  is the sum of the occupied data  $(N_{SD})$  and pilot  $(N_{SP})$  subcarriers, as determined by ChannelBandwidth.  $N_{STS\_Total}$  is the sum of space-time streams for all users.  $N_T$  is the number of transmit antennas.

 $N_{\rm ST}$  increases with channel bandwidth.

| ChannelBandwidt<br>h | Number of Occupied Subcarriers (N <sub>ST</sub> ) | Number of Data<br>Subcarriers ( <i>N</i> <sub>SD</sub> ) | Number of Pilot<br>Subcarriers ( <i>N</i> <sub>SP</sub> ) |
|----------------------|---------------------------------------------------|----------------------------------------------------------|-----------------------------------------------------------|
| 'CBW20'              | 56                                                | 52                                                       | 4                                                         |
| 'CBW40'              | 114                                               | 108                                                      | 6                                                         |
| 'CBW80'              | 242                                               | 234                                                      | 8                                                         |
| 'CBW160'             | 484                                               | 468                                                      | 16                                                        |

The calling function normalizes the spatial mapping matrix for each subcarrier.

Example: [0.5 0.3 0.4; 0.4 0.5 0.8] represents a spatial mapping matrix having two spacetime streams and three transmit antennas.

Data Types: double

Complex Number Support: Yes

#### STBC — Enable space-time block coding

false (default) | true

Enable space-time block coding (STBC) of the PPDU data field, specified as a logical. STBC transmits multiple copies of the data stream across assigned antennas.

- When set to false, no STBC is applied to the data field, and the number of spacetime streams is equal to the number of spatial streams.
- When set to true, STBC is applied to the data field, and the number of space-time streams is double the number of spatial streams.

See IEEE 802.11ac-2013, Section 22.3.10.9.4 for further description.

**Note** STBC is relevant for single-user transmissions only.

Data Types: logical

### MCs - Modulation and coding scheme

0 (default) | integer from 0 to 9 | 1-by- $N_{Users}$  vector of integers

Modulation and coding scheme used in transmitting the current packet, specified as a scalar or vector.

- For a single user, the MCS value is a scalar integer from 0 to 9.
- For multiple users, MCS is a 1-by- $N_{Users}$  vector of integers or a scalar with values from 0 to 9, where the vector length,  $N_{Users}$ , is an integer from 1 to 4.

| MCS | Modulation | Coding Rate |
|-----|------------|-------------|
| 0   | BPSK       | 1/2         |
| 1   | QPSK       | 1/2         |
| 2   | QPSK       | 3/4         |
| 3   | 16QAM      | 1/2         |
| 4   | 16QAM      | 3/4         |
| 5   | 64QAM      | 2/3         |
| 6   | 64QAM      | 3/4         |
| 7   | 64QAM      | 5/6         |
| 8   | 256QAM     | 3/4         |
| 9   | 256QAM     | 5/6         |

Data Types: double

### ChannelCoding — Type of forward error correction coding

```
'BCC' (default) | 'LDPC'
```

Type of forward error correction coding for the data field, specified as 'BCC' (default) or 'LDPC'. 'BCC' indicates binary convolutional coding and 'LDPC' indicates low density parity check coding. Providing a character vector or a single cell character vector defines the channel coding type for a single user or all users in a multiuser transmission. By providing a cell array different channel coding types can be specified per user for a multiuser transmission.

Data Types: char | cell | string

#### GuardInterval — Cyclic prefix length for the data field within a packet

```
'Long' (default) | 'Short'
```

Cyclic prefix length for the data field within a packet, specified as 'Long' or 'Short'.

- The long guard interval length is 800 ns.
- The short guard interval length is 400 ns.

Data Types: char | string

## APEPLength — Number of bytes in the A-MPDU pre-EOF padding

```
1024 (default) | integer from 0 to 1,048,575 | vector of integers
```

Number of bytes in the A-MPDU pre-EOF padding, specified as a scalar integer or vector of integers.

- For a single user, APEPLength is a scalar integer from 0 to 1,048,575.
- For multi-user, APEPLength is a 1-by- $N_{Users}$  vector of integers or a scalar with values from 0 to 1,048,575, where the vector length,  $N_{Users}$ , is an integer from 1 to 4.
- APEPLength = 0 for a null data packet (NDP).

APEPLength is used internally to determine the number of OFDM symbols in the data field. For more information, see IEEE Std 802.11ac-2013, Table 22-1.

Data Types: double

### PSDULength — Number of bytes carried in the user payload

integer | vector of integers

This property is read-only.

Number of bytes carried in the user payload, including the A-MPDU and any MAC padding. For a null data packet (NDP) the PSDU length is zero.

- For a single user, the PSDU length is a scalar integer from 1 to 1,048,575.
- For multiple users, the PSDU length is a 1-by- $N_{\rm Users}$  vector of integers from 1 to 1,048,575, where the vector length,  $N_{\rm Users}$ , is an integer from 1 to 4.
- When undefined, PSDULength is returned as an empty, []. This can happen when
  the set of property values for the object are in an invalid state.

PSDULength is a read-only property and is calculated internally based on the APEPLength property and other coding-related properties, as specified in IEEE Std 802.11ac-2013, Section 22.4.3. It is accessible by direct property call.

Example: [1035 4150] is the PSDU length vector for a wlanVHTConfig object with two users, where the MCS for the first user is 0 and the MCS for the second user is 3.

Data Types: double

#### scramInit — Scrambler initialization state

93 (default) | integer from 1 to 127 | integer row vector | binary vector | binary matrix

Initial scrambler state of the data scrambler for each packet generated, specified as an integer, a binary vector, a 1-by- $N_U$  integer row vector, or a 7-by- $N_U$  binary matrix.  $N_U$  is the number of users, from 1 to 4. If specified as an integer or binary vector, the setting applies to all users. If specified as a row vector or binary matrix, the setting for each user is specified in the corresponding column, as a scalar integer from 1 to 127 or the corresponding binary vector.

The scrambler initialization used on the transmission data follows the process described in IEEE Std 802.11-2012, Section 18.3.5.5 and IEEE Std 802.11ad-2012, Section 21.3.9. The header and data fields that follow the scrambler initialization field (including data padding bits) are scrambled by XORing each bit with a length-127 periodic sequence generated by the polynomial  $S(x) = x^7 + x^4 + 1$ . The octets of the PSDU (Physical Layer Service Data Unit) are placed into a bit stream, and within each octet, bit 0 (LSB) is first and bit 7 (MSB) is last. The generation of the sequence and the XOR operation are shown in this figure:

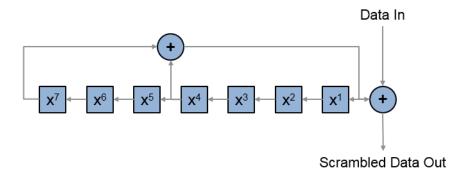

Conversion from integer to bits uses left-MSB orientation. For the initialization of the scrambler with decimal 1, the bits are mapped to the elements shown.

| Element   | X <sup>7</sup> | X <sup>6</sup> | X <sup>5</sup> | X <sup>4</sup> | X <sup>3</sup> | X <sup>2</sup> | X <sup>1</sup> |
|-----------|----------------|----------------|----------------|----------------|----------------|----------------|----------------|
| Bit Value | 0              | 0              | 0              | 0              | 0              | 0              | 1              |

To generate the bit stream equivalent to a decimal, use de2bi. For example, for decimal 1:

Example: [1;0;1;1;1;0;1] conveys the scrambler initialization state of 93 as a binary vector.

Data Types: double | int8

# **Output Arguments**

### y - VHT-Data field time-domain waveform

matrix

"VHT-Data field" on page 1-381 time-domain waveform, returned as an  $N_{\rm S}$ -by- $N_{\rm T}$  matrix.  $N_{\rm S}$  is the number of time-domain samples and  $N_{\rm T}$  is the number of transmit antennas. See "VHT-Data Field Processing" on page 1-383 for waveform generation details.

## **Definitions**

## VHT-Data field

The very high throughput data (VHT data) field is used to transmit one or more frames from the MAC layer. It follows the VHT-SIG-B field in the packet structure for the VHT format PPDUs.

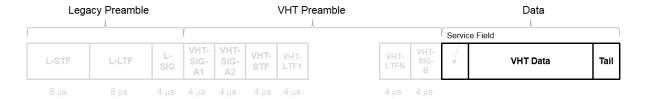

The VHT data field is defined in IEEE Std 802.11ac-2013, Section 22.3.10. It is composed of four subfields.

## VHT Data Field

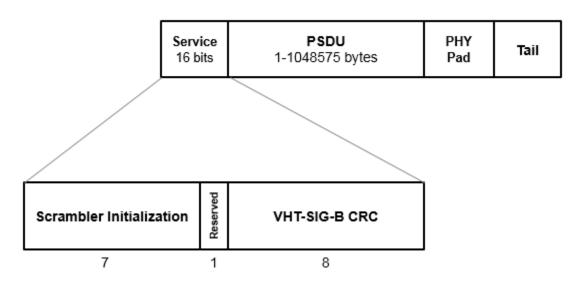

- **Service field** Contains a seven-bit scrambler initialization state, one bit reserved for future considerations, and eight bits for the VHT-SIG-B CRC field.
- **PSDU** Variable-length field containing the PLCP service data unit. In 802.11, the PSDU can consist of an aggregate of several MAC service data units.
- **PHY Pad** Variable number of bits passed to the transmitter to create a complete OFDM symbol.
- Tail Bits used to terminate a convolutional code. Tail bits are not needed when LDPC is used.

## **PSDU**

Physical layer (PHY) Service Data Unit (PSDU). A PSDU can consist of one medium access control (MAC) protocol data unit (MPDU) or several MPDUs in an aggregate MPDU (A-MPDU). In a single user scenario, the VHT-Data field contains one PSDU. In a multi-user scenario, the VHT-Data field carries up to four PSDUs for up to four users.

# **Algorithms**

## **VHT-Data Field Processing**

The "VHT-Data field" on page 1-381 encodes the service, "PSDU" on page 1-382, pad bits, and tail bits. The wlanVHTData function performs transmitter processing on the "VHT-Data field" on page 1-381 and outputs the time-domain waveform for  $N_T$  transmit antennas.

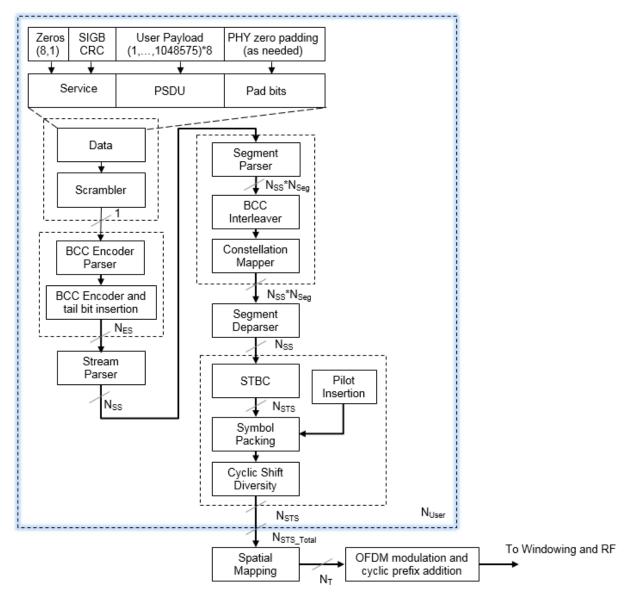

 $N_{\rm ES}$  is the number of BCC encoders.

 $N_{SS}$  is the number of spatial streams.

 $N_{STS}$  is the number of space-time streams.

 $N_T$  is the number of transmit antennas.

BCC channel coding is shown.

For algorithm details, refer to IEEE Std 802.11ac-2013 [1], Section 22.3.4.9 and 22.3.4.10, respectively, single user and multi-user.

## References

[1] IEEE Std 802.11ac<sup>TM</sup>-2013 IEEE Standard for Information technology —
Telecommunications and information exchange between systems — Local and
metropolitan area networks — Specific requirements — Part 11: Wireless LAN
Medium Access Control (MAC) and Physical Layer (PHY) Specifications —
Amendment 4: Enhancements for Very High Throughput for Operation in Bands
below 6 GHz.

# **Extended Capabilities**

## C/C++ Code Generation

Generate C and C++ code using MATLAB® Coder<sup>TM</sup>.

Usage notes and limitations:

Use in a MATLAB Function block is not supported.

## See Also

wlanHTConfig | wlanVHTDataRecover | wlanWaveformGenerator

Introduced in R2015b

## wlanVHTDataRecover

Recover VHT data

# **Syntax**

```
recBits = wlanVHTDataRecover(rxSig,chEst,noiseVarEst,cfg)
recBits = wlanVHTDataRecover(rxSig,chEst,noiseVarEst,cfg,userNumber)
recBits = wlanVHTDataRecover(rxSig,chEst,noiseVarEst,cfg,userNumber,
numSTS)
recBits = wlanVHTDataRecover(____,cfgRec)

[recBits,crcBits] = wlanVHTDataRecover(____)
[recBits,crcBits,eqSym] = wlanVHTDataRecover(___)
[recBits,crcBits,eqSym,cpe] = wlanVHTDataRecover(___)
```

# Description

recBits = wlanVHTDataRecover (rxSig, chEst, noiseVarEst, cfg) returns the recovered payload bits from the "VHT data field" on page 1-399<sup>23</sup> for a single-user transmission. Inputs include the received "VHT data field" on page 1-399 signal, the channel estimate, the noise variance estimate, and the format configuration object, cfg.

recBits = wlanVHTDataRecover(rxSig, chEst, noiseVarEst, cfg, userNumber) returns the recovered payload bits, in a multiuser transmission, for the user specified by userNumber.

recBits = wlanVHTDataRecover(rxSig,chEst,noiseVarEst,cfg,userNumber, numSTS) also specifies the number of space-time streams, numSTS, for a multiuser transmission.

recBits = wlanVHTDataRecover(\_\_\_\_, cfgRec) returns the recovered bits using the algorithm parameters specified in cfgRec.

IEEE Std 802.11ac-2013 Adapted and reprinted with permission from IEEE. Copyright IEEE 2013. All
rights reserved.

```
[recBits, crcBits] = wlanVHTDataRecover(____) also returns the VHT-SIG-B
checksum bits, crcBits, using the arguments from the previous syntaxes.

[recBits, crcBits, eqSym] = wlanVHTDataRecover(____) also returns the
equalized symbols, eqSym.

[recBits, crcBits, eqSym, cpe] = wlanVHTDataRecover(____) also returns the
common phase error, cpe.
```

# **Examples**

### Recover VHT-Data Field Over 2x2 Fading Channel

Recover bits in the VHT-Data field using channel estimation on a VHT-LTF field over a 2 x 2 quasi-static fading channel.

Create a VHT configuration object with 160 MHz channel bandwidth and two transmission paths.

```
cbw = 'CBW160';
vht = wlanVHTConfig('ChannelBandwidth',cbw,'NumTransmitAntennas',2,'NumSpaceTimeStreams
```

Generate VHT-LTF and VHT-Data field signals.

```
txDataBits = randi([0 1],8*vht.PSDULength,1);
txVHTLTF = wlanVHTLTF(vht);
txVHTData = wlanVHTData(txDataBits,vht);
```

Pass the transmitted waveform through a 2 x 2 quasi-static fading channel with AWGN.

```
snr = 10;
H = 1/sqrt(2)*complex(randn(2,2),randn(2,2));
rxVHTLTF = awgn(txVHTLTF*H,snr);
rxVHTData = awgn(txVHTData*H,snr);
```

Calculate the received signal power and use it to estimate the noise variance.

```
powerDB = 10*log10(var(rxVHTData));
noiseVarEst = mean(10.^(0.1*(powerDB-snr)));
```

Perform channel estimation based on the VHT-LTF field.

```
demodVHTLTF = wlanVHTLTFDemodulate(rxVHTLTF, vht, 1);
chanEst = wlanVHTLTFChannelEstimate(demodVHTLTF, vht);
```

Recover payload bits in the VHT-Data field and compare against the original payload bits.

```
rxDataBits = wlanVHTDataRecover(rxVHTData,chanEst,noiseVarEst,vht);
numErr = biterr(txDataBits,rxDataBits)
numErr =
0
```

### Recover VHT-Data Field Signal

Recover a VHT-Data field signal through a SISO AWGN channel using ZF equalization.

Configure VHT format object, generate random payload bits, and generate the VHT-Data field.

```
cfgVHT = wlanVHTConfig('APEPLength',512);
txBits = randi([0 1], 8*cfgVHT.PSDULength,1);
txVHTData = wlanVHTData(txBits,cfgVHT);
```

Pass the transmitted VHT data through an AWGN channel.

```
awgnChan = comm.AWGNChannel('NoiseMethod','Variance','Variance',0.1);
rxVHTData = awgnChan(txVHTData);
```

Configure the recovery object and recover the payload bits using a perfect channel estimate of all ones. Compare the recovered bits against the transmitted bits.

```
cfgRec = wlanRecoveryConfig('EqualizationMethod','ZF');
recBits = wlanVHTDataRecover(rxVHTData,ones(242,1),0.1,cfgVHT,cfgRec);
numErrs = biterr(txBits,recBits)
```

0

#### Recover VHT-Data Field in MU-MIMO Channel

Recover VHT-Data field bits for a multiuser transmission using channel estimation on a VHT-LTF field over a quasi-static fading channel.

Create a VHT configuration object having a 160 MHz channel bandwidth, two users, and four transmit antennas. Assign one space-time stream to the first user and three space-time streams to the second user.

```
cbw = 'CBW160';
numSTS = [1 3];
vht = wlanVHTConfig('ChannelBandwidth',cbw,'NumUsers',2, ...
    'NumTransmitAntennas',4,'NumSpaceTimeStreams',numSTS);
```

Because there are two users, the PSDU length is a 1-by-2 row vector.

```
psduLen = vht.PSDULength
psduLen =
1050 3156
```

Generate multiuser input data. This data must be in the form of a 1-by-N cell array, where N is the number of users.

```
txDataBits{1} = randi([0 1],8*vht.PSDULength(1),1);
txDataBits{2} = randi([0 1],8*vht.PSDULength(2),1);
```

Generate VHT-LTF and VHT-Data field signals.

```
txVHTLTF = wlanVHTLTF(vht);
txVHTData = wlanVHTData(txDataBits,vht);
```

Pass the data field for the first user through a 4x1 channel because it consists of a single space-time stream. Pass the second user's data through a 4x3 channel because it consists of three space-time streams. Apply white Gaussian noise to each user signal.

```
snr = 15;
H1 = 1/sqrt(2)*complex(randn(4,1),randn(4,1));
```

```
H2 = 1/sqrt(2)*complex(randn(4,3),randn(4,3));
rxVHTData1 = awgn(txVHTData*H1,snr,'measured');
rxVHTData2 = awgn(txVHTData*H2,snr,'measured');
```

Repeat the process for the VHT-LTF fields.

```
rxVHTLTF1 = awgn(txVHTLTF*H1,snr,'measured');
rxVHTLTF2 = awgn(txVHTLTF*H2,snr,'measured');
```

Calculate the received signal power for both users and use it to estimate the noise variance.

```
powerDB1 = 10*log10(var(rxVHTData1));
noiseVarEst1 = mean(10.^(0.1*(powerDB1-snr)));
powerDB2 = 10*log10(var(rxVHTData2));
noiseVarEst2 = mean(10.^(0.1*(powerDB2-snr)));
```

Estimate the channel characteristics using the VHT-LTF fields.

```
demodVHTLTF1 = wlanVHTLTFDemodulate(rxVHTLTF1,cbw,numSTS);
chanEst1 = wlanVHTLTFChannelEstimate(demodVHTLTF1,cbw,numSTS);
demodVHTLTF2 = wlanVHTLTFDemodulate(rxVHTLTF2,cbw,numSTS);
chanEst2 = wlanVHTLTFChannelEstimate(demodVHTLTF2,cbw,numSTS);
```

Recover VHT-Data field bits for the first user and compare against the original payload bits.

```
rxDataBits1 = wlanVHTDataRecover(rxVHTData1,chanEst1,noiseVarEst1,vht,1);
[~,ber1] = biterr(txDataBits{1},rxDataBits1)
ber1 =
    0.4983
```

Determine the number of bit errors for the second user.

```
rxDataBits2 = wlanVHTDataRecover(rxVHTData2,chanEst2,noiseVarEst2,vht,2);
[~,ber2] = biterr(txDataBits{2},rxDataBits2)
ber2 =
```

0.0972

The bit error rates are quite high because there is no precoding to mitigate the interference between streams. This is especially evident for the user 1 receiver because it receives energy from the three streams intended for user 2. The example is intended to show the workflow and proper syntaxes for the LTF demodulate, channel estimation, and data recovery functions.

## **Input Arguments**

#### rxSig — Received VHT-Data field signal

matrix

Received VHT-Data field signal in the time domain, specified as an  $N_S$ -by- $N_R$  matrix.  $N_R$  is the number of receive antennas.  $N_S$  must be greater than or equal to the number of time-domain samples in the VHT-Data field input.

Note wlanVHTDataRecover processes one PPDU data field per entry. If  $N_S$  is greater than the field length, extra samples at the end of rxSig are not processed. To process a concatenated stream of PPDU data fields, multiple calls to wlanVHTDataRecover are required. If rxSig is shorter than the length of the VHT-Data field, an error occurs.

Data Types: double

Complex Number Support: Yes

#### chest — Channel estimation

matrix | 3-D array

Channel estimation for data and pilot subcarriers, specified as a matrix or array of size  $N_{ST}$ -by- $N_{STS}$ -by- $N_R$ .  $N_{ST}$  is the number of occupied subcarriers.  $N_{STS}$  is the number of space-time streams. For multiuser transmissions,  $N_{STS}$  is the total number of space-time streams for all users.  $N_R$  is the number of receive antennas.  $N_{ST}$  and  $N_{STS}$  must match the cfg configuration object settings for channel bandwidth and number of space-time streams.

 $N_{\rm ST}$  increases with channel bandwidth.

| ChannelBandwidth | Number of Occupied Subcarriers ( <i>N</i> <sub>ST</sub> ) | Number of Data<br>Subcarriers ( <i>N</i> <sub>SD</sub> ) | Number of Pilot<br>Subcarriers ( <i>N</i> <sub>SP</sub> ) |
|------------------|-----------------------------------------------------------|----------------------------------------------------------|-----------------------------------------------------------|
| 'CBW20'          | 56                                                        | 52                                                       | 4                                                         |
| 'CBW40'          | 114                                                       | 108                                                      | 6                                                         |
| 'CBW80'          | 242                                                       | 234                                                      | 8                                                         |
| 'CBW160'         | 484                                                       | 468                                                      | 16                                                        |

Data Types: double

Complex Number Support: Yes

#### noiseVarEst — Noise variance estimate

nonnegative scalar

Noise variance estimate, specified as a nonnegative scalar.

Data Types: double

### cfg — VHT PPDU configuration

wlanVHTConfig object

VHT PPDU configuration, specified as a wlanVHTConfig object. The wlanVHTDataRecover function uses the following wlanVHTConfig object properties:

#### ChannelBandwidth — Channel bandwidth

```
'CBW80' (default) | 'CBW20' | 'CBW40' | 'CBW160'
```

Channel bandwidth, specified as 'CBW20', 'CBW40', 'CBW80', or 'CBW160'. If the transmission has multiple users, the same channel bandwidth is applied to all users. The default value of 'CBW80' sets the channel bandwidth to 80 MHz.

Data Types: char | string

#### NumUsers — Number of users

1 (default) | 2 | 3 | 4

Number of users, specified as 1, 2, 3, or 4. ( $N_{\rm Users}$ )

Data Types: double

#### NumSpaceTimeStreams — Number of space-time streams

1 (default) | integer from 1 to 8 | 1-by- $N_{Users}$  vector of integers from 1 to 4

Number of space-time streams in the transmission, specified as a scalar or vector.

- For a single user, the number of space-time streams is a scalar integer from 1 to 8.
- For multiple users, the number of space-time streams is a 1-by- $N_{Users}$  vector of integers from 1 to 4, where the vector length,  $N_{Users}$ , is an integer from 1 to 4.

Example: [1 3 2] is the number of space-time streams for each user.

**Note** The sum of the space-time stream vector elements must not exceed eight.

Data Types: double

### STBC — Enable space-time block coding

false (default) | true

Enable space-time block coding (STBC) of the PPDU data field, specified as a logical. STBC transmits multiple copies of the data stream across assigned antennas.

- When set to false, no STBC is applied to the data field, and the number of spacetime streams is equal to the number of spatial streams.
- When set to true, STBC is applied to the data field, and the number of space-time streams is double the number of spatial streams.

See IEEE 802.11ac-2013, Section 22.3.10.9.4 for further description.

**Note** STBC is relevant for single-user transmissions only.

Data Types: logical

## GuardInterval — Cyclic prefix length for the data field within a packet

```
'Long' (default) | 'Short'
```

Cyclic prefix length for the data field within a packet, specified as 'Long' or 'Short'.

- The long guard interval length is 800 ns.
- The short guard interval length is 400 ns.

Data Types: char | string

### мсs — Modulation and coding scheme

0 (default) | integer from 0 to 9 | 1-by- $N_{U_{Sers}}$  vector of integers

Modulation and coding scheme used in transmitting the current packet, specified as a scalar or vector.

- For a single user, the MCS value is a scalar integer from 0 to 9.
- For multiple users, MCS is a 1-by- $N_{Users}$  vector of integers or a scalar with values from 0 to 9, where the vector length,  $N_{Users}$ , is an integer from 1 to 4.

| MCS | Modulation | Coding Rate |
|-----|------------|-------------|
| 0   | BPSK       | 1/2         |
| 1   | QPSK       | 1/2         |
| 2   | QPSK       | 3/4         |
| 3   | 16QAM      | 1/2         |
| 4   | 16QAM      | 3/4         |
| 5   | 64QAM      | 2/3         |
| 6   | 64QAM      | 3/4         |
| 7   | 64QAM      | 5/6         |
| 8   | 256QAM     | 3/4         |
| 9   | 256QAM     | 5/6         |

Data Types: double

## ChannelCoding — Type of forward error correction coding

'BCC' (default) | 'LDPC'

Type of forward error correction coding for the data field, specified as 'BCC' (default) or 'LDPC'. 'BCC' indicates binary convolutional coding and 'LDPC' indicates low density parity check coding. Providing a character vector or a single cell character vector defines the channel coding type for a single user or all users in a multiuser transmission. By providing a cell array different channel coding types can be specified per user for a multiuser transmission.

Data Types: char | cell | string

## APEPLength — Number of bytes in the A-MPDU pre-EOF padding

1024 (default) | integer from 0 to 1,048,575 | vector of integers

Number of bytes in the A-MPDU pre-EOF padding, specified as a scalar integer or vector of integers.

- For a single user, APEPLength is a scalar integer from 0 to 1,048,575.
- For multi-user, APEPLength is a 1-by- $N_{Users}$  vector of integers or a scalar with values from 0 to 1,048,575, where the vector length,  $N_{Users}$ , is an integer from 1 to 4.
- APEPLength = 0 for a null data packet (NDP).

APEPLength is used internally to determine the number of OFDM symbols in the data field. For more information, see IEEE Std 802.11ac-2013, Table 22-1.

Data Types: double

### cfgRec — Algorithm parameters

wlanRecoveryConfig object

Algorithm parameters containing properties used during data recovery, specified as a wlanRecoveryConfig object. The configurable properties include OFDM symbol sampling offset, equalization method, and the type of pilot phase tracking. If you do not specify a cfgRec object, the default object property values as described in wlanRecoveryConfig are used in the data recovery.

**Note** Use cfgRec.EqualizationMethod = 'ZF' when either of the following conditions are met:

- cfg.NumSpaceTimeStreams=1
- cfg.NumSpaceTimeStreams=2 and cfg.STBC=true

## OFDMSymbolOffset — OFDM symbol sampling offset

0.75 (default) | scalar value from 0 to 1

OFDM symbol sampling offset represented as a fraction of the cyclic prefix (CP) length, specified as a scalar value from 0 to 1. This value indicates the start location for OFDM demodulation, relative to the beginning of the cyclic prefix. OFDMSymbolOffset = 0 represents the start of the cyclic prefix and OFDMSymbolOffset = 1 represents the end of the cyclic prefix.

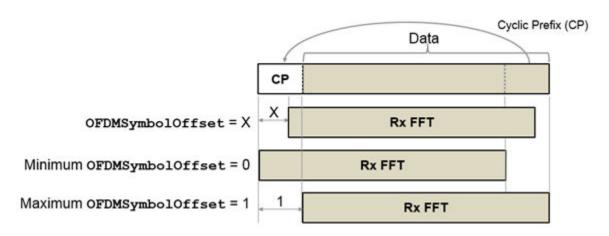

Data Types: double

### EqualizationMethod — Equalization method

'MMSE' (default) | 'ZF'

Equalization method, specified as 'MMSE' or 'ZF'.

- 'MMSE' indicates that the receiver uses a minimum mean square error equalizer.
- 'ZF' indicates that the receiver uses a zero-forcing equalizer.

Example: 'ZF'

Data Types: char | string

# PilotPhaseTracking — Pilot phase tracking

'PreEQ' (default) | 'None'

Pilot phase tracking, specified as 'PreEQ' or 'None'.

- 'PreEQ' Enables pilot phase tracking, which is performed before any equalization operation.
- 'None' Pilot phase tracking does not occur.

Data Types: char | string

MaximumLDPCIterationCount — Maximum number of decoding iterations in LDPC

12 (default) | positive scalar integer

Maximum number of decoding iterations in LDPC, specified as a positive scalar integer. This parameter is applicable when channel coding is set to LDPC. For information on channel coding options, see wlanVHTConfig or wlanHTConfig for 802.11 format of interest.

Data Types: double

## EarlyTermination — Enable early termination of LDPC decoding

false (default) | true

Enable early termination of LDPC decoding, specified as a logical. This parameter is applicable when channel coding is set to LDPC.

- When set to false, LDPC decoding completes the number of iterations specified by MaximumLDPCIterationCount, regardless of parity check status.
- · When set to true, LDPC decoding terminates when all parity-checks are satisfied.

For information on channel coding options, see wlanVHTConfig or wlanHTConfig for 802.11 format of interest.

#### userNumber — Number of the user

integer from 1 to  $N_{\rm Users}$ 

Number of the user in a multiuser transmission, specified as an integer having a value from 1 to  $N_{\text{Users}}$ .  $N_{\text{Users}}$  is the total number of users.

## numSTS — Number of space-time streams

1-by- $N_{\text{Users}}$  vector of integers from 1 to 4

Number of space-time streams in a multiuser transmission, specified as a vector. The number of space-time streams is a 1-by- $N_{\rm Users}$  vector of integers from 1 to 4, where  $N_{\rm Users}$  is an integer from 1 to 4.

Example: [1 3 2] is the number of space-time streams for each user.

**Note** The sum of the space-time stream vector elements must not exceed eight.

Data Types: double

# **Output Arguments**

### recBits — Recovered payload bits in the VHT-Data field

1 | 0 | column vector

Recovered payload bits in the VHT-Data field, returned as a column vector of length  $8 \times \text{cfgVHT.PSDULength}$ . See wlanVHTConfig for PSDULength details. The output is for a single user as determined by userNumber.

Data Types: int8

#### crcBits — Checksum bits for VHT-SIG-B field

binary column vector

Checksum bits for VHT-SIG-B field, returned as a binary column vector of length 8.

Data Types: int8

### eqSym — Equalized symbols

matrix | 3-D array

Equalized symbols, returned as an  $N_{\rm SD}$ -by- $N_{\rm SYM}$ -by- $N_{\rm SS}$  matrix or array.  $N_{\rm SD}$  is the number of data subcarriers.  $N_{\rm SYM}$  is the number of OFDM symbols in the VHT-Data field.  $N_{\rm SS}$  is the number of spatial streams assigned to the user. When STBC is false,  $N_{\rm SS} = N_{\rm STS}$ . When STBC is true,  $N_{\rm SS} = N_{\rm STS}/2$ .

Data Types: double

Complex Number Support: Yes

#### cpe — Common phase error

column vector

Common phase error in radians, returned as a column vector having length  $N_{\text{SYM}}$ .  $N_{\text{SYM}}$  is the number of OFDM symbols in the "VHT data field" on page 1-399.

# Limitations

wlanVHTDataRecover processing limitations, restrictions, and recommendations:

If only VHT format PPDUs are processed, then isa(cfgVHT, 'wlanVHTConfig')
must be true.

- For single-user scenarios, cfqVHT. NumUsers must equal 1.
- When STBC is enabled, the number of space-time streams must be even.
- cfgRec.EqualizationMethod = 'ZF' is recommended when cfgVHT.STBC = true and cfgVHT.NumSpaceTimeStreams = 2
- cfgRec.EqualizationMethod = 'ZF' is recommended when cfgVHT.NumSpaceTimeStreams = 1

# **Definitions**

### VHT data field

The very high throughput data (VHT data) field is used to transmit one or more frames from the MAC layer. It follows the VHT-SIG-B field in the packet structure for the VHT format PPDUs.

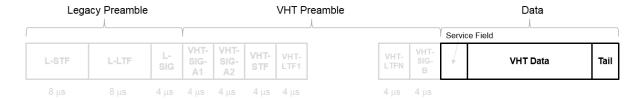

The VHT data field is defined in IEEE Std 802.11ac-2013, Section 22.3.10. It is composed of four subfields.

# VHT Data Field

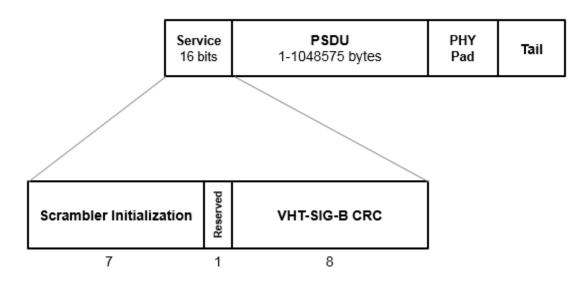

- Service field Contains a seven-bit scrambler initialization state, one bit reserved for future considerations, and eight bits for the VHT-SIG-B CRC field.
- **PSDU** Variable-length field containing the PLCP service data unit. In 802.11, the PSDU can consist of an aggregate of several MAC service data units.
- PHY Pad Variable number of bits passed to the transmitter to create a complete OFDM symbol.
- Tail Bits used to terminate a convolutional code. Tail bits are not needed when LDPC is used.

## References

[1] IEEE Std 802.11ac<sup>TM</sup>-2013 IEEE Standard for Information technology —
Telecommunications and information exchange between systems — Local and
metropolitan area networks — Specific requirements — Part 11: Wireless LAN
Medium Access Control (MAC) and Physical Layer (PHY) Specifications —
Amendment 4: Enhancements for Very High Throughput for Operation in Bands
below 6 GHz.

# **Extended Capabilities**

# C/C++ Code Generation

Generate C and C++ code using MATLAB® Coder  $^{\text{TM}}$ .

Usage notes and limitations:

Use in a MATLAB Function block is not supported.

# See Also

wlanRecoveryConfig | wlanVHTConfig | wlanVHTData |
wlanVHTLTFChannelEstimate | wlanVHTLTFDemodulate

Introduced in R2015b

# wlanVHTLTF

Generate VHT-LTF waveform

# **Syntax**

```
y = wlanVHTLTF(cfg)
```

# **Description**

y = wlanVHTLTF (cfg) generates a "VHT-LTF" on page 1-405  $^{24}$  time-domain waveform for the specified configuration object. See "VHT-LTF Processing" on page 1-406 for waveform generation details.

# **Examples**

### Generate VHT-LTF Waveform

Create a VHT configuration object with an 80 MHz channel bandwidth.

```
cfgVHT = wlanVHTConfig;
cfgVHT.ChannelBandwidth = 'CBW80';
```

#### Generate a VHT-LTF waveform.

```
vltfOut = wlanVHTLTF(cfgVHT);
size(vltfOut)
ans =
320 1
```

IEEE Std 802.11ac-2013 Adapted and reprinted with permission from IEEE. Copyright IEEE 2013. All
rights reserved.

The 80 MHz waveform is a single OFDM symbol with 320 complex output samples.

# **Input Arguments**

### cfg — Format configuration

wlanVHTConfig object

Format configuration, specified as a wlanVHTConfig object. The wlanVHTLTF function uses the object properties indicated.

## ChannelBandwidth — Channel bandwidth

```
'CBW80' (default) | 'CBW20' | 'CBW40' | 'CBW160'
```

Channel bandwidth, specified as 'CBW20', 'CBW40', 'CBW80', or 'CBW160'. If the transmission has multiple users, the same channel bandwidth is applied to all users. The default value of 'CBW80' sets the channel bandwidth to 80 MHz.

Data Types: char | string

### NumTransmitAntennas — Number of transmit antennas

1 (default) | integer from 1 to 8

Number of transmit antennas, specified as a scalar integer from 1 to 8.

Data Types: double

## NumSpaceTimeStreams — Number of space-time streams

```
1 (default) | integer from 1 to 8 | 1-by-N_{Users} vector of integers from 1 to 4
```

Number of space-time streams in the transmission, specified as a scalar or vector.

- For a single user, the number of space-time streams is a scalar integer from 1 to 8.
- For multiple users, the number of space-time streams is a 1-by- $N_{Users}$  vector of integers from 1 to 4, where the vector length,  $N_{Users}$ , is an integer from 1 to 4.

Example: [1 3 2] is the number of space-time streams for each user.

**Note** The sum of the space-time stream vector elements must not exceed eight.

Data Types: double

### SpatialMapping — Spatial mapping scheme

```
'Direct' (default) | 'Hadamard' | 'Fourier' | 'Custom'
```

Spatial mapping scheme, specified as 'Direct', 'Hadamard', 'Fourier', or 'Custom'. The default value of 'Direct' applies when NumTransmitAntennas and NumSpaceTimeStreams are equal.

Data Types: char | string

### SpatialMappingMatrix — Spatial mapping matrix

1 (default) | scalar | matrix | 3-D array

Spatial mapping matrix, specified as a scalar, matrix, or 3-D array. Use this property to apply a beamforming steering matrix, and to rotate and scale the constellation mapper output vector. If applicable, scale the space-time block coder output instead. SpatialMappingMatrix applies when the SpatialMapping property is set to 'Custom'. For more information, see IEEE Std 802.11-2012, Section 20.3.11.11.2.

- When specified as a scalar, a constant value applies to all the subcarriers.
- When specified as a matrix, the size must be  $N_{STS\_Total}$ -by- $N_T$ . The spatial mapping matrix applies to all the subcarriers.  $N_{STS\_Total}$  is the sum of space-time streams for all users, and  $N_T$  is the number of transmit antennas.
- When specified as a 3-D array, the size must be  $N_{ST}$ -by- $N_{STS\_Total}$ -by- $N_T$ .  $N_{ST}$  is the sum of the occupied data  $(N_{SD})$  and pilot  $(N_{SP})$  subcarriers, as determined by ChannelBandwidth.  $N_{STS\_Total}$  is the sum of space-time streams for all users.  $N_T$  is the number of transmit antennas.

 $N_{\rm ST}$  increases with channel bandwidth.

| ChannelBandwidt<br>h | Number of Occupied Subcarriers ( <i>N</i> <sub>ST</sub> ) |     | Number of Pilot<br>Subcarriers ( <i>N</i> <sub>SP</sub> ) |
|----------------------|-----------------------------------------------------------|-----|-----------------------------------------------------------|
| 'CBW20'              | 56                                                        | 52  | 4                                                         |
| 'CBW40'              | 114                                                       | 108 | 6                                                         |
| 'CBW80'              | 242                                                       | 234 | 8                                                         |
| 'CBW160'             | 484                                                       | 468 | 16                                                        |

The calling function normalizes the spatial mapping matrix for each subcarrier.

Example: [0.5 0.3 0.4; 0.4 0.5 0.8] represents a spatial mapping matrix having two spacetime streams and three transmit antennas.

Data Types: double

Complex Number Support: Yes

# **Output Arguments**

### y - VHT-LTF time-domain waveform

matrix

"VHT-LTF" on page 1-405 time-domain waveform, returned as an  $(N_{\rm S} \times N_{VHTLTF})$ -by- $N_T$  matrix.  $N_S$  is the number of time-domain samples per  $N_{VHTLTF}$ , where  $N_{VHTLTF}$  is the number of OFDM symbols in the VHT-LTF.  $N_{\rm T}$  is the number of transmit antennas.

 $N_S$  is proportional to the channel bandwidth.

| ChannelBandwidth | $N_{\mathcal{S}}$ |
|------------------|-------------------|
| 'CBW20'          | 80                |
| 'CBW40'          | 160               |
| 'CBW80'          | 320               |
| 'CBW160'         | 640               |

See "VHT-LTF Processing" on page 1-406 for waveform generation details.

Data Types: double

Complex Number Support: Yes

# **Definitions**

## **VHT-LTF**

The very high throughput long training field (VHT-LTF) is located between the VHT-STF and VHT-SIG-B portion of the VHT packet.

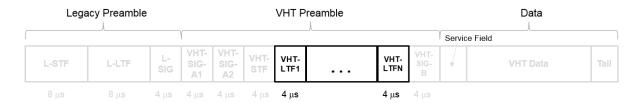

It is used for MIMO channel estimation and pilot subcarrier tracking. The VHT-LTF includes one VHT long training symbol for each spatial stream indicated by the selected MCS. Each symbol is  $4~\mu s$  long. A maximum of eight symbols are permitted in the VHT-LTF.

The VHT-LTF is defined in IEEE Std 802.11ac-2013, Section 22.3.8.3.5.

# **Algorithms**

# **VHT-LTF Processing**

The "VHT-LTF" on page 1-405 is used for MIMO channel estimation and pilot subcarrier tracking. The number of OFDM symbols in the "VHT-LTF" on page 1-405 ( $N_{VHTLTF}$ ) is derived from the total number of space-time streams ( $N_{STS\_Total}$ ).  $N_{STS\_Total} = \Sigma N_{STS}(u)$  for user  $u, u = 0, ..., N_{Users}$ –1 and  $N_{STS}(u)$  is the number of space-time streams per user.

| N <sub>STS_Total</sub> | N <sub>VHTLTF</sub> |
|------------------------|---------------------|
| 1                      | 1                   |
| 2                      | 2                   |
| 3                      | 4                   |
| 4                      | 4                   |
| 5                      | 6                   |
| 6                      | 6                   |
| 7                      | 8                   |
| 8                      | 8                   |

For algorithm details refer to IEEE Std 802.11ac-2013 [1], Section 22.3.4.7.

## References

[1] IEEE Std 802.11ac<sup>TM</sup>-2013 IEEE Standard for Information technology —
Telecommunications and information exchange between systems — Local and metropolitan area networks — Specific requirements — Part 11: Wireless LAN Medium Access Control (MAC) and Physical Layer (PHY) Specifications —
Amendment 4: Enhancements for Very High Throughput for Operation in Bands below 6 GHz.

# **Extended Capabilities**

# C/C++ Code Generation

Generate C and C++ code using MATLAB® Coder™.

Usage notes and limitations:

Use in a MATLAB Function block is not supported.

# See Also

wlanLLTF | wlanVHTConfig | wlanVHTData | wlanVHTLTFChannelEstimate |
wlanVHTLTFDemodulate | wlanVHTSTF

Introduced in R2015b

# wlanVHTLTFDemodulate

Demodulate VHT-LTF waveform

# **Syntax**

```
y = wlanVHTLTFDemodulate(x,cfg)
y = wlanVHTLTFDemodulate(x,cbw,numSTS)
y = wlanVHTLTFDemodulate( ,OFDMSymbolOffset)
```

# **Description**

y = wlanVHTLTFDemodulate (x,cfg) returns demodulated "VHT-LTF" on page 1- $416^{25}$  waveform y given time-domain input signal x and wlanVHTConfig object cfg.

y = wlanVHTLTFDemodulate(x,cbw,numSTS) demodulates the received signal for the specified channel bandwidth, cbw, and number of space-time streams, numSTS.

y = wlanVHTLTFDemodulate(\_\_\_\_,OFDMSymbolOffset) specifies the OFDM symbol offset as a fraction of the cyclic prefix length.

# **Examples**

## **Demodulate Received VHT-LTF Signal**

Create a VHT format configuration object.

```
vht = wlanVHTConfig;
```

Generate a VHT-LTF signal.

```
txVHTLTF = wlanVHTLTF(vht);
```

IEEE Std 802.11ac-2013 Adapted and reprinted with permission from IEEE. Copyright IEEE 2013. All
rights reserved.

Add white noise to the signal.

```
rxVHTLTF = awgn(txVHTLTF,1);
```

Demodulate the received signal.

```
y = wlanVHTLTFDemodulate(rxVHTLTF, vht);
```

#### **Demodulate VHT-LTF and Estimate Channel Coefficients**

Specify a VHT format configuration object and generate a VHT-LTF.

```
vht = wlanVHTConfig;
txltf = wlanVHTLTF(vht);
```

Multiply the transmitted VHT-LTF by 0.1 + 0.1i. Pass the signal through an AWGN channel.

```
rxltfNoNoise = txltf * complex(0.1,0.1);
rxltf = awgn(rxltfNoNoise,20,'measured');
```

Demodulated the received VHT-LTF with a symbol offset of 0.5.

```
dltf = wlanVHTLTFDemodulate(rxltf, vht, 0.5);
```

Estimate the channel using the demodulated VHT-LTF. Plot the result.

```
chEst = wlanVHTLTFChannelEstimate(dltf,vht);
scatterplot(chEst)
```

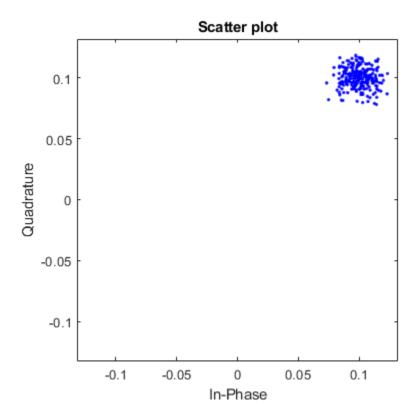

The estimate is very close to the previously introduced 0.1+0.1i multiplier.

#### **Extract VHT-LTF and Recover VHT Data**

Generate a VHT waveform. Extract and demodulate the VHT-LTF to estimate the channel coefficients. Recover the data field using the channel estimate and use this to determine the number of bit errors.

Configure a VHT format object with two paths.

```
vht = wlanVHTConfig('NumTransmitAntennas',2,'NumSpaceTimeStreams',2);
```

Generate a random PSDU and create the corresponding VHT waveform.

```
txPSDU = randi([0 1],8*vht.PSDULength,1);
txSig = wlanWaveformGenerator(txPSDU,vht);
```

Pass the signal through a TGac 2x2 MIMO channel.

Add AWGN to the received signal. Set the noise variance for the case in which the receiver has a 9 dB noise figure.

```
nVar = 10^((-228.6+10*log10(290)+10*log10(80e6)+9)/10);
awgnChan = comm.AWGNChannel('NoiseMethod','Variance','Variance',nVar);
rxSig = awgnChan(rxSigNoNoise);
```

Determine the indices for the VHT-LTF and extract the field from the received signal.

```
indVHT = wlanFieldIndices(vht,'VHT-LTF');
rxLTF = rxSig(indVHT(1):indVHT(2),:);
```

Demodulate the VHT-LTF and estimate the channel coefficients.

```
dLTF = wlanVHTLTFDemodulate(rxLTF,vht);
chEst = wlanVHTLTFChannelEstimate(dLTF,vht);
```

Extract the data field and recover the information bits.

```
indData = wlanFieldIndices(vht,'VHT-Data');
rxData = rxSig(indData(1):indData(2),:);
rxPSDU = wlanVHTDataRecover(rxData,chEst,nVar,vht);
```

Determine the number of bit errors.

```
numErrs = biterr(txPSDU,rxPSDU)
numErrs =
```

#### Recover VHT-Data Field in MU-MIMO Channel

Recover VHT-Data field bits for a multiuser transmission using channel estimation on a VHT-LTF field over a quasi-static fading channel.

Create a VHT configuration object having a 160 MHz channel bandwidth, two users, and four transmit antennas. Assign one space-time stream to the first user and three space-time streams to the second user.

```
cbw = 'CBW160';
numSTS = [1 3];
vht = wlanVHTConfig('ChannelBandwidth',cbw,'NumUsers',2, ...
    'NumTransmitAntennas',4,'NumSpaceTimeStreams',numSTS);
```

Because there are two users, the PSDU length is a 1-by-2 row vector.

Generate multiuser input data. This data must be in the form of a 1-by- N cell array, where N is the number of users.

```
txDataBits{1} = randi([0 1],8*vht.PSDULength(1),1);
txDataBits{2} = randi([0 1],8*vht.PSDULength(2),1);
```

Generate VHT-LTF and VHT-Data field signals.

```
txVHTLTF = wlanVHTLTF(vht);
txVHTData = wlanVHTData(txDataBits,vht);
```

Pass the data field for the first user through a 4x1 channel because it consists of a single space-time stream. Pass the second user's data through a 4x3 channel because it consists of three space-time streams. Apply white Gaussian noise to each user signal.

```
snr = 15;
H1 = 1/sqrt(2)*complex(randn(4,1),randn(4,1));
H2 = 1/sqrt(2)*complex(randn(4,3),randn(4,3));

rxVHTData1 = awgn(txVHTData*H1,snr,'measured');
rxVHTData2 = awgn(txVHTData*H2,snr,'measured');
```

Repeat the process for the VHT-LTF fields.

```
rxVHTLTF1 = awgn(txVHTLTF*H1,snr,'measured');
rxVHTLTF2 = awgn(txVHTLTF*H2,snr,'measured');
```

Calculate the received signal power for both users and use it to estimate the noise variance.

```
powerDB1 = 10*log10(var(rxVHTData1));
noiseVarEst1 = mean(10.^(0.1*(powerDB1-snr)));
powerDB2 = 10*log10(var(rxVHTData2));
noiseVarEst2 = mean(10.^(0.1*(powerDB2-snr)));
```

Estimate the channel characteristics using the VHT-LTF fields.

```
demodVHTLTF1 = wlanVHTLTFDemodulate(rxVHTLTF1,cbw,numSTS);
chanEst1 = wlanVHTLTFChannelEstimate(demodVHTLTF1,cbw,numSTS);
demodVHTLTF2 = wlanVHTLTFDemodulate(rxVHTLTF2,cbw,numSTS);
chanEst2 = wlanVHTLTFChannelEstimate(demodVHTLTF2,cbw,numSTS);
```

Recover VHT-Data field bits for the first user and compare against the original payload bits.

```
rxDataBits1 = wlanVHTDataRecover(rxVHTData1,chanEst1,noiseVarEst1,vht,1);
[~,ber1] = biterr(txDataBits{1},rxDataBits1)
ber1 =
    0.4983
```

Determine the number of bit errors for the second user.

```
rxDataBits2 = wlanVHTDataRecover(rxVHTData2,chanEst2,noiseVarEst2,vht,2);
[~,ber2] = biterr(txDataBits{2},rxDataBits2)
ber2 =
0.0972
```

The bit error rates are quite high because there is no precoding to mitigate the interference between streams. This is especially evident for the user 1 receiver because it receives energy from the three streams intended for user 2. The example is intended to show the workflow and proper syntaxes for the LTF demodulate, channel estimation, and data recovery functions.

# **Input Arguments**

#### x — Time-domain input signal

matrix

Time-domain input signal corresponding to the VHT-LTF of the PPDU, specified as a matrix of size  $N_S$ -by- $N_R$ .  $N_S$  is the number of samples.  $N_R$  is the number of receive antennas.  $N_S$  can be greater than or equal to the VHT-LTF length as indicated by cfg. Trailing samples at the end of x are not used.

Data Types: double

### cfg — VHT format configuration

wlanVHTConfig object

VHT format configuration, specified as a wlanVHTConfig object. The function uses the following wlanVHTConfig object properties:

#### ChannelBandwidth — Channel bandwidth

```
'CBW80' (default) | 'CBW20' | 'CBW40' | 'CBW160'
```

Channel bandwidth, specified as 'CBW20', 'CBW40', 'CBW80', or 'CBW160'. If the transmission has multiple users, the same channel bandwidth is applied to all users. The default value of 'CBW80' sets the channel bandwidth to 80 MHz.

Data Types: char | string

### NumSpaceTimeStreams — Number of space-time streams

```
1 (default) | integer from 1 to 8 | 1-by-N_{Users} vector of integers from 1 to 4
```

Number of space-time streams in the transmission, specified as a scalar or vector.

- For a single user, the number of space-time streams is a scalar integer from 1 to 8.
- For multiple users, the number of space-time streams is a 1-by- $N_{Users}$  vector of integers from 1 to 4, where the vector length,  $N_{Users}$ , is an integer from 1 to 4.

Example: [1 3 2] is the number of space-time streams for each user.

#### **Note** The sum of the space-time stream vector elements must not exceed eight.

Data Types: double

#### cbw — Channel bandwidth

```
'CBW20' | 'CBW40' | 'CBW80' | 'CBW160'
```

Channel bandwidth, specified as 'CBW20', 'CBW40', 'CBW80', or 'CBW160'. If the transmission has multiple users, the same channel bandwidth is applied to all users.

Data Types: char | string

### numsts — Number of space-time streams

integer from 1 to 8 | 1-by- $N_{Users}$  vector of integers from 1 to 4

Number of space-time streams in the transmission, specified as a scalar or vector.

- For a single user, the number of space-time streams is a scalar integer from 1 to 8.
- For multiple users, the number of space-time streams is a 1-by- $N_{Users}$  vector of integers from 1 to 4, where the vector length,  $N_{Users}$ , is an integer from 1 to 4.

Example: [1 3 2] indicates that one space-time stream is assigned to user 1, three space-time streams are assigned to user 2, and two space-time streams are assigned to user 3.

## **Note** The sum of the space-time stream vector elements must not exceed eight.

Data Types: double

### OFDMSymbolOffset — OFDM symbol sampling offset

0.75 (default) | scalar value from 0 to 1

OFDM symbol sampling offset represented as a fraction of the cyclic prefix (CP) length, specified as a scalar value from 0 to 1. This value indicates the start location for OFDM demodulation, relative to the beginning of the cyclic prefix. OFDMSymbolOffset = 0 represents the start of the cyclic prefix and OFDMSymbolOffset = 1 represents the end of the cyclic prefix.

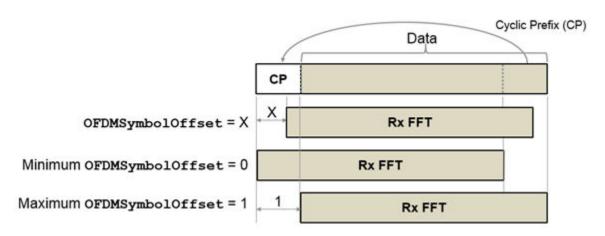

Data Types: double

# **Output Arguments**

#### y — Demodulated VHT-LTF waveform

matrix | 3-D array

Demodulated VHT-LTF waveform, returned as an  $N_{ST}$ -by- $N_{SYM}$ -by- $N_R$  array.  $N_{ST}$  is the number of data and pilot subcarriers,  $N_{SYM}$  is the number of OFDM symbols in the VHT-LTF, and  $N_R$  is the number of receive antennas.

If the received VHT-LTF signal, x, is empty, then the output is also empty.

Data Types: double

# **Definitions**

## **VHT-LTF**

The very high throughput long training field (VHT-LTF) is located between the VHT-STF and VHT-SIG-B portion of the VHT packet.

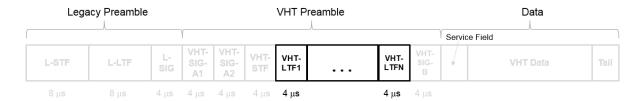

It is used for MIMO channel estimation and pilot subcarrier tracking. The VHT-LTF includes one VHT long training symbol for each spatial stream indicated by the selected MCS. Each symbol is  $4~\mu s$  long. A maximum of eight symbols are permitted in the VHT-LTF.

The VHT-LTF is defined in IEEE Std 802.11ac-2013, Section 22.3.8.3.5.

## References

- [1] IEEE Std 802.11ac<sup>TM</sup>-2013 IEEE Standard for Information technology —
  Telecommunications and information exchange between systems Local and metropolitan area networks Specific requirements Part 11: Wireless LAN Medium Access Control (MAC) and Physical Layer (PHY) Specifications —
  Amendment 4: Enhancements for Very High Throughput for Operation in Bands below 6 GHz.
- [2] IEEE Std 802.11<sup>TM</sup>-2012 IEEE Standard for Information technology —
  Telecommunications and information exchange between systems Local and metropolitan area networks Specific requirements Part 11: Wireless LAN Medium Access Control (MAC) and Physical Layer (PHY) Specifications.

# **Extended Capabilities**

# C/C++ Code Generation

Generate C and C++ code using MATLAB® CoderTM.

Usage notes and limitations:

Use in a MATLAB Function block is not supported.

# See Also

wlanVHTConfig | wlanVHTLTF | wlanVHTLTFChannelEstimate

Introduced in R2015b

# wlanVHTSIGA

Generate VHT-SIG-A waveform

# **Syntax**

```
y= wlanVHTSIGA(cfg)
[y,bits] = wlanVHTSIGA(cfg)
```

# Description

y= wlanVHTSIGA(cfg) generates a "VHT-SIG-A" on page 1-426<sup>26</sup> time-domain waveform for the specified configuration object. See "VHT-SIG-A Processing" on page 1-428 for waveform generation details.

[y,bits] = wlanVHTSIGA(cfg) also outputs "VHT-SIG-A" on page 1-426 information bits.

# **Examples**

#### Generate VHT-SIG-A Waveform

Generate the VHT-SIG-A waveform for an 80 MHz transmission packet.

Create a VHT configuration object, assign an 80 MHz channel bandwidth, and generate the waveform.

```
cfgVHT = wlanVHTConfig;
cfgVHT.ChannelBandwidth = 'CBW80';
y = wlanVHTSIGA(cfgVHT);
size(y)
```

IEEE Std 802.11ac-2013 Adapted and reprinted with permission from IEEE. Copyright IEEE 2013. All
rights reserved.

```
ans = 640 1
```

The  $80~\mathrm{MHz}$  waveform has two OFDM symbols and is a total of  $640~\mathrm{samples}$  long. Each symbol contains  $320~\mathrm{samples}$ .

#### Extract VHT-SIG-A Bandwidth Information

Generate the VHT-SIG-A waveform for a 40 MHz transmission packet.

Create a VHT configuration object, and assign a 40 MHz channel bandwidth.

```
cfgVHT = wlanVHTConfig;
cfgVHT.ChannelBandwidth = 'CBW40';
```

Generate the VHT-SIG-A waveform and information bits.

```
[y,bits] = wlanVHTSIGA(cfgVHT);
```

Extract the bandwidth from the returned bits and analyze. The bandwidth information is contained in the first two bits.

```
bwBits = bits(1:2);
bi2de(bwBits)

ans =
  2x1 int8 column vector
  1
  0
```

As defined in IEEE Std 802.11ac-2013, Table 22-12, a value of '1' corresponds to 40 MHz bandwidth.

# **Input Arguments**

### cfg — Format configuration

wlanVHTConfig object

Format configuration, specified as a wlanVHTConfig object. The wlanVHTSIGA function uses the object properties indicated.

| User Scenario | Applicable Object Properties                                                                                                    |
|---------------|----------------------------------------------------------------------------------------------------|
| Multi-user    | ChannelBandwidth, NumUsers, UserPositions, NumTransmitAntennas, NumSpaceTimeStreams, SpatialMapping, STBC, ChannelCoding, GuardInterval, and GroupID                |
| Single user   | ChannelBandwidth, NumUsers, NumTransmitAntennas, NumSpaceTimeStreams, SpatialMapping, STBC, MCS, ChannelCoding, GuardInterval, GroupID, Beamforming, and PartialAID |

#### ChannelBandwidth — Channel bandwidth

'CBW80' (default) | 'CBW20' | 'CBW40' | 'CBW160'

Channel bandwidth, specified as 'CBW20', 'CBW40', 'CBW80', or 'CBW160'. If the transmission has multiple users, the same channel bandwidth is applied to all users. The default value of 'CBW80' sets the channel bandwidth to 80 MHz.

Data Types: char | string

### NumUsers — Number of users

1 (default) | 2 | 3 | 4

Number of users, specified as 1, 2, 3, or 4.  $(N_{\text{Users}})$ 

Data Types: double

#### UserPositions — Position of users

[0 1] (default) | row vector of integers from 0 to 3 in strictly increasing order

Position of users, specified as an integer row vector with length equal to NumUsers and element values from 0 to 3 in a strictly increasing order. This property applies when NumUsers > 1.

Example: [0 2 3] indicates positions for three users, where the first user occupies position 0, the second user occupies position 2, and the third user occupies position 3.

Data Types: double

## NumTransmitAntennas — Number of transmit antennas

1 (default) | integer from 1 to 8

Number of transmit antennas, specified as a scalar integer from 1 to 8.

Data Types: double

## NumSpaceTimeStreams — Number of space-time streams

1 (default) | integer from 1 to 8 | 1-by- $N_{Users}$  vector of integers from 1 to 4

Number of space-time streams in the transmission, specified as a scalar or vector.

- For a single user, the number of space-time streams is a scalar integer from 1 to 8.
- For multiple users, the number of space-time streams is a 1-by- $N_{Users}$  vector of integers from 1 to 4, where the vector length,  $N_{Users}$ , is an integer from 1 to 4.

Example: [1 3 2] is the number of space-time streams for each user.

#### **Note** The sum of the space-time stream vector elements must not exceed eight.

Data Types: double

## SpatialMapping — Spatial mapping scheme

```
'Direct' (default) | 'Hadamard' | 'Fourier' | 'Custom'
```

Spatial mapping scheme, specified as 'Direct', 'Hadamard', 'Fourier', or 'Custom'. The default value of 'Direct' applies when NumTransmitAntennas and NumSpaceTimeStreams are equal.

Data Types: char | string

## Beamforming — Enable signaling of a transmission with beamforming

true (default) | false

Enable signaling of a transmission with beamforming, specified as a logical. Beamforming is performed when setting is true. This property applies when Numusers equals 1 and SpatialMapping is set to 'Custom'. The SpatialMappingMatrix property specifies the beamforming steering matrix.

Data Types: logical

#### STBC — Enable space-time block coding

false (default) | true

Enable space-time block coding (STBC) of the PPDU data field, specified as a logical. STBC transmits multiple copies of the data stream across assigned antennas.

- When set to false, no STBC is applied to the data field, and the number of spacetime streams is equal to the number of spatial streams.
- When set to true, STBC is applied to the data field, and the number of space-time streams is double the number of spatial streams.

See IEEE 802.11ac-2013, Section 22.3.10.9.4 for further description.

**Note** STBC is relevant for single-user transmissions only.

Data Types: logical

### MCS — Modulation and coding scheme

0 (default) | integer from 0 to 9 | 1-by- $N_{Users}$  vector of integers

Modulation and coding scheme used in transmitting the current packet, specified as a scalar or vector.

- For a single user, the MCS value is a scalar integer from 0 to 9.
- For multiple users, MCS is a 1-by- $N_{Users}$  vector of integers or a scalar with values from 0 to 9, where the vector length,  $N_{Users}$ , is an integer from 1 to 4.

| MCS | Modulation | Coding Rate |
|-----|------------|-------------|
| 0   | BPSK       | 1/2         |
| 1   | QPSK       | 1/2         |
| 2   | QPSK       | 3/4         |
| 3   | 16QAM      | 1/2         |
| 4   | 16QAM      | 3/4         |
| 5   | 64QAM      | 2/3         |
| 6   | 64QAM      | 3/4         |
| 7   | 64QAM      | 5/6         |
| 8   | 256QAM     | 3/4         |
| 9   | 256QAM     | 5/6         |

Data Types: double

### ChannelCoding — Type of forward error correction coding

'BCC' (default) | 'LDPC'

Type of forward error correction coding for the data field, specified as 'BCC' (default) or 'LDPC'. 'BCC' indicates binary convolutional coding and 'LDPC' indicates low density parity check coding. Providing a character vector or a single cell character vector defines the channel coding type for a single user or all users in a multiuser transmission. By providing a cell array different channel coding types can be specified per user for a multiuser transmission.

Data Types: char | cell | string

## GuardInterval — Cyclic prefix length for the data field within a packet

'Long' (default) | 'Short'

Cyclic prefix length for the data field within a packet, specified as 'Long' or 'Short'.

- The long guard interval length is 800 ns.
- The short guard interval length is 400 ns.

Data Types: char | string

## GroupID — Group identification number

63 (default) | integer from 0 to 63

Group identification number, specified as a scalar integer from 0 to 63.

- A group identification number of either 0 or 63 indicates a VHT single-user PPDU.
- A group identification number from 1 to 62 indicates a VHT multi-user PPDU.

Data Types: double

### PartialAID — Abbreviated indication of the PSDU recipient

275 (default) | integer from 0 to 511

Abbreviated indication of the PSDU recipient, specified as a scalar integer from 0 to 511.

- For an uplink transmission, the partial identification number is the last nine bits of the basic service set identifier (BSSID).
- For a downlink transmission, the partial identification of a client is an identifier that combines the association ID with the BSSID of its serving AP.

For more information, see IEEE Std 802.11ac-2013, Table 22-1.

Data Types: double

# **Output Arguments**

#### y — VHT-SIG-A time-domain waveform

matrix

"VHT-SIG-A" on page 1-426 time-domain waveform, returned as an  $N_S$ -by- $N_T$  matrix.  $N_S$  is the number of time-domain samples, and  $N_T$  is the number of transmit antennas.

 $N_S$  is proportional to the channel bandwidth. The time-domain waveform consists of two symbols.

| ChannelBandwidth | N <sub>S</sub> |
|------------------|----------------|
| 'CBW20'          | 160            |
| 'CBW40'          | 320            |
| 'CBW80'          | 640            |
| 'CBW160'         | 1280           |

See "VHT-SIG-A Processing" on page 1-428 for waveform generation details.

Data Types: double

Complex Number Support: Yes

### bits - Signaling bits used for the VHT-SIG-A field

48-bit column vector

Signaling bits used for the "VHT-SIG-A" on page 1-426, returned as a 48-bit column vector.

Data Types: int8

# **Definitions**

## VHT-SIG-A

The very high throughput signal A (VHT-SIG-A) field contains information required to interpret VHT format packets. Similar to the non-HT signal (L-SIG) field for the non-HT OFDM format, this field stores the actual rate value, channel coding, guard interval, MIMO scheme, and other configuration details for the VHT format packet. Unlike the HT-SIG field, this field does not store the packet length information. Packet length information is derived from L-SIG and is captured in the VHT-SIG-B field for the VHT format.

The VHT-SIG-A field consists of two symbols: VHT-SIG-A1 and VHT-SIG-A2. These symbols are located between the L-SIG and the VHT-STF portion of the VHT format PPDU.

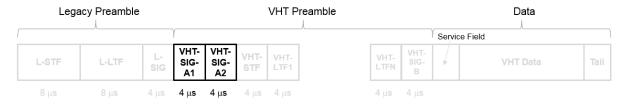

The VHT-SIG-A field is defined in IEEE Std 802.11ac-2013, Section 22.3.8.3.3.

#### VHT-SIG-A1 Structure

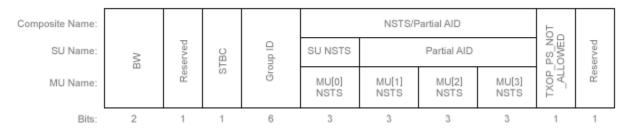

#### VHT-SIG-A2 Structure

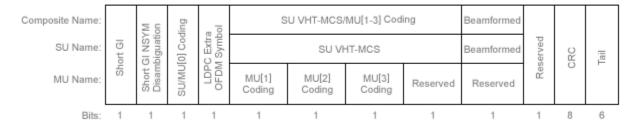

The VHT-SIG-A field includes these components. The bit field structures for VHT-SIG-A1 and VHT-SIG-A2 vary for single user or multi-user transmissions.

- BW A two-bit field that indicates 0 for 20 MHz, 1 for 40 MHz, 2 for 80 MHz, or 3 for 160 MHz.
- STBC A bit that indicates the presence of space-time block coding.
- Group ID A six-bit field that indicates the group and user position assigned to a STA.
- N<sub>STS</sub> A three-bit field for a single user or 4 three-bit fields for a multi-user scenario, that indicates the number of space-time streams per user.
- Partial AID An identifier that combines the association ID and the BSSID.
- TXOP\_PS\_NOT\_ALLOWED An indicator bit that shows if client devices are allowed to enter dose state. This bit is set to false when the VHT-SIG-A structure is populated, indicating that the client device is allowed to enter dose state.
- Short GI A bit that indicates use of the 400 ns guard interval.
- Short GI NSYM Disambiguation A bit that indicates if an extra symbol is required when the short GI is used.

- **SU/MU[0] Coding** A bit field that indicates if convolutional or LDPC coding is used for a single user or for user MU[0] in a multi-user scenario.
- LDPC Extra OFDM Symbol A bit that indicates if an extra OFDM symbol is required to transmit the data field.
- MCS A four-bit field.
  - · For a single user scenario, it indicates the modulation and coding scheme used.
  - For a multi-user scenario, it indicates use of convolutional or LDPC coding and the MCS setting is conveyed in the VHT-SIG-B field.
- **Beamformed** An indicator bit set to 1 when a beamforming matrix is applied to the transmission.
- CRC An eight-bit field used to detect errors in the VHT-SIG-A transmission.
- **Tail** A six-bit field used to terminate the convolutional code.

# **Algorithms**

# VHT-SIG-A Processing

The "VHT-SIG-A" on page 1-426 field includes information required to process VHT format packets.

For algorithm details, refer to IEEE Std 802.11ac-2013 [1], Section 22.3.4.5. The wlanVHTSIGA function performs transmitter processing on the "VHT-SIG-A" on page 1-426 field and outputs the time-domain waveform.

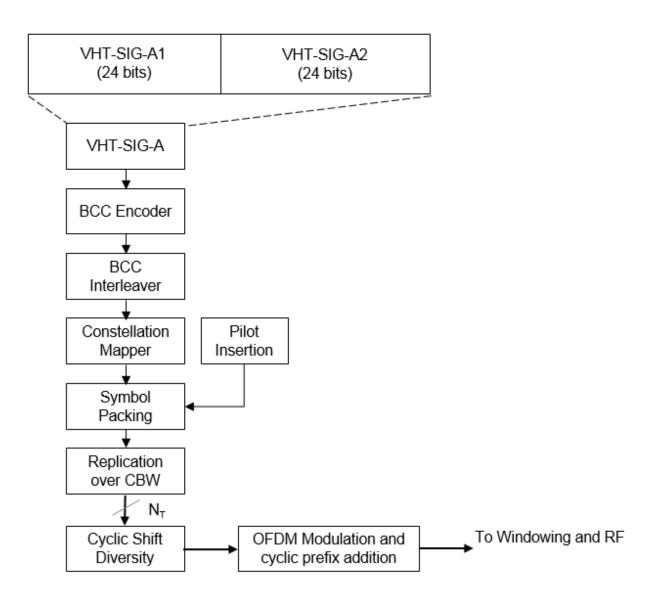

### References

[1] IEEE Std 802.11ac<sup>™</sup>-2013 IEEE Standard for Information technology —
Telecommunications and information exchange between systems — Local and
metropolitan area networks — Specific requirements — Part 11: Wireless LAN
Medium Access Control (MAC) and Physical Layer (PHY) Specifications —
Amendment 4: Enhancements for Very High Throughput for Operation in Bands
below 6 GHz.

# **Extended Capabilities**

# C/C++ Code Generation

Generate C and C++ code using MATLAB® Coder™.

Usage notes and limitations:

Use in a MATLAB Function block is not supported.

## See Also

wlanLSIG | wlanVHTConfig | wlanVHTSIGARecover | wlanVHTSTF

Introduced in R2015b

## wlanVHTSIGARecover

Recover VHT-SIG-A information bits

# **Syntax**

```
recBits = wlanVHTSIGARecover(rxSig,chEst,noiseVarEst,cbw)
recBits = wlanVHTSIGARecover(rxSig,chEst,noiseVarEst,cbw,cfgRec)
[recBits,failCRC] = wlanVHTSIGARecover(____)
[recBits,failCRC,eqSym] = wlanVHTSIGARecover(___)
[recBits,failCRC,eqSym,cpe] = wlanVHTSIGARecover(___)
```

# **Description**

recBits = wlanVHTSIGARecover (rxSig, chEst, noiseVarEst, cbw) returns the recovered information bits from the "VHT-SIG-A" on page 1-440<sup>27</sup> field. Inputs include the received "VHT-SIG-A" on page 1-440 field, the channel estimate, the noise variance estimate, and the channel bandwidth.

recBits = wlanVHTSIGARecover(rxSig,chEst,noiseVarEst,cbw,cfgRec) specifies algorithm information using wlanRecoveryConfig object cfgRec.

[recBits, failCRC] = wlanVHTSIGARecover(\_\_\_\_) returns the failure status of the CRC check, failCRC, using the arguments from previous syntaxes.

[recBits, failCRC, eqSym] = wlanVHTSIGARecover(\_\_\_\_) returns the equalized symbols, eqSym.

[recBits, failCRC, eqSym, cpe] = wlanVHTSIGARecover(\_\_\_\_) returns the
common phase error, cpe.

# **Examples**

IEEE Std 802.11ac-2013 Adapted and reprinted with permission from IEEE. Copyright IEEE 2013. All
rights reserved.

#### Recover VHT-SIG-A Information Bits

Recover the information bits in the VHT-SIG-A field by performing channel estimation on the L-LTF over a 1x2 quasi-static fading channel

Create a wlanVHTConfig object having a channel bandwidth of 80 MHz. Generate L-LTF and VHT-SIG-A field signals using this object.

```
cfg = wlanVHTConfig('ChannelBandwidth','CBW80');
txLLTF = wlanLLTF(cfg);
[txVHTSIGA, txBits] = wlanVHTSIGA(cfg);
chanBW = cfg.ChannelBandwidth;
noiseVarEst = 0.1;
```

Pass the L-LTF and VHT-SIG-A signals through a 1x2 quasi-static fading channel with AWGN.

```
H = 1/sqrt(2)*complex(randn(1,2),randn(1,2));
rxLLTF = awgn(txLLTF*H,10);
rxVHTSIGA = awgn(txVHTSIGA*H,10);
```

Perform channel estimation based on the L-LTF.

```
demodLLTF = wlanLLTFDemodulate(rxLLTF,chanBW,1);
chanEst = wlanLLTFChannelEstimate(demodLLTF,chanBW);
```

Recover the VHT-SIG-A. Verify that the CRC check was successful.

```
[rxBits,failCRC] = wlanVHTSIGARecover(rxVHTSIGA,chanEst,noiseVarEst,'CBW80');
failCRC

failCRC =
  logical
  0
```

The CRC failure check returns a 0, indicating that the CRC passed.

Compare the transmitted bits to the received bits. Confirm that the reported CRC result is correct because the output matches the input.

```
isequal(txBits, rxBits)
```

```
ans =
  logical
  1
```

### Recover VHT-SIG-A Using Zero-Forcing Equalizer

Recover the VHT-SIG-A in an AWGN channel. Configure the VHT signal to have a 160 MHz channel bandwidth, one space-time stream, and one receive antenna.

Create a wlanVHTConfig object having a channel bandwidth of 160 MHz. Using the object to create a VHT-SIG-A waveform.

```
cfg = wlanVHTConfig('ChannelBandwidth', 'CBW160');
```

Generate L-LTF and VHT-SIG-A field signals.

```
txLLTF = wlanLLTF(cfg);
[txSig,txBits] = wlanVHTSIGA(cfg);
chanBW = cfg.ChannelBandwidth;
noiseVar = 0.1;
```

Pass the transmitted VHT-SIG-A through an AWGN channel.

```
awgnChan = comm.AWGNChannel('NoiseMethod','Variance','Variance',noiseVar);
rxLLTF = awgnChan(txLLTF);
rxSig = awgnChan(txSig);
```

Using wlankecoveryConfig, set the equalization method to zero-forcing, 'ZF'.

```
cfgRec = wlanRecoveryConfig('EqualizationMethod','ZF');
```

Perform channel estimation based on the L-LTF.

```
demodLLTF = wlanLLTFDemodulate(rxLLTF,chanBW,1);
chanEst = wlanLLTFChannelEstimate(demodLLTF,chanBW);
```

Recover the VHT-SIG-A. Verify that there are no bit errors in the received information.

```
[rxBits,crcFail] = wlanVHTSIGARecover(rxSig,chanEst,noiseVar,'CBW160',cfgRec);
crcFail
```

```
crcFail =
  logical
  0
```

The CRC failure check returns a 0, indicating the CRC passed. Comparing the transmitted bits to the received bits reconfirms the reported CRC result because the output matches the input.

```
biterr(txBits,rxBits)
ans =
0
```

#### Recover VHT-SIG-A in 2x2 MIMO Channel

Recover VHT-SIG-A in a 2x2 MIMO channel with AWGN. Confirm that the CRC check passes.

Configure a 2x2 MIMO VHT channel.

```
chanBW = 'CBW20';
cfgVHT = wlanVHTConfig('ChannelBandwidth', chanBW, 'NumTransmitAntennas', 2, 'NumSpaceTournelBandwidth')
```

Generate L-LTF and VHT-SIG-A waveforms.

```
txLLTF = wlanLLTF(cfgVHT);
txVHTSIGA = wlanVHTSIGA(cfgVHT);
```

Pass the L-LTF and VHT-SIG-A waveforms through a 2×2 MIMO channel with white noise.

```
mimoChan = comm.MIMOChannel('SampleRate', 20e6);
rxLLTF = awgn(mimoChan(txLLTF), 15);
rxVHTSIGA = awgn(mimoChan(txVHTSIGA), 15);
```

Demodulate the L-LTF signal. To generate a channel estimate, use the demodulated L-LTF.

```
demodLLTF = wlanLLTFDemodulate(rxLLTF, chanBW, 1);
chanEst = wlanLLTFChannelEstimate(demodLLTF, chanBW);
```

Recover the information bits in VHT-SIG-A.

```
[recVHTSIGABits, failCRC, eqSym] = wlanVHTSIGARecover(rxVHTSIGA, chanEst, 0, chanBW);
```

Visualize the scatter plot of the equalized symbols, eqsym.

```
scatterplot(eqSym(:))
```

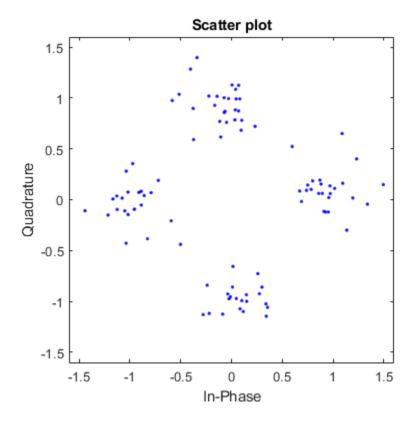

# **Input Arguments**

## 

matrix

Received VHT-SIG-A field, specified as an  $N_{\rm S}$ -by- $N_{\rm R}$  matrix.  $N_{\rm S}$  is the number of samples and increases with channel bandwidth.

| Channel Bandwidth | <i>N</i> <sub>S</sub> |
|-------------------|-----------------------|
| 'CBW20'           | 160                   |
| 'CBW40'           | 320                   |

| Channel Bandwidth | N <sub>S</sub> |
|-------------------|----------------|
| 'CBW80'           | 640            |
| 'CBW160'          | 1280           |

 $N_{\rm R}$  is the number of receive antennas.

Data Types: double

#### chEst — Channel estimate

3-D array

Channel estimate, specified as an  $N_{\rm ST}$ -by-1-by- $N_{\rm R}$  array.  $N_{\rm ST}$  is the number of occupied subcarriers and increases with channel bandwidth.

| Channel Bandwidth | <b>N</b> <sub>ST</sub> |
|-------------------|------------------------|
| 'CBW20'           | 52                     |
| 'CBW40'           | 104                    |
| 'CBW80'           | 208                    |
| 'CBW160'          | 416                    |

 $N_{\mathrm{R}}$  is the number of receive antennas.

The channel estimate is based on the "L-LTF" on page 1-440.

Data Types: double

#### noiseVarEst — Noise variance estimate

nonnegative scalar

Noise variance estimate, specified as a nonnegative scalar.

Data Types: double

#### cbw - Channel bandwidth

```
'CBW20' | 'CBW40' | 'CBW80' | 'CBW160'
```

Channel bandwidth in MHz, specified as 'CBW20', 'CBW40', 'CBW80', or 'CBW160'.

Data Types: char | string

## cfgRec — Algorithm parameters

wlanRecoveryConfig object

Algorithm parameters, specified as a wlankecoveryConfig object. The function uses these properties:

### OFDMSymbolOffset — OFDM symbol sampling offset

0.75 (default) | scalar value from 0 to 1

OFDM symbol sampling offset represented as a fraction of the cyclic prefix (CP) length, specified as a scalar value from 0 to 1. This value indicates the start location for OFDM demodulation, relative to the beginning of the cyclic prefix. OFDMSymbolOffset = 0 represents the start of the cyclic prefix and OFDMSymbolOffset = 1 represents the end of the cyclic prefix.

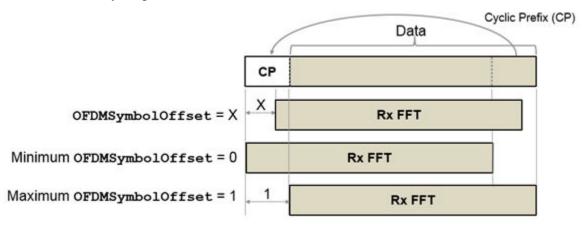

Data Types: double

### EqualizationMethod — Equalization method

'MMSE' (default) | 'ZF'

Equalization method, specified as 'MMSE' or 'ZF'.

- · 'MMSE' indicates that the receiver uses a minimum mean square error equalizer.
- 'ZF' indicates that the receiver uses a zero-forcing equalizer.

Example: 'ZF'

Data Types: char | string

### PilotPhaseTracking — Pilot phase tracking

'PreEQ' (default) | 'None'

Pilot phase tracking, specified as 'PreEQ' or 'None'.

- 'PreEQ' Enables pilot phase tracking, which is performed before any equalization operation.
- 'None' Pilot phase tracking does not occur.

Data Types: char | string

# **Output Arguments**

#### recBits — Recovered VHT-SIG-A information bits

column vector

Recovered VHT-SIG-A information bits, returned as a 48-by-1 column vector. See "VHT-SIG-A" on page 1-440 for more information.

#### failCRC — CRC failure check

true | false

CRC failure check, returned as true if the CRC check fails or false if the CRC check passes.

### eqSym — Equalized symbols

matrix

Equalized symbols at the data carrying subcarriers, returned as 48-by-2 matrix. Each 20 MHz channel bandwidth segment has two symbols and 48 data carrying subcarriers. These segments are combined into a single 48-by-2 matrix that comprises the "VHT-SIG-A" on page 1-440 field.

## cpe — Common phase error

column vector

Common phase error in radians, returned as a 2-by-1 column vector.

## **Definitions**

## VHT-SIG-A

The very high throughput signal A (VHT-SIG-A) field consists of two symbols: VHT-SIG-A1 and VHT-SIG-A2. The VHT-SIG-A field carries information required to interpret VHT PPDU information.

#### VHT-SIG-A1 Structure

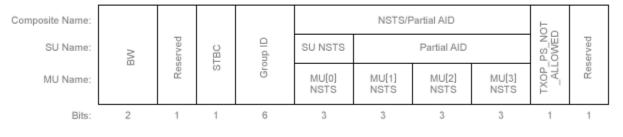

#### VHT-SIG-A2 Structure

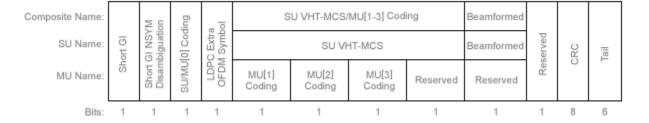

For VHT-SIG-A field bit details, refer to IEEE Std 802.11ac-2013 [1], Table 22-12.

### L-LTF

The legacy long training field (L-LTF) is the second field in the 802.11 OFDM PLCP legacy preamble. The L-LTF is a component of VHT, HT, and non-HT PPDUs.

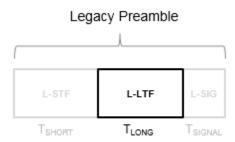

Channel estimation, fine frequency offset estimation, and fine symbol timing offset estimation rely on the L-LTF.

The L-LTF is composed of a cyclic prefix (CP) followed by two identical long training symbols (C1 and C2). The CP consists of the second half of the long training symbol.

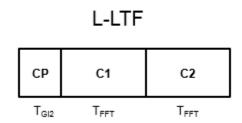

The L-LTF duration varies with channel bandwidth.

| Channel<br>Bandwidth (MHz) | Spacing, ⊿ <sub>F</sub> | Fast Fourier<br>Transform (FFT)<br>Period<br>$(T_{\text{FFT}} = 1 / \Delta_{\text{F}})$ | •      | L-LTF Duration $(T_{LONG} = T_{Gl2} + 2 \times T_{FFT})$ |
|----------------------------|-------------------------|-----------------------------------------------------------------------------------------|--------|----------------------------------------------------------|
| 20, 40, 80, and<br>160     | 312.5                   | 3.2 µs                                                                                  | 1.6 µs | 8 μs                                                     |

| Channel<br>Bandwidth (MHz) | Subcarrier<br>Frequency<br>Spacing, ⊿ <sub>F</sub><br>(kHz) | Transform (FFT) Period |        | L-LTF Duration $(T_{LONG} = T_{Gl2} + 2 \times T_{FFT})$ |
|----------------------------|-------------------------------------------------------------|------------------------|--------|----------------------------------------------------------|
| 10                         | 156.25                                                      | 6.4 μs                 | 3.2 µs | 16 µs                                                    |
| 5                          | 78.125                                                      | 12.8 µs                | 6.4 µs | 32 µs                                                    |

### **PPDU**

PLCP protocol data unit

The PPDU is the complete PLCP frame, including PLCP headers, MAC headers, the MAC data field, and the MAC and PLCP trailers.

# **Algorithms**

## **VHT-SIG-A Recovery**

The "VHT-SIG-A" on page 1-440 field consists of two symbols and resides between the L-SIG field and the VHT-STF portion of the packet structure for the VHT format "PPDU" on page 1-442.

#### **VHT Format PPDU**

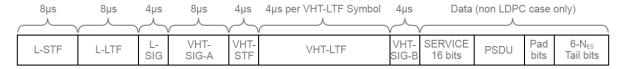

For single-user packets, you can recover the length information from the L-SIG and VHT-SIG-A field information. Therefore, it is not strictly required for the receiver to decode the "VHT-SIG-A" on page 1-440 field.

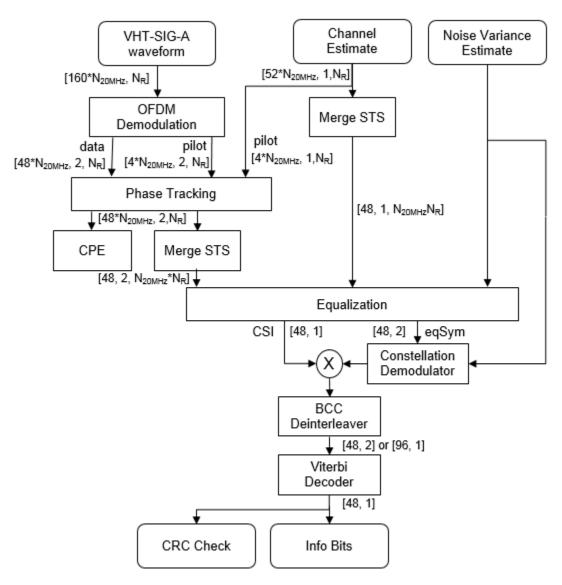

For "VHT-SIG-A" on page 1-440 details, refer to IEEE Std 802.11ac-2013 [1], Section 22.3.4.5, and Perahia [2], Section 7.3.2.1.

### References

- [1] IEEE Std 802.11ac<sup>TM</sup>-2013 IEEE Standard for Information technology —
  Telecommunications and information exchange between systems Local and metropolitan area networks Specific requirements Part 11: Wireless LAN Medium Access Control (MAC) and Physical Layer (PHY) Specifications —
  Amendment 4: Enhancements for Very High Throughput for Operation in Bands below 6 GHz.
- [2] Perahia, E., and R. Stacey. *Next Generation Wireless LANs: 802.11n and 802.11ac*. 2nd Edition, United Kingdom: Cambridge University Press, 2013.

# **Extended Capabilities**

## C/C++ Code Generation

Generate C and C++ code using MATLAB® Coder<sup>TM</sup>.

Usage notes and limitations:

Use in a MATLAB Function block is not supported.

## See Also

wlanLLTF | wlanLLTFChannelEstimate | wlanLLTFDemodulate |
wlanRecoveryConfig | wlanVHTSIGA

#### Introduced in R2015b

# wlanVHTSIGB

Generate VHT-SIG-B waveform

# **Syntax**

```
y= wlanVHTSIGB(cfg)
[y,bits] = wlanVHTSIGB(cfg)
```

# **Description**

y= wlanVHTSIGB(cfg) generates a "VHT-SIG-B" on page 1-450<sup>28</sup> time-domain waveform for the specified configuration object. See "VHT-SIG-B Processing" on page 1-452 for waveform generation details.

[y,bits] = wlanVHTSIGB(cfg) also outputs "VHT-SIG-B" on page 1-450 information bits.

# **Examples**

#### Generate VHT-SIG-B Waveform

Generate the VHT-SIG-B waveform for an 80 MHz transmission packet.

Create a VHT configuration object, assign an 80 MHz channel bandwidth, and generate the waveform.

```
cfgVHT = wlanVHTConfig('ChannelBandwidth','CBW80');
vhtsigb = wlanVHTSIGB(cfgVHT);
size(vhtsigb)
ans =
```

<sup>28.</sup> IEEE Std 802.11ac-2013 Adapted and reprinted with permission from IEEE. Copyright IEEE 2013. All rights reserved.

320 1

The 80 MHz waveform has one OFDM symbol and is a total of 320 samples long.

# **Input Arguments**

### cfg — Format configuration

wlanVHTConfig object

Format configuration, specified as a wlanVHTConfig object. The wlanVHTSIGB function uses the object properties indicated.

#### ChannelBandwidth — Channel bandwidth

```
'CBW80' (default) | 'CBW20' | 'CBW40' | 'CBW160'
```

Channel bandwidth, specified as 'CBW20', 'CBW40', 'CBW80', or 'CBW160'. If the transmission has multiple users, the same channel bandwidth is applied to all users. The default value of 'CBW80' sets the channel bandwidth to 80 MHz.

Data Types: char | string

#### NumUsers — Number of users

1 (default) | 2 | 3 | 4

Number of users, specified as 1, 2, 3, or 4.  $(N_{\text{Users}})$ 

Data Types: double

### NumTransmitAntennas — Number of transmit antennas

1 (default) | integer from 1 to 8

Number of transmit antennas, specified as a scalar integer from 1 to 8.

Data Types: double

## NumSpaceTimeStreams — Number of space-time streams

```
1 (default) | integer from 1 to 8 | 1-by-N_{Users} vector of integers from 1 to 4
```

Number of space-time streams in the transmission, specified as a scalar or vector.

- For a single user, the number of space-time streams is a scalar integer from 1 to 8.
- For multiple users, the number of space-time streams is a 1-by- $N_{Users}$  vector of integers from 1 to 4, where the vector length,  $N_{Users}$ , is an integer from 1 to 4.

Example: [1 3 2] is the number of space-time streams for each user.

Note The sum of the space-time stream vector elements must not exceed eight.

Data Types: double

### SpatialMapping — Spatial mapping scheme

```
'Direct' (default) | 'Hadamard' | 'Fourier' | 'Custom'
```

Spatial mapping scheme, specified as 'Direct', 'Hadamard', 'Fourier', or 'Custom'. The default value of 'Direct' applies when NumTransmitAntennas and NumSpaceTimeStreams are equal.

Data Types: char | string

### SpatialMappingMatrix — Spatial mapping matrix

```
1 (default) | scalar | matrix | 3-D array
```

Spatial mapping matrix, specified as a scalar, matrix, or 3-D array. Use this property to apply a beamforming steering matrix, and to rotate and scale the constellation mapper output vector. If applicable, scale the space-time block coder output instead. SpatialMappingMatrix applies when the SpatialMapping property is set to 'Custom'. For more information, see IEEE Std 802.11-2012, Section 20.3.11.11.2.

- When specified as a scalar, a constant value applies to all the subcarriers.
- When specified as a matrix, the size must be  $N_{STS\_Total}$ -by- $N_T$ . The spatial mapping matrix applies to all the subcarriers.  $N_{STS\_Total}$  is the sum of space-time streams for all users, and  $N_T$  is the number of transmit antennas.
- When specified as a 3-D array, the size must be  $N_{ST}$ -by- $N_{STS\_Total}$ -by- $N_T$ .  $N_{ST}$  is the sum of the occupied data  $(N_{SD})$  and pilot  $(N_{SP})$  subcarriers, as determined by ChannelBandwidth.  $N_{STS\_Total}$  is the sum of space-time streams for all users.  $N_T$  is the number of transmit antennas.

 $N_{\rm ST}$  increases with channel bandwidth.

| ChannelBandwidt<br>h | Number of Occupied Subcarriers (N <sub>ST</sub> ) | Number of Data<br>Subcarriers ( <i>N</i> <sub>SD</sub> ) | Number of Pilot<br>Subcarriers ( <i>N</i> <sub>SP</sub> ) |  |
|----------------------|---------------------------------------------------|----------------------------------------------------------|-----------------------------------------------------------|--|
| 'CBW20'              | 56                                                | 52                                                       | 4                                                         |  |
| 'CBW40'              | 114                                               | 108                                                      | 6                                                         |  |
| 'CBW80'              | 242                                               | 234                                                      | 8                                                         |  |
| 'CBW160'             | 484                                               | 468                                                      | 16                                                        |  |

#### The calling function normalizes the spatial mapping matrix for each subcarrier.

Example: [0.5 0.3 0.4; 0.4 0.5 0.8] represents a spatial mapping matrix having two spacetime streams and three transmit antennas.

Data Types: double

Complex Number Support: Yes

### MCS - Modulation and coding scheme

0 (default) | integer from 0 to 9 | 1-by- $N_{Users}$  vector of integers

Modulation and coding scheme used in transmitting the current packet, specified as a scalar or vector.

- For a single user, the MCS value is a scalar integer from 0 to 9.
- For multiple users, MCS is a 1-by- $N_{Users}$  vector of integers or a scalar with values from 0 to 9, where the vector length,  $N_{Users}$ , is an integer from 1 to 4.

| MCS | Modulation | Coding Rate |
|-----|------------|-------------|
| 0   | BPSK       | 1/2         |
| 1   | QPSK       | 1/2         |
| 2   | QPSK       | 3/4         |
| 3   | 16QAM      | 1/2         |
| 4   | 16QAM      | 3/4         |
| 5   | 64QAM      | 2/3         |
| 6   | 64QAM      | 3/4         |
| 7   | 64QAM      | 5/6         |
| 8   | 256QAM     | 3/4         |

| MCS | Modulation | Coding Rate |
|-----|------------|-------------|
| 9   | 256QAM     | 5/6         |

Data Types: double

### APEPLength — Number of bytes in the A-MPDU pre-EOF padding

1024 (default) | integer from 0 to 1,048,575 | vector of integers

Number of bytes in the A-MPDU pre-EOF padding, specified as a scalar integer or vector of integers.

- For a single user, APEPLength is a scalar integer from 0 to 1,048,575.
- For multi-user, APEPLength is a 1-by- $N_{Users}$  vector of integers or a scalar with values from 0 to 1,048,575, where the vector length,  $N_{Users}$ , is an integer from 1 to 4.
- APEPLength = 0 for a null data packet (NDP).

APEPLength is used internally to determine the number of OFDM symbols in the data field. For more information, see IEEE Std 802.11ac-2013, Table 22-1.

Data Types: double

# **Output Arguments**

### y — VHT-SIG-B time-domain waveform

matrix

"VHT-SIG-B" on page 1-450 time-domain waveform, returned as an  $N_S$ -by- $N_T$  matrix.  $N_S$  is the number of time-domain samples and  $N_T$  is the number of transmit antennas.

 $N_S$  is proportional to the channel bandwidth.

| ChannelBandwidth | N <sub>S</sub> |
|------------------|----------------|
| 'CBW20'          | 80             |
| 'CBW40'          | 160            |
| 'CBW80'          | 320            |
| 'CBW160'         | 640            |

See "VHT-SIG-B Processing" on page 1-452. for waveform generation details.

Data Types: double

Complex Number Support: Yes

## bits — Signaling bits used for the VHT-SIG-B field

 $N_{bits}$  column vector

Signaling bits used for "VHT-SIG-B" on page 1-450 field, returned as an  $N_{bits}$  column vector.  $N_{bits}$  is the number of bits.

The number of output bits changes with the channel bandwidth.

| ChannelBandwidth | N <sub>b</sub> |
|------------------|----------------|
| 'CBW20'          | 26             |
| 'CBW40'          | 27             |
| 'CBW80'          | 29             |
| 'CBW160'         | 29             |

See "VHT-SIG-B Processing" on page 1-452. for waveform generation details.

Data Types: int8

## **Definitions**

## **VHT-SIG-B**

The very high throughput signal B field (VHT-SIG-B) is used for multi-user scenario to set up the data rate and to fine-tune MIMO reception. It is modulated using MCS 0 and is transmitted in a single OFDM symbol.

The VHT-SIG-B field consists of a single OFDM symbol located between the VHT-LTF and the data portion of the VHT format PPDU.

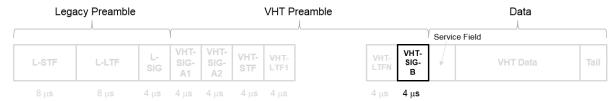

The very high throughput signal B (VHT-SIG-B) field contains the actual rate and A-MPDU length value per user. The VHT-SIG-B is defined in IEEE Std 802.11ac-2013, Section 22.3.8.3.6, and Table 22–14. The number of bits in the VHT-SIG-B field varies with the channel bandwidth and the assignment depends on whether single user or multi-user scenario in allocated. For single user configurations, the same information is available in the L-SIG field but the VHT-SIG-B field is included for continuity purposes.

| Field         | VHT MU PPDU Allocation (bits) |            |                    | VHT SU PPDU Allocation (bits) |            |                    | Descriptio<br>n                                                                                                    |
|---------------|-------------------------------|------------|--------------------|-------------------------------|------------|--------------------|----------------------------------------------------------------------------------------------------|
|               | 20 MHz                        | 40 MHz     | 80 MHz,<br>160 MHz | 20 MHz                        | 40 MHz     | 80 MHz,<br>160 MHz |                                                                                                    |
| VHT-<br>SIG-B | B0-15 (16)                    | B0-16 (17) | B0-18 (19)         | B0-16 (17)                    | B0-18 (19) | B0-20 (21)         | A variable-length field that indicates the size of the data payload in four-byte units. The length of the field depends on the channel bandwidt h. |
| WHT-<br>MCS   | B16-19 (4)                    | B17-20 (4) | B19-22 (4)         | N/A                           | N/A        | N/A                | A four-bit<br>field that<br>is<br>included<br>for multi-<br>user<br>scenarios<br>only.                                                             |

| Field                       | VHT MU PPDU Allocation (bits) |            |                                                                   | VHT SU PF  | Descriptio<br>n |                                                                   |                                                                                 |
|-----------------------------|-------------------------------|------------|-------------------------------------------------------------------|------------|-----------------|-------------------------------------------------------------------|---------------------------------------------------------------------------------|
|                             | 20 MHz                        | 40 MHz     | 80 MHz,<br>160 MHz                                                | 20 MHz     | 40 MHz          | 80 MHz,<br>160 MHz                                                |                                                                                 |
| Reserved                    | N/A                           | N/A        | N/A                                                               | B17–19 (3) | B19-20 (2)      | B21-22 (2)                                                        | All ones                                                                        |
| Tail                        | B20-25 (6)                    | B21-26 (6) | B23-28 (6)                                                        | B20-25 (6) | B21-26 (6)      | B23-28 (6)                                                        | Six zero-<br>bits used<br>to<br>terminat<br>e the<br>convoluti<br>onal<br>code. |
| Total #<br>bits             | 26                            | 27         | 29                                                                | 26         | 27              | 29                                                                |                                                                                 |
| Bit field<br>repetitio<br>n | 1                             | 2          | For 160<br>MHz, the<br>80 MHz<br>channel is<br>repeated<br>twice. | 1          | 2               | For 160<br>MHz, the<br>80 MHz<br>channel is<br>repeated<br>twice. |                                                                                 |

For a null data packet (NDP), the VHT-SIG-B bits are set according to IEEE Std 802.11ac-2013, Table 22-15.

# **Algorithms**

## VHT-SIG-B Processing

The "VHT-SIG-B" on page 1-450 field is used to set up the data rate and to fine-tune MIMO reception. For single user packets, since the length information can be recovered from the L-SIG and VHT-SIG-A field information, it is not strictly required for the receiver to decode the "VHT-SIG-B" on page 1-450 field.

For algorithm details, refer to IEEE Std 802.11ac-2013 [1], Section 22.3.4.8.

## References

[1] IEEE Std 802.11ac<sup>TM</sup>-2013 IEEE Standard for Information technology —
Telecommunications and information exchange between systems — Local and metropolitan area networks — Specific requirements — Part 11: Wireless LAN Medium Access Control (MAC) and Physical Layer (PHY) Specifications —
Amendment 4: Enhancements for Very High Throughput for Operation in Bands below 6 GHz.

# **Extended Capabilities**

## C/C++ Code Generation

Generate C and C++ code using MATLAB® Coder™.

Usage notes and limitations:

Use in a MATLAB Function block is not supported.

## See Also

wlanVHTConfig | wlanVHTData | wlanVHTLTF | wlanVHTSIGBRecover

Introduced in R2015b

## wlanVHTSIGBRecover

Recover VHT-SIG-B information bits

# **Syntax**

```
recBits = wlanVHTSIGBRecover(rxSig,chEst,noiseVarEst,cbw)
recBits = wlanVHTSIGBRecover(rxSig,chEst,noiseVarEst,cbw,userNumber,
numSTS)
recBits = wlanVHTSIGBRecover(____,cfgRec)

[recBits,eqSym] = wlanVHTSIGBRecover(___)
[recBits,eqSym,cpe] = wlanVHTSIGBRecover(___)
```

## **Description**

recBits = wlanVHTSIGBRecover (rxSig, chEst, noiseVarEst, cbw) returns the recovered information bits from the "VHT-SIG-B" on page 1-463<sup>29</sup> field for a single-user transmission. Inputs include the received "VHT-SIG-B" on page 1-463 field, the channel estimate, the noise variance estimate, and the channel bandwidth.

recBits = wlanVHTSIGBRecover(rxSig, chEst, noiseVarEst, cbw, userNumber, numSTS) returns the recovered information bits of a multiuser transmission for the user of interest, userNumber, and the number of space-time streams, numSTS.

recBits = wlanVHTSIGBRecover(\_\_\_\_, cfgRec) specifies algorithm information using wlanRecoveryConfig object cfgRec.

[recBits,eqSym] = wlanVHTSIGBRecover(\_\_\_\_) returns the equalized symbols, eqSym, using the arguments from previous syntaxes.

[recBits,eqSym,cpe] = wlanVHTSIGBRecover(\_\_\_\_) returns the common phase
error, cpe.

IEEE Std 802.11ac-2013 Adapted and reprinted with permission from IEEE. Copyright IEEE 2013. All
rights reserved.

## **Examples**

#### Recover VHT-SIG-B Information Bits

Recover VHT-SIG-B bits in a perfect channel having 80 MHz channel bandwidth, one space-time stream, and one receive antenna.

Create a wlanVHTConfig object having a channel bandwidth of 80 MHz. Using the object, create a VHT-SIG-B waveform.

```
cfg = wlanVHTConfig('ChannelBandwidth','CBW80');
[txSiq,txBits] = wlanVHTSIGB(cfq);
```

For a channel bandwidth of 80 MHz, there are 242 occupied subcarriers. The channel estimate array dimensions for this example must be [Nst,Nsts,Nr] = [242,1,1]. The example assumes a perfect channel and one receive antenna. Therefore, specify the channel estimate as a column vector of ones and the noise variance estimate as zero.

```
chEst = ones(242,1);
noiseVarEst = 0;
```

Recover the VHT-SIG-B. Verify that the received information bits are identical to the transmitted bits.

```
rxBits = wlanVHTSIGBRecover(txSig,chEst,noiseVarEst,'CBW80');
isequal(txBits,rxBits)

ans =
  logical
  1
```

## Recover VHT-SIG-B Using Zero-Forcing Equalizer

Recover the VHT-SIG-B using a zero-forcing equalizer in an AWGN channel having 160 MHz channel bandwidth, one space-time stream, and one receive antenna.

Create a wlanVHTConfig object having a channel bandwidth of 160 MHz. Using the object, create a VHT-SIG-B waveform.

```
cfg = wlanVHTConfig('ChannelBandwidth','CBW160');
[txSig,txBits] = wlanVHTSIGB(cfg);
```

Pass the transmitted VHT-SIG-B through an AWGN channel.

```
awgnChan = comm.AWGNChannel('NoiseMethod','Variance','Variance',0.1);
rxSig = awgnChan(txSig);
```

Using wlanRecoveryConfig, set the equalization method to zero-forcing, 'ZF'.

```
cfgRec = wlanRecoveryConfig('EqualizationMethod','ZF');
```

Recover the VHT-SIG-B. Verify that the received information has no bit errors.

```
rxBits = wlanVHTSIGBRecover(rxSig,ones(484,1),0.1,'CBW160',cfgRec);
numErr = biterr(txBits,rxBits)
numErr =
```

#### Recover VHT-SIG-B in 2x2 MIMO Channel

Recover VHT-SIG-B in a 2x2 MIMO channel for an SNR=10 dB and a receiver that has a 9 dB noise figure. Confirm that the information bits are recovered correctly.

Set the channel bandwidth and the corresponding sample rate.

```
cbw = 'CBW20';
fs = 20e6;
```

Create a VHT configuration object with 20 MHz bandwidth and two transmission paths. Generate the L-LTF and VHT-SIG-B waveforms.

```
vht = wlanVHTConfig('ChannelBandwidth',cbw,'NumTransmitAntennas',2, ...
'NumSpaceTimeStreams',2);
```

```
txVHTLTF = wlanVHTLTF(vht);
[txVHTSIGB,txVHTSIGBBits] = wlanVHTSIGB(vht);
```

Pass the VHT-LTF and VHT-SIG-B waveforms through a 2x2 TGac channel.

```
tgacChan = wlanTGacChannel('NumTransmitAntennas',2, ...
    'NumReceiveAntennas',2, 'ChannelBandwidth',cbw,'SampleRate',fs);
rxVHTLTF = tgacChan(txVHTLTF);
rxVHTSIGB = tgacChan(txVHTSIGB);
```

Add white noise for an SNR = 10dB.

```
chNoise = comm.AWGNChannel('NoiseMethod','Signal to noise ratio (SNR)',...
'SNR',10);

rxVHTLTF = chNoise(rxVHTLTF);
rxVHTSIGB = chNoise(rxVHTSIGB);
```

Add additional white noise corresponding to a receiver with a 9 dB noise figure. The noise variance is equal to k\*T\*B\*F, where k is Boltzmann's constant, T is the ambient temperature, B is the channel bandwidth (sample rate), and F is the receiver noise figure.

```
nVar = 10^((-228.6+10*log10(290)+10*log10(fs)+9)/10);
rxNoise = comm.AWGNChannel('NoiseMethod','Variance','Variance',nVar);
rxVHTLTF = rxNoise(rxVHTLTF);
rxVHTSIGB = rxNoise(rxVHTSIGB);
```

Demodulate the VHT-LTF signal and use it to generate a channel estimate.

```
demodVHTLTF = wlanVHTLTFDemodulate(rxVHTLTF, vht);
chEst = wlanVHTLTFChannelEstimate(demodVHTLTF, vht);
```

Recover the VHT-SIG-B information bits. Display the scatter plot of the equalized symbols.

```
[recVHTSIGBBits,eqSym,cpe] = wlanVHTSIGBRecover(rxVHTSIGB,chEst,nVar,cbw);
scatterplot(eqSym)
```

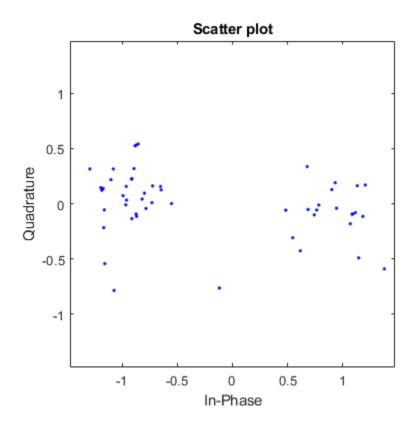

Display the common phase error.

```
cpe
cpe =
    0.0318
```

Determine the number of errors between the transmitted and received VHT-SIG-B information bits.

```
numErr = biterr(txVHTSIGBBits,recVHTSIGBBits)
```

numErr =

(

## **Input Arguments**

## rxSig — Received VHT-SIG-B

matrix

Received VHT-SIG-B field, specified as an  $N_{\rm S}$ -by- $N_{\rm R}$  matrix.  $N_{\rm S}$  is the number of samples and increases with channel bandwidth.

| Channel Bandwidth | N <sub>S</sub> |
|-------------------|----------------|
| 'CBW20'           | 80             |
| 'CBW40'           | 160            |
| 'CBW80'           | 320            |
| 'CBW160'          | 640            |

 $N_{\rm R}$  is the number of receive antennas.

Data Types: double

#### chEst — Channel estimate

3-D array

Channel estimate, specified as an  $N_{\rm ST}$ -by- $N_{\rm STS}$ -by- $N_{\rm R}$  array.  $N_{\rm ST}$  is the number of occupied subcarriers.  $N_{\rm STS}$  is the number of space-time streams. For multiuser transmissions,  $N_{\rm STS}$  is the total number of space-time streams for all users .  $N_R$  is the number of receive antennas.

 $N_{\mathrm{ST}}$  increases with channel bandwidth.

| ChannelBandwidth | •   | Number of Data<br>Subcarriers ( <i>N</i> <sub>SD</sub> ) | Number of Pilot<br>Subcarriers ( <i>N</i> <sub>SP</sub> ) |  |
|------------------|-----|----------------------------------------------------------|-----------------------------------------------------------|--|
| 'CBW20'          | 56  | 52                                                       | 4                                                         |  |
| 'CBW40'          | 114 | 108                                                      | 6                                                         |  |
| 'CBW80'          | 242 | 234                                                      | 8                                                         |  |

| ChannelBandwidth | •   |     | Number of Pilot<br>Subcarriers ( <i>N</i> <sub>SP</sub> ) |  |
|------------------|-----|-----|-----------------------------------------------------------|--|
| 'CBW160'         | 484 | 468 | 16                                                        |  |

The channel estimate is based on the "VHT-LTF" on page 1-465.

### noiseVarEst — Noise variance estimate

nonnegative scalar

Noise variance estimate, specified as a nonnegative scalar.

Data Types: double

#### cbw — Channel bandwidth

```
'CBW20' | 'CBW40' | 'CBW80' | 'CBW160'
```

Channel bandwidth, specified as 'CBW20', 'CBW40', 'CBW80', or 'CBW160'.

Data Types: char | string

#### userNumber — Number of the user

integer from 1 to  $N_{\rm Users}$ 

Number of the user in a multiuser transmission, specified as an integer having a value from 1 to  $N_{\text{Users}}$ .  $N_{\text{Users}}$  is the total number of users.

Data Types: double

### numsTs — Number of space-time streams

1-by- $N_{\rm Users}$  vector of integers from 1 to 4

Number of space-time streams in a multiuser transmission, specified as a vector. The number of space-time streams is a 1-by- $N_{\rm Users}$  vector of integers from 1 to 4, where  $N_{\rm Users}$  is an integer from 1 to 4.

Example: [1 3 2] is the number of space-time streams for each user.

**Note** The sum of the space-time stream vector elements must not exceed eight.

Data Types: double

### cfgRec — Algorithm parameters

wlanRecoveryConfig object

Algorithm parameters, specified as a wlankecoveryConfig object. The function uses these properties:

**Note** If cfgRec is not provided, the function uses the default values of the wlanRecoveryConfig object.

### OFDMSymbolOffset — OFDM symbol sampling offset

0.75 (default) | scalar value from 0 to 1

OFDM symbol sampling offset represented as a fraction of the cyclic prefix (CP) length, specified as a scalar value from 0 to 1. This value indicates the start location for OFDM demodulation, relative to the beginning of the cyclic prefix. OFDMSymbolOffset = 0 represents the start of the cyclic prefix and OFDMSymbolOffset = 1 represents the end of the cyclic prefix.

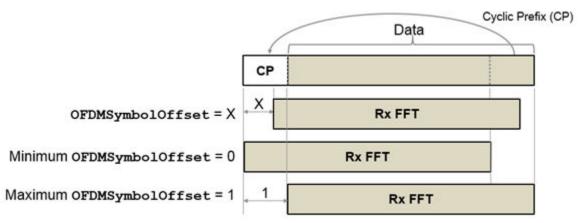

Data Types: double

## ${\tt Equalization Method} - {\tt Equalization} \ {\tt method}$

'MMSE' (default) | 'ZF'

Equalization method, specified as 'MMSE' or 'ZF'.

- 'MMSE' indicates that the receiver uses a minimum mean square error equalizer.
- · 'ZF' indicates that the receiver uses a zero-forcing equalizer.

Example: 'ZF'

Data Types: char | string

### PilotPhaseTracking — Pilot phase tracking

'PreEQ' (default) | 'None'

Pilot phase tracking, specified as 'PreEQ' or 'None'.

- 'PreEQ' Enables pilot phase tracking, which is performed before any equalization operation.
- 'None' Pilot phase tracking does not occur.

Data Types: char | string

# **Output Arguments**

#### recBits — Recovered VHT-SIG information

vector

Recovered VHT-SIG-B information bits, returned as an  $N_b$ -by-1 column vector.  $N_b$  is the number of recovered VHT-SIG-B information bits and increases with the channel bandwidth. The output is for a single user as determined by userNumber.

The number of output bits is proportional to the channel bandwidth.

| ChannelBandwidth | <b>N</b> <sub>b</sub> |
|------------------|-----------------------|
| 'CBW20'          | 26                    |
| 'CBW40'          | 27                    |
| 'CBW80'          | 29                    |
| 'CBW160'         | 29                    |

See "VHT-SIG-B" on page 1-463 for information about the meaning of each bit in the field.

### eqSym — Equalized symbols

matrix

Equalized symbols, returned as an  $N_{\mathrm{SD}}$ -by-1 column vector.  $N_{SD}$  is the number of data subcarriers.

 $N_{\mathrm{SD}}$  increases with the channel bandwidth.

| ChannelBandwidth | <b>N</b> <sub>SD</sub> |  |  |
|------------------|------------------------|--|--|
| 'CBW20'          | 52                     |  |  |
| 'CBW40'          | 108                    |  |  |
| 'CBW80'          | 234                    |  |  |
| 'CBW160'         | 468                    |  |  |

### cpe — Common phase error

column vector

Common phase error in radians, returned as a scalar.

## **Definitions**

## **VHT-SIG-B**

The very high throughput signal B field (VHT-SIG-B) is used for multi-user scenario to set up the data rate and to fine-tune MIMO reception. It is modulated using MCS 0 and is transmitted in a single OFDM symbol.

The VHT-SIG-B field consists of a single OFDM symbol located between the VHT-LTF and the data portion of the VHT format PPDU.

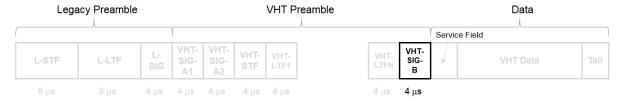

The very high throughput signal B (VHT-SIG-B) field contains the actual rate and A-MPDU length value per user. The VHT-SIG-B is defined in IEEE Std 802.11ac-2013,

Section 22.3.8.3.6, and Table 22–14. The number of bits in the VHT-SIG-B field varies with the channel bandwidth and the assignment depends on whether single user or multi-user scenario in allocated. For single user configurations, the same information is available in the L-SIG field but the VHT-SIG-B field is included for continuity purposes.

| Field         | VHT MU PPDU Allocation (bits) |            |                    | VHT SU PPDU Allocation (bits) |            |                    | Descriptio<br>n                                                                                                    |
|---------------|-------------------------------|------------|--------------------|-------------------------------|------------|--------------------|----------------------------------------------------------------------------------------------------|
|               | 20 MHz                        | 40 MHz     | 80 MHz,<br>160 MHz | 20 MHz                        | 40 MHz     | 80 MHz,<br>160 MHz |                                                                                                    |
| VHT-<br>SIG-B | B0-15 (16)                    | B0-16 (17) | B0-18 (19)         | B0-16 (17)                    | B0-18 (19) | B0-20 (21)         | A variable-length field that indicates the size of the data payload in four-byte units. The length of the field depends on the channel bandwidt h. |
| VHT-<br>MCS   | B16-19 (4)                    | B17-20 (4) | B19-22 (4)         | N/A                           | N/A        | N/A                | A four-bit<br>field that<br>is<br>included<br>for multi-<br>user<br>scenarios<br>only.                                                             |
| Reserved      | N/A                           | N/A        | N/A                | B17–19<br>(3)                 | B19-20 (2) | B21-22 (2)         | All ones                                                                                                    |

| Field                       | VHT MU PPDU Allocation (bits) |            |                                                                   | VHT SU PPDU Allocation (bits) |            |                                                                   | Descriptio<br>n                                                                 |
|-----------------------------|-------------------------------|------------|-------------------------------------------------------------------|-------------------------------|------------|-------------------------------------------------------------------|---------------------------------------------------------------------------------|
|                             | 20 MHz                        | 40 MHz     | 80 MHz,<br>160 MHz                                                | 20 MHz                        | 40 MHz     | 80 MHz,<br>160 MHz                                                |                                                                                 |
| Tail                        | B20-25 (6)                    | B21-26 (6) | B23-28 (6)                                                        | B20-25 (6)                    | B21-26 (6) | B23-28 (6)                                                        | Six zero-<br>bits used<br>to<br>terminat<br>e the<br>convoluti<br>onal<br>code. |
| Total # bits                | 26                            | 27         | 29                                                                | 26                            | 27         | 29                                                                |                                                                                 |
| Bit field<br>repetitio<br>n | 1                             | 2          | For 160<br>MHz, the<br>80 MHz<br>channel is<br>repeated<br>twice. | 1                             | 2          | For 160<br>MHz, the<br>80 MHz<br>channel is<br>repeated<br>twice. |                                                                                 |

For a null data packet (NDP), the VHT-SIG-B bits are set according to IEEE Std 802.11ac-2013, Table 22-15.

# **VHT-LTF**

The very high throughput long training field (VHT-LTF) is located between the VHT-STF and VHT-SIG-B portion of the VHT packet.

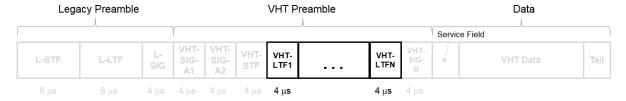

It is used for MIMO channel estimation and pilot subcarrier tracking. The VHT-LTF includes one VHT long training symbol for each spatial stream indicated by the selected MCS. Each symbol is  $4~\mu s$  long. A maximum of eight symbols are permitted in the VHT-LTF.

The VHT-LTF is defined in IEEE Std 802.11ac-2013, Section 22.3.8.3.5.

#### **PPDU**

PLCP protocol data unit

The PPDU is the complete PLCP frame, including PLCP headers, MAC headers, the MAC data field, and the MAC and PLCP trailers.

# **Algorithms**

# **VHT-SIG-B Recovery**

The "VHT-SIG-B" on page 1-463 field consists of one symbol and resides between the VHT-LTF field and the data portion of the packet structure for the VHT format PPDUs.

#### **VHT Format PPDU**

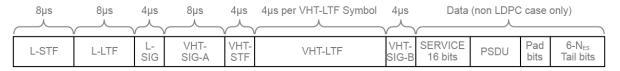

For single-user packets, you can recover the length information from the L-SIG and VHT-SIG-A field information. Therefore, it is not strictly required for the receiver to decode the "VHT-SIG-B" on page 1-463 field. For multiuser transmissions, recovering the VHT-SIG-B field provides packet length and MCS information for each user.

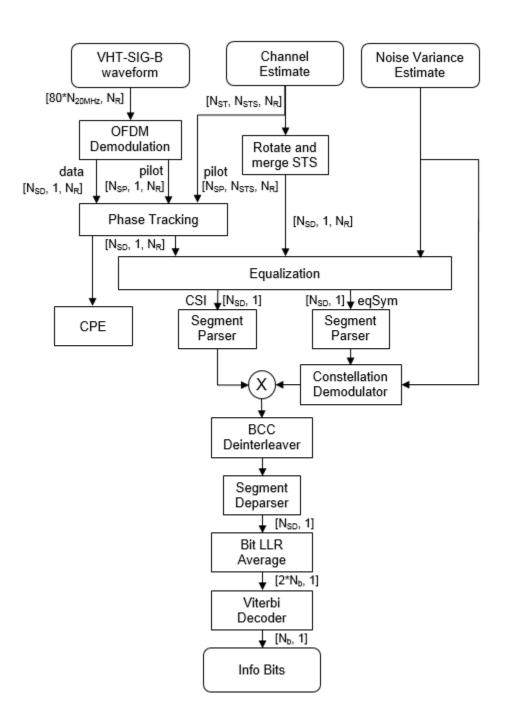

For "VHT-SIG-B" on page 1-463 details, refer to IEEE Std 802.11ac $^{TM}$ -2013 [1], Section 22.3.4.8, and Perahia [2], Section 7.3.2.4.

#### References

- [1] IEEE Std 802.11ac<sup>TM</sup>-2013 IEEE Standard for Information technology —
  Telecommunications and information exchange between systems Local and metropolitan area networks Specific requirements Part 11: Wireless LAN Medium Access Control (MAC) and Physical Layer (PHY) Specifications —
  Amendment 4: Enhancements for Very High Throughput for Operation in Bands below 6 GHz.
- [2] Perahia, E., and R. Stacey. *Next Generation Wireless LANs: 802.11n and 802.11ac*. 2nd Edition, United Kingdom: Cambridge University Press, 2013.

# **Extended Capabilities**

# C/C++ Code Generation

Generate C and C++ code using MATLAB® Coder™.

Usage notes and limitations:

Use in a MATLAB Function block is not supported.

# See Also

wlanRecoveryConfig | wlanVHTConfig | wlanVHTLTFChannelEstimate |
wlanVHTLTFDemodulate | wlanVHTSIGB

#### Introduced in R2015b

# wlanVHTSTF

Generate VHT-STF waveform

# **Syntax**

```
y = wlanVHTSTF(cfg)
```

# **Description**

y = wlanVHTSTF(cfg) generates a "VHT-STF" on page  $1-473^{30}$  time-domain waveform for the specified configuration object. See "VHT-STF Processing" on page 1-474 for waveform generation details.

# **Examples**

#### Generate VHT-STF Waveform

Create a VHT configuration object with an 80 MHz channel bandwidth. Generate and plot the VHT-STF waveform.

```
cfgVHT = wlanVHTConfig;
cfgVHT.ChannelBandwidth = 'CBW80';
vstfOut = wlanVHTSTF(cfgVHT);
size(vstfOut);
plot(abs(vstfOut))
xlabel('Samples')
ylabel('Amplitude')
```

<sup>30.</sup> IEEE Std 802.11ac-2013 Adapted and reprinted with permission from IEEE. Copyright IEEE 2013. All rights reserved.

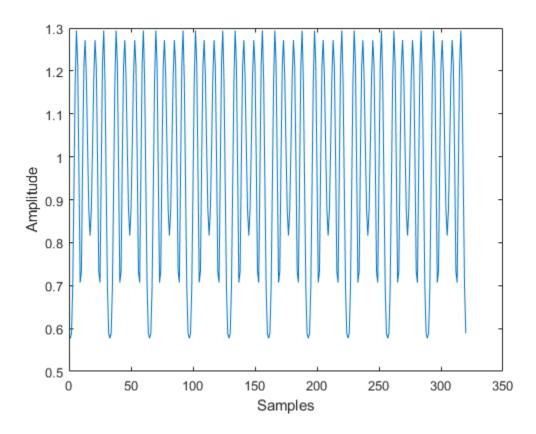

The 80 MHz waveform is a single OFDM symbol with 320 complex time-domain output samples. The waveform contains the repeating short training field pattern.

# **Input Arguments**

#### cfg — Format configuration

wlanVHTConfig object

Format configuration, specified as a wlanVHTConfig object. The wlanVHTSTF function uses the object properties indicated.

#### ChannelBandwidth — Channel bandwidth

```
'CBW80' (default) | 'CBW20' | 'CBW40' | 'CBW160'
```

Channel bandwidth, specified as 'CBW20', 'CBW40', 'CBW80', or 'CBW160'. If the transmission has multiple users, the same channel bandwidth is applied to all users. The default value of 'CBW80' sets the channel bandwidth to 80 MHz.

Data Types: char | string

#### NumTransmitAntennas — Number of transmit antennas

1 (default) | integer from 1 to 8

Number of transmit antennas, specified as a scalar integer from 1 to 8.

Data Types: double

#### NumSpaceTimeStreams — Number of space-time streams

1 (default) | integer from 1 to 8 | 1-by- $N_{Usors}$  vector of integers from 1 to 4

Number of space-time streams in the transmission, specified as a scalar or vector.

- For a single user, the number of space-time streams is a scalar integer from 1 to 8.
- For multiple users, the number of space-time streams is a 1-by- $N_{Users}$  vector of integers from 1 to 4, where the vector length,  $N_{Users}$ , is an integer from 1 to 4.

Example: [1 3 2] is the number of space-time streams for each user.

#### **Note** The sum of the space-time stream vector elements must not exceed eight.

Data Types: double

#### SpatialMapping — Spatial mapping scheme

```
'Direct' (default) | 'Hadamard' | 'Fourier' | 'Custom'
```

Spatial mapping scheme, specified as 'Direct', 'Hadamard', 'Fourier', or 'Custom'. The default value of 'Direct' applies when NumTransmitAntennas and NumSpaceTimeStreams are equal.

Data Types: char | string

#### SpatialMappingMatrix — Spatial mapping matrix

1 (default) | scalar | matrix | 3-D array

Spatial mapping matrix, specified as a scalar, matrix, or 3-D array. Use this property to apply a beamforming steering matrix, and to rotate and scale the constellation mapper output vector. If applicable, scale the space-time block coder output instead. SpatialMappingMatrix applies when the SpatialMapping property is set to 'Custom'. For more information, see IEEE Std 802.11-2012, Section 20.3.11.11.2.

- When specified as a scalar, a constant value applies to all the subcarriers.
- When specified as a matrix, the size must be  $N_{STS\_Total}$ -by- $N_T$ . The spatial mapping matrix applies to all the subcarriers.  $N_{STS\_Total}$  is the sum of space-time streams for all users, and  $N_T$  is the number of transmit antennas.
- When specified as a 3-D array, the size must be  $N_{ST}$ -by- $N_{STS\_Total}$ -by- $N_T$ .  $N_{ST}$  is the sum of the occupied data  $(N_{SD})$  and pilot  $(N_{SP})$  subcarriers, as determined by ChannelBandwidth.  $N_{STS\_Total}$  is the sum of space-time streams for all users.  $N_T$  is the number of transmit antennas.

 $N_{\rm ST}$  increases with channel bandwidth.

| ChannelBandwidt<br>h | Number of Occupied Subcarriers (N <sub>ST</sub> ) | Number of Data<br>Subcarriers ( <i>N</i> <sub>SD</sub> ) | Number of Pilot<br>Subcarriers ( <i>N</i> <sub>SP</sub> ) |
|----------------------|---------------------------------------------------|----------------------------------------------------------|-----------------------------------------------------------|
| 'CBW20'              | 56                                                | 52                                                       | 4                                                         |
| 'CBW40'              | 114                                               | 108                                                      | 6                                                         |
| 'CBW80'              | 242                                               | 234                                                      | 8                                                         |
| 'CBW160'             | 484                                               | 468                                                      | 16                                                        |

The calling function normalizes the spatial mapping matrix for each subcarrier.

Example: [0.5 0.3 0.4; 0.4 0.5 0.8] represents a spatial mapping matrix having two spacetime streams and three transmit antennas.

Data Types: double

Complex Number Support: Yes

# **Output Arguments**

y — VHT-STF time-domain waveform

matrix

"VHT-STF" on page 1-473 time-domain waveform, returned as an  $N_S$ -by- $N_T$  matrix.  $N_S$  is the number of time-domain samples, and  $N_T$  is the number of transmit antennas.

 $N_{\rm S}$  is proportional to the channel bandwidth.

| ChannelBandwidth | N <sub>S</sub> |
|------------------|----------------|
| 'CBW20'          | 80             |
| 'CBW40'          | 160            |
| 'CBW80'          | 320            |
| 'CBW160'         | 640            |

See "VHT-STF Processing" on page 1-474 for waveform generation details.

Data Types: double

Complex Number Support: Yes

## **Definitions**

#### VHT-STF

The very high throughput short training field (VHT-STF) is a single OFDM symbol (4  $\mu$ s in length) that is used to improve automatic gain control estimation in a MIMO transmission. It is located between the VHT-SIG-A and VHT-LTF portions of the VHT packet.

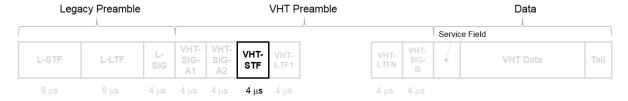

The frequency domain sequence used to construct the VHT-STF for a 20 MHz transmission is identical to the L-STF sequence. Duplicate L-STF sequences are frequency shifted and phase rotated to support VHT transmissions for the 40 MHz, 80 MHz, and 160 MHz channel bandwidths. As such, the L-STF and HT-STF are subsets of the VHT-STF.

The VHT-STF is defined in IEEE Std 802.11ac-2013, Section 22.3.8.3.4.

# **Algorithms**

## **VHT-STF Processing**

The "VHT-STF" on page 1-473 is one OFDM symbol long and is processed for improved gain control in MIMO configurations. For algorithm details, refer to IEEE Std 802.11ac-2013 [1], Section 22.3.4.6.

#### References

[1] IEEE Std 802.11ac<sup>TM</sup>-2013 IEEE Standard for Information technology —
Telecommunications and information exchange between systems — Local and
metropolitan area networks — Specific requirements — Part 11: Wireless LAN
Medium Access Control (MAC) and Physical Layer (PHY) Specifications —
Amendment 4: Enhancements for Very High Throughput for Operation in Bands
below 6 GHz.

# **Extended Capabilities**

# C/C++ Code Generation

Generate C and C++ code using MATLAB® Coder<sup>TM</sup>.

Usage notes and limitations:

Use in a MATLAB Function block is not supported.

## See Also

wlanLSTF | wlanVHTConfig | wlanVHTLTF | wlanVHTSIGA

#### Introduced in R2015b

# wlanWaveformGenerator

Generate WLAN waveform

# **Syntax**

```
waveform = wlanWaveformGenerator(bits,cfgFormat)
waveform = wlanWaveformGenerator(bits,cfgFormat,Name,Value)
```

# **Description**

waveform = wlanWaveformGenerator(bits,cfgFormat) generates a waveform for the specified information bits, and format configuration. For more information, see "IEEE 802.11 PPDU Format" on page 1-482.

waveform = wlanWaveformGenerator(bits,cfgFormat,Name,Value) overrides default generator configuration values using one or more Name, Value pair arguments.

# **Examples**

#### Generate VHT Waveform

Generate a time-domain signal for an 802.11ac VHT transmission with one packet.

Create the format configuration object, vht. Assign two transmit antennas and two spatial streams, and disable STBC. Set the MCS to 1, which assigns QPSK modulation and a 1/2 rate coding scheme per the 802.11 standard. Set the number of bytes in the A-MPDU pre-EOF padding, APEPLength, to 1024.

```
vht = wlanVHTConfig;
vht.NumTransmitAntennas = 2;
vht.NumSpaceTimeStreams = 2;
vht.STBC = false;
vht.MCS = 1;
vht.APEPLength = 1024;
```

Generate the transmission waveform.

```
bits = [1;0;0;1];
txWaveform = wlanWaveformGenerator(bits,vht);
```

#### Generate VHT Waveform with Random Scrambler State

Configure wlanWaveformGenerator to produce a time-domain signal for an 802.11ac VHT transmission with five packets and a 30 microsecond idle period between packet. Use a random scrambler initial state for each packet.

Create a VHT configuration object and confirm the channel bandwidth for scaling the *x*-axis of the plot.

```
vht = wlanVHTConfig;
vht.ChannelBandwidth
ans =
    'CBW80'
```

Generate and plot the waveform. Display the time in microseconds on the *x*-axis.

```
numPkts = 5;
scramInit = randi([1 127],numPkts,1);
txWaveform = wlanWaveformGenerator([1;0;0;1],vht,'NumPackets',numPkts,'IdleTime',30e-6,
time = [0:length(txWaveform)-1]/80e-6;
plot(time,abs(txWaveform))
xlabel ('Time (microseconds)')
ylabel('Amplitude')
```

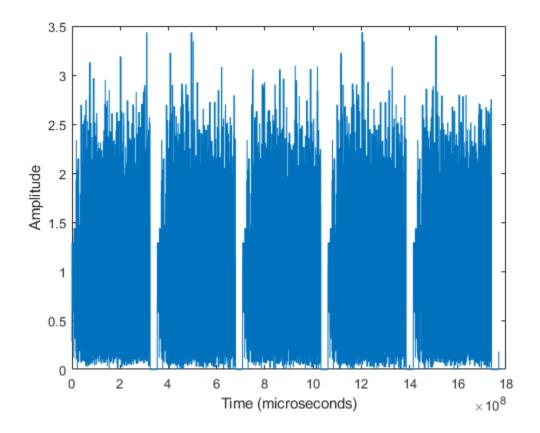

Five packets separated by 30 microsecond idle periods.

# **Input Arguments**

#### bits - Information bits

0 | 1 | vector | cell array | vector cell array

Information bits for a single user, including any MAC padding representing multiple concatenated PSDUs, specified as a binary vector stream. Internally, the input bits vector is looped as required to generate the specified number of packets. The property cfgFormat.PSDULength specifies the number of data bits taken from the bit stream for

each transmission packet generated. The property NumPackets specifies the number of packets to generate.

- When bits is a cell array, each element of the cell array must be a double or int8 typed binary vector.
- · When bits is a vector or scalar cell array, the specified bits apply to all users.
- When bits is a vector cell array, each element applies to each user correspondingly. For each user, if the number of bits required across all packets of the generation exceeds the length of the vector provided, the applied bit vector is looped. Looping on the bits allows you to define a short pattern, for example. [1;0;0;1], that is repeated as the input to the PSDU coding across packets and users. In each packet generation, for the *i*th user, the *i*th element of the cfgFormat.PSDULength indicates the number of data bytes taken from its stream. Multiple PSDULength by eight to compute the number of bits

```
Example: [1 1 0 1 0 1 1]

Data Types: double | int8
```

#### cfgFormat — Packet format configuration

wlanDMGConfig object | wlanS1GConfig object | wlanVHTConfig object |
wlanHTConfig object | wlanNonHTConfig object

Packet format configuration, specified as a wlanDMGConfig, wlanS1GConfig, wlanVHTConfig, wlanHTConfig, or wlanNonHTConfig object. The type of cfgFormat object determines the IEEE 802.11 format of the generated waveform. For a description of the properties and valid settings for the various packet format configuration objects, see:

- wlanDMGConfig
- wlanS1GConfig
- wlanVHTConfig
- wlanHTConfig
- $\bullet \quad wlan Non HTC on fig \\$

The data rate and PSDU length of generated PPDUs is determined based on the properties of the packet format configuration object.

#### Name, Value — Name-Value Pair Arguments

```
Name1, Value1, ..., NameN, ValueN
```

Specify optional comma-separated pairs of Name, Value arguments. Name is the argument name and Value is the corresponding value. Name must appear inside single quotes (' '). You can specify several name and value pair arguments in any order as Name1, Value1, ..., NameN, ValueN.

Example: 'NumPackets', 21, 'ScramblerInitialization', [52,17]

#### NumPackets — Number of packets

1 (default) | positive integer

Number of packets to generate in a single function call, specified as a positive integer.

Data Types: double

#### IdleTime — Idle time added after each packet

0 (default) | nonnegative scalar

Idle time added after each packet, specified as a nonnegative scalar in seconds. The default value is 0. If IdleTime is not set to the default value, it must be:

- > 1e-06 seconds for DMG format
- ≥ 2e-06 seconds for VHT, HT-mixed, non-HT formats

Example: 20e-6

Data Types: double

#### ScramblerInitialization — Initial scrambler state

93 (default) | integer from 1 to 127 | matrix

Initial scrambler state of the data scrambler for each packet generated, specified as an integer from 1 to 127, or as an  $N_{\rm P}$ -by- $N_{\rm Users}$  matrix of integers with values from 1 to 127.  $N_{\rm P}$  is the number of packets, and  $N_{\rm Users}$  is the number of users.

The default value of 93 is the example state given in IEEE Std 802.11-2012 [1], Section L.1.5.2 and applies for S1G, VHT, HT, and Non-HT OFDM formats. For the DMG format, specifying ScramblerInitialization with wlanWaveformGenerator overrides the value specified by the wlanDMGConfig configuration object. For more information, see "Scrambler Initialization" on page 1-494.

• When specified as a scalar, the same scrambler initialization value is used to generate each packet for each user of a multipacket waveform.

• When specified as a matrix, each element represents an initial state of the scrambler for packets in the multipacket waveform generated for each user. Each column specifies the initial states for a single user, therefore up to four columns are supported. If a single column is provided, the same initial states are used for all users. Each row represents the initial state of each packet to generate. Therefore, a matrix with multiple rows enables you to use a different initial state per packet, where the first row contains the initial state of the first packet. If the number of packets to generate exceeds the number of rows of the matrix provided, the rows are looped internally.

**Note** ScramblerInitialization is not valid for non-HT DSSS.

Example: [3 56 120]

Data Types: double | int8

#### WindowTransitionTime — Duration of the window transition

nonnegative scalar

Duration of the window transition applied to each OFDM symbol, specified in seconds as a nonnegative scalar. No windowing is applied if WindowTransitionTime = 0. The default and maximum value permitted is shown for the various formats, type of guard interval, and channel bandwidth.

|         |                                        | Maximum Permitted WindowTransitionTime (seconds) |         |                 |         |         |         |  |  |
|---------|----------------------------------------|--------------------------------------------------|---------|-----------------|---------|---------|---------|--|--|
|         | DMG                                    | S1G                                              | VHT     | HT-mixed        | non-HT  |         |         |  |  |
|         | 2640 MHz                               | 1, 2, 4, 8,<br>or 16 MHz                         |         | 20 or 40<br>MHz | 20 MHz  | 10 MHz  | 5 MHz   |  |  |
| Default | 6.0606e-0<br>9<br>(=<br>16/2640e6<br>) | 1.0e-07                                          | 1.0e-07 | 1.0e-07         | 1.0e-07 | 1.0e-07 | 1.0e-07 |  |  |

|                                                        | Maximum Permitted WindowTransitionTime (seconds) |                          |                              |                 |         |         |         |  |
|--------------------------------------------------------|--------------------------------------------------|--------------------------|------------------------------|-----------------|---------|---------|---------|--|
|                                                        | DMG                                              | S1G                      | VHT                          | HT-mixed        | non-HT  |         |         |  |
|                                                        | 2640 MHz                                         | 1, 2, 4, 8,<br>or 16 MHz | 20, 40, 80,<br>or 160<br>MHz | 20 or 40<br>MHz | 20 MHz  | 10 MHz  | 5 MHz   |  |
| Maximum                                                | 9.6969e-0<br>8<br>(=<br>256/2640e<br>6)          | _                        | _                            | _               | _       | _       | _       |  |
| Maximum<br>Permitted<br>for Long<br>Guard<br>Interval  | _                                                | 1.6e-05                  | 1.6e-06                      | 1.6e-06         | 1.6e-06 | 3.2e-06 | 6.4e-06 |  |
| Maximum<br>Permitted<br>for Short<br>Guard<br>Interval | _                                                | 8.0e-06                  | 8.0e-07                      | 8.0e-07         | _       | _       | _       |  |

Data Types: double

# **Output Arguments**

#### waveform — Packetized waveform

matrix

Packetized waveform, returned as an  $N_{\rm S}$ -by- $N_{\rm T}$  matrix.  $N_{\rm S}$  is the number of time-domain samples, and  $N_{\rm T}$  is the number of transmit antennas. waveform contains one or more packets of the same "IEEE 802.11 PPDU Format" on page 1-482. Each packet can contain different information bits. Waveform packet windowing is enabled by setting WindowTransitionTime > 0. Windowing is enabled by default.

For more information, see "Waveform Sampling Rate" on page 1-487, "OFDM Symbol Windowing" on page 1-489, and "Waveform Looping" on page 1-491.

Data Types: double

Complex Number Support: Yes

# **Definitions**

#### IEEE 802.11 PPDU Format

IEEE 802.11<sup>3132</sup> PPDU formats defined for transmission include VHT, HT, non-HT, S1G, and DMG. For all formats, the PPDU field structure includes preamble and data portions. The DMG format PPDU contains a header field and optional training fields.

VHT, HT-Mixed, and Non-HT Format PPDU Field Structures

<sup>31.</sup> IEEE Std 802.11ac-2013 Adapted and reprinted with permission from IEEE. Copyright IEEE 2013. All rights reserved.

<sup>32.</sup> IEEE Std 802.11-2012 Adapted and reprinted with permission from IEEE. Copyright IEEE 2012. All rights reserved.

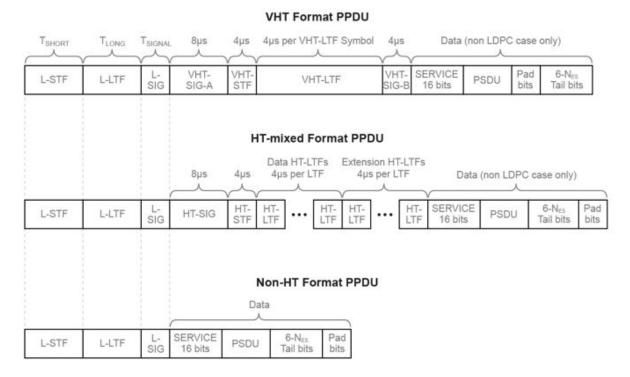

Subcarrier duration varies with channel bandwidth for the legacy preamble fields.

| Channel Bandwidth | Preamble Field Duration                |                                    |                                                    |  |  |
|-------------------|----------------------------------------|------------------------------------|----------------------------------------------------|--|--|
| (MHz)             | T <sub>SHORT</sub> : L-STF<br>Duration | 7 <sub>LONG</sub> : L-LTF Duration | T <sub>SIGNAL</sub> : Duration of the L-SIG Symbol |  |  |
| 20, 40, 80, 160   | 8 μs                                   | 8 μs                               | 4 μs                                               |  |  |
| 10                | 16 μs                                  | 16 µs                              | 8 µs                                               |  |  |
| 5                 | 32 μs                                  | 32 μs                              | 16 μs                                              |  |  |

#### S1G Format PPDU Field Structure

In S1G, there are three transmission modes:

- ≥2-MHz long preamble mode
- ≥2-MHz short preamble mode

1-MHz mode

Each transmission mode has a specific PPDU preamble structure:

 An S1G ≥2-MHz long preamble mode PPDU supports single-user and multi-user transmissions. The long preamble PPDU consists of two portions; the omni-directional portion and the beam-changeable portion.

#### S1G LONG Format PPDU Omni Portion Data Portion 2 symbols 2 symbols 2 symbols symbol 1 symbol per D-LTF 1 symbol STF LTF1 SIG-A D-STF D-LTF1 ... D-LTFNLIA SIG-B Data GI2 LTS LTS

- The omni-directional portion is transmitted to all users without beamforming. It consists of three fields:
  - The short training field (STF) is used for coarse synchronization.
  - The long training field (LTF1) is used for fine synchronization and initial channel estimation.
  - The signal A field (SIG-A) is decoded by the receiver to determine transmission parameters relevant to all users.
- · The data portion can be beamformed to each user. It consists of four fields:
  - The beamformed short training field (D-STF) is used by the receiver for automatic gain control.
  - The beamformed long training fields (D-LTF-N) are used for MIMO channel estimation.
  - The signal B field (SIG-B) in a multi-user transmission, signals the MCS for
    each user. In a single-user transmission, the MCS is signaled in the SIG-A field
    of the omni-directional portion of the preamble. Therefore, in a single-user
    transmission the SIG-B symbol transmitted is an exact repetition of the first DLTF. This repetition allows for improved channel estimation.

- The data field is variable in length. It carries the user data payload.
- An S1G ≥2-MHz short preamble mode PPDU supports single-user transmissions. All fields in the PPDU can be beamformed.

#### S1G\_SHORT Format PPDU

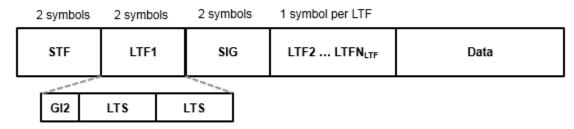

The PPDU consists of these five fields:

- The short training field (STF) is used for coarse synchronization.
- The first long training field (LTF1) is used for fine synchronization and initial channel estimation.
- The signaling field (SIG) is decoded by the receiver to determine transmission parameters.
- The subsequent long training fields (LTF2-N) are used for MIMO channel estimation.  $N_{\rm SYMBOLS}=1$  per subsequent LTF
- · The data field is variable in length. It carries the user data payload.
- An S1G 1-MHz mode PPDU supports single-user transmissions. It is composed of the same five fields as the S1G  $\geq$ 2-MHz short preamble mode PPDU and all fields can be beamformed. An S1G 1-MHz mode PPDU has longer STF, LTF1, and SIG fields so this narrower bandwidth mode can achieve sensitivity that is similar to the S1G  $\geq$ 2-MHz short preamble mode transmissions.

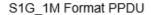

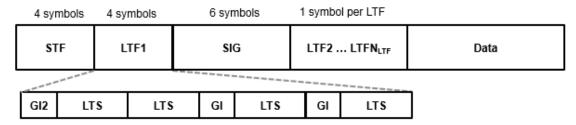

#### **DMG Format PPDU Field Structure**

In DMG, there are three physical layer (PHY) modulation schemes supported: control, single carrier, and OFDM.

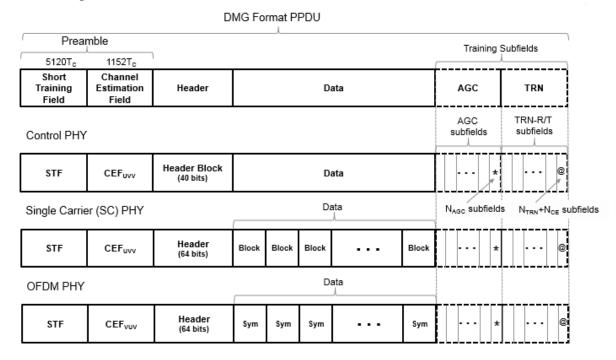

The single-carrier chip timing,  $T_{\rm C} = 1/F_{\rm C} = 0.57$  ns. For more information, see "Waveform Sampling Rate" on page 1-487.

The supported DMG format PPDU field structures each contain these fields:

- The preamble contains a short training field (STF) and channel estimation field (CEF). The preamble is used for packet detection, AGC, frequency offset estimation, synchronization, indication of modulation type (Control, SC, or OFDM), and channel estimation. The format of the preamble is common to the Control, SC, and OFDM PHY packets.
  - The STF is composed of Golay *Ga* sequences as specified in 802.11ad-2012 [2], Section 21.3.6.2.
  - The CEF is composed of Golay Gu and Gv sequences as specified in 802.11ad-2012 [2], Section 21.3.6.3.
    - When the header and data fields of the packet are modulated using a single carrier (control PHY and SC PHY), the Golay sequencing for the CEF waveform is shown in 802.11ad-2012 [2], Figure 21-5.
    - When the header and data fields of the packet are modulated using OFDM (OFDM PHY), the Golay sequencing for the CEF waveform is shown in 802.11ad-2012 [2], Figure 21-6.
- The header field is decoded by the receiver to determine transmission parameters.
- The data field is variable in length. It carries the user data payload.
- The training fields (AGC and TRN-R/T subfields) are optional. They can be included to refine beamforming.

IEEE 802.11ad-2012 [2] specifies the common aspects of the DMG PPDU packet structure in Section 21.3. The PHY modulation-specific aspects of the packet structure are specified in these sections:

- The DMG control PHY packet structure is specified in Section 21.4.
- The DMG OFDM PHY packet structure is specified in Section 21.5.
- The DMG SC PHY packet structure is specified in Section 21.6.

# **Waveform Sampling Rate**

At the output of wlanWaveformGenerator, the generated waveform has a sampling rate equal to the channel bandwidth.

For all VHT, HT, and non-HT format OFDM modulation, the channel bandwidth is configured via the ChannelBandwidth property of the format configuration object.

For the DMG format modulation schemes, the channel bandwidth is always 2640 MHz and the channel spacing is always 2160 MHz These values are specified in IEEE 802.11ad-2012 [2], Section 21.3.4 and Annex E-1, respectively.

For the non-HT format DSSS modulation scheme, the chipping rate is always 11 MHz, as specified in IEEE 802.11-2012[1], Section 17.1.1.

This table indicates the waveform sampling rates associated with standard channel spacing for each configuration format prior to filtering.

| Configuration<br>Object                                                                                                    | Modulation  | ChannelBandwi<br>dth    | Channel Spacing (MHz) | Sampling Rate (MHz) (F <sub>S</sub> , F <sub>C</sub> ) |
|----------------------------------------------------------------------------------------------------|-------------|-------------------------|-----------------------|--------------------------------------------------------|
|                                                                                                    | Control PHY | For DMG, the            |                       | $F_{\rm C}$ = $\frac{2}{3}$ $F_{\rm S}$ = 176          |
| wlanDMGConfig                                                                                                    | SC          | channel<br>bandwidth is | 2160                  | 0                                                      |
| with the second second | OFDM        | fixed at 2640<br>MHz.   | 2100                  | $F_{\mathrm{S}} = 2640$                                |
|                                                                                                    |             | 'CBW1'                  | 1                     | $F_{\rm S} = 1$                                        |
|                                                                                                    | OFDM        | 'CBW2'                  | 2                     | $F_{\rm S} = 2$                                        |
| wlanS1GConfig                                                                                                    |             | 'CBW4'                  | 4                     | $F_{ m S} = 4$                                         |
|                                                                                                    |             | 'CBW8'                  | 8                     | $F_{\rm S} = 8$                                        |
|                                                                                                    |             | 'CBW16'                 | 16                    | $F_{\rm S}$ = 16                                       |
|                                                                                                    |             | 'CBW20'                 | 20                    | $F_{\rm S} = 20$                                       |
| wlanVHTConfig                                                                                                    | OFDM        | 'CBW40'                 | 40                    | $F_{\rm S} = 40$                                       |
| wianvinconing                                                                                                    |             | 'CBW80'                 | 80                    | $F_{\rm S} = 80$                                       |
|                                                                                                    |             | 'CBW160'                | 160                   | $F_{\rm S} = 160$                                      |
| wlanHTConfig                                                                                                    | OFDM        | 'CBW20'                 | 20                    | $F_{\rm S} = 20$                                       |
| wiamincoming                                                                                                    |             | 'CBW40'                 | 40                    | $F_{\rm S} = 40$                                       |
| _                                                                                                    | DSSS/CCK    | Not applicable          | 11                    | $F_{\rm C} = 11$                                       |
| wlanNonHTConf<br>ig                                                                                                    | OEDM        | 'CBW5'                  | 5                     | $F_{ m S} = 5$                                         |
| -9                                                                                                    | OFDM        | 'CBW10'                 | 10                    | $F_{\rm S} = 10$                                       |

| Configuration<br>Object | Modulation | ChannelBandwi<br>dth | (MHz) | Sampling Rate (MHz) (F <sub>S</sub> , F <sub>C</sub> ) |
|-------------------------|------------|----------------------|-------|--------------------------------------------------------|
|                         |            | 'CBW20'              | 20    | $F_{\rm S}$ = 20                                       |

 $F_{\rm S}$  is the OFDM sampling rate.

 $F_{\rm C}$  is the chip rate for single carrier, control PHY, and DSSS/CCK modulations.

# **OFDM Symbol Windowing**

OFDM naturally lends itself to processing with Fourier transforms. A negative side effect of using an IFFT to process OFDM symbols is the resulting symbol-edge discontinuities. These discontinuities cause out-of-band emissions in the transition region between consecutive OFDM symbols. To smooth the discontinuity between symbols and reduce the intersymbol out-of-band emissions, you can use the wlanWaveformGenerator function to apply OFDM symbol windowing. To apply windowing, set WindowTransitionTime to greater than zero.

When windowing is applied, transition regions are added to the leading and trailing edge of the OFDM symbol by the wlanWaveformGenerator. Windowing extends the length of the OFDM symbol by WindowTransitionTime  $(T_{\rm TR})$ .

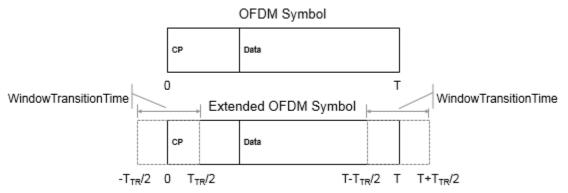

The extended waveform is windowed by pointwise multiplication in the time domain, using the windowing function specified in IEEE Std 802.11-2012 [1], Section 18.3.2.5:

$$w_{\mathrm{T}}(t) = \begin{cases} \sin^2\!\left(\frac{\pi}{2}\!\left(0.5 + \frac{t}{T_{\mathrm{TR}}}\right)\right) & \left(-T_{\mathrm{TR}}\right) < t < T_{\mathrm{TR}}\right) \\ 1 & \left(T_{\mathrm{TR}}\right) < t < T - T_{\mathrm{TR}}\right) \\ \sin^2\!\left(\frac{\pi}{2}\!\left(0.5 - \frac{t - T}{T_{\mathrm{TR}}}\right)\right) & \left(T - T_{\mathrm{TR}}\right) < t < T + T_{\mathrm{TR}}\right) \end{cases}$$

The windowing function applies over the leading and trailing portion of the OFDM symbol:

- $-T_{TR}/2$  to  $T_{TR}/2$
- $-T T_{TR}/2$  to  $T + T_{TR}/2$

# Windowed OFDM Symbol CP Data -TIR/2 0 TIR/2 T T+TIR/2

After windowing is applied to each symbol, pointwise addition is used to combine the overlapped regions between consecutive OFDM symbols. Specifically, the trailing shoulder samples at the end of OFDM symbol 1 ( $T-T_{\rm TR}/2$  to  $T+T_{\rm TR}/2$ ) are added to the leading shoulder samples at the beginning of OFDM symbol 2 ( $-T_{\rm TR}/2$  to  $T_{\rm TR}/2$ ).

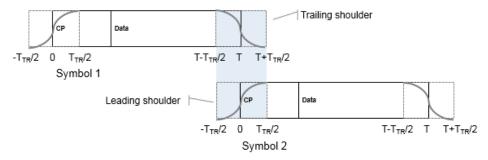

Smoothing the overlap between consecutive OFDM symbols in this manner reduces the out-of-band emissions. wlanWaveformGenerator applies OFDM symbol windowing between:

- Each OFDM symbol within a packet
- Consecutive packets within the waveform, considering the IdleTime between packets
- · The last and the first packet of the generated waveform

#### Windowing DMG Format Packets

For DMG format, windowing is only applicable to packets transmitted using the OFDM PHY and is applied only to the OFDM modulated symbols. For OFDM PHY, only the header and data symbols are OFDM modulated. The preamble (STF and CEF) and the training fields are single carrier modulated and are not windowed. Similar to the out of band emissions experienced by consecutive OFDM symbols, as shown here the CEF and the first training subfield are subject to a nominal amount out of band emissions from the adjacent windowed OFDM symbol.

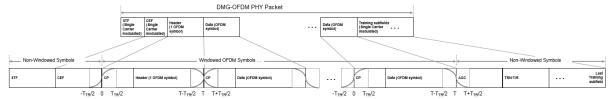

For more information on how wlanWaveformGenerator handles windowing for the consecutive packet IdleTime and for the last waveform packet, see "Waveform Looping" on page 1-491.

# **Waveform Looping**

To produce a continuous input stream, you can have your code loop on a waveform from the last packet back to the first packet.

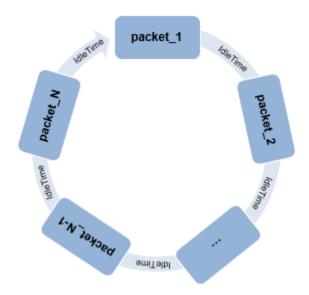

Applying windowing to the last and first OFDM symbols of the generated waveform smooths the transition between the last and first packet of the waveform. When WindowTransitionTime is greater than zero, wlanWaveformGenerator applies "OFDM Symbol Windowing" on page 1-489.

When looping a waveform, the last symbol of *packet\_N* is followed by the first OFDM symbol of *packet\_1*. If the waveform has only one packet, the waveform loops from the last OFDM symbol of the packet to the first OFDM symbol of the same packet.

When windowing is applied to the last OFDM symbol of a packet and the first OFDM of the next packet, the idle time between the packets factors into the windowing applied. Specify the idle time using the IdleTime property of wlanWaveformGenerator.

- If IdleTime is zero, "OFDM Symbol Windowing" on page 1-489 is applied as it would be for consecutive OFDM symbols within a packet.
- If the IdleTime is nonzero, the extended windowed portion of the first OFDM symbol in  $packet\_1$  (from  $-T_{\rm TR}/2$  to  $0-T_{\rm S}$ ), is included at the end of the waveform. This extended windowed portion is applied for looping when computing the "OFDM Symbol Windowing" on page 1-489 between the last OFDM symbol of  $packet\_N$  and the first OFDM symbol of  $packet\_1$ .  $T_{\rm S}$  is the sample time.

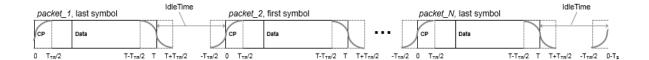

#### **Looping DMG Format Waveforms**

For DMG format waveforms there are three looping scenarios,

• The looping behavior for a waveform composed of DMG OFDM-PHY packets with no training subfields is similar to the general case outlined in "Waveform Looping" on page 1-491 but the first symbol of the waveform (and each packet) is not windowed.

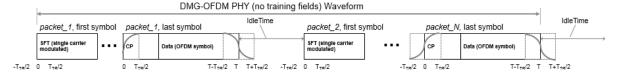

- If IdleTime is zero for the waveform, the windowed portion (from T to T +  $T_{TR}/2$ ) of the last data symbols is added to the start of the STF field.
- If IdleTime is non-zero for the waveform, the IdleTime is appended at the end of the windowed portion (after  $T + T_{TR}/2$ ) of the last OFDM symbol.
- When a waveform composed of DMG OFDM-PHY packets includes training subfields, no windowing is applied to the single carrier modulated symbols the end of the waveform. The last sample of the last training subfield is followed by the first STF sample of the first packet in the waveform.
  - If IdleTime is zero for the waveform, there is no overlap.
  - If IdleTime is nonzero for the waveform, the value specifies the delay between the last sample of *packet\_N* and the first sample of in *packet\_1*.
- When a waveform is composed of DMG-SC or DMG-Control PHY packets, the end of the waveform is single carrier modulated, so no windowing is applied to the last waveform symbol. The last sample of the last training subfield is followed by the first STF sample of the first packet in the waveform.
  - If IdleTime is zero for the waveform, there is no overlap.
  - If IdleTime is nonzero for the waveform, the value specifies the delay between the last sample of *packet N* and the first sample of in *packet 1*.

**Note** The same looping behavior applies for a waveform composed of DMG OFDM-PHY packets with training subfields, DMG-SC PHY packets, or DMG-Control PHY packets.

#### Scrambler Initialization

The scrambler initialization used on the transmission data follows the process described in IEEE Std 802.11-2012, Section 18.3.5.5 and IEEE Std 802.11ad-2012, Section 21.3.9. The header and data fields that follow the scrambler initialization field (including data padding bits) are scrambled by XORing each bit with a length-127 periodic sequence generated by the polynomial  $S(x) = x^7 + x^4 + 1$ . The octets of the PSDU (Physical Layer Service Data Unit) are placed into a bit stream, and within each octet, bit 0 (LSB) is first and bit 7 (MSB) is last. The generation of the sequence and the XOR operation are shown in this figure:

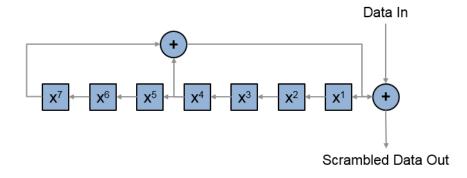

Conversion from integer to bits uses left-MSB orientation. For the initialization of the scrambler with decimal 1, the bits are mapped to the elements shown.

| Element   | X <sup>7</sup> | X <sup>6</sup> | X <sup>5</sup> | X <sup>4</sup> | X <sup>3</sup> | X <sup>2</sup> | X <sup>1</sup> |
|-----------|----------------|----------------|----------------|----------------|----------------|----------------|----------------|
| Bit Value | 0              | 0              | 0              | 0              | 0              | 0              | 1              |

To generate the bit stream equivalent to a decimal, use de2bi. For example, for decimal 1:

#### References

- [1] IEEE Std 802.11<sup>TM</sup>-2012 IEEE Standard for Information technology —
  Telecommunications and information exchange between systems Local and
  metropolitan area networks Specific requirements Part 11: Wireless LAN
  Medium Access Control (MAC) and Physical Layer (PHY) Specifications.
- [2] IEEE Std 802.11ad<sup>TM</sup>-2012 IEEE Standard for Information technology —
  Telecommunications and information exchange between systems Local and metropolitan area networks Specific requirements Part 11: Wireless LAN Medium Access Control (MAC) and Physical Layer (PHY) Specifications Amendment 3: Enhancements for Very High Throughput in the 60 GHz Band.

# **Extended Capabilities**

# C/C++ Code Generation

Generate C and C++ code using MATLAB® Coder<sup>TM</sup>.

Usage notes and limitations:

Use in a MATLAB Function block is not supported.

# See Also

wlanDMGConfig | wlanHTConfig | wlanS1GConfig |
wlanVHTConfig

# **Topics**

"Packet Size and Duration Dependencies"

#### Introduced in R2015b

# Classes — Alphabetical List

# wlanDMGConfig Properties

Define parameter values for DMG format packet

# **Description**

The wlanDMGConfig object specifies the transmission properties for the IEEE 802.11 directional multi-gigabit (DMG) format physical layer (PHY) packet.

After you create an object, use dot notation to change or access the object parameters. For example:

Create a wlanDMGConfig object. Then modify the default setting for the MCS property.

```
cfgDMG = wlanDMGConfig;
cfgDMG.MCS = 9;
```

# **Properties**

**DMG Format Configuration** 

#### MCS — Modulation and coding scheme index

```
0 (default) | integer from 0 to 24
```

Modulation and coding scheme index, specified as an integer from 0 to 24. The MCS index indicates the modulation and coding scheme used in transmitting the current packet.

Modulation and coding scheme for control PHY

| MCS Index | Modulation | Coding Rate | Comment                                                            |
|-----------|------------|-------------|--------------------------------------------------------------------|
| 0         | DBPSK      |             | Code rate and data rate might be lower due to codeword shortening. |

Modulation and coding schemes for single-carrier modulation

| MCS Index                                             | Modulation | Coding Rate | N <sub>CBPS</sub> | Repetition |  |  |
|-------------------------------------------------------|------------|-------------|-------------------|------------|--|--|
| 1                                                     |            | 1/2         |                   | 2          |  |  |
| 2                                                     |            | 1/2         |                   |            |  |  |
| 3                                                     | п/2 BPSK   | 5/8         | 1                 |            |  |  |
| 4                                                     |            | 3/4         |                   |            |  |  |
| 5                                                     |            | 13/16       |                   |            |  |  |
| 6                                                     |            | 1/2         |                   |            |  |  |
| 7                                                     | _/9 ODGIZ  | 5/8         | 2                 | 1          |  |  |
| 8                                                     | п/2 QPSK   | 3/4         |                   |            |  |  |
| 9                                                     |            | 13/16       |                   |            |  |  |
| 10                                                    |            | 1/2         |                   |            |  |  |
| 11                                                    | п/2 16QAM  | 5/8         | 4                 |            |  |  |
| 12                                                    |            | 3/4         |                   |            |  |  |
| $N_{ m CBPS}$ is the number of coded bits per symbol. |            |             |                   |            |  |  |

• Modulation and coding schemes for OFDM modulation

| MCS Index | Modulation | Coding Rate | <b>N</b> <sub>BPSC</sub> | <b>N</b> <sub>CBPS</sub> | <b>N</b> <sub>DBPS</sub> |
|-----------|------------|-------------|--------------------------|--------------------------|--------------------------|
| 13        | SQPSK      | 1/2         | 1                        | 336                      | 168                      |
| 14        | NGIGE      | 5/8         | 1                        | 330                      | 210                      |
| 15        |            | 1/2         |                          |                          | 336                      |
| 16        | QPSK       | 5/8         | 2                        | 672                      | 420                      |
| 17        |            | 3/4         |                          |                          | 504                      |
| 18        |            | 1/2         | 4                        | 1344                     | 672                      |
| 19        | 16QAM      | 5/8         |                          |                          | 840                      |
| 20        | 10QAM      | 3/4         |                          |                          | 1008                     |
| 21        |            | 13/16       |                          |                          | 1092                     |
| 22        |            | 5/8         |                          |                          | 1260                     |
| 23        | 64QAM      | 3/4         | 6                        | 2016                     | 1512                     |
| 24        |            | 13/16       |                          |                          | 1638                     |

| MCS Index                                                     | Modulation | Coding Rate | <b>N</b> <sub>BPSC</sub> | <b>N</b> <sub>CBPS</sub> | <b>N</b> <sub>DBPS</sub> |
|---------------------------------------------------------------|------------|-------------|--------------------------|--------------------------|--------------------------|
| $N_{ m BPSC}$ is the number of coded bits per single carrier. |            |             |                          |                          |                          |
| $N_{ m CBPS}$ is the number of coded bits per symbol.         |            |             |                          |                          |                          |
| $N_{\text{DRRS}}$ is the number of data bits per symbol.      |            |             |                          |                          |                          |

Data Types: double

#### TrainingLength — Number of training fields

0 (default) | integer from 0 to 64

Number of training fields, specified as an integer from 0 to 64. TrainingLength must be a multiple of four.

Data Types: double

#### PacketType — Packet training field type

'TRN-R' (default) | 'TRN-T'

Packet training field type, specified as 'TRN-R' or 'TRN-T'. This property applies when TrainingLength > 0.

'TRN-R' indicates that the packet includes or requests receive-training subfields and

'TRN-T' indicates that the packet includes transmit-training subfields.

Data Types: char | string

## ${\tt BeamTrackingRequest} - {\tt Request beam tracking}$

false (default) | true

Request beam tracking, specified as a logical. Setting BeamTrackingRequest to true indicates that beam tracking is requested. This property applies when TrainingLength > 0.

Data Types: logical

#### TonePairingType — Tone pairing type

'Static' (default) | 'Dynamic'

Tone pairing type, specified as 'Static' or 'Dynamic'. This property applies when MCS is from 13 to 17. Specifically, TonePairingType applies when using OFDM and either SQPSK or QPSK modulation.

Data Types: char | string

### DTPGroupPairIndex — DTP group pair index

42-by-1 integer vector

DTP group pair index, specified as a 42-by-1 integer vector for each pair. Element values must be from 0 to 41, with no duplicates. This property applies when MCS is from 13 to 17 and when TonePairingType is 'Dynamic'.

Data Types: double

### DTPIndicator — DTP update indicator

false (default) | true

DTP update indicator, specified as a logical. Toggle DTPIndicator between packets to indicate that the dynamic tone pair mapping has been updated. This property applies when MCS is from 13 to 17 and when TonePairingType is 'Dynamic'.

Data Types: logical

## PSDULength — Number of bytes carried in the user payload

1000 (default) | integer from 1 to 262,143

Number of bytes carried in the user payload, specified as an integer from 1 to 262,143.

Data Types: double

#### ScramblerInitialization — Initial scrambler state

2 (default) | integer from 1 to 127

Initial scrambler state of the data scrambler for each packet generated, specified as an integer from 1 to 127. When MCS is 0, the initial scrambler state is limited to values from 1 to 15. The default value of 2 is the example state given in IEEE Std 802.11-2012, Amendment 3, Section L.5.2.

Data Types: double | int8

### AggregatedMPDU — MPDU aggregation indicator

false (default) | true

MPDU aggregation indicator, specified as a logical. Setting AggregatedMPDU to true indicates that the current packet uses A-MPDU aggregation.

Data Types: logical

### Lastrssi — Received power level of the last packet

0 (default) | integer from 0 to 15

Received power level of the last packet, specified as an integer from 0 to 15.

When transmitting a response frame immediately following a short interframe space (SIFS) period, a DMG STA sets the LastRSSI as specified in IEEE 802.11ad-2012, Section 9.3.2.3.3, to map to the *TXVECTOR* parameter *LAST\_RSSI* of the response frame to the power that was measured on the received packet, as reported in the RCPI field of the frame that elicited the response frame. The encoding of the value for *TXVECTOR* is as follows:

- Power values equal to or above -42 dBm are represented as the value 15.
- Power values between -68 dBm and -42 dBm are represented as round((power (-71 dBm))/2).
- Power values less than or equal to -68 dBm are represented as the value of 1.
- For all other cases, the DMG STA shall set the TXVECTOR parameter LAST\_RSSI of the transmitted frame to 0.

The *LAST\_RSSI* parameter in *RXVECTOR* maps to LastRSSI and indicates the value of the *LAST\_RSSI* field from the PCLP header of the received packet. The encoding of the value for *RXVECTOR* is as follows:

- A value of 15 represents power greater than or equal to -42 dBm.
- Values from 2 to 14 represent power levels (-71+value×2) dBm.
- A value of 1 represents power less than or equal to -68 dBm.
- A value of 0 indicates that the previous packet was not received during the SIFS period before the current transmission.

For more information, see IEEE 802.11ad-2012, Section 21.2.

Data Types: double

#### Turnaround — Turnaround indication

false (default) | true

Turnaround indication, specified as a logical. Setting Turnaround to true indicates that the STA is required to listen for an incoming PPDU immediately following the

transmission of the PPDU. For more information, see IEEE 802.11ad-2012, Section 9.3.2.3.3.

Data Types: logical

## References

[1] IEEE Std 802.11ad<sup>TM</sup>-2012 IEEE Standard for Information technology —
Telecommunications and information exchange between systems — Local and metropolitan area networks — Specific requirements — Part 11: Wireless LAN Medium Access Control (MAC) and Physical Layer (PHY) Specifications —
Amendment 3: Enhancements for Very High Throughput in the 60 GHz Band.

## See Also

wlanDMGConfig | wlanWaveformGenerator

Introduced in R2017a

# wlanGeneratorConfig Properties

Define parameter values for waveform generation

# **Description**

The wlanGeneratorConfig object specifies the non-format-specific properties necessary for generating IEEE 802.11 [1] standards-compliant waveforms.

After you create an object, use dot notation to change or access the object parameters. For example:

Create a wlanGeneratorConfig object. Then modify the default setting for the NumPackets property.

```
cfgGen = wlanGeneratorConfig;
cfgGen.NumPackets = 5;
```

**Note** To override default waveform generator configuration values, use the wlanWaveformGenerator (bits, cfgFormat, Name1, Value1, ..., NameN, ValueN) syntax.

Use of wlanGeneratorConfig is not recommended. Therefore, use of the wlanWaveformGenerator(bits,cfgFormat,cfgWaveGen) syntax is discouraged as well.

# **Properties**

Waveform Generation Configuration

## NumPackets — Number of packets

1 (default) | positive integer

Number of packets to generate in a single function call, specified as a positive integer.

Data Types: double

### IdleTime — Idle time added after each packet

0 (default) | nonnegative scalar

Idle time added after each packet, specified as a nonnegative scalar in seconds. The default value is 0. If IdleTime is not set to the default value, it must be:

- ≥ 1e-06 seconds for DMG format
- $\geq$  2e-06 seconds for VHT, HT-mixed, non-HT formats

Example: 20e-6

Data Types: double

#### ScramblerInitialization — Initial scrambler state

93 (default) | integer from 1 to 127 | matrix

Initial scrambler state of the data scrambler for each packet generated, specified as an integer from 1 to 127, or as an  $N_P$ -by- $N_{Users}$  matrix of integers with values from 1 to 127.  $N_P$  is the number of packets, and  $N_{Users}$  is the number of users. The default value of 93 is the example state given in IEEE Std 802.11-2012, Section L.1.5.2.

- When specified as a scalar, the same scrambler initialization value is used to generate each packet for each user of a multipacket waveform.
- When specified as a matrix, each element represents an initial state of the scrambler for packets in the multipacket waveform generated for each user. Each column specifies the initial states for a single user, therefore up to four columns are supported. If a single column is provided, the same initial states are used for all users. Each row represents the initial state of each packet to generate. Therefore, a matrix with multiple rows enables you to use a different initial state per packet, where the first row contains the initial state of the first packet. If the number of packets to generate exceeds the number of rows of the matrix provided, the rows are looped internally.

The waveform generator configuration object does not validate the initial state of the scrambler.

**Note** ScramblerInitialization applies to OFDM-based formats only.

Example: [3 56 120]

Data Types: double | int8

## WindowTransitionTime — Duration of the window transition

nonnegative scalar

Duration of the window transition applied to each OFDM symbol, specified in seconds as a nonnegative scalar. No windowing is applied if WindowTransitionTime = 0. The default and maximum value permitted is shown for the various formats, type of guard interval, and channel bandwidth.

|                                                        | Maximum Permitted WindowTransitionTime (seconds) |                          |                              |                 |         |         |         |
|--------------------------------------------------------|--------------------------------------------------|--------------------------|------------------------------|-----------------|---------|---------|---------|
|                                                        | DMG                                              | S1G                      | VHT                          | HT-mixed        |         | non-HT  |         |
|                                                        | 2640 MHz                                         | 1, 2, 4, 8,<br>or 16 MHz | 20, 40, 80,<br>or 160<br>MHz | 20 or 40<br>MHz | 20 MHz  | 10 MHz  | 5 MHz   |
| Default                                                | 6.0606e-0<br>9<br>(=<br>16/2640e6<br>)           | 1.0e-07                  | 1.0e-07                      | 1.0e-07         | 1.0e-07 | 1.0e-07 | 1.0e-07 |
| Maximum                                                | 9.6969e-0<br>8<br>(=<br>256/2640e<br>6)          | -                        | _                            | _               | _       | _       | _       |
| Maximum<br>Permitted<br>for Long<br>Guard<br>Interval  | _                                                | 1.6e-05                  | 1.6e-06                      | 1.6e-06         | 1.6e-06 | 3.2e-06 | 6.4e-06 |
| Maximum<br>Permitted<br>for Short<br>Guard<br>Interval | _                                                | 8.0e-06                  | 8.0e-07                      | 8.0e-07         | _       | _       | _       |

Data Types: double

## References

 $[1] \ IEEE \ 802.11^{\text{TM}} : Wireless \ LANs. \ http://standards.ieee.org/about/get/802/802.11.html$ 

## See Also

wlanGeneratorConfig | wlanHTConfig | wlanNonHTConfig | wlanVHTConfig |
wlanWaveformGenerator

## Introduced in R2015b

# wlanHTConfig Properties

Define parameter values for HT format packet

# **Description**

The wlanhTConfig object specifies the transmission properties for the IEEE 802.11 high throughput (HT) format physical layer (PHY) packet.

After you create an object, use dot notation to change or access the object parameters. For example:

Create a wlanHTConfig object. Then modify the default setting for the NumTransmitAntennas property.

```
cfgHT = wlanHTConfig;
cfgHT.numTransmitAntennas = 2;
```

# **Properties**

#### **HT Format Configuration**

#### ChannelBandwidth — Channel bandwidth

```
'CBW20' (default) | 'CBW40'
```

Channel bandwidth in MHz, specified as 'CBW20' or 'CBW40'.

```
Data Types: char | string
```

#### NumTransmitAntennas — Number of transmit antennas

```
1 (default) | 2 | 3 | 4
```

Number of transmit antennas, specified as 1, 2, 3, or 4.

Data Types: double

#### NumSpaceTimeStreams — Number of space-time streams

```
1 (default) | 2 | 3 | 4
```

Number of space-time streams in the transmission, specified as 1, 2, 3, or 4.

Data Types: double

## NumExtensionStreams — Number of extension spatial streams

0 (default) | 1 | 2 | 3

Number of extension spatial streams in the transmission, specified as 0, 1, 2, or 3. When NumExtensionStreams is greater than 0, SpatialMapping must be 'Custom'.

Data Types: double

### SpatialMapping — Spatial mapping scheme

```
'Direct' (default) | 'Hadamard' | 'Fourier' | 'Custom'
```

Spatial mapping scheme, specified as 'Direct', 'Hadamard', 'Fourier', or 'Custom'. The default value 'Direct', applies when NumTransmitAntennas and NumSpaceTimeStreams are equal.

Data Types: char | string

## SpatialMappingMatrix — Spatial mapping matrix

```
1 (default) | scalar | matrix | 3-D array
```

Spatial mapping matrix, specified as a scalar, matrix, or 3-D array. Use this property to rotate and scale the constellation mapper output vector. This property applies when the SpatialMapping property is set to 'Custom'. The spatial mapping matrix is used for beamforming and mixing space-time streams over the transmit antennas.

- When specified as a scalar, NumTransmitAntennas = NumSpaceTimeStreams = 1 and a constant value applies to all the subcarriers.
- When specified as a matrix, the size must be  $(N_{\rm STS} + N_{\rm ESS})$ -by- $N_{\rm T}$ .  $N_{\rm STS}$  is the number of space-time streams.  $N_{\rm ESS}$  is the number of extension spatial streams.  $N_{\rm T}$  is the number of transmit antennas. The spatial mapping matrix applies to all the subcarriers. The first  $N_{\rm STS}$  and last  $N_{\rm ESS}$  rows apply to the space-time streams and extension spatial streams respectively.
- When specified as a 3-D array, the size must be  $N_{\rm ST}$ -by- $(N_{\rm STS} + N_{\rm ESS})$ -by- $N_{\rm T}$ .  $N_{\rm ST}$  is the sum of the data and pilot subcarriers, as determined by ChannelBandwidth.  $N_{\rm STS}$  is the number of space-time streams.  $N_{\rm ESS}$  is the number of extension spatial streams.  $N_{\rm T}$  is the number of transmit antennas. In this case, each data and pilot subcarrier can have its own spatial mapping matrix.

The table shows the Channel Bandwidth setting and the corresponding  $N_{\rm ST}$ .

| ChannelBandwidth | N <sub>ST</sub> |
|------------------|-----------------|
| 'CBW20'          | 56              |
| 'CBW40'          | 114             |

The calling function normalizes the spatial mapping matrix for each subcarrier.

Example: [0.5 0.3; 0.4 0.4; 0.5 0.8] represents a spatial mapping matrix having three space-time streams and two transmit antennas.

Data Types: double

Complex Number Support: Yes

### MCS - Modulation and coding scheme

0 (default) | integer from 0 to 31

Modulation and coding scheme to use for transmitting the current packet, specified as an integer from 0 to 31. The MCS setting identifies which modulation and coding rate combination is used, and the number of spatial streams  $(N_{SS})$ .

| MCS <sup>(Note 1)</sup> | N <sub>SS</sub> <sup>(Note 1)</sup> | Modulation | Coding Rate |
|-------------------------|-------------------------------------|------------|-------------|
| 0, 8, 16, or 24         | 1, 2, 3, or 4                       | BPSK       | 1/2         |
| 1, 9, 17, or 25         | 1, 2, 3, or 4                       | QPSK       | 1/2         |
| 2, 10, 18, or 26        | 1, 2, 3, or 4                       | QPSK       | 3/4         |
| 3, 11, 19, or 27        | 1, 2, 3, or 4                       | 16QAM      | 1/2         |
| 4, 12, 20, or 28        | 1, 2, 3, or 4                       | 16QAM      | 3/4         |
| 5, 13, 21, or 29        | 1, 2, 3, or 4                       | 64QAM      | 2/3         |
| 6, 14, 22, or 30        | 1, 2, 3, or 4                       | 64QAM      | 3/4         |
| 7, 15, 23, or 31        | 1, 2, 3, or 4                       | 64QAM      | 5/6         |

Note-1 MCS from 0 to 7 have one spatial stream. MCS from 8 to 15 have two spatial streams. MCS from 16 to 23 have three spatial streams. MCS from 24 to 31 have four spatial streams.

See IEEE 802.11-2012, Section 20.6 for further description of MCS dependent parameters.

When working with the HT-Data field, if the number of space-time streams is equal to the number of spatial streams, no space-time block coding (STBC) is used. See IEEE 802.11-2012, Section 20.3.11.9.2 for further description of STBC mapping.

Example: 22 indicates an MCS with three spatial streams, 64-QAM modulation, and a 3/4 coding rate.

Data Types: double

### GuardInterval — Cyclic prefix length for the data field within a packet

```
'Long' (default) | 'Short'
```

Cyclic prefix length for the data field within a packet, specified as 'Long' or 'Short'.

- The long guard interval length is 800 ns.
- The short guard interval length is 400 ns.

Data Types: char | string

## ChannelCoding — Type of forward error correction coding

```
'BCC' (default) | 'LDPC'
```

Type of forward error correction coding for the data field, specified as 'BCC' (default) or 'LDPC'. 'BCC' indicates binary convolutional coding, and 'LDPC' indicates low density parity check coding.

Data Types: char | cell | string

### PSDULength — Number of bytes carried in the user payload

1024 (default) | integer from 0 to 65,535

Number of bytes carried in the user payload, specified as an integer from 0 to 65,535. A PSDULength of 0 implies a sounding packet for which there are no data bits to recover.

Example: 512

Data Types: double

## RecommendSmoothing — Recommend smoothing for channel estimation

true (default) | false

Recommend smoothing for channel estimation, specified as a logical.

If the frequency profile is nonvarying across the channel, the receiver sets this
property to true. In this case, frequency-domain smoothing is recommended as part
of channel estimation.

• If the frequency profile varies across the channel, the receiver sets this property to false. In this case, frequency-domain smoothing is not recommended as part of channel estimation.

Data Types: logical

## References

[1] IEEE Std 802.11<sup>TM</sup>-2012 IEEE Standard for Information technology —
Telecommunications and information exchange between systems — Local and
metropolitan area networks — Specific requirements — Part 11: Wireless LAN
Medium Access Control (MAC) and Physical Layer (PHY) Specifications.

## See Also

wlanHTConfig | wlanNonHTConfig | wlanVHTConfig | wlanWaveformGenerator

Introduced in R2015b

# wlanNonHTConfig Properties

Define parameter values for non-HT format packet

# Description

The wlanNonHTConfig object specifies the transmission properties for the IEEE 802.11 non-high throughput (non-HT) format physical layer (PHY) packet.

After you create an object, use dot notation to change or access the object parameters. For example:

Create a wlanNonHTConfig object. Then modify the default setting for the PSDULength property.

```
cfgNonHT = wlanNonHTConfig;
cfgNonHT.PSDULength = 3025;
```

# **Properties**

#### Non-HT Format Configuration

## Modulation — Modulation type for non-HT transmission

```
'OFDM' (default) | 'DSSS'
```

Modulation type for the non-HT transmission packet, specified as 'OFDM' or 'DSSS'.

```
Data Types: char | string
```

#### ChannelBandwidth — Channel bandwidth

```
'CBW20' (default) | 'CBW10' | 'CBW5'
```

Channel bandwidth in MHz for OFDM, specified as 'CBW20', 'CBW10', or 'CBW5'. The default value of 'CBW20' sets the channel bandwidth to 20 MHz.

When channel bandwidth is 5 MHz or 10 MHz, only one transmit antenna is permitted and NumTransmitAntennas is not applicable.

Data Types: char | string

### MCS — OFDM modulation and coding scheme

0 (default) | integer from 0 to 7 | integer

OFDM modulation and coding scheme to use for transmitting the current packet, specified as an integer from 0 to 7. The system configuration associated with an MCS setting maps to the specified data rate.

| MCS | Modulati Coding |      | Coded Coded                                        |                                                    | Data bits                              | Data Rate (Mbps)                   |                                    |                                   |
|-----|-----------------|------|----------------------------------------------------|----------------------------------------------------|----------------------------------------|------------------------------------|------------------------------------|-----------------------------------|
|     | on              | Rate | bits per<br>subcarri<br>er<br>(N <sub>BPSC</sub> ) | bits per<br>OFDM<br>symbol<br>(N <sub>CBPS</sub> ) | oFDM<br>symbol<br>(N <sub>DBPS</sub> ) | 20 MHz<br>channel<br>bandwidt<br>h | 10 MHz<br>channel<br>bandwidt<br>h | 5 MHz<br>channel<br>bandwidt<br>h |
| 0   | BPSK            | 1/2  | 1                                                  | 48                                                 | 24                                     | 6                                  | 3                                  | 1.5                               |
| 1   | BPSK            | 3/4  | 1                                                  | 48                                                 | 36                                     | 9                                  | 4.5                                | 2.25                              |
| 2   | QPSK            | 1/2  | 2                                                  | 96                                                 | 48                                     | 12                                 | 6                                  | 3                                 |
| 3   | QPSK            | 3/4  | 2                                                  | 96                                                 | 72                                     | 18                                 | 9                                  | 4.5                               |
| 4   | 16QAM           | 1/2  | 4                                                  | 192                                                | 96                                     | 24                                 | 12                                 | 6                                 |
| 5   | 16QAM           | 3/4  | 4                                                  | 192                                                | 144                                    | 36                                 | 18                                 | 9                                 |
| 6   | 64QAM           | 2/3  | 6                                                  | 288                                                | 192                                    | 48                                 | 24                                 | 12                                |
| 7   | 64QAM           | 3/4  | 6                                                  | 288                                                | 216                                    | 54                                 | 27                                 | 13.5                              |

See IEEE Std 802.11-2012, Table 18-4.

Data Types: double

#### DataRate — DSSS modulation data rate

```
'1Mbps' (default) | '2Mbps' | '5.5Mbps' | '11Mbps'
```

DSSS modulation data rate, specified as '1Mbps', '2Mbps', '5.5Mbps', or '11Mbps'.

- '1Mbps' uses differential binary phase shift keying (DBPSK) modulation with a 1 Mbps data rate.
- '2Mbps' uses differential quadrature phase shift keying (DQPSK) modulation with a 2 Mbps data rate.
- '5.5Mbps' uses complementary code keying (CCK) modulation with a 5.5 Mbps data rate.

• '11Mbps' uses complementary code keying (CCK) modulation with an 11 Mbps data rate.

For IEEE Std 802.11-2012, Section 16, only '1Mbps' and '2Mbps' apply

Data Types: char | string

### Preamble — DSSS modulation preamble type

'Long' (default) | 'Short'

DSSS modulation preamble type, specified as 'Long' or 'Short'.

- When DataRate is '1Mbps', the Preamble setting is ignored and 'Long' is used.
- When DataRate is greater than '1Mbps', the Preamble property is available and can be set to 'Long' or 'Short'.

For IEEE Std 802.11-2012, Section 16, 'Short' does not apply.

Data Types: char | string

### LockedClocks — Clock locking indication for DSSS modulation

true (default) | false

Clock locking indication for DSSS modulation, specified as a logical. Bit 2 of the SERVICE field is the *Locked Clock Bit*. A true setting indicates that the PHY implementation derives its transmit frequency clock and symbol clock from the same oscillator. For more information, see IEEE Std 802.11-2012, Section 17.2.3.5 and Section 19.1.3.

#### Note

• IEEE Std 802.11-2012, Section 19.3.2.2, specifies locked clocks is required for all ERP systems when transmitting at the ERP-PBCC rate or at a data rate described in Section 17. Therefore to model ERP systems, set LockedClocks to true.

Data Types: logical

### PSDULength — Number of bytes carried in the user payload

1000 (default) | integer from 1 to 4095 | integer

Number of bytes carried in the user payload, specified as an integer from 1 to 4095.

Data Types: double

### NumTransmitAntennas — Number of transmit antennas

1 (default) | integer from 1 to 8

Number of transmit antennas for OFDM, specified as a scalar integer from 1 to 8.

When channel bandwidth is 5 MHz or 10 MHz, NumTransmitAntennas is not applicable because only one transmit antenna is permitted.

Data Types: double

## References

[1] IEEE Std 802.11<sup>TM</sup>-2012 IEEE Standard for Information technology —
Telecommunications and information exchange between systems — Local and metropolitan area networks — Specific requirements — Part 11: Wireless LAN Medium Access Control (MAC) and Physical Layer (PHY) Specifications.

## See Also

wlanLLTF | wlanLLTFChannelEstimate | wlanLLTFDemodulate | wlanLSIG |
wlanLSIGRecover | wlanLSTF | wlanNonHTConfig | wlanNonHTData |
wlanNonHTDataRecover | wlanWaveformGenerator

#### Introduced in R2015b

# wlanS1GConfig Properties

Define parameter values for S1G format packet

# **Description**

The wlanS1GConfig object specifies the transmission properties for the IEEE 802.11 sub 1 GHz (S1G) format physical layer (PHY) packet.

After you create an object, use dot notation to change or access the object parameters. For example:

Create a wlanS1GConfig object. Then modify the default setting for the ChannelBandwidth property.

```
cfgS1G = wlanS1GConfig;
cfgS1G.ChannelBandwidth = 'CBW2';
```

# **Properties**

**S1G Format Configuration** 

#### ChannelBandwidth — Channel bandwidth

```
'CBW2' (default) | 'CBW1' | 'CBW4' | 'CBW8' | 'CBW16'
```

Channel bandwidth, specified as 'CBW1', 'CBW2', 'CBW4', 'CBW8', or 'CBW16'. If the transmission has multiple users, the same channel bandwidth is applied to all users.

Example: 'CBW16' sets the channel bandwidth to 16 MHz.

```
Data Types: char | string
```

## Preamble — Preamble type

'Short' (default) | 'Long'

Preamble type, specified as 'Short' or 'Long'. This property applies only when ChannelBandwidth is not 'CBW1'.

```
Data Types: char | string
```

#### NumUsers — Number of users

1 (default) | 2 | 3 | 4

Number of users, specified as 1, 2, 3, or 4.  $(N_{\text{Users}})$ 

Data Types: double

#### UserPositions — Position of users

[0 1] (default) | row vector of integers from 0 to 3 in strictly increasing order

Position of users, specified as an integer row vector with length equal to NumUsers and element values from 0 to 3 in a strictly increasing order. This property applies when NumUsers > 1.

Example: [0 2 3] indicates positions for three users, where the first user occupies position 0, the second user occupies position 2, and the third user occupies position 3.

Data Types: double

#### NumTransmitAntennas — Number of transmit antennas

1 (default) | integer from 1 to 4

Number of transmit antennas, specified as a scalar integer from 1 to 4.

Data Types: double

## NumSpaceTimeStreams — Number of space-time streams

1 (default) | integer from 1 to 4 | 1-by- $N_{\rm Users}$  vector of integers from 1 to 4

Number of space-time streams in the transmission, specified as a scalar or vector. ( $N_{
m sts}$ )

- For a single user, the number of space-time streams is an integer scalar from 1 to 4.
- For multiple users, the number of space-time streams is a 1-by- $N_{\rm Users}$  vector of integers from 1 to 4, where  $N_{\rm Users} \leq 4$ . The sum total of space-time streams for all users,  $N_{\rm sts\_Total}$ , must not exceed four.

Example: [1 1 2] indicates number of space-time streams for three users, where the first user gets 1 space-time stream, the second user gets 1 space-time stream, and the third user gets 2 space-time streams. The total number of space-time streams assigned is 4.

Data Types: double

### SpatialMapping — Spatial mapping scheme

```
'Direct' (default) | 'Hadamard' | 'Fourier' | 'Custom'
```

Spatial mapping scheme, specified as 'Direct', 'Hadamard', 'Fourier', or 'Custom'. The default value of 'Direct' applies when NumTransmitAntennas and NumSpaceTimeStreams are equal.

Data Types: char | string

## SpatialMappingMatrix — Spatial mapping matrix

1 (default) | scalar | matrix | 3-D array

Spatial mapping matrix, specified as a scalar, matrix, or 3-D array. Use this property to apply a beamforming steering matrix, and to rotate and scale the constellation mapper output vector. If applicable, scale the space-time block coder output instead. SpatialMappingMatrix applies when the SpatialMapping property is set to 'Custom'. For more information, see IEEE Std 802.11-2012, Section 20.3.11.11.2.

- When specified as a scalar, a constant value applies to all the subcarriers.
- When specified as a matrix, the size must be  $N_{\mathrm{STS\_Total}}$ -by- $N_{\mathrm{T}}$ . The spatial mapping matrix applies to all the subcarriers.  $N_{\mathrm{STS\_Total}}$  is the sum of space-time streams for all users, and  $N_{\mathrm{T}}$  is the number of transmit antennas.
- When specified as a 3-D array, the size must be  $N_{\rm ST}$ -by- $N_{\rm STS\_Total}$ -by- $N_{\rm T}$ .  $N_{\rm ST}$  is the sum of the occupied data ( $N_{\rm SD}$ ) and pilot ( $N_{\rm SP}$ ) subcarriers, as determined by ChannelBandwidth.  $N_{\rm STS\_Total}$  is the sum of space-time streams for all users.  $N_{\rm T}$  is the number of transmit antennas.

 $N_{\rm ST}$  increases with channel bandwidth.

| ChannelBandwidt<br>h | Number of Occupied Subcarriers (N <sub>ST</sub> ) | Number of Data<br>Subcarriers (N <sub>SD</sub> ) | Number of Pilot<br>Subcarriers ( <i>N</i> <sub>SP</sub> ) |
|----------------------|---------------------------------------------------|--------------------------------------------------|-----------------------------------------------------------|
| 'CBW1'               | 26                                                | 24                                               | 2                                                         |
| 'CBW2'               | 56                                                | 52                                               | 4                                                         |
| 'CBW4'               | 114                                               | 108                                              | 6                                                         |
| 'CBW8'               | 242                                               | 234                                              | 8                                                         |
| 'CBW16'              | 484                                               | 468                                              | 16                                                        |

The calling function normalizes the spatial mapping matrix for each subcarrier.

Example: [0.5 0.3 0.4; 0.4 0.5 0.8] represents a spatial mapping matrix having two space-time streams and three transmit antennas.

Data Types: double

Complex Number Support: Yes

### Beamforming — Enable beamforming in a long preamble packet

true (default) | false

Enable beamforming in a long preamble packet, specified as a logical. Beamforming is performed when this setting is true. This property applies for a long preamble (Preamble = 'Long') with NumUsers = 1 and SpatialMapping = 'Custom'. The SpatialMappingMatrix property specifies the beamforming steering matrix.

Data Types: logical

#### STBC — Enable space-time block coding

false (default) | true

Enable space-time block coding (STBC) of the PPDU data field, specified as a logical. STBC transmits multiple copies of the data stream across assigned antennas.

- When set to false, no STBC is applied to the data field, and the number of spacetime streams is equal to the number of spatial streams.
- When set to true, STBC is applied to the data field, and the number of space-time streams is double the number of spatial streams.

See IEEE 802.11ac-2013, Section 22.3.10.9.4 for further description.

**Note** STBC is relevant for single-user transmissions only.

Data Types: logical

### MCS — Modulation and coding scheme

0 (default) | integer from 0 to 10 | 1-by- $N_{\text{Users}}$  vector of integers

Modulation and coding scheme used in transmitting the current packet, specified as a scalar or vector.

• For a single user, the MCS value is a scalar integer from 0 to 10.

• For multiple users, MCS is a 1-by- $N_{\rm Users}$  vector of integers or a scalar with values from 0 to 10, where  $N_{\rm Users} \leq 4$ .

| MCS | Modulation | Coding Rate | Comment                                    |
|-----|------------|-------------|--------------------------------------------|
| 0   | BPSK       | 1/2         |                                            |
| 1   | QPSK       | 1/2         |                                            |
| 2   | QPSK       | 3/4         |                                            |
| 3   | 16QAM      | 1/2         |                                            |
| 4   | 16QAM      | 3/4         |                                            |
| 5   | 64QAM      | 2/3         |                                            |
| 6   | 64QAM      | 3/4         |                                            |
| 7   | 64QAM      | 5/6         |                                            |
| 8   | 256QAM     | 3/4         |                                            |
| 9   | 256QAM     | 5/6         |                                            |
| 10  | BPSK       | 1/2         | Applies only for ChannelBandwidth = 'CBW1' |

Data Types: double

## ChannelCoding — Type of forward error correction coding

'BCC' (default)

This property is read-only.

Type of forward error correction coding for the data field, specified as 'BCC'. Only binary convolutional coding is supported.

Data Types: char | cell

## APEPLength — Number of bytes in the A-MPDU pre-EOF padding

256 (default) | integer from 0 to 65,535 | vector of integers

Number of bytes in the A-MPDU pre-EOF padding, specified as an integer scalar or vector.

• For a single user, APEPLength is a scalar integer from 0 to 65,535.

- For multiple users, APEPLength is a 1-by- $N_{\rm Users}$  vector of integers or a scalar with values from 0 to 65,535, where  $N_{\rm Users} \le 4$ .
- APEPLength = 0 for a null data packet (NDP).

APEPLength is used internally to determine the number of OFDM symbols in the data field.

**Note** Only aggregated data transmission is supported.

Data Types: double

### PSDULength — Number of bytes carried in the user payload

integer | vector of integers

This property is read-only.

Number of bytes carried in the user payload, including the A-MPDU and any MAC padding, specified as an integer scalar or vector. For a null data packet (NDP), the PSDU length is zero.

- For a single user, the PSDU length is a scalar integer from 1 to 1,048,575.
- For multiple users, the PSDU length is a 1-by- $N_{\rm Users}$  vector of integers from 1 to 65,535, where  $N_{\rm Users} \leq 4$ .
- When undefined, PSDULength is returned as an empty, []. This can happen when the set of property values for the object are in an invalid state.

PSDULength is calculated internally based on the APEPLength property and other coding-related properties. It is accessible only by direct property call.

Example: [1031 2065] is the PSDU length vector for a wlanS1GConfig object with two users, where the MCS for the first user is 4 and the MCS for the second user is 8.

Data Types: double

## GuardInterval — Cyclic prefix length for the data field within a packet

```
'Long' (default) | 'Short'
```

Cyclic prefix length for the data field within a packet, specified as 'Long' or 'Short'.

- The long guard interval length is 800 ns.
- The short guard interval length is 400 ns.

**Note** For S1G, the first OFDM symbol within the data field always has a long guard interval, even when GuardInterval is set to 'Short'.

Data Types: char | string

### GroupID — Group identification number

1 (default) | integer from 1 to 62

Group identification number, specified as an integer scalar from 1 to 62. The group identification number is signaled during a multi-user transmission. Therefore this property applies for a long preamble (Preamble = 'Long') and when Numusers is greater than 1.

Data Types: double

### PartialAID — Abbreviated indication of the PSDU recipient

37 (default) | integer from 0 to 511

Abbreviated indication of the PSDU recipient, specified as an integer scalar from 0 to 511.

- For an uplink transmission, the partial identification number is the last nine bits of the basic service set identifier (BSSID) and must be an integer from 0 to 511.
- For a downlink transmission, the partial identification of a client is an identifier that combines the association ID with the BSSID of its serving AP and must be an integer from 0 to 63.

For more information, see IEEE Std 802.11ac-2013, Table 22-1.

Data Types: double

#### UplinkIndication — Enable uplink indication

false (default) | true

Enable uplink indication, specified as a logical. Set UplinkIndication to true for uplink transmission or false for downlink transmission. This property applies when ChannelBandwidth is not 'CBW1' and NumUsers = 1.

Data Types: logical

#### Color — Access point color identifier

0 (default) | integer scalar from 0 to 7

Access point (AP) color identifier, specified as an integer from 0 to 7. An AP includes a Color number for the basic service set (BSS). An S1G station (STA) can use the Color setting to determine if the transmission is within a BSS it is associated with. An S1G STA can terminate the reception process for transmissions received from a BSS that it is not associated with. This property applies when ChannelBandwidth is not 'CBW1', NumUsers = 1, and UplinkIndication = false.

Data Types: double

## TravelingPilots — Enable traveling pilots

false (default) | true

Enable traveling pilots, specified as a logical. Set TravelingPilots to true for nonconstant pilot locations. Traveling pilots allow a receiver to track a changing channel due to Doppler spread.

Data Types: logical

#### Response Indication — Response indication type

```
'None' (default) | 'NDP' | 'Normal' | 'Long'
```

Response indication type, specified as 'None', 'NDP', 'Normal', or 'Long'. This information is used to indicate the presence and type of frame that will be sent a short interframe space (SIFS) after the current frame transmission. The response indication field is set based on the value of Response Indication and transmitted in;

- The SIG2 field of the S1G\_SHORT preamble
- The SIG-A-2 field of the S1G\_LONG preamble
- The SIG field of the S1G\_1M preamble

Data Types: char | string

#### RecommendSmoothing — Recommend smoothing for channel estimation

true (default) | false

Recommend smoothing for channel estimation, specified as a logical.

- If the frequency profile is nonvarying across the channel, the receiver sets this property to true. In this case, frequency-domain smoothing is recommended as part of channel estimation.
- If the frequency profile varies across the channel, the receiver sets this property to false. In this case, frequency-domain smoothing is not recommended as part of channel estimation.

Data Types: logical

## References

- [1] IEEE Std 802.11ac<sup>TM</sup>-2013 IEEE Standard for Information technology —
  Telecommunications and information exchange between systems Local and
  metropolitan area networks Specific requirements Part 11: Wireless LAN
  Medium Access Control (MAC) and Physical Layer (PHY) Specifications —
  Amendment 4: Enhancements for Very High Throughput for Operation in Bands
  below 6 GHz.
- [2] IEEE Std 802.11<sup>TM</sup>-2012 IEEE Standard for Information technology —
  Telecommunications and information exchange between systems Local and
  metropolitan area networks Specific requirements Part 11: Wireless LAN
  Medium Access Control (MAC) and Physical Layer (PHY) Specifications.

## See Also

wlanHTConfig | wlanNonHTConfig | wlanS1GConfig | wlanVHTConfig |
wlanWaveformGenerator

#### Introduced in R2016b

# wlanRecoveryConfig Properties

Define parameter values for data recovery

# Description

The wlankecoveryConfig object specifies properties for recovering data from IEEE 802.11 transmissions.

After you create an object, use dot notation to change or access the object parameters. For example:

Create a wlankecoveryConfig object. Then modify the default setting for the OFDMSymbolOffset property.

```
cfgRec = wlanRecoveryConfig;
cfgRec.OFDMSymbolOffset = 0.65;
```

# **Properties**

**Date Recovery Configuration** 

## OFDMSymbolOffset — OFDM symbol sampling offset

0.75 (default) | scalar value from 0 to 1

OFDM symbol sampling offset represented as a fraction of the cyclic prefix (CP) length, specified as a scalar value from 0 to 1. This value indicates the start location for OFDM demodulation, relative to the beginning of the cyclic prefix. OFDMSymbolOffset = 0 represents the start of the cyclic prefix and OFDMSymbolOffset = 1 represents the end of the cyclic prefix.

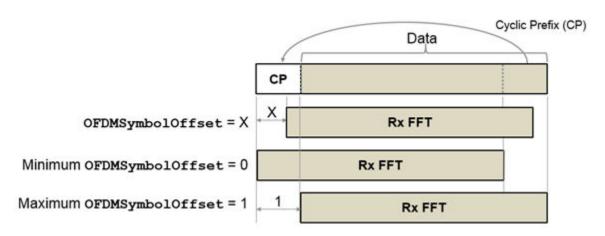

Data Types: double

### EqualizationMethod — Equalization method

'MMSE' (default) | 'ZF'

Equalization method, specified as 'MMSE' or 'ZF'.

- 'MMSE' indicates that the receiver uses a minimum mean square error equalizer.
- 'ZF' indicates that the receiver uses a zero-forcing equalizer.

Example: 'ZF'

Data Types: char | string

## PilotPhaseTracking — Pilot phase tracking

'PreEQ' (default) | 'None'

Pilot phase tracking, specified as 'PreEQ' or 'None'.

- 'PreEQ' Enables pilot phase tracking, which is performed before any equalization operation.
- 'None' Pilot phase tracking does not occur.

Data Types: char | string

## MaximumLDPCIterationCount — Maximum number of decoding iterations in LDPC

12 (default) | positive scalar integer

Maximum number of decoding iterations in LDPC, specified as a positive scalar integer. This parameter is applicable when channel coding is set to LDPC. For information on channel coding options, see wlanVHTConfig or wlanHTConfig for 802.11 format of interest.

Data Types: double

### EarlyTermination — Enable early termination of LDPC decoding

false (default) | true

Enable early termination of LDPC decoding, specified as a logical. This parameter is applicable when channel coding is set to LDPC.

- When set to false, LDPC decoding completes the number of iterations specified by MaximumLDPCIterationCount, regardless of parity check status.
- When set to true, LDPC decoding terminates when all parity-checks are satisfied.

For information on channel coding options, see wlanVHTConfig or wlanHTConfig for 802.11 format of interest.

## See Also

wlanHTConfig | wlanNonHTConfig | wlanRecoveryConfig | wlanVHTConfig

#### Introduced in R2015b

# wlanVHTConfig Properties

Define parameter values for VHT format packet

# **Description**

The wlanVHTConfig object specifies the transmission properties for the IEEE 802.11 very high throughput (VHT) format physical layer (PHY) packet.

After you create an object, use dot notation to change or access the object parameters. For example:

Create a wlanVHTConfig object. Then modify the default setting for the ChannelBandwidth property.

```
cfgVHT = wlanVHTConfig;
cfgVHT.ChannelBandwidth = 'CBW20';
```

# **Properties**

VHT Format Configuration

## ChannelBandwidth — Channel bandwidth

```
'CBW80' (default) | 'CBW20' | 'CBW40' | 'CBW160'
```

Channel bandwidth, specified as 'CBW20', 'CBW40', 'CBW80', or 'CBW160'. If the transmission has multiple users, the same channel bandwidth is applied to all users. The default value of 'CBW80' sets the channel bandwidth to 80 MHz.

```
Data Types: char | string
```

#### NumUsers — Number of users

```
1 (default) | 2 | 3 | 4
```

Number of users, specified as 1, 2, 3, or 4.  $(N_{\text{Users}})$ 

```
Data Types: double
```

#### UserPositions — Position of users

[0 1] (default) | row vector of integers from 0 to 3 in strictly increasing order

Position of users, specified as an integer row vector with length equal to NumUsers and element values from 0 to 3 in a strictly increasing order. This property applies when NumUsers > 1.

Example: [0 2 3] indicates positions for three users, where the first user occupies position 0, the second user occupies position 2, and the third user occupies position 3.

Data Types: double

### NumTransmitAntennas — Number of transmit antennas

1 (default) | integer from 1 to 8

Number of transmit antennas, specified as a scalar integer from 1 to 8.

Data Types: double

## NumSpaceTimeStreams — Number of space-time streams

1 (default) | integer from 1 to 8 | 1-by- $N_{Users}$  vector of integers from 1 to 4

Number of space-time streams in the transmission, specified as a scalar or vector.

- For a single user, the number of space-time streams is a scalar integer from 1 to 8.
- For multiple users, the number of space-time streams is a 1-by- $N_{Users}$  vector of integers from 1 to 4, where the vector length,  $N_{Users}$ , is an integer from 1 to 4.

Example: [1 3 2] is the number of space-time streams for each user.

#### **Note** The sum of the space-time stream vector elements must not exceed eight.

Data Types: double

## SpatialMapping — Spatial mapping scheme

```
'Direct' (default) | 'Hadamard' | 'Fourier' | 'Custom'
```

Spatial mapping scheme, specified as 'Direct', 'Hadamard', 'Fourier', or 'Custom'. The default value of 'Direct' applies when NumTransmitAntennas and NumSpaceTimeStreams are equal.

Data Types: char | string

### SpatialMappingMatrix — Spatial mapping matrix

1 (default) | scalar | matrix | 3-D array

Spatial mapping matrix, specified as a scalar, matrix, or 3-D array. Use this property to apply a beamforming steering matrix, and to rotate and scale the constellation mapper output vector. If applicable, scale the space-time block coder output instead. SpatialMappingMatrix applies when the SpatialMapping property is set to 'Custom'. For more information, see IEEE Std 802.11-2012, Section 20.3.11.11.2.

- When specified as a scalar, a constant value applies to all the subcarriers.
- When specified as a matrix, the size must be  $N_{STS\_Total}$ -by- $N_T$ . The spatial mapping matrix applies to all the subcarriers.  $N_{STS\_Total}$  is the sum of space-time streams for all users, and  $N_T$  is the number of transmit antennas.
- When specified as a 3-D array, the size must be  $N_{ST}$ -by- $N_{STS\_Total}$ -by- $N_T$ .  $N_{ST}$  is the sum of the occupied data  $(N_{SD})$  and pilot  $(N_{SP})$  subcarriers, as determined by ChannelBandwidth.  $N_{STS\_Total}$  is the sum of space-time streams for all users.  $N_T$  is the number of transmit antennas.

 $N_{\rm ST}$  increases with channel bandwidth.

| ChannelBandwidt<br>h | Number of Occupied Subcarriers (N <sub>ST</sub> ) |     | Number of Pilot<br>Subcarriers ( <i>N</i> <sub>SP</sub> ) |
|----------------------|---------------------------------------------------|-----|-----------------------------------------------------------|
| 'CBW20'              | 56                                                | 52  | 4                                                         |
| 'CBW40'              | 114                                               | 108 | 6                                                         |
| 'CBW80'              | 242                                               | 234 | 8                                                         |
| 'CBW160'             | 484                                               | 468 | 16                                                        |

The calling function normalizes the spatial mapping matrix for each subcarrier.

Example: [0.5 0.3 0.4; 0.4 0.5 0.8] represents a spatial mapping matrix having two spacetime streams and three transmit antennas.

Data Types: double

Complex Number Support: Yes

#### Beamforming — Enable signaling of a transmission with beamforming

true (default) | false

Enable signaling of a transmission with beamforming, specified as a logical. Beamforming is performed when setting is true. This property applies when NumUsers equals 1 and SpatialMapping is set to 'Custom'. The SpatialMappingMatrix property specifies the beamforming steering matrix.

Data Types: logical

### STBC — Enable space-time block coding

false (default) | true

Enable space-time block coding (STBC) of the PPDU data field, specified as a logical. STBC transmits multiple copies of the data stream across assigned antennas.

- When set to false, no STBC is applied to the data field, and the number of spacetime streams is equal to the number of spatial streams.
- When set to true, STBC is applied to the data field, and the number of space-time streams is double the number of spatial streams.

See IEEE 802.11ac-2013, Section 22.3.10.9.4 for further description.

### **Note** STBC is relevant for single-user transmissions only.

Data Types: logical

## MCS — Modulation and coding scheme

0 (default) | integer from 0 to 9 | 1-by- $N_{Users}$  vector of integers

Modulation and coding scheme used in transmitting the current packet, specified as a scalar or vector.

- For a single user, the MCS value is a scalar integer from 0 to 9.
- For multiple users, MCS is a 1-by- $N_{Users}$  vector of integers or a scalar with values from 0 to 9, where the vector length,  $N_{Users}$ , is an integer from 1 to 4.

| MCS | Modulation | Coding Rate |
|-----|------------|-------------|
| 0   | BPSK       | 1/2         |
| 1   | QPSK       | 1/2         |
| 2   | QPSK       | 3/4         |

| MCS | Modulation | Coding Rate |
|-----|------------|-------------|
| 3   | 16QAM      | 1/2         |
| 4   | 16QAM      | 3/4         |
| 5   | 64QAM      | 2/3         |
| 6   | 64QAM      | 3/4         |
| 7   | 64QAM      | 5/6         |
| 8   | 256QAM     | 3/4         |
| 9   | 256QAM     | 5/6         |

Data Types: double

### ChannelCoding — Type of forward error correction coding

'BCC' (default) | 'LDPC'

Type of forward error correction coding for the data field, specified as 'BCC' (default) or 'LDPC'. 'BCC' indicates binary convolutional coding and 'LDPC' indicates low density parity check coding. Providing a character vector or a single cell character vector defines the channel coding type for a single user or all users in a multiuser transmission. By providing a cell array different channel coding types can be specified per user for a multiuser transmission.

Data Types: char | cell | string

## APEPLength — Number of bytes in the A-MPDU pre-EOF padding

1024 (default) | integer from 0 to 1,048,575 | vector of integers

Number of bytes in the A-MPDU pre-EOF padding, specified as a scalar integer or vector of integers.

- For a single user, APEPLength is a scalar integer from 0 to 1,048,575.
- For multi-user, APEPLength is a 1-by- $N_{Users}$  vector of integers or a scalar with values from 0 to 1,048,575, where the vector length,  $N_{Users}$ , is an integer from 1 to 4.
- APEPLength = 0 for a null data packet (NDP).

APEPLength is used internally to determine the number of OFDM symbols in the data field. For more information, see IEEE Std 802.11ac-2013, Table 22-1.

Data Types: double

### PSDULength — Number of bytes carried in the user payload

integer | vector of integers

This property is read-only.

Number of bytes carried in the user payload, including the A-MPDU and any MAC padding. For a null data packet (NDP) the PSDU length is zero.

- For a single user, the PSDU length is a scalar integer from 1 to 1,048,575.
- For multiple users, the PSDU length is a 1-by- $N_{\rm Users}$  vector of integers from 1 to 1,048,575, where the vector length,  $N_{\rm Users}$ , is an integer from 1 to 4.
- When undefined, PSDULength is returned as an empty, []. This can happen when
  the set of property values for the object are in an invalid state.

PSDULength is a read-only property and is calculated internally based on the APEPLength property and other coding-related properties, as specified in IEEE Std 802.11ac-2013, Section 22.4.3. It is accessible by direct property call.

Example: [1035 4150] is the PSDU length vector for a wlanVHTConfig object with two users, where the MCS for the first user is 0 and the MCS for the second user is 3.

Data Types: double

## GuardInterval — Cyclic prefix length for the data field within a packet

```
'Long' (default) | 'Short'
```

Cyclic prefix length for the data field within a packet, specified as 'Long' or 'Short'.

- The long guard interval length is 800 ns.
- The short guard interval length is 400 ns.

Data Types: char | string

## GroupID — Group identification number

63 (default) | integer from 0 to 63

Group identification number, specified as a scalar integer from 0 to 63.

- A group identification number of either 0 or 63 indicates a VHT single-user PPDU.
- A group identification number from 1 to 62 indicates a VHT multi-user PPDU.

Data Types: double

### PartialAID — Abbreviated indication of the PSDU recipient

275 (default) | integer from 0 to 511

Abbreviated indication of the PSDU recipient, specified as a scalar integer from 0 to 511.

- For an uplink transmission, the partial identification number is the last nine bits of the basic service set identifier (BSSID).
- For a downlink transmission, the partial identification of a client is an identifier that combines the association ID with the BSSID of its serving AP.

For more information, see IEEE Std 802.11ac-2013, Table 22-1.

Data Types: double

## References

- [1] IEEE Std 802.11ac<sup>™</sup>-2013 IEEE Standard for Information technology —
  Telecommunications and information exchange between systems Local and
  metropolitan area networks Specific requirements Part 11: Wireless LAN
  Medium Access Control (MAC) and Physical Layer (PHY) Specifications —
  Amendment 4: Enhancements for Very High Throughput for Operation in Bands
  below 6 GHz.
- [2] IEEE Std 802.11<sup>TM</sup>-2012 IEEE Standard for Information technology Telecommunications and information exchange between systems — Local and metropolitan area networks — Specific requirements — Part 11: Wireless LAN Medium Access Control (MAC) and Physical Layer (PHY) Specifications.

## See Also

wlanHTConfig | wlanNonHTConfig | wlanVHTConfig | wlanWaveformGenerator

Introduced in R2015b

# Classes — Alphabetical List

## wlanTGacChannel System object

Filter signal through 802.11ac multipath fading channel

## **Description**

The wlanTGacChannel System object<sup>™</sup> filters an input signal through an 802.11ac (TGac) multipath fading channel.

The fading processing assumes the same parameters for all  $N_{\rm T}$ -by- $N_{\rm R}$  links of the TGac channel, where  $N_{\rm T}$  is the number of transmit antennas and  $N_{\rm R}$  is the number of receive antennas. Each link comprises all multipaths for that link.

To filter an input signal using a TGac multipath fading channel:

- 1 Define and set up your TGac channel object. See "Construction" on page 3-2.
- 2 Call step to filter the input signal through a TGac multipath fading channel according to the properties of wlanTGacChannel.

**Note** Alternatively, instead of using the step method to perform the operation defined by the System object, you can call the object with arguments, as if it were a function. For example, y = step(obj, x) and y = obj(x) perform equivalent operations.

### Construction

tgac = wlanTGacChannel creates a TGac fading channel System object, tgac. This object filters a real or complex input signal through the TGac channel to obtain the channel-impaired signal.

tgac = wlanTGacChannel (Name, Value) creates a TGac channel object, tgac, with the specified property Name set to the specified Value. You can specify additional name-value pair arguments in any order as Namel, Valuel,..., NameN, ValueN.

## **Properties**

### SampleRate

Input signal sample rate (Hz)

Sample rate of the input signal in Hz, specified as a real positive scalar. The default is 80e6.

### DelayProfile

Delay profile model

Delay profile model, specified as 'Model-A', 'Model-B', 'Model-C', 'Model-D', 'Model-E', or 'Model-F'. The default is 'Model-B'. To enable the FluorescentEffect property, select either 'Model-D' or 'Model-E'.

The table summarizes the models.

| Parameter               | Model |    |     |     |     |      |  |
|-------------------------|-------|----|-----|-----|-----|------|--|
|                         | Α     | В  | С   | D   | E   | F    |  |
| Breakpoint distance (m) | 5     | 5  | 5   | 10  | 20  | 30   |  |
| RMS delay spread (ns)   | 0     | 15 | 30  | 50  | 100 | 150  |  |
| Maximum delay (ns)      | 0     | 80 | 200 | 390 | 730 | 1050 |  |
| Rician K-factor (dB)    | 0     | 0  | 0   | 3   | 6   | 6    |  |
| Number of taps          | 1     | 9  | 14  | 18  | 18  | 18   |  |
| Number of clusters      | 1     | 2  | 2   | 3   | 4   | 6    |  |

The number of clusters represents the number of independently modeled propagation paths.

#### ChannelBandwidth

Channel bandwidth

Channel bandwidth in MHz, specified as 'CBW20', 'CBW40', 'CBW80', or 'CBW160'. The default is 'CBW80', which corresponds to an 80 MHz channel bandwidth.

#### CarrierFrequency

RF carrier frequency

RF carrier frequency in Hz, specified as a real positive scalar. The default is 5.25e9.

#### NormalizePathGains

Normalize path gains

To normalize the fading processes such that the total power of the path gains, averaged over time, is 0 dB, set this property to true (default). When you set this property to false, the path gains are not normalized.

#### UserIndex

User index

User index, specified as a nonnegative integer scalar. The default is 0.

#### TransmissionDirection

Transmission direction

Transmission direction of the active link, specified as either 'Uplink' or 'Downlink'. The default is 'Downlink'.

### NumTransmitAntennas

Number of transmit antennas

Number of transmit antennas, specified as a positive integer scalar from 1 to 8. The default is 1.

### TransmitAntennaSpacing

Distance between transmit antenna elements

Distance between transmit antenna elements, specified as a real positive scalar expressed in wavelengths. The default is 0.5. This property is available when NumTransmitAntennas is greater than 1.

#### NumReceiveAntennas

Number of receive antennas

Number of receive antennas, specified as a positive integer scalar from 1 to 8. The default is 1.

#### ReceiveAntennaSpacing

Distance between receive antenna elements

Distance between receive antenna elements, specified as a real positive scalar expressed in wavelengths. The default is 0.5. This property is available when NumReceiveAntennas is greater than 1.

### LargeScaleFadingEffect

Large-scale fading effects

Type of large-scale fading effects, specified as 'None', 'Pathloss', 'Shadowing', or 'Pathloss and shadowing'. The default is 'None'.

#### TransmitReceiveDistance

Distance between the transmitter and receiver (m)

Distance in meters between the transmitter and receiver, specified as a real positive scalar. The default is 3.

#### FluorescentEffect

Enable fluorescent effect

To include Doppler effects due to fluorescent lighting, set this property to true (default). This property is available when you set DelayProfile to 'Model-D' or 'Model-E'.

### PowerLineFrequency

Frequency of the power line (Hz)

Frequency of the power line in Hz, specified as '50Hz' or '60Hz'. The default is '60Hz'. This property is available when you set FluorescentEffect to true and DelayProfile to 'Model-D' or 'Model-E'.

### NormalizeChannelOutputs

Normalize channel outputs

To normalize the channel outputs by the number of receive antennas, set this property to true (default).

#### RandomStream

Source of random number stream

Source of random number stream, specified as 'Global stream' or 'mt19937ar with seed'. The default is 'Global stream'.

If you set RandomStream to 'Global stream', the current global random number stream is used for normally distributed random number generation. In this case, the reset method resets the filters only.

If you set RandomStream to 'mt19937ar with seed', the mt19937ar algorithm is used for normally distributed random number generation. In this case, the reset method not only resets the filters but also reinitializes the random number stream to the value of the Seed property.

#### Seed

Initial seed of mt19937ar random number stream

Initial seed of an mt19937ar random number generator algorithm, specified as a real, nonnegative integer scalar. The default is 73. This property applies when you set the RandomStream property to 'mt19937ar with seed'. The Seed property reinitializes the mt19937ar random number stream in the reset method.

#### PathGainsOutputPort

Enable path gain output

To enable computation of path gain output, set this property to true. The default value of this property is false.

### Methods

info Characteristic information about TGac Channel reset Reset states of the wlanTGacChannel object

step Filter signal through 802.11ac multipath fading channel

| Common to A       | Common to All System Objects                     |  |  |  |  |  |
|-------------------|--------------------------------------------------|--|--|--|--|--|
| clone             | Create System object with same property values   |  |  |  |  |  |
| getNumInp<br>uts  | Expected number of inputs to a System object     |  |  |  |  |  |
| getNumOut<br>puts | Expected number of outputs of a System object    |  |  |  |  |  |
| isLocked          | Check locked states of a System object (logical) |  |  |  |  |  |
| release           | Allow System object property value changes       |  |  |  |  |  |

## **Examples**

### Transmit VHT Waveform Through TGac Channel

Generate a VHT waveform and pass it through a TGac SISO channel. Display the spectrum of the resultant signal.

Set the channel bandwidth and the corresponding sample rate.

```
bw = 'CBW80';
fs = 80e6;
```

Generate a VHT waveform.

```
cfg = wlanVHTConfig;
txSig = wlanWaveformGenerator(randi([0 1],1000,1),cfg);
```

Create a TGac SISO channel with path loss and shadowing enabled.

Pass the VHT waveform through the channel.

```
rxSig = tgacChan(txSig);
```

Plot the spectrum of the received waveform.

saScope = dsp.SpectrumAnalyzer('SampleRate',fs,'YLimits',[-120 -40]);
saScope(rxSig)

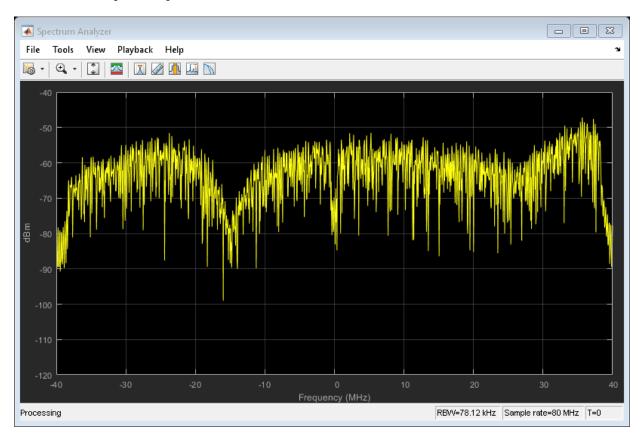

Because path loss and shadowing are enabled, the mean received power across the spectrum is approximately -60 dBm.

### Transmit VHT Waveform Through 4x2 MIMO Channel

Create a VHT waveform having four transmit antennas and two space-time streams.

```
cfg = wlanVHTConfig('NumTransmitAntennas',4,'NumSpaceTimeStreams',2, ...
    'SpatialMapping','Fourier');
txSig = wlanWaveformGenerator([1;0;0;1],cfg);
```

Create a 4x2 MIMO TGac channel and disable large-scale fading effects.

```
tgacChan = wlanTGacChannel('SampleRate', 80e6, 'ChannelBandwidth', 'CBW80', ...
    'NumTransmitAntennas', 4, 'NumReceiveAntennas', 2, ...
    'LargeScaleFadingEffect', 'None');
```

Pass the transmit waveform through the channel.

```
rxSig = tgacChan(txSig);
```

Display the spectrum of the two received space-time streams.

```
saScope = dsp.SpectrumAnalyzer('SampleRate',80e6, ...
    'ShowLegend',true, ...
    'ChannelNames',{'Stream 1','Stream 2'});
saScope(rxSig)
```

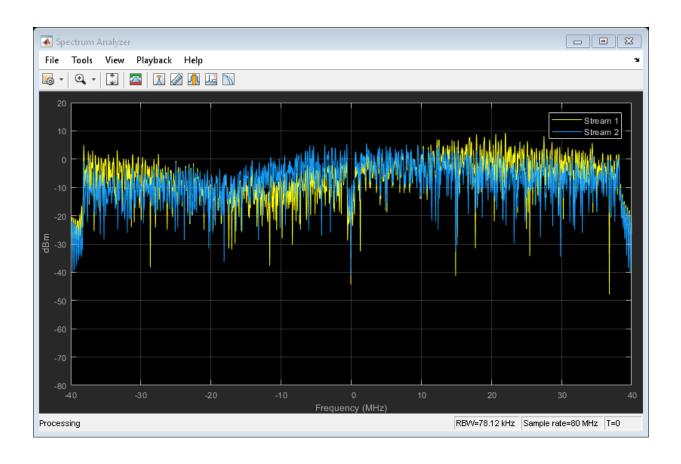

### Recover VHT Data from 2x2 MIMO Channel

Transmit a VHT-LTF and a VHT data field through a noisy 2x2 MIMO channel. Demodulate the received VHT-LTF to estimate the channel coefficients. Recover the VHT data and determine the number of bit errors.

Set the channel bandwidth and corresponding sample rate.

```
bw = 'CBW160';
fs = 160e6;
```

Create VHT-LTF and VHT data fields having two transmit antennas and two space-time streams.

```
cfg = wlanVHTConfig('ChannelBandwidth',bw, ...
    'NumTransmitAntennas',2,'NumSpaceTimeStreams',2);
txPSDU = randi([0 1],8*cfg.PSDULength,1);
txLTF = wlanVHTLTF(cfg);
txDataSig = wlanVHTData(txPSDU,cfg);
```

### Create a 2x2 MIMO TGac channel.

```
tgacChan = wlanTGacChannel('SampleRate',fs,'ChannelBandwidth',bw, ...
'NumTransmitAntennas',2,'NumReceiveAntennas',2);
```

Create an AWGN channel noise, setting SNR = 15 dB.

```
chNoise = comm.AWGNChannel('NoiseMethod','Signal to noise ratio (SNR)',...
'SNR',15);
```

Pass the signals through the TGac channel and noise models.

```
rxLTF = chNoise(tgacChan(txLTF));
rxDataSig = chNoise(tgacChan(txDataSig));
```

Create an AWGN channel for a 160 MHz channel with a 9 dB noise figure. The noise variance, nVar, is equal to kTBF, where k is Boltzmann's constant, T is the ambient temperature of 290 K, B is the bandwidth (sample rate), and F is the receiver noise figure.

```
nVar = 10^{(-228.6 + 10*log10(290) + 10*log10(fs) + 9)/10)};

rxNoise = comm.AWGNChannel('NoiseMethod', 'Variance', 'Variance', nVar);
```

Pass the signals through the reciever noise model.

```
rxLTF = rxNoise(rxLTF);
rxDataSig = rxNoise(rxDataSig);
```

Demodulate the VHT-LTF. Use the demodulated signal to estimate the channel coefficients.

```
dLTF = wlanVHTLTFDemodulate(rxLTF,cfg);
chEst = wlanVHTLTFChannelEstimate(dLTF,cfg);
```

Recover the data and determine the number of bit errors.

```
rxPSDU = wlanVHTDataRecover(rxDataSig,chEst,nVar,cfg);
numErr = biterr(txPSDU,rxPSDU)
```

```
numErr =
```

## **Algorithms**

The algorithms used to model the TGac channel are based on those used for the TGn channel and are described in wlantGnChannel and [1]. The changes to support the TGac channel include:

- · Increased bandwidth
- · Higher-order MIMO
- Multi-user MIMO
- · Reduced Doppler
- · Dual-polarized antennas

Complete information on the changes required to support TGac channels can be found in [2].

### **Increased Bandwidth**

TGac channels support bandwidths of up to 1.28 GHz, whereas TGn channels have a maximum bandwidth of 40 MHz. By increasing the sampling rate and decreasing the tap spacing of the power delay profile (PDP), the TGn model is used as the basis for TGac.

The channel sampling rate is increased by a factor of  $2^{\lceil \log_2(W/40) \rceil}$ , where W is the bandwidth. The PDP tap spacing is reduced by the same factor.

| Bandwidth, W                                 | Sampling Rate Expansion Factor | PDP Tap Spacing (ns) |  |
|----------------------------------------------|--------------------------------|----------------------|--|
| $W \le 40 \mathrm{~MHz}$                     | 1                              | 10                   |  |
| $40~\mathrm{MHz} < W \le 80~\mathrm{MHz}$    | 2                              | 5                    |  |
| $80~\mathrm{MHz} < W \leq 160~\mathrm{MHz}$  | 4                              | 2.5                  |  |
| $160~\mathrm{MHz} < W \leq 320~\mathrm{MHz}$ | 8                              | 1.25                 |  |

| Bandwidth, W                              | Sampling Rate Expansion Factor | PDP Tap Spacing (ns) |  |  |
|-------------------------------------------|--------------------------------|----------------------|--|--|
| $320 \text{ MHz} < W \le 640 \text{ MHz}$ | 16                             | 0.625                |  |  |
| 640 MHz < W≤ 1280 MHz                     | 32                             | 0.3125               |  |  |

### MIMO Enhancements

The TGn channel model supports no more than 4x4 MIMO, while the TGac model supports 8x8 MIMO.

The TGac model also includes support for multiple users as simultaneous communication takes place between access points and user stations. Accordingly, the TGac model extends the concept of cluster angles of arrival and departure to account for point-to-multipoint transmission. Further details are described in [2].

### **Reduced Doppler**

Indoor channel measurements indicate that the magnitude of Doppler assumed in the TGn channel model is too high for stationary users. As such, the TGac channel model uses a reduced environment velocity of 0.089 km/hr. This model assumes a coherence time of 800 ms or, equivalently, an RMS Doppler spread of 0.4 Hz for a 5 GHz carrier frequency.

### References

- [1] Erceg, V., L. Schumacher, P. Kyritsi, et al. *TGn Channel Models*. Version 4. IEEE 802.11-03/940r4, May 2004.
- [2] Breit, G., H. Sampath, S. Vermani, et al. *TGac Channel Model Addendum*. Version 12. IEEE 802.11-09/0308r12, March 2010.
- [3] Kermoal, J. P., L. Schumacher, K. I. Pedersen, P. E. Mogensen, and F. Frederiksen, "A Stochastic MIMO Radio Channel Model with Experimental Validation". *IEEE Journal on Selected Areas in Communications.*, Vol. 20, No. 6, August 2002, pp. 1211–1226.

## **Extended Capabilities**

### C/C++ Code Generation

Generate C and C++ code using MATLAB® Coder<sup>TM</sup>.

Usage notes and limitations:

See "System Objects in MATLAB Code Generation" (MATLAB Coder).

Use in a MATLAB Function block is not supported.

### See Also

comm.MIMOChannel | wlanTGahChannel | wlanTGnChannel

Introduced in R2015b

### info

System object: wlanTGacChannel

Characteristic information about TGac Channel

## **Syntax**

S = info(OBJ)

## **Description**

S = info(OBJ) returns a structure, S, containing characteristic information about the wlanTGacChannel object, OBJ. The list summarizes the information contained in S.

- · ChannelFilterDelay: Filter delay introduced by the implementation (samples)
- PathDelays: Delay of each of the discrete paths (seconds)
- · AveragePathGains: Average gain of each of the discrete paths (dB)
- Pathloss: Path loss between the transmitter and receiver (dB).

### reset

System object: wlanTGacChannel

Reset states of the wlanTGacChannel object

## **Syntax**

reset(H)

## **Description**

reset (H) resets the states of the wlanTGacChannel object, H.

If you set the RandomStream property of H to Global stream, the reset method only resets the filters. If you set RandomStream to mt19937ar with seed, the reset method not only resets the filters but also reinitializes the random number stream to the value of the Seed property.

## step

System object: wlanTGacChannel

Filter signal through 802.11ac multipath fading channel

## **Syntax**

```
Y = step(TGAC, X)
[Y, PATHGAINS] = step(TGAC, X)
```

## **Description**

**Note** Starting in R2016b, instead of using the step method to perform the operation defined by the System object, you can call the object with arguments, as if it were a function. For example, y = step(obj, x) and y = obj(x) perform equivalent operations.

Y = step (TGAC, X) filters input signal X through 802.11ac (TGac) fading channel TGAC and returns the result in Y. The input X can be a double-precision data type scalar, vector, or 2-D matrix with real or complex values. X is of size  $N_s$ -by- $N_t$ , where  $N_s$  represents the number of samples and  $N_t$  represents the number of transmit antennas. Y is the output signal of size  $N_s$ -by- $N_r$ , where  $N_r$  represents the number of receive antennas. Y is of double-precision data type with complex values.

[Y, PATHGAINS] = step (TGAC, X) returns a complex  $N_s$ -by- $N_p$ -by- $N_t$ -by- $N_r$  matrix PATHGAINS for the TGac channel System object, TGAC.  $N_p$  is the number of paths in the channel.

Note TGAC specifies the System object on which to run this step method.

The object performs an initialization the first time the step method is executed. This initialization locks nontunable properties (MATLAB) and input specifications, such as dimensions, complexity, and data type of the input data. If you change a nontunable

property or an input specification, the System object issues an error. To change nontunable properties or inputs, you must first call the release method to unlock the object.

## **Examples**

### Transmit VHT Waveform Through TGac Channel

Generate a VHT waveform and pass it through a TGac SISO channel. Display the spectrum of the resultant signal.

Set the channel bandwidth and the corresponding sample rate.

```
bw = 'CBW80';
fs = 80e6;
```

Generate a VHT waveform.

```
cfg = wlanVHTConfig;
txSig = wlanWaveformGenerator(randi([0 1],1000,1),cfg);
```

Create a TGac SISO channel with path loss and shadowing enabled.

Pass the VHT waveform through the channel.

```
rxSig = tgacChan(txSig);
```

Plot the spectrum of the received waveform.

```
saScope = dsp.SpectrumAnalyzer('SampleRate',fs,'YLimits',[-120 -40]);
saScope(rxSig)
```

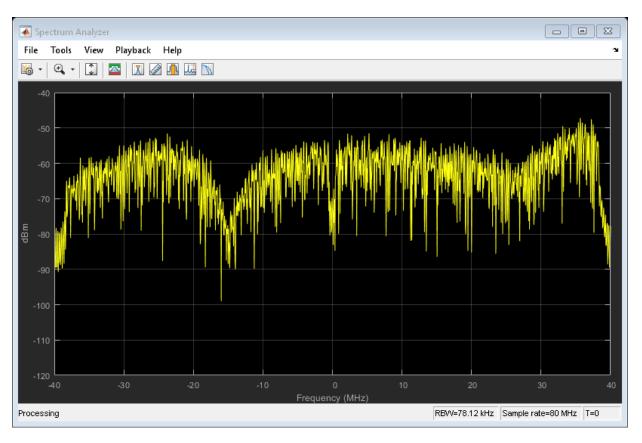

Because path loss and shadowing are enabled, the mean received power across the spectrum is approximately -60 dBm.

## wlanTGahChannel System object

Filter signal through 802.11ah multipath fading channel

## **Description**

The wlantGahChannel System object filters an input signal through an 802.11ah (TGah) indoor MIMO channel as specified in [1], following the MIMO modeling approach in [4].

The fading processing assumes the same parameters for all  $N_{\rm T}$ -by- $N_{\rm R}$  links of the TGah channel, where  $N_{\rm T}$  is the number of transmit antennas and  $N_{\rm R}$  is the number of receive antennas. Each link comprises all multipaths for that link.

To filter an input signal using a TGah multipath fading channel:

- 1 Define and set up your TGah channel object. See "Construction" on page 3-20.
- 2 Call step to filter the input signal through a TGah multipath fading channel according to the properties of wlantGahChannel.

**Note** Alternatively, instead of using the step method to perform the operation defined by the System object, you can call the object with arguments, as if it were a function. For example, y = step(obj, x) and y = obj(x) perform equivalent operations.

### Construction

tgah = wlanTGahChannel creates a TGah fading channel System object, tgah. This object filters a real or complex input signal through the TGah channel to obtain the channel-impaired signal.

tgah = wlanTGahChannel (Name, Value) creates a TGah channel object, tgah, with the specified property Name set to the specified Value. You can specify additional name-value pair arguments in any order as Namel, Valuel,..., NameN, ValueN.

## **Properties**

#### SampleRate

Input signal sample rate

Sample rate of the input signal in Hz, specified as a real positive scalar. The default is 2e6.

### DelayProfile

Delay profile model

Delay profile model, specified as 'Model-A', 'Model-B', 'Model-C', 'Model-D', 'Model-E', or 'Model-F'. The default is 'Model-B'.

The table summarizes the models properties before the bandwidth reduction factor.

| Parameter               | Model |    |     |     |     |      |  |
|-------------------------|-------|----|-----|-----|-----|------|--|
|                         | Α     | В  | С   | D   | E   | F    |  |
| Breakpoint distance (m) | 5     | 5  | 5   | 10  | 20  | 30   |  |
| RMS delay spread (ns)   | 0     | 15 | 30  | 50  | 100 | 150  |  |
| Maximum delay (ns)      | 0     | 80 | 200 | 390 | 730 | 1050 |  |
| Rician K-factor (dB)    | 0     | 0  | 0   | 3   | 6   | 6    |  |
| Number of taps          | 1     | 9  | 14  | 18  | 18  | 18   |  |
| Number of clusters      | 1     | 2  | 2   | 3   | 4   | 6    |  |

The number of clusters represents the number of independently modeled propagation paths.

#### ChannelBandwidth

Channel bandwidth

Channel bandwidth, specified as 'CBW1', 'CBW2', 'CBW4', 'CBW8', or 'CBW16'. The default is 'CBW2', which corresponds to a 2 MHz channel bandwidth.

As specified in *TGac Channel Model Addendum* [3], a reduction factor is applied to the multipath spacing of the power delay profile for channel bandwidths greater than 4 MHz.

The reduction factor applied to the multipath spacing is  $2^{\text{ceil}(\log 2(BW/4))}$ , where BW is the channel bandwidth in MHz.

### CarrierFrequency

RF carrier frequency

RF carrier frequency in Hz, specified as a real positive scalar. The default is 915e6 Hz.

#### TransmitReceiveDistance

Distance between transmitter and receiver

Distance between the transmitter and receiver in meters, specified as a real positive scalar. The default is 3 meters.

TransmitReceiveDistance is used to compute the path loss, and to determine whether the channel has a line-of-sight (LOS) or no-line-of-sight (NLOS) condition. The path loss and standard deviation of shadow fading loss depend on the separation between the transmitter and the receiver.

#### NormalizePathGains

Normalize path gains

To normalize the fading processes such that the total power of the path gains, averaged over time, is 0 dB, set this property to true (default). When you set this property to false, the path gains are not normalized.

#### UserIndex

User index for single or multi-user scenario

User index, specified as a nonnegative integer scalar. UserIndex specifies the single user or a particular user in a multiuser scenario. The default is 0.

A pseudorandom per-user angle-of-arrival (AoA) and angle-of-departure (AoD) rotation is applied to support a multi-user scenario. A value of 0 indicates a simulation scenario that does not require per-user angle diversity and assumes the TGn defined cluster AoAs and AoDs.

#### TransmissionDirection

Transmission direction

Transmission direction of the active link, specified as either 'Uplink' or 'Downlink'. The default is 'Downlink'.

#### NumTransmitAntennas

Number of transmit antennas

Number of transmit antennas, specified as a positive integer scalar from 1 to 4. The default is 1.

#### TransmitAntennaSpacing

Distance between transmit antenna elements

Distance between transmit antenna elements, specified as a real positive scalar expressed in wavelengths. The default is 0.5.

TransmitAntennaSpacing supports uniform linear array only. This property applies only when NumTransmitAntennas is greater than 1.

#### NumReceiveAntennas

Number of receive antennas

Number of receive antennas, specified as a positive integer scalar from 1 to 4. The default is 1.

### ReceiveAntennaSpacing

Distance between receive antenna elements

Distance between receive antenna elements, specified as a real positive scalar expressed in wavelengths. The default is 0.5.

ReceiveAntennaSpacing supports uniform linear array only. This property applies only when NumReceiveAntennas is greater than 1.

### LargeScaleFadingEffect

Large-scale fading effects

Type of large-scale fading effects, specified as 'None', 'Pathloss', 'Shadowing', or 'Pathloss and shadowing'. The default is 'None'.

### FloorSeparation

Floor separation

Floor separation, specified as a real scalar, indicating the number of building floors between the transmitter and the receiver in order to account for the floor attenuation loss in the calculation of path loss in a multiple floor scenario. The default is 0, which represents a communication link between a transmitter and a receiver located on the same floor.

The FloorSeparation property applies only when DelayProfile is 'Model-A' or 'Model-B'.

### FluorescentEffect

Enable fluorescent effect

To include Doppler effects due to fluorescent lighting, set this property to true (default).

The FluorescentEffect property applies only when DelayProfile is 'Model-D' or 'Model-E'.

#### PowerLineFrequency

Frequency of the power line (Hz)

Frequency of the power line in Hz, specified as '50Hz' or '60Hz'. The default is '60Hz'.

The power line frequency is 60 Hz in USA and 50 Hz in Europe. This property applies only when you set FluorescentEffect to true and DelayProfile to 'Model-D' or 'Model-E'.

### NormalizeChannelOutputs

Normalize channel outputs

To normalize the channel outputs by the number of receive antennas, set this property to true (default).

#### RandomStream

Source of random number stream

Source of random number stream, specified as 'Global stream' or 'mt19937ar with seed'. The default is 'Global stream'.

If you set RandomStream to 'Global stream', the current global random number stream is used for normally distributed random number generation. In this case, the reset method resets the filters only.

If you set RandomStream to 'mt19937ar with seed', the mt19937ar algorithm is used for normally distributed random number generation. In this case, the reset method not only resets the filters but also reinitializes the random number stream to the value of the Seed property.

#### Seed

Initial seed of mt19937ar random number stream

Initial seed of an mt19937ar random number stream, specified as a real, nonnegative integer scalar. The default is 73.

This property applies only when you set the RandomStream property to 'mt19937ar with seed'. The Seed property reinitializes the mt19937ar random number stream in the reset method.

#### PathGainsOutputPort

Enable path gain output

To enable computation of path gain output, set this property to true. The default is false.

### Methods

| info  | Display information about TGah Channel object           |
|-------|---------------------------------------------------------|
| reset | Reset states of the wlanTGahChannel object              |
| step  | Filter signal through 802.11ah multipath fading channel |

| Common to A       | Common to All System Objects                     |  |  |  |  |
|-------------------|--------------------------------------------------|--|--|--|--|
| clone             | Create System object with same property values   |  |  |  |  |
| getNumInp<br>uts  | Expected number of inputs to a System object     |  |  |  |  |
| getNumOut<br>puts | Expected number of outputs of a System object    |  |  |  |  |
| isLocked          | Check locked states of a System object (logical) |  |  |  |  |
| release           | Allow System object property value changes       |  |  |  |  |

## **Examples**

### Pass S1G Waveform Through TGah Channel

Filter an 802.11ah waveform through a TGah channel. Specify a seed value to produce a repeatable channel output.

Create an S1G configuration object and waveform.

```
cfgS1G = wlanS1GConfig;
txWaveform = wlanWaveformGenerator([1;0;0;1],cfgS1G);
```

Create a TGah channel object and adjust some default properties. Pass the S1G waveform through the channel by supplying it as an input to the TGah channel object.

```
tgah = wlanTGahChannel;
tgah.LargeScaleFadingEffect = 'PathLoss and shadowing';
tgah.FloorSeparation = 2;
tgah.RandomStream = 'mt19937ar with seed';
tgah.Seed = 10;
```

```
channelOutput = tgah(txWaveform);
```

Confirm the channel bandwidth and set the corresponding sample rate.

```
cfgS1G.ChannelBandwidth
fs = 2e6;
ans =
    'CBW2'
```

Plot the spectrum of the channel output waveform.

```
saScope = dsp.SpectrumAnalyzer('SampleRate',fs,'YLimits',[-110 -30]);
saScope(channelOutput)
```

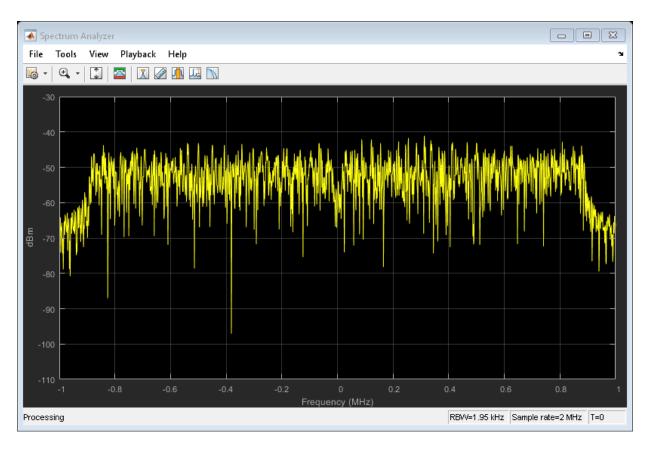

Across the spectrum, the mean power of the channel output waveform is approximately -50 dBm.

### TGah Channel Model-B Delay Profile

Plot the delay profile for an impulse waveform passed through a TGah channel.

Create an impulse waveform.

```
txWaveform = zeros(100,1);
% The impulse is delayed by 10 samples. This is equivalent to 10nsec in
% time.
txWaveform(11) = 1;
```

Create a TGah channel object. Here we specify the seed so that results can be replicated.

```
tgah = wlanTGahChannel;
tgah.RandomStream = 'mt19937ar with seed';
tgah.Seed = 10;
```

Set the sample rate so that sampling of the channel multipaths are integer multiples of integer sampling delay.

```
tgah.SampleRate = 1e9;

chOut = tgah(txWaveform);
plot((0:length(chOut)-1)*1/tgah.SampleRate,abs(chOut));
xlabel('Time[sec]'); ylabel('abs(chOut)');
title('Channel power delay profile: Model-B')
```

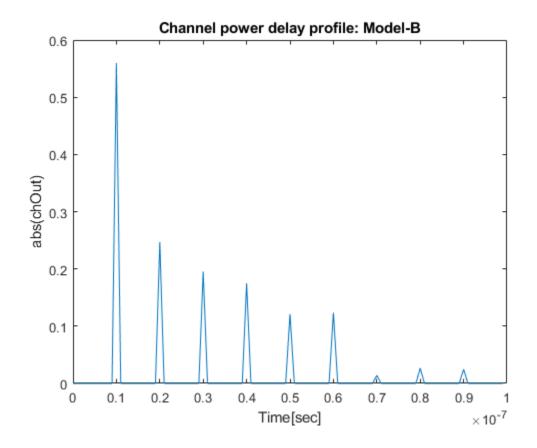

### Transmit S1G Waveform Through 4-by-2 MIMO Channel

Create a S1G waveform generated using four transmit antennas and two spatial streams.

```
cfg = wlanS1GConfig('NumTransmitAntennas',4,'NumSpaceTimeStreams',2, ...
    'SpatialMapping','Fourier');
txSig = wlanWaveformGenerator([1;0;0;1],cfg);
```

Create a 4x2 MIMO TGah channel and disable large-scale fading effects.

```
tgahChan = wlanTGahChannel('SampleRate',1e6,'ChannelBandwidth','CBW1', ...
    'NumTransmitAntennas',4,'NumReceiveAntennas',2, ...
    'LargeScaleFadingEffect','None');
```

Pass the transmit waveform through the channel.

```
rxSig = tgahChan(txSig);
```

Display the spectrum of the two received space-time streams.

```
saScope = dsp.SpectrumAnalyzer('SampleRate',1e6, ...
    'ShowLegend',true, ...
    'ChannelNames',{'Stream 1','Stream 2'});
saScope(rxSig)
```

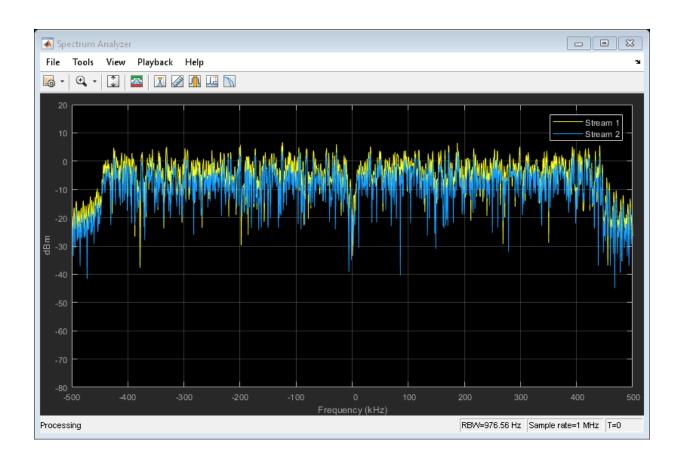

## **Algorithms**

The algorithms used to model the TGah channel are based on those used for the TGn channel (as described in wlantGnChannel and TGn Channel Models [2]) and the TGac channel (as described in wlantGacChannel and TGac Channel Model Addendum [3]). Complete information on the changes required to support TGah channels can be found in TGah Channel Model [1]. The changes to support the TGah channel include lower bandwidths, floor separation attenuation, MIMO enhancements, and path loss and shadowing.

### Lower Bandwidths

The TGah channel model supports channel bandwidths down to 1 MHz.

### Floor Separation Attenuation

The TGah channel model includes floor separation attenuation effects. In the TGah channel, the path loss model used in the spatial correlation computation is updated to include floor separation attenuation effects. The FloorSeparation property applies only when DelayProfile is 'Model-A' or 'Model-B', and LargeScaleFadingEffect is 'Pathloss', 'Shadowing', or 'Pathloss and shadowing'. For more information, see TGah Channel Model [1].

### MIMO Enhancements

The TGah channel model supports no more than 4x4 MIMO.

The TGah model also includes support for multiple users as simultaneous communication takes place between access points and user stations. Accordingly, the TGah model extends the concept of cluster angles of arrival and departure to account for point-to-multipoint transmission. For more information, see *Stochastic MIMO Radio Channel Model with Experimental Validation* [4].

### Path Loss and Shadowing

*TGah Channel Model* [1], Table 2 defines path loss parameters that are slightly modified from those defined for TGn. Specifically, the shadow fading values corresponding to breakpoint distance are 1 dB less for all TGah channel models.

The path loss exponent and the standard deviation of the shadow fading loss characterize each model. The two parameters depend on the presence of a line-of-sight between the transmitter and receiver. For paths with a transmitter-to-receiver distance, d, less that the breakpoint distance,  $d_{\rm BP}$ , the LOS parameters apply. For  $d > d_{\rm BP}$ , the NLOS parameters apply. The table summarizes the path loss and shadow fading parameters.

| Parameter                                  | Model |   |   |    |    |    |  |
|--------------------------------------------|-------|---|---|----|----|----|--|
|                                            | Α     | В | С | D  | E  | F  |  |
| Breakpoint distance, $d_{\mathrm{BP}}$ (m) | 5     | 5 | 5 | 10 | 20 | 30 |  |

| Parameter                                                | Model |     |     |     |     |     |  |
|----------------------------------------------------------|-------|-----|-----|-----|-----|-----|--|
|                                                          | Α     | В   | С   | D   | E   | F   |  |
| Path loss exponent for $d \leq d_{\mathrm{BP}}$          | 2     | 2   | 2   | 2   | 2   | 2   |  |
| Path loss exponent for $d > d_{\rm BP}$                  | 3.5   | 3.5 | 3.5 | 3.5 | 3.5 | 3.5 |  |
| Shadow fading $\sigma$ (dB) for $d \leq d_{\mathrm{BP}}$ | 2     | 2   | 2   | 2   | 2   | 2   |  |
| Shadow fading $\sigma$ (dB) for $d > d_{\rm BP}$         | 3     | 3   | 4   | 4   | 5   | 5   |  |

### References

- [1] Porat R., S.K.. Yong, and K. Doppler. *TGah Channel Model*. IEEE 802.11-11/0968r4, March 2015.
- [2] Erceg, V., L. Schumacher, P. Kyritsi, et al. *TGn Channel Models*. Version 4. IEEE 802.11-03/940r4, May 2004.
- [3] Breit, G., H. Sampath, S. Vermani, et al. *TGac Channel Model Addendum*. Version 12. IEEE 802.11-09/0308r12, March 2010.
- [4] Kermoal, J. P., L. Schumacher, K. I. Pedersen, P. E. Mogensen, and F. Frederiksen. "A Stochastic MIMO Radio Channel Model with Experimental Validation." *IEEE Journal on Selected Areas in Communications*. Vol. 20, No. 6, August 2002, pp. 1211–1226.

## **Extended Capabilities**

### C/C++ Code Generation

Generate C and C++ code using MATLAB® Coder™.

Usage notes and limitations:

See "System Objects in MATLAB Code Generation" (MATLAB Coder).

Use in a MATLAB Function block is not supported.

## See Also

### **System Objects**

comm.MIMOChannel | wlanTGacChannel | wlanTGnChannel

Introduced in R2017a

### info

System object: wlanTGahChannel

Display information about TGah Channel object

## **Syntax**

## **Description**

s = info(obj returns a structure containing information about the wlanTGahChannel object characteristics. The information structure contains:

- · ChannelFilterDelay Filter delay introduced by the implementation (samples)
- PathDelays Delay of each of the discrete paths (seconds)
- AveragePathGains Average gain of each of the discrete paths (dB)
- Pathloss Path loss between the transmitter and receiver (dB).

### Introduced in R2017a

### reset

System object: wlanTGahChannel

Reset states of the wlanTGahChannel object

# **Syntax**

reset(obj)

# **Description**

reset (obj) resets the states of the wlanTGahChannel System object.

If the RandomStream property of obj is set to 'Global stream', the reset method only resets the filters. If you set RandomStream to 'mt19937ar with seed', the reset method not only resets the filters but also reinitializes the random number stream to the value of the Seed property.

#### Introduced in R2017a

### step

System object: wlanTGahChannel

Filter signal through 802.11ah multipath fading channel

## **Syntax**

```
Y = step(obj,X)
[Y,pathGains] = step(obj,X)
```

## **Description**

**Note** Alternatively, instead of using the step method to perform the operation defined by the System object, you can call the object with arguments, as if it were a function. For example, y = step(obj, x) and y = obj(x) perform equivalent operations.

Y = step (obj, X) filters input signal X through 802.11ah (TGah) fading channel obj and returns the result in Y. The input X can be a scalar, vector, or  $N_{\rm S}$ -by- $N_{\rm T}$ matrix with real or complex values.  $N_{\rm S}$  is the number of samples and  $N_{\rm T}$  is the number of transmit antennas. Y is returned as a  $N_{\rm S}$ -by- $N_{\rm R}$  matrix of complex values.  $N_{\rm R}$  is the number of receive antennas.

[Y,pathGains] = step(obj,X) also returns pathGains as a  $N_{\rm S}$ -by- $N_{\rm P}$ -by- $N_{\rm T}$ -by- $N_{\rm R}$  matrix of complex values.  $N_{\rm P}$  is the number of paths in the channel.

Note obj specifies the System object on which to run this step method.

The object performs an initialization the first time the step method is executed. This initialization locks nontunable properties (MATLAB) and input specifications, such as dimensions, complexity, and data type of the input data. If you change a nontunable property or an input specification, the System object issues an error. To change nontunable properties or inputs, you must first call the release method to unlock the object.

### **Examples**

#### Pass S1G Waveform Through TGah Channel

Filter an 802.11ah waveform through a TGah channel. Specify a seed value to produce a repeatable channel output.

Create an S1G configuration object and waveform.

```
cfgS1G = wlanS1GConfig;
txWaveform = wlanWaveformGenerator([1;0;0;1],cfgS1G);
```

Create a TGah channel object and adjust some default properties. Pass the S1G waveform through the channel by supplying it as an input to the TGah channel object.

```
tgah = wlanTGahChannel;
tgah.LargeScaleFadingEffect = 'PathLoss and shadowing';
tgah.FloorSeparation = 2;
tgah.RandomStream = 'mt19937ar with seed';
tgah.Seed = 10;
channelOutput = tgah(txWaveform);
```

Confirm the channel bandwidth and set the corresponding sample rate.

```
cfgS1G.ChannelBandwidth
fs = 2e6;
ans =
   'CBW2'
```

Plot the spectrum of the channel output waveform.

```
saScope = dsp.SpectrumAnalyzer('SampleRate',fs,'YLimits',[-110 -30]);
saScope(channelOutput)
```

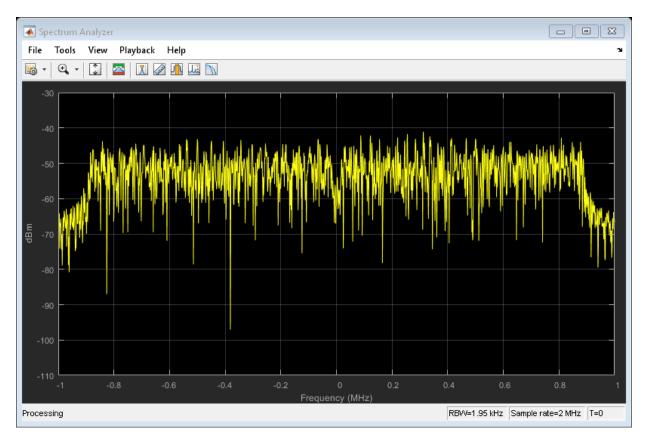

Across the spectrum, the mean power of the channel output waveform is approximately -50 dBm.

#### Introduced in R2017a

# wlanTGnChannel System object

Filter signal through 802.11n multipath fading channel

## **Description**

The wlanTGnChannel System object filters an input signal through an 802.11n<sup>™</sup> (TGn) multipath fading channel.

The fading processing assumes the same parameters for all  $N_T$ -by- $N_R$  links of the TGn channel.  $N_T$  is the number of transmit antennas and  $N_R$  is the number of receive antennas. Each link comprises all multipaths for that link.

To filter an input signal using a TGn multipath fading channel:

- 1 Define and set up your TGn channel object. See "Construction" on page 3-41.
- 2 Call step to filter the input signal through a TGn multipath fading channel according to the properties of wlanTGnChannel.

**Note** Alternatively, instead of using the step method to perform the operation defined by the System object, you can call the object with arguments, as if it were a function. For example, y = step(obj,x) and y = obj(x) perform equivalent operations.

### Construction

tgn = wlanTGnChannel creates a TGn fading channel System object, tgn. This object filters a real or complex input signal through the TGn channel to obtain the channel impaired signal.

tgn = wlanTGnChannel (Name, Value) creates a TGn channel object, tgn, with the specified property Name set to the specified Value. You can specify additional name-value pair arguments in any order as Namel, Valuel,..., NameN, ValueN.

## **Properties**

#### SampleRate

Input signal sample rate (Hz)

Sample rate of the input signal in Hz, specified as a real positive scalar. The default is 20e6.

#### DelayProfile

Delay profile model

Delay profile model, specified as 'Model-A', 'Model-B', 'Model-C', 'Model-D', 'Model-E', or 'Model-F'. The default is 'Model-B'. To enable the FluorescentEffect property, select either 'Model-D' or 'Model-E'.

| Parameter               | Model |    |     |     |     |      |
|-------------------------|-------|----|-----|-----|-----|------|
|                         | Α     | В  | С   | D   | E   | F    |
| Breakpoint distance (m) | 5     | 5  | 5   | 10  | 20  | 30   |
| RMS delay spread (ns)   | 0     | 15 | 30  | 50  | 100 | 150  |
| Maximum delay (ns)      | 0     | 80 | 200 | 390 | 730 | 1050 |
| Rician K-factor (dB)    | 0     | 0  | 0   | 3   | 6   | 6    |
| Number of clusters      | 1     | 2  | 2   | 3   | 4   | 6    |
| Number of taps          | 1     | 9  | 14  | 18  | 18  | 18   |

#### CarrierFrequency

RF carrier frequency (Hz)

Carrier frequency of the channel in Hz, specified as a real positive scalar. The default is 5.25e9.

#### NormalizePathGains

Normalize path gains

To normalize the fading processes such that the total power of the path gains, averaged over time, is 0 dB, set this property to true (default). When you set this property to false, the path gains are not normalized.

#### NumTransmitAntennas

Number of transmit antennas

Number of transmit antennas, specified as a positive integer scalar from 1 to 4. The default is 1.

#### TransmitAntennaSpacing

Distance between transmit antenna elements

Distance between transmit antenna elements, specified as a real positive scalar expressed in wavelengths. The default is 0.5. This property is available when NumTransmitAntennas is greater than 1.

#### NumReceiveAntennas

Number of receive antennas

Number of receive antennas, specified as a positive integer scalar from 1 to 4. The default is 1.

#### ReceiveAntennaSpacing

Distance between receive antenna elements

Distance between receive antenna elements, specified as a real positive scalar expressed in wavelengths. The default is 0.5. This property is available when NumReceiveAntennas is greater than 1.

#### LargeScaleFadingEffect

Large scale fading effects

Type of large-scale fading effects, specified as 'None', 'Pathloss', 'Shadowing', or 'Pathloss and shadowing'. The default is 'None'.

#### TransmitReceiveDistance

Distance between the transmitter and receiver (m)

Distance in meters between the transmitter and receiver, specified as a real positive scalar. The default is 3.

#### FluorescentEffect

Enable fluorescent effect

To include Doppler effects due to fluorescent lighting, set this property to true (default). This property is available when DelayProfile is 'Model-D' or 'Model-E'.

#### PowerLineFrequency

Frequency of the power line (Hz)

Frequency of the power line in Hz, specified as either '50Hz' or '60Hz'. The default is '60Hz'. This property is available when FluorescentEffect is true and DelayProfile is 'Model-D' or 'Model-E'.

#### NormalizeChannelOutputs

Normalize channel outputs

To normalize the channel outputs by the number of receive antennas, set this property to true (default).

#### RandomStream

Source of random number stream

Source of random number stream, specified as 'Global stream' or 'mt19937ar with seed'. The default is 'Global stream'.

If you set RandomStream to 'Global stream', the current global random number stream is used for normally distributed random number generation. In this case, the reset method resets the filters only.

If you set RandomStream to 'mt19937ar with seed', the mt19937ar algorithm is used for normally distributed random number generation. In this case, the reset

method not only resets the filters but also reinitializes the random number stream to the value of the Seed property.

#### Seed

Initial seed of mt19937ar random number stream

Initial seed of an mt19937ar random number generator algorithm, specified as a real, nonnegative integer scalar. The default is 73. This property applies when you set the RandomStream property to 'mt19937ar with seed'. The Seed property reinitializes the mt19937ar random number stream in the reset method.

#### PathGainsOutputPort

Enable path gain output

To enable computation of path gain output, set this property to true. The default value of this property is false.

### Methods

| info  | Characteristic information about TGn Channel           |
|-------|--------------------------------------------------------|
| reset | Reset states of the wlanTGnChannel object              |
| step  | Filter signal through 802.11n multipath fading channel |

| Common to All System Objects |                                                  |  |  |
|------------------------------|--------------------------------------------------|--|--|
| clone                        | Create System object with same property values   |  |  |
| getNumInp<br>uts             | Expected number of inputs to a System object     |  |  |
| getNumOut<br>puts            | Expected number of outputs of a System object    |  |  |
| isLocked                     | Check locked states of a System object (logical) |  |  |
| release                      | Allow System object property value changes       |  |  |

## **Examples**

#### Transmit HT Waveform Through TGn Channel

Generate an HT waveform and pass it through a TGn SISO channel. Display the spectrum of the resultant signal.

Set the channel bandwidth and the corresponding sample rate.

```
bw = 'CBW40';
fs = 40e6;
```

Generate an HT waveform for a 40 MHz channel.

```
cfg = wlanHTConfig('ChannelBandwidth',bw);
txSig = wlanWaveformGenerator(randi([0 1],1000,1),cfg);
```

Create a TGn SISO channel with path loss and shadowing enabled.

```
tgnChan = wlanTGnChannel('SampleRate',fs, ...
    'LargeScaleFadingEffect','Pathloss and shadowing');
```

Pass the HT waveform through the channel.

```
rxSig = tgnChan(txSig);
```

Plot the spectrum of the received waveform.

```
saScope = dsp.SpectrumAnalyzer('SampleRate',fs,'YLimits',[-120 -40]);
saScope(rxSig)
```

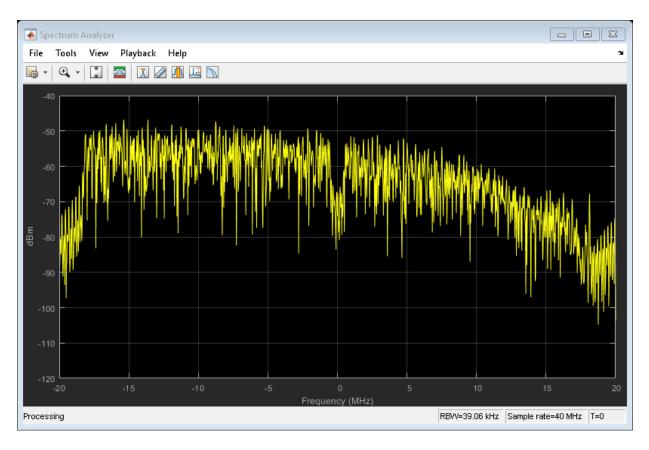

Because path loss and shadowing are enabled, the mean received power across the spectrum is approximately -60 dBm.

#### Transmit HT Waveform Through 4x2 MIMO Channel

Create an HT waveform having four transmit antennas and two space-time streams.

```
cfg = wlanHTConfig('NumTransmitAntennas',4,'NumSpaceTimeStreams',2, ...
    'SpatialMapping','Fourier');
txSig = wlanWaveformGenerator([1;0;0;1],cfg);
```

Create a 4x2 MIMO TGn channel and disable large-scale fading effects.

```
tgnChan = wlanTGnChannel('SampleRate',20e6, ...
   'NumTransmitAntennas',4, ...
   'NumReceiveAntennas',2, ...
   'LargeScaleFadingEffect','None');
```

Pass the transmit waveform through the channel.

```
rxSig = tgnChan(txSig);
```

Display the spectrum of the two received space-time streams.

```
saScope = dsp.SpectrumAnalyzer('SampleRate',20e6, ...
    'ShowLegend',true, ...
    'ChannelNames',{'Stream 1','Stream 2'});
saScope(rxSig)
```

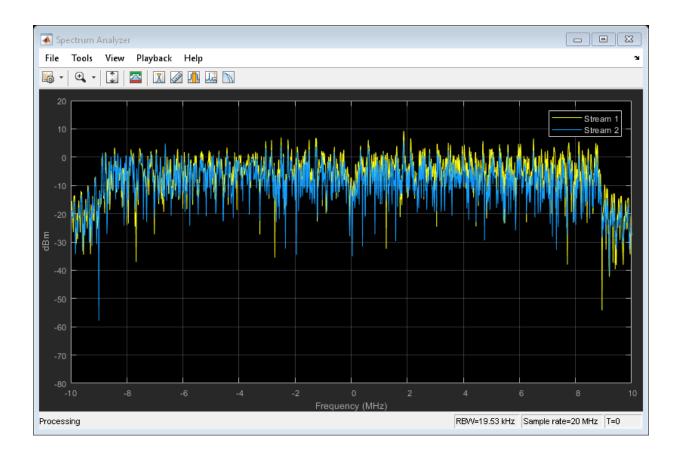

#### Recover HT Data from 2x2 MIMO Channel

Transmit an HT-LTF and an HT data field through a noisy 2x2 MIMO channel. Demodulate the received HT-LTF to estimate the channel coefficients. Recover the HT data and determine the number of bit errors.

Set the channel bandwidth and corresponding sample rate.

```
bw = 'CBW40';
fs = 40e6;
```

Create HT-LTF and HT data fields having two transmit antennas and two space-time streams.

```
cfg = wlanHTConfig('ChannelBandwidth',bw, ...
    'NumTransmitAntennas',2,'NumSpaceTimeStreams',2);
txPSDU = randi([0 1],8*cfg.PSDULength,1);
txLTF = wlanHTLTF(cfg);
txDataSig = wlanHTData(txPSDU,cfg);
```

Create a 2x2 MIMO TGn channel with path loss and shadowing enabled.

```
tgnChan = wlanTGnChannel('SampleRate',fs, ...
   'NumTransmitAntennas',2,'NumReceiveAntennas',2, ...
   'LargeScaleFadingEffect','None');
```

Create AWGN channel noise, setting SNR = 15 dB.

```
chNoise = comm.AWGNChannel('NoiseMethod','Signal to noise ratio (SNR)',...
'SNR',15);
```

Pass the signals through the TGn channel and noise models.

```
rxLTF = chNoise(tgnChan(txLTF));
rxDataSig = chNoise(tgnChan(txDataSig));
```

Create an AWGN channel for a 40 MHz channel with a 9 dB noise figure. The noise variance, nVar, is equal to kTBF, where k is Boltzmann's constant, T is the ambient temperature of 290 K, B is the bandwidth (sample rate), and F is the receiver noise figure.

```
nVar = 10^{(-228.6 + 10*log10(290) + 10*log10(fs) + 9)/10)};

awgnChan = comm.AWGNChannel('NoiseMethod', 'Variance', 'Variance', nVar);
```

Pass the signals through the channel.

```
rxLTF = awgnChan(rxLTF);
rxDataSig = awgnChan(rxDataSig);
```

Demodulate the HT-LTF. Use the demodulated signal to estimate the channel coefficients.

```
dLTF = wlanHTLTFDemodulate(rxLTF,cfg);
chEst = wlanHTLTFChannelEstimate(dLTF,cfg);
```

Recover the data and determine the number of bit errors.

```
rxPSDU = wlanHTDataRecover(rxDataSig,chEst,nVar,cfg);
numErr = biterr(txPSDU,rxPSDU)
```

numErr =

## **Algorithms**

The 802.11n channel object uses a filtered Gaussian noise model in which the path delays, powers, angular spread, angles of arrival, and angles of departure are determined empirically. The specific modeling approach is described in [1].

### **Multipath Parameters**

The channel is modeled as several clusters each of which represents an independent propagation path between the transmitter and the receiver. A cluster is composed of subpaths or taps which share angular spreads, angles of arrival, and angles of departure. Delay and power level vary from tap to tap. Within the TGn model, clusters comprise 1–7 taps. The cluster parameters for cluster 1 of Model B are shown in the table.

| Parameter                      | Тар   |       |       |       |   |  |  |
|--------------------------------|-------|-------|-------|-------|---|--|--|
| r ai ai iletei                 | 1     | 2     | 3     | 4     | 5 |  |  |
| Delay (ns)                     | 0     | 10    | 20    | 30    |   |  |  |
| Power (dB)                     | 0     | -5.4  | -10.8 | -16.2 |   |  |  |
| Angle of arrival (°)           | 4.3   | 4.3   | 4.3   | 4.3   |   |  |  |
| Receiver angular spread (°)    | 14.4  | 14.4  | 14.4  | 14.4  |   |  |  |
| Angle of departure (°)         | 225.1 | 225.1 | 225.1 | 225.1 |   |  |  |
| Transmitter angular spread (°) | 14.4  | 14.4  | 14.4  | 14.4  |   |  |  |

For each model, the first tap has a line-of-sight (LOS) between the transmitter and receiver, whereas all other taps are non-line-of-sight (NLOS). As a result, the first tap exhibits Rician behavior, while the others exhibit Rayleigh behavior. The Rician K-factor is the ratio between the power in the first tap and the power in the other taps. A large K-factor indicates a strong, LOS component.

The angles of arrival and departure for each cluster are randomly selected from a uniform distribution over  $[0, 2\pi]$ . These angles are independent of each other and are

fixed for all channel realizations. By fixing the values, the transmit and receive correlation matrices are computed only once. Angular spread values were indirectly determined from empirical data and fall within the 20° to 40° range.

### Path Loss and Shadowing

The path loss exponent and the standard deviation of the shadow fading loss characterize each model. The two parameters are depend on the presence of a line-of-sight between the transmitter and receiver. For paths with a transmitter-to-receiver distance, d, less that the breakpoint distance,  $d_{\rm BP}$ , the LOS parameters apply. For  $d > d_{\rm BP}$ , the NLOS parameters apply. The table summarizes the path loss and shadow fading parameters.

| Parameter                                               | Model |     |     |     |     |     |  |
|---------------------------------------------------------|-------|-----|-----|-----|-----|-----|--|
|                                                         | Α     | В   | С   | D   | E   | F   |  |
| Breakpoint distance, $d_{\mathrm{BP}}$ (m)              | 5     | 5   | 5   | 10  | 20  | 30  |  |
| Path loss exponent for $d \leq d_{\mathrm{BP}}$         | 2     | 2   | 2   | 2   | 2   | 2   |  |
| Path loss exponent for $d > d_{\rm BP}$                 | 3.5   | 3.5 | 3.5 | 3.5 | 3.5 | 3.5 |  |
| Shadow fading $\sigma$ (dB) for $d \le d$               | 3     | 3   | 3   | 3   | 3   | 3   |  |
| Shadow fading $\sigma$ (dB) for $d$ > $d_{\mathrm{BP}}$ | 4     | 4   | 5   | 5   | 6   | 6   |  |

### **Doppler Effects**

In indoor environments, the transmitter and receiver are stationary, and Doppler effects arise from people moving between them. The TGn model employs a bell-shaped Doppler spectrum in which the environmental speed,  $v_0$ , is 1.2 km/hr. The Doppler spread,  $f_d$ , is calculated as  $f_d = v_0/\lambda$ , where  $\lambda$  is the carrier wavelength.

In addition to basic Doppler effects resulting from environmental motion, fluorescent lights introduce signal fading at twice the power line frequency. The effects show up as frequency-selective amplitude modulation. The effect is included in models D and E. To disable this effect, set the FluorescentEffects property to false.

### References

- [1] Erceg, V., L. Schumacher, P. Kyritsi, et al. *TGn Channel Models*. Version 4. IEEE 802.11-03/940r4, May 2004.
- [2] Kermoal, J. P., L. Schumacher, K. I. Pedersen, P. E. Mogensen, and F. Frederiksen, "A Stochastic MIMO Radio Channel Model with Experimental Validation". *IEEE Journal on Selected Areas in Communications.*, Vol. 20, No. 6, August 2002, pp. 1211–1226.

# **Extended Capabilities**

### C/C++ Code Generation

Generate C and C++ code using MATLAB® Coder<sup>TM</sup>.

Usage notes and limitations:

See "System Objects in MATLAB Code Generation" (MATLAB Coder).

Use in a MATLAB Function block is not supported.

### See Also

comm.MIMOChannel | wlanTGacChannel | wlanTGahChannel

Introduced in R2015b

### info

System object: wlanTGnChannel

Characteristic information about TGn Channel

## **Syntax**

S = info(OBJ)

## **Description**

S = info(OBJ) returns a structure, S, containing characteristic information about the wlanTGnChannel object, OBJ. The list summarizes the information contained in S.

- · ChannelFilterDelay: Filter delay introduced by the implementation (samples)
- PathDelays: Delay of each of the discrete paths (seconds)
- · AveragePathGains: Average gain of each of the discrete paths (dB)
- Pathloss: Path loss between the transmitter and receiver (dB).

### reset

System object: wlanTGnChannel

Reset states of the wlanTGnChannel object

# **Syntax**

reset(H)

# **Description**

reset (H) resets the states of the wlanTGnChannel object, H.

If you set the RandomStream property of H to Global stream, the reset method only resets the filters. If you set RandomStream to mt19937ar with seed, the reset method not only resets the filters but also reinitializes the random number stream to the value of the Seed property.

### step

System object: wlanTGnChannel

Filter signal through 802.11n multipath fading channel

## **Syntax**

```
Y = step(TGN,X)
[Y,PATHGAINS] = step(TGN,X)
```

## **Description**

**Note** Starting in R2016b, instead of using the step method to perform the operation defined by the System object, you can call the object with arguments, as if it were a function. For example, y = step(obj, x) and y = obj(x) perform equivalent operations.

Y = step (TGN, X) filters input signal X through 802.11n (TGn) fading channel TGN and returns the result in Y. The input X can be a double-precision data type scalar, vector, or 2-D matrix with real or complex values. X is of size  $N_s$ -by- $N_t$ , where  $N_s$  represents the number of samples and  $N_t$  represents the number of transmit antennas. Y is the output signal of size  $N_s$ -by- $N_r$ , where  $N_r$  represents the number of receive antennas. Y is of double-precision data type with complex values.

[Y, PATHGAINS] = step (TGN, X) returns a complex  $N_s$ -by- $N_p$ -by- $N_t$ -by- $N_r$  matrix PATHGAINS for the TGn channel System object, TGN.  $N_p$  is the number of paths in the channel.

**Note** TGN specifies the System object on which to run this step method.

The object performs an initialization the first time the step method is executed. This initialization locks nontunable properties (MATLAB) and input specifications, such as dimensions, complexity, and data type of the input data. If you change a nontunable

property or an input specification, the System object issues an error. To change nontunable properties or inputs, you must first call the release method to unlock the object.

### **Examples**

#### Transmit HT Waveform Through TGn Channel

Generate an HT waveform and pass it through a TGn SISO channel. Display the spectrum of the resultant signal.

Set the channel bandwidth and the corresponding sample rate.

```
bw = 'CBW40';
fs = 40e6;
```

Generate an HT waveform for a 40 MHz channel.

```
cfg = wlanHTConfig('ChannelBandwidth',bw);
txSig = wlanWaveformGenerator(randi([0 1],1000,1),cfg);
```

Create a TGn SISO channel with path loss and shadowing enabled.

```
tgnChan = wlanTGnChannel('SampleRate',fs, ...
    'LargeScaleFadingEffect','Pathloss and shadowing');
```

Pass the HT waveform through the channel.

```
rxSig = tgnChan(txSig);
```

Plot the spectrum of the received waveform.

```
saScope = dsp.SpectrumAnalyzer('SampleRate',fs,'YLimits',[-120 -40]);
saScope(rxSig)
```

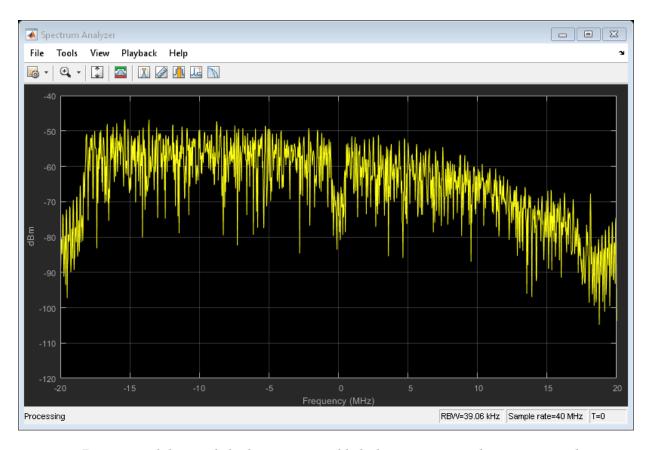

Because path loss and shadowing are enabled, the mean received power across the spectrum is approximately -60 dBm.